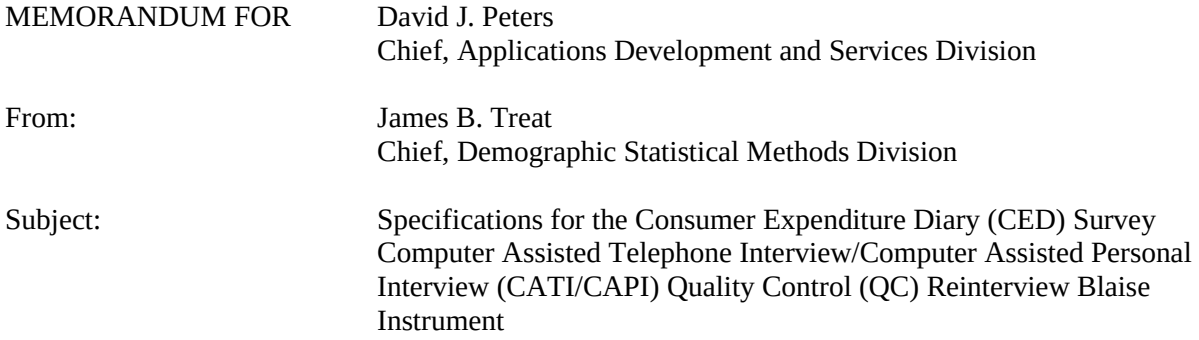

This memorandum documents the specifications for a CED CATI/CAPI QC reinterview instrument. Questions and comments can be directed to Kenisha Staine (7H066A) by telephone (301-763-2027) or by email [\(kenisha.staine@census.gov](mailto:kenisha.staine@census.gov)).

cc: Thomas R Spaulding (ADSD) Malcolm Robert Wallace Charlie E Carter Jason D Arata Li Min Li Rebecca Michalco Michael K Mangiapane Jimmie Scott (DSMD) Candice Barnes Kenisha Staine

### **I. Purpose**

This memorandum documents the specifications for a CED CATI/CAPI QC reinterview instrument. It includes details to support the creation of a Blaise instrument for DSMD surveys.

This specification can be retrieved from this location:

M:\SHARED\SRAB-TMO\CED 2015\Reinterview Instrument Specifications\2015 CED RI Specifications for a CATI-CAPI Instrument – Final.docx.

### **II. Quality Control Reinterview**

CAPI original interviews and Type B and C noninterviews are eligible for a QC reinterview. The goal of the QC reinterview is to detect falsification by the interviewer. The CED reinterview instrument includes paths for CATI interviews, telephone reinterviews using the CAPI instrument, and CAPI personal visit reinterviews.

### **III. Instrument Specifications**

These specifications have been separated into six major parts:

- **Frequently Asked Questions (FAQs)** that provide responses to respondent frequently asked questions;
- **CATI\_Front Specifications** define the generic screens that direct the reinterviewer, at a telephone center, to make contact, introduce himself/herself, and ask for the respondent;
- **CAPI\_Front Specifications** define the generic screens that direct the reinterviewer, at a Regional Office (RO), to make contact, introduce himself/herself, and ask for the respondent;
- **CAPI\_Middle Specifications** include the roster verification screens and the survey specific questions used to determine whether falsification occurred for CATI and CAPI (both personal visit and telephone) interviews; and
- **CAPI\_Back Specifications** allow the reinterviewer, at a Regional Office (RO), to thank the respondent, set up callbacks to complete the reinterview, view the disposition of the reinterview, and wrap up the case.

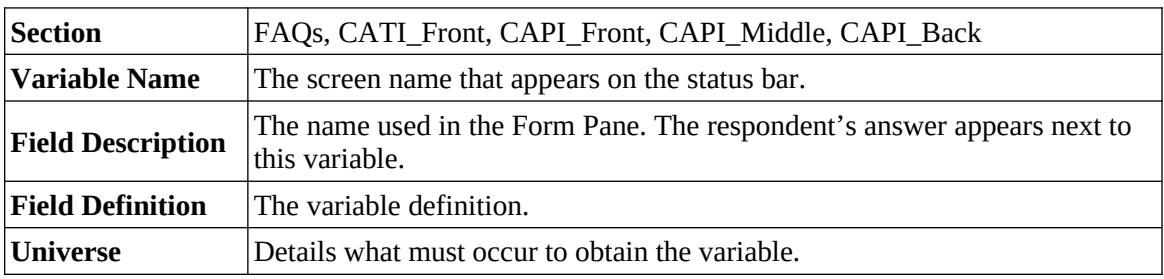

For each screen described in these specifications, the following information is provided.

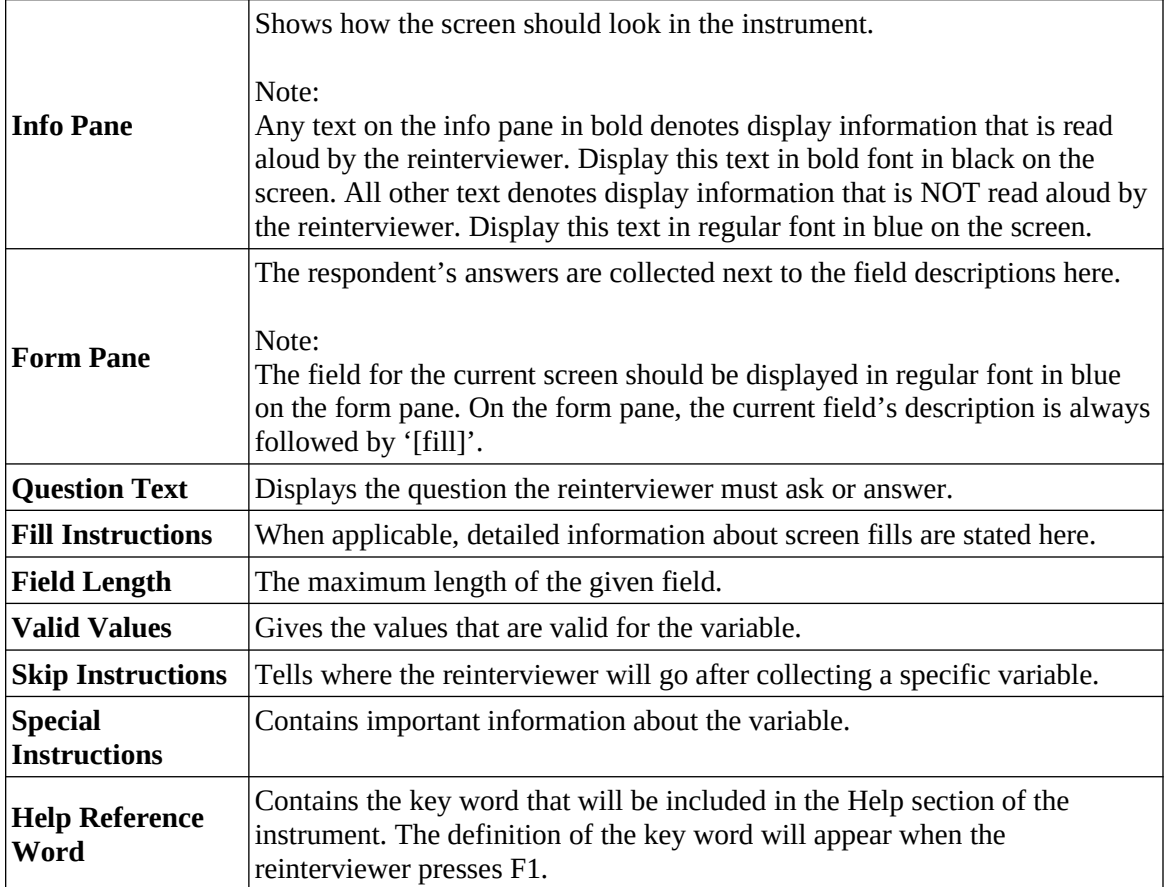

# **IV. Record-Typed Reinterview Input Files**

Attachment B contains the Reinterview Sample Control Input File (SCIF) for the CED reinterview instrument. This Reinterview SCIF lists all of the variables by record type that should be included on the reinterview input file for CED. The original instrument needs to set or initialize these variables, except for the few that are set by the Demographic Statistical Methods Division (DSMD) CED reinterview system. DSMD's reinterview system creates the reinterview input files.

Refer to the Reinterview SCIF in Attachment B for information regarding the description, length, and values of each of the variables required for reinterview. Record Type 8500 in the Reinterview SCIF shows household level variables in positions 1-1500 and person level variables in position 1-1500.

The following is a list of reinterview input file variables utilized in the CED reinterview instrument. These variables are used to set new variables, "fill" entries on the screen, or to control pathing. The original instrument must set and output these variables.

### **A. General Record-Type Reinterview Input File**

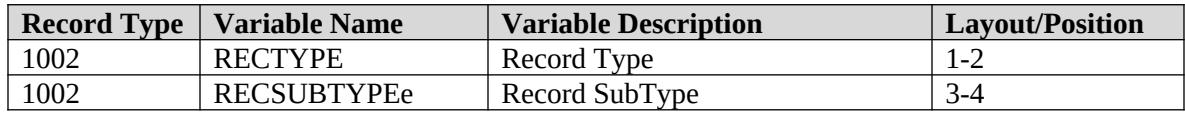

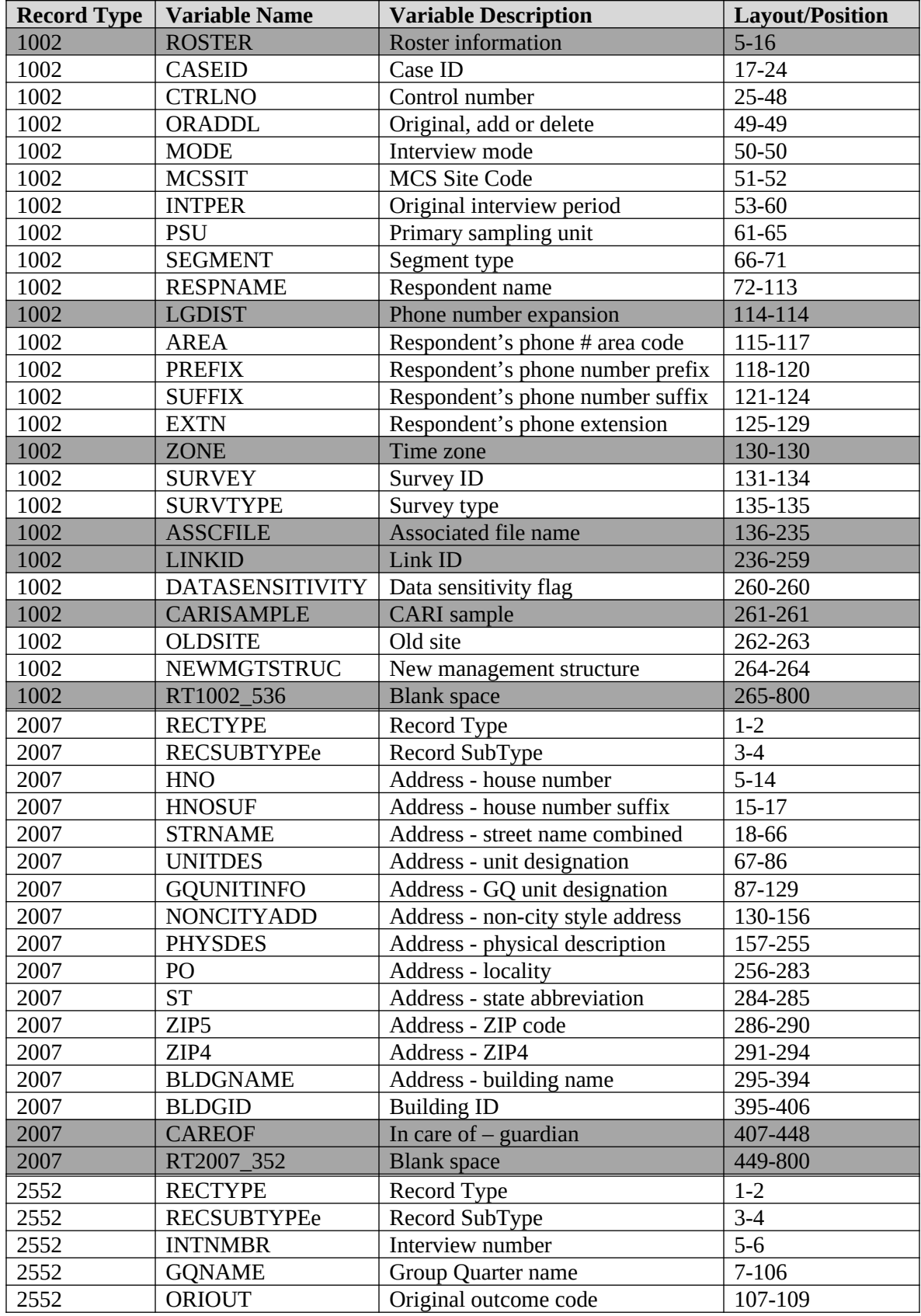

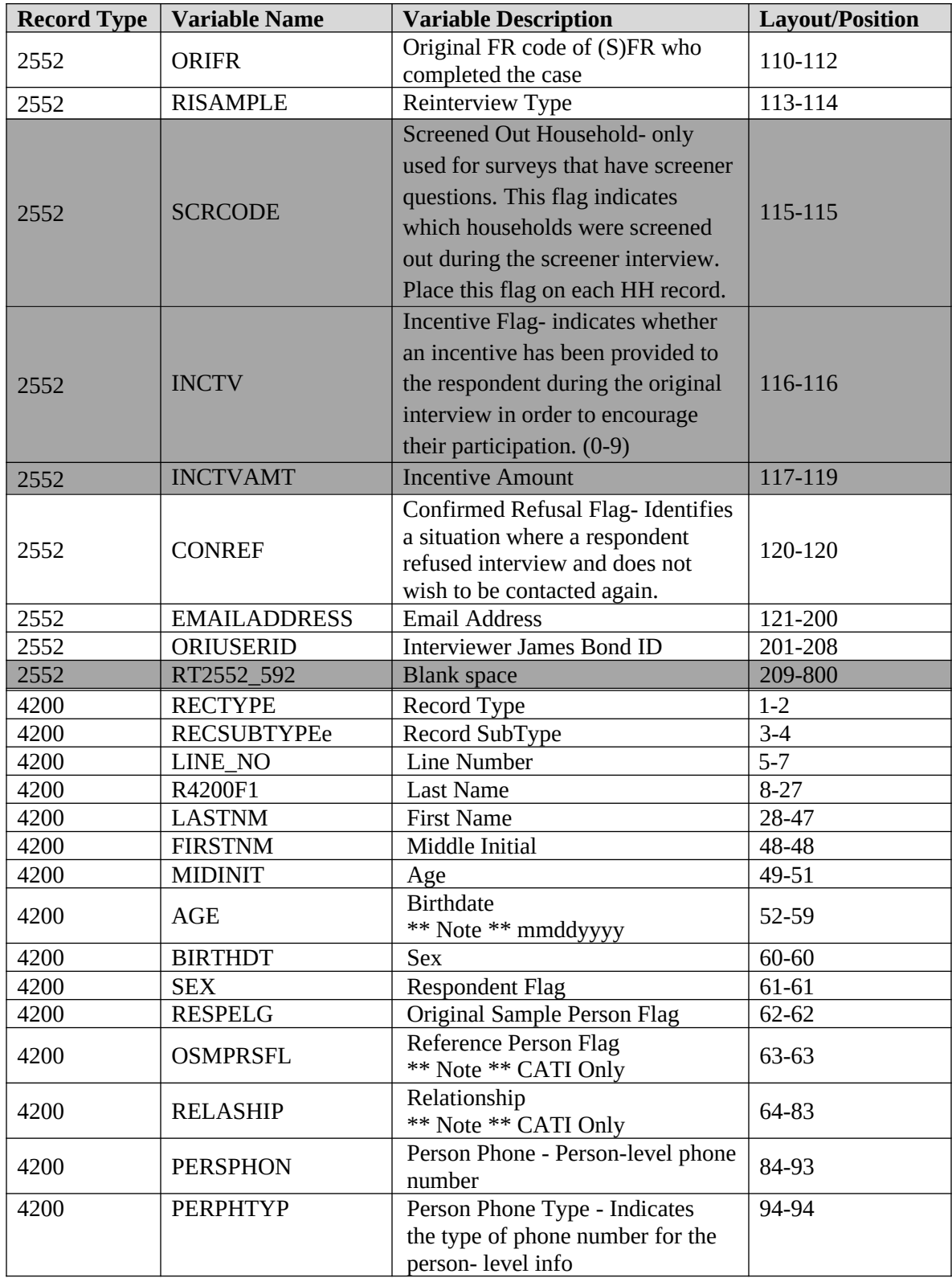

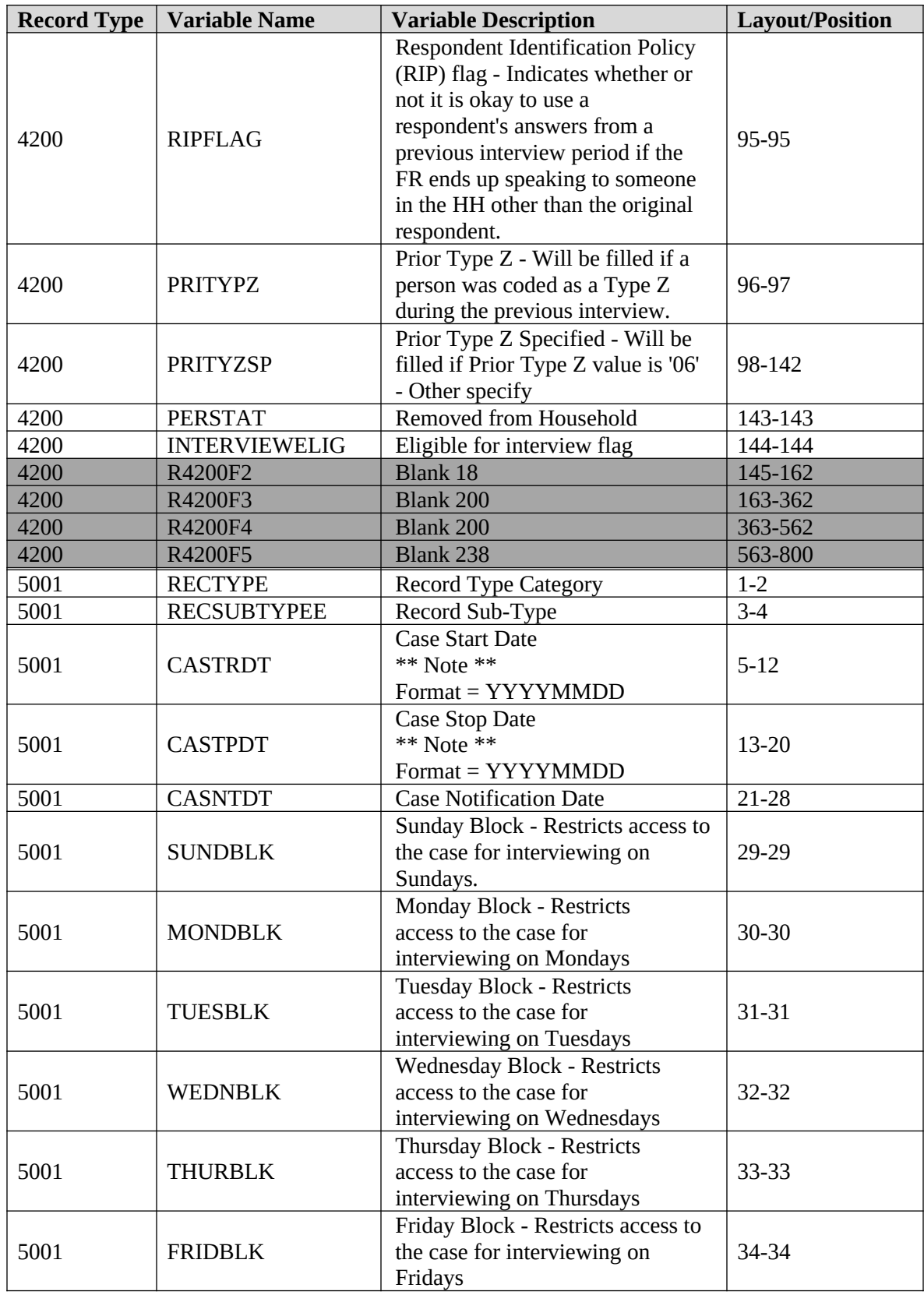

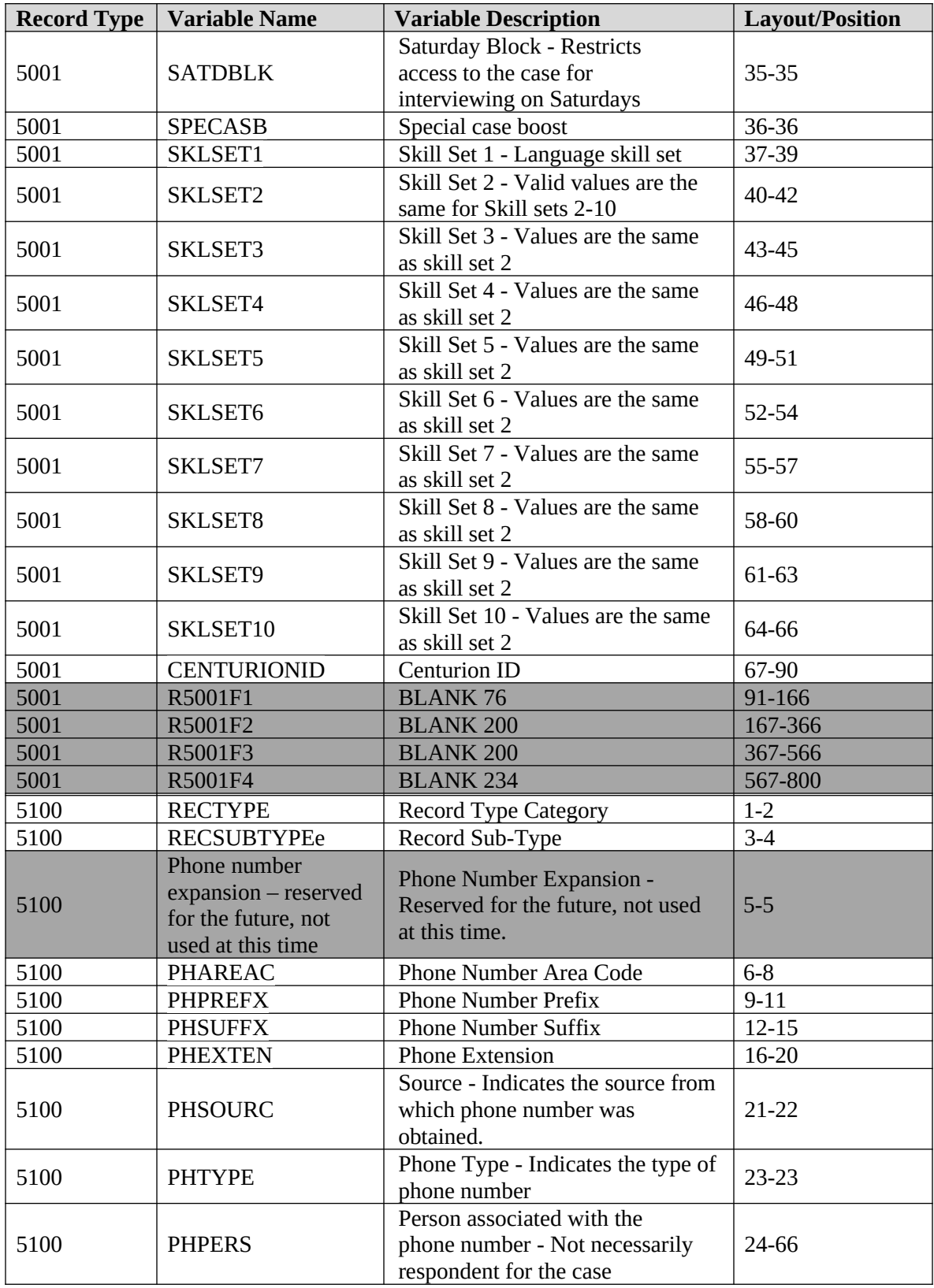

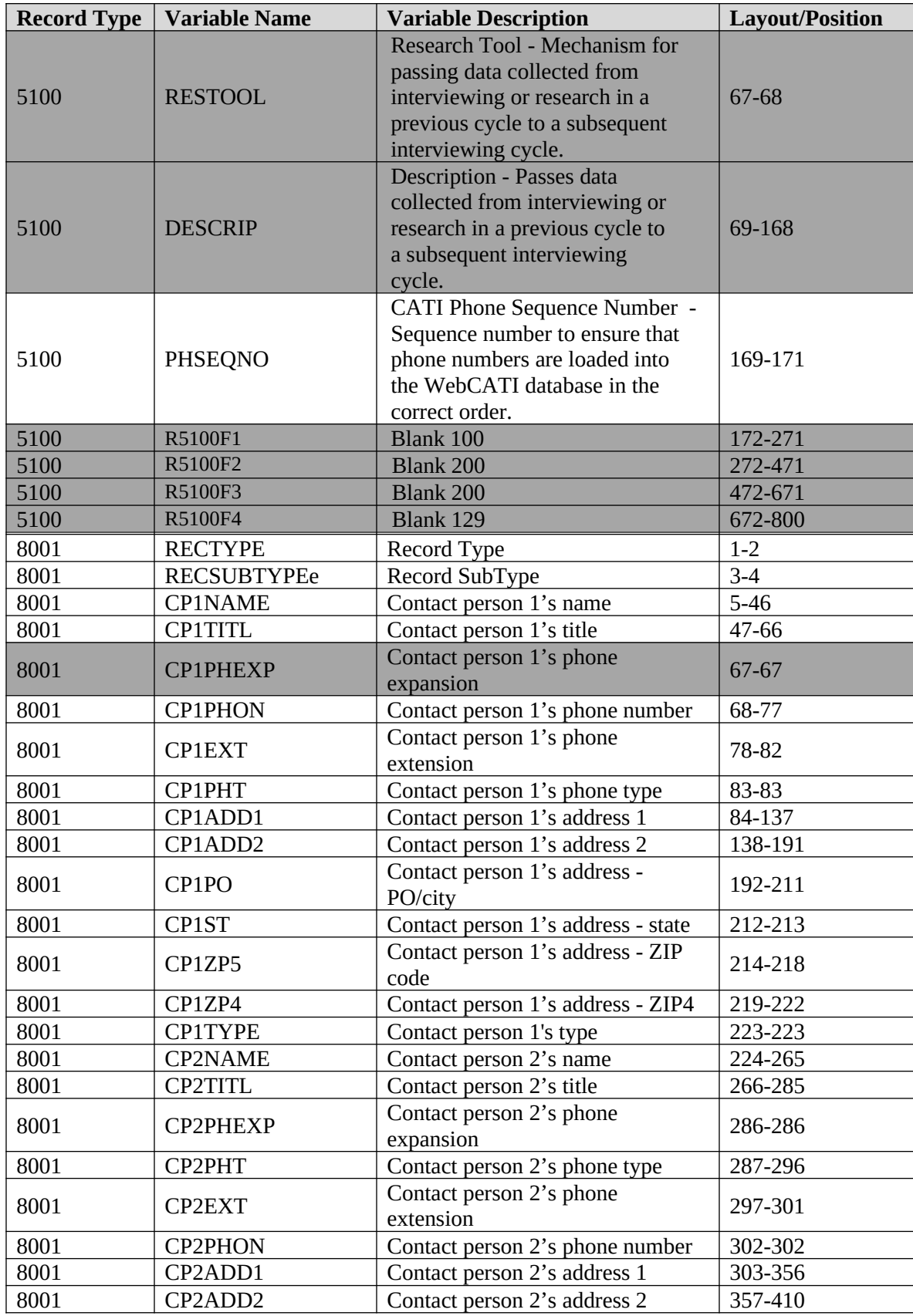

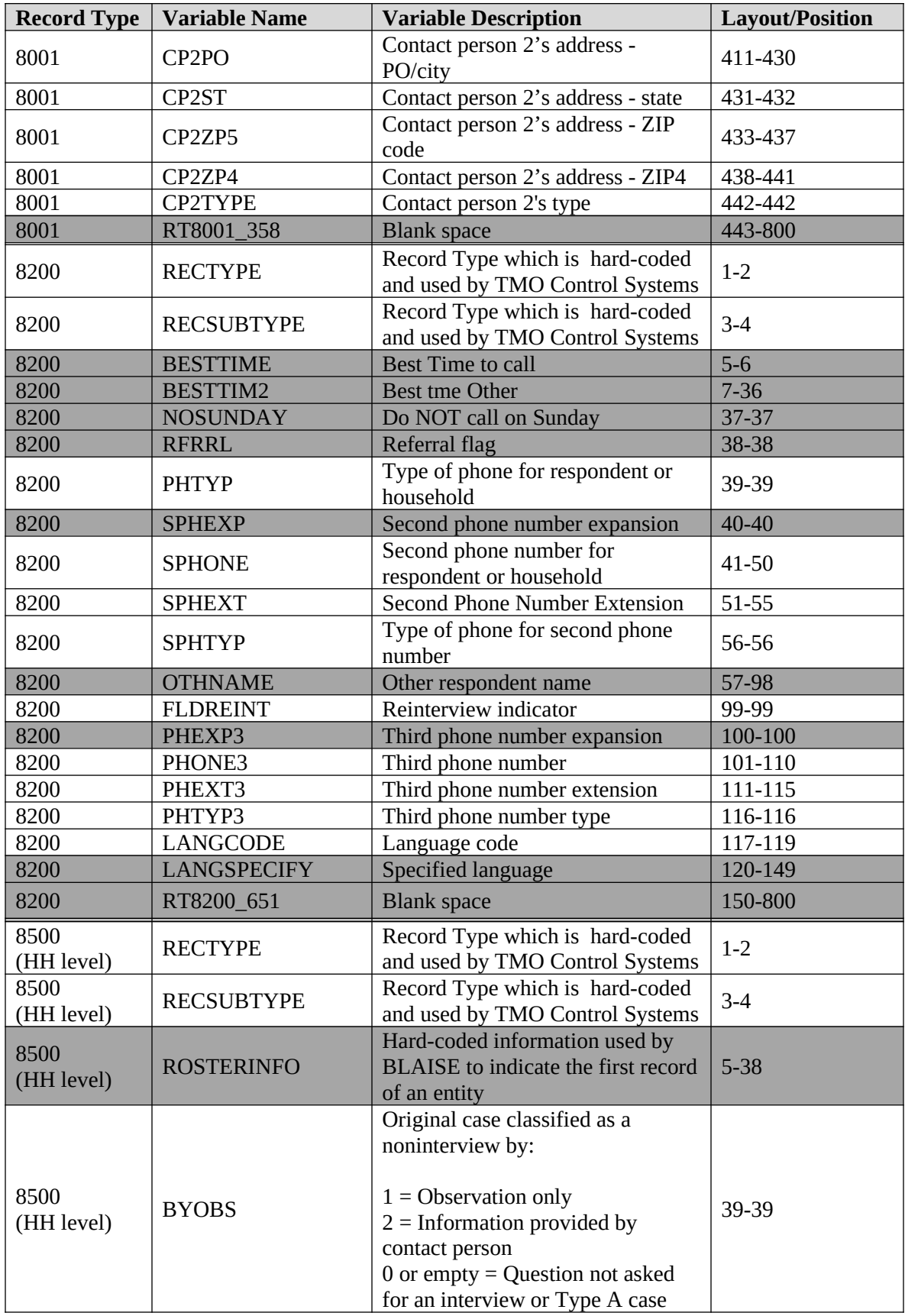

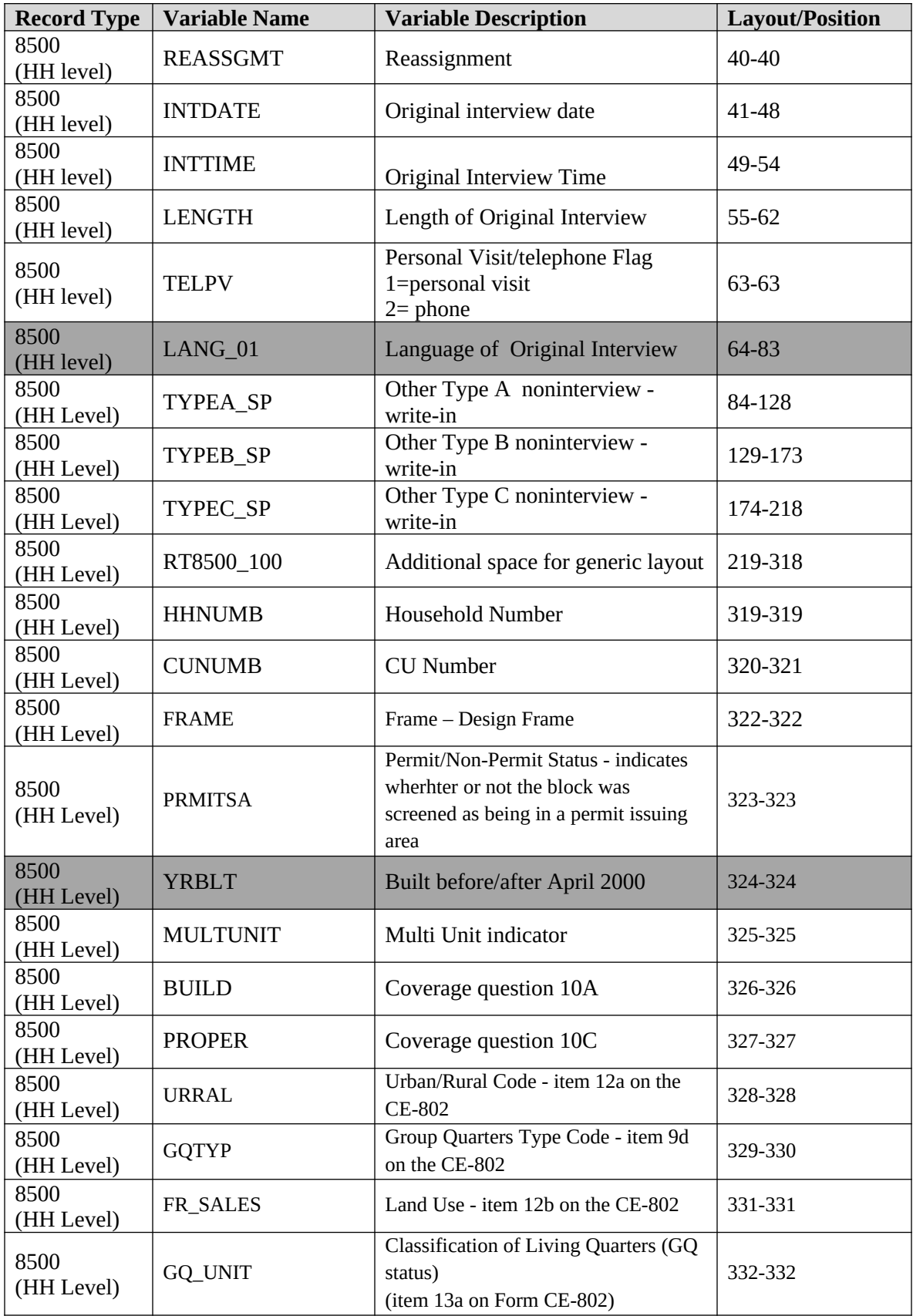

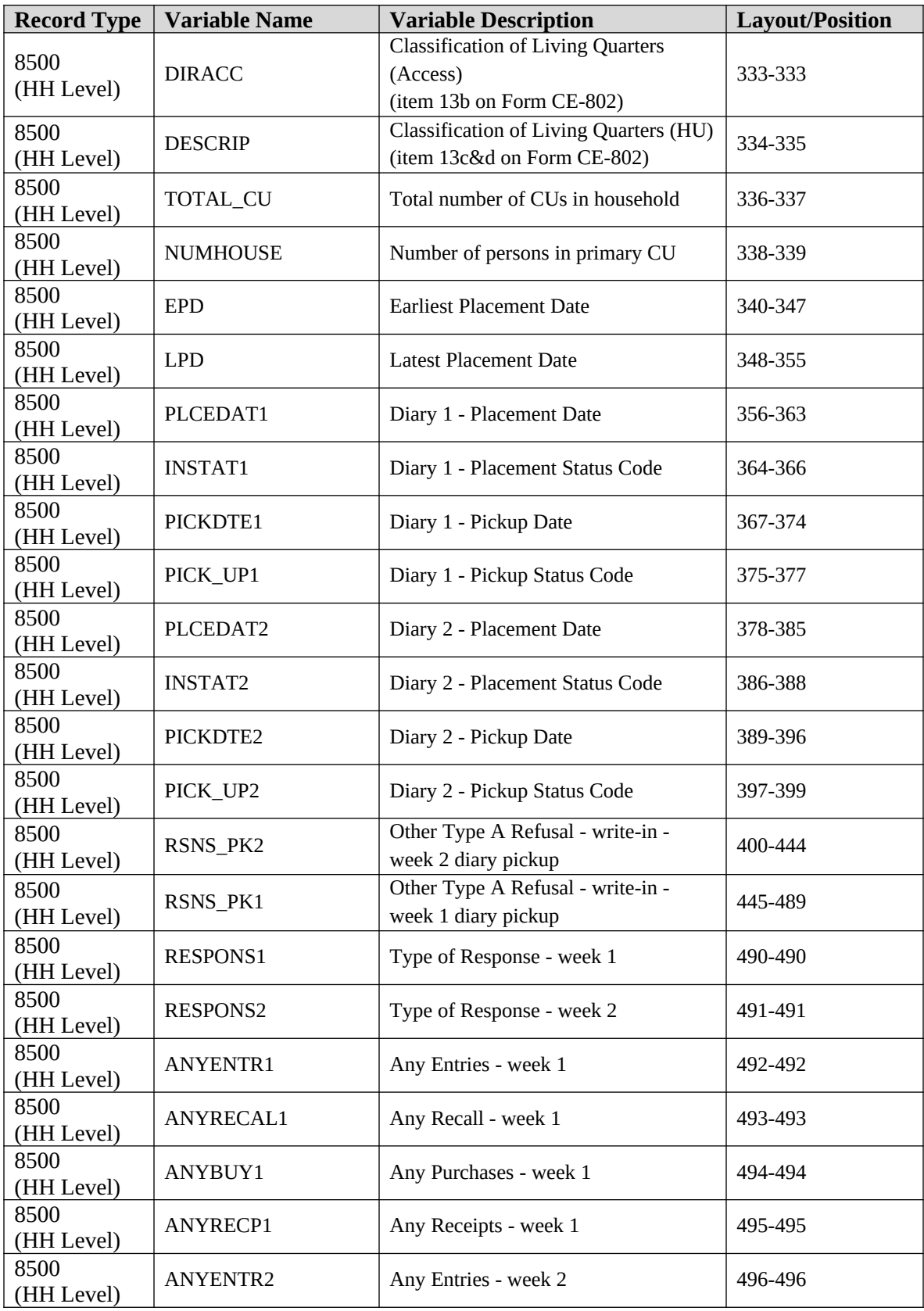

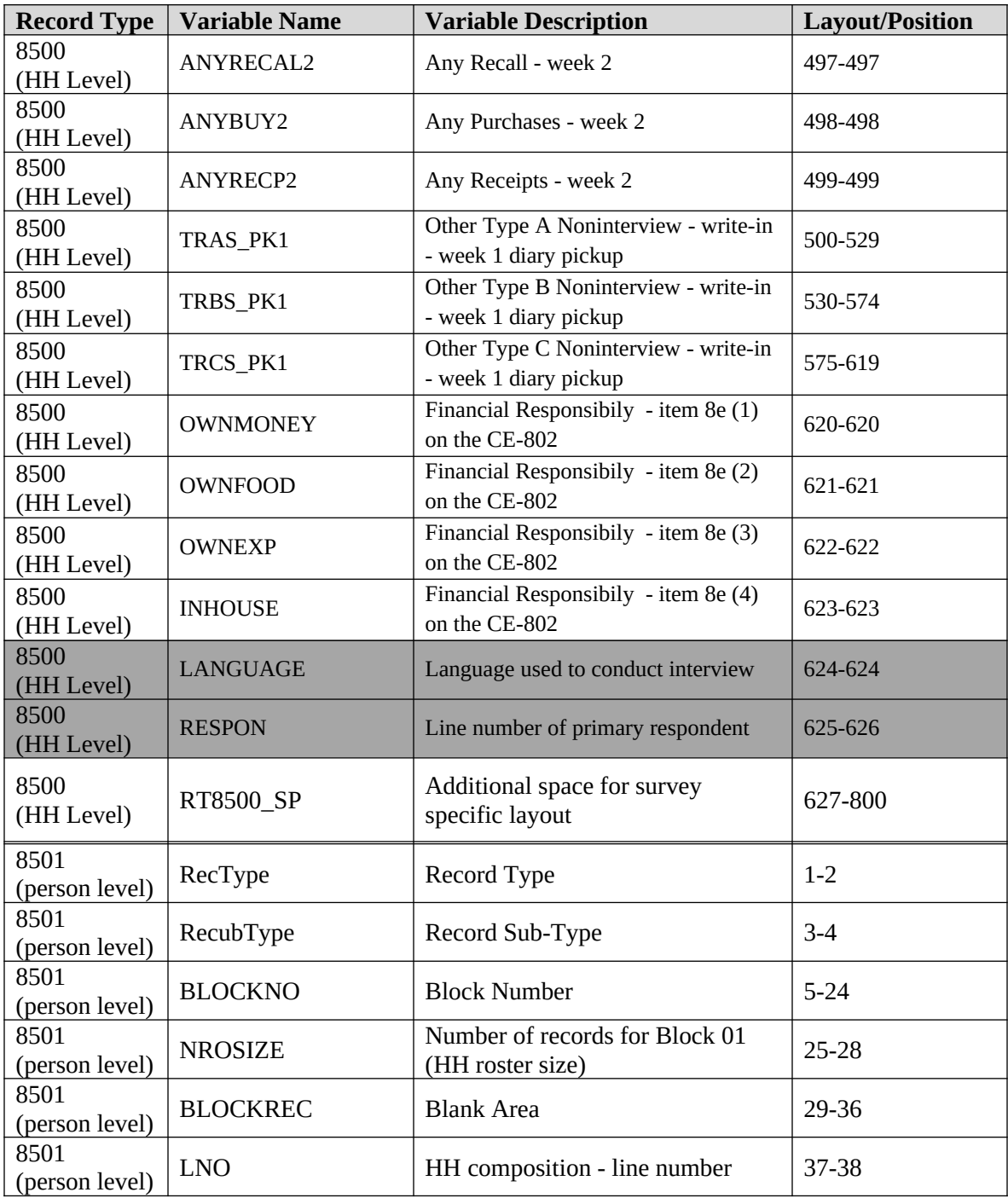

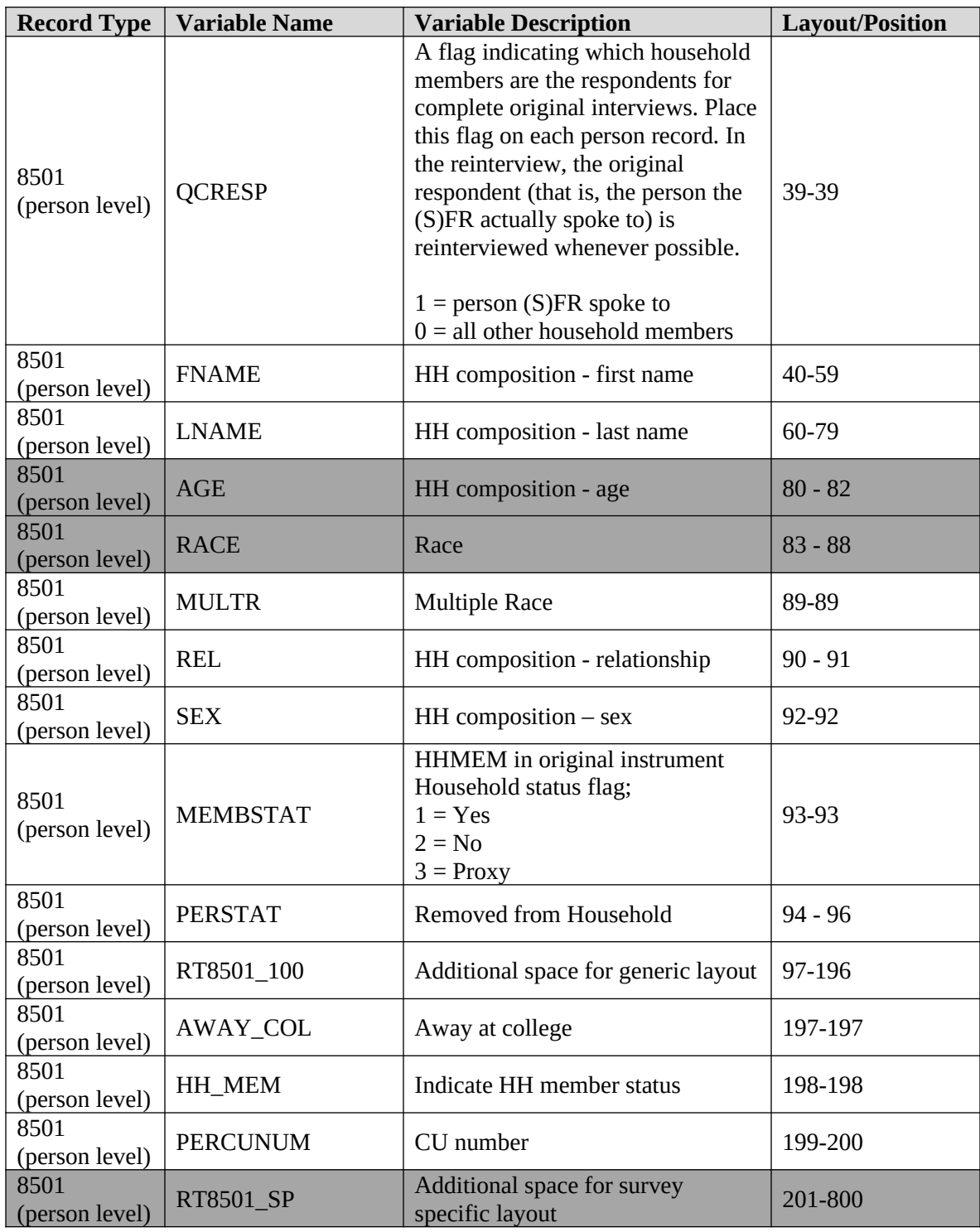

### **V. Variables Set in the CED Reinterview Instrument**

Listed below are the variables that must be set in the reinterview instrument. For details regarding how each of the variables are to be set, refer to the table and the appendices provided in this section of the document.

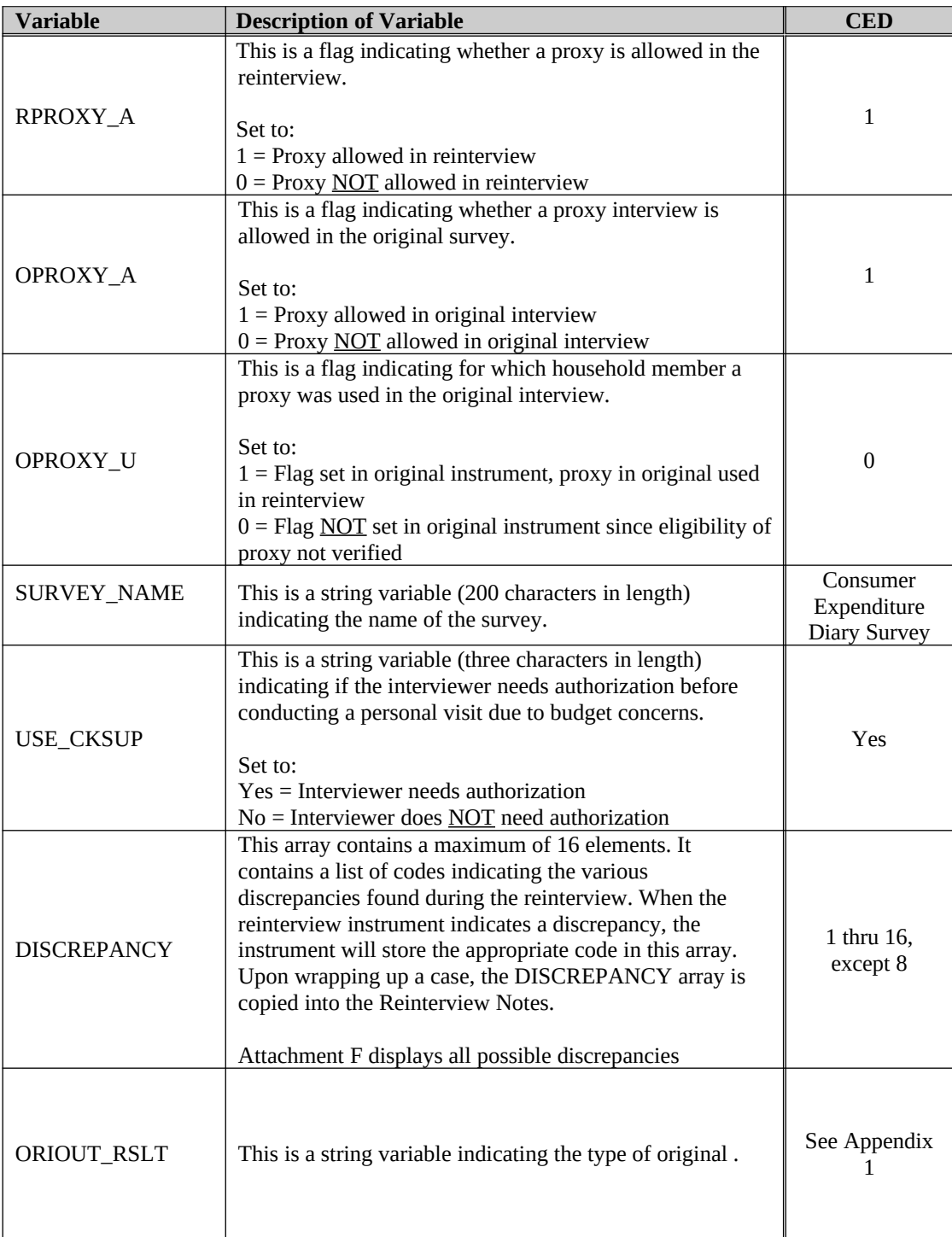

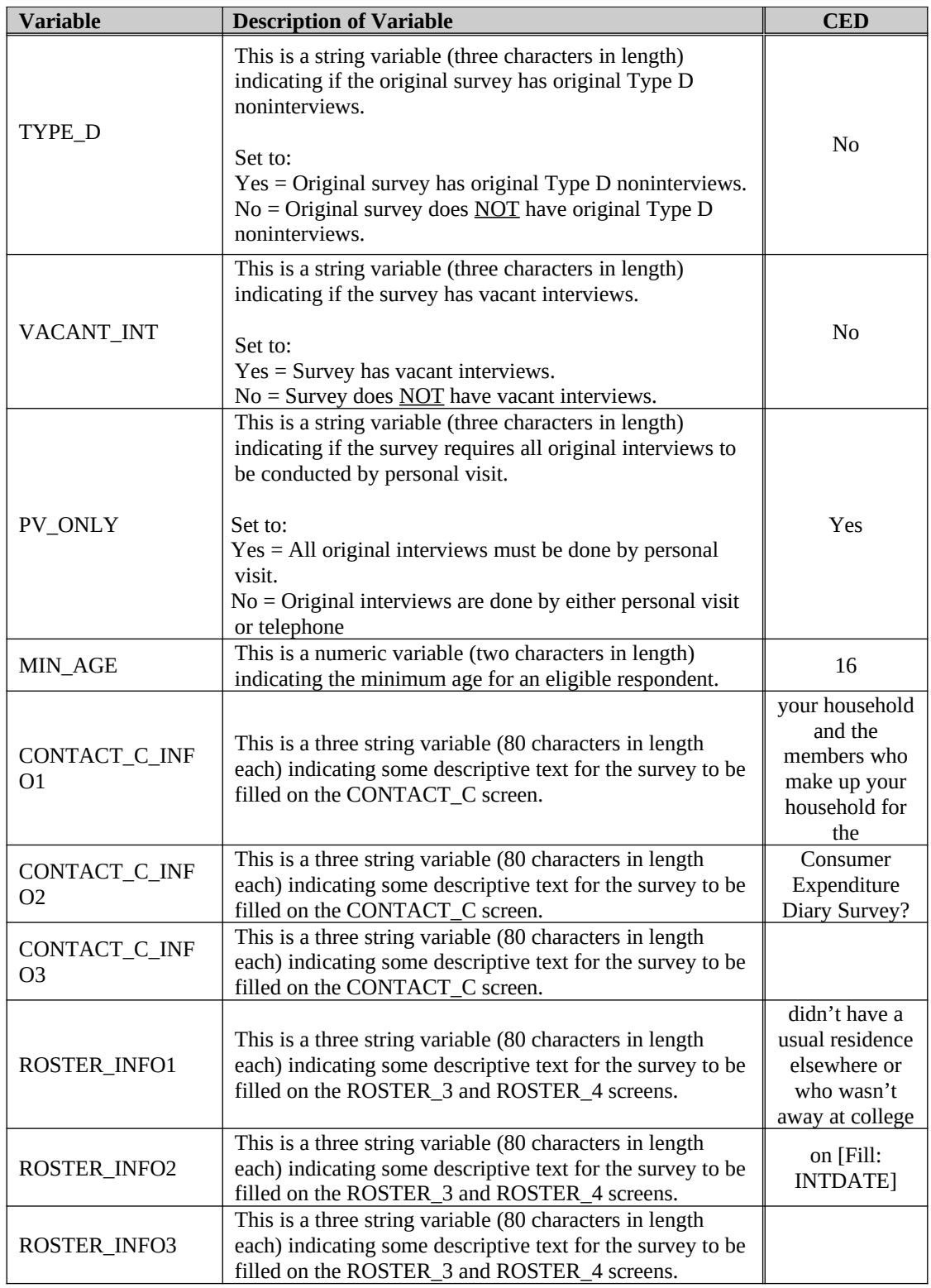

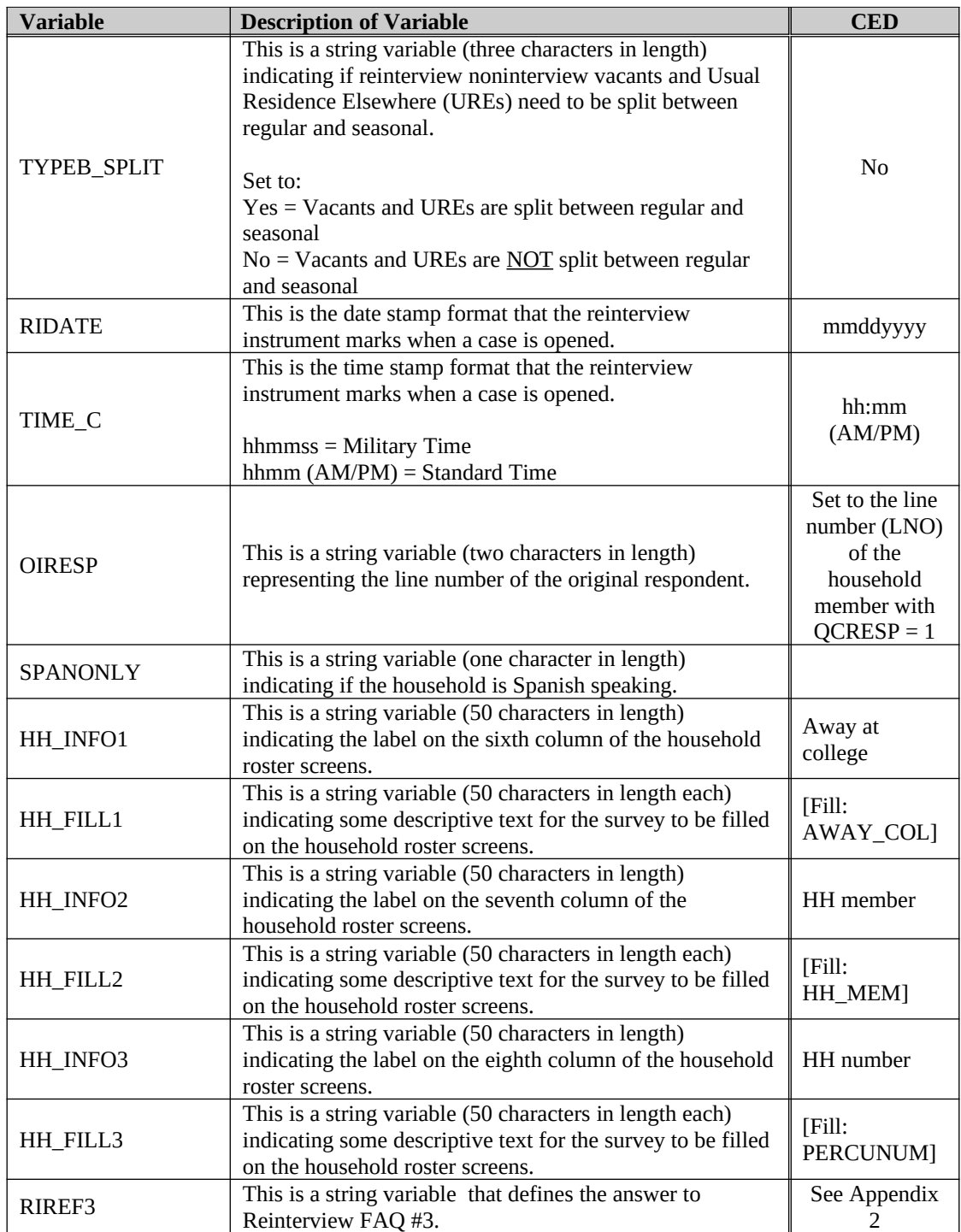

The following variables are also set in the CED reinterview instrument according to the instructions provided in the description column.

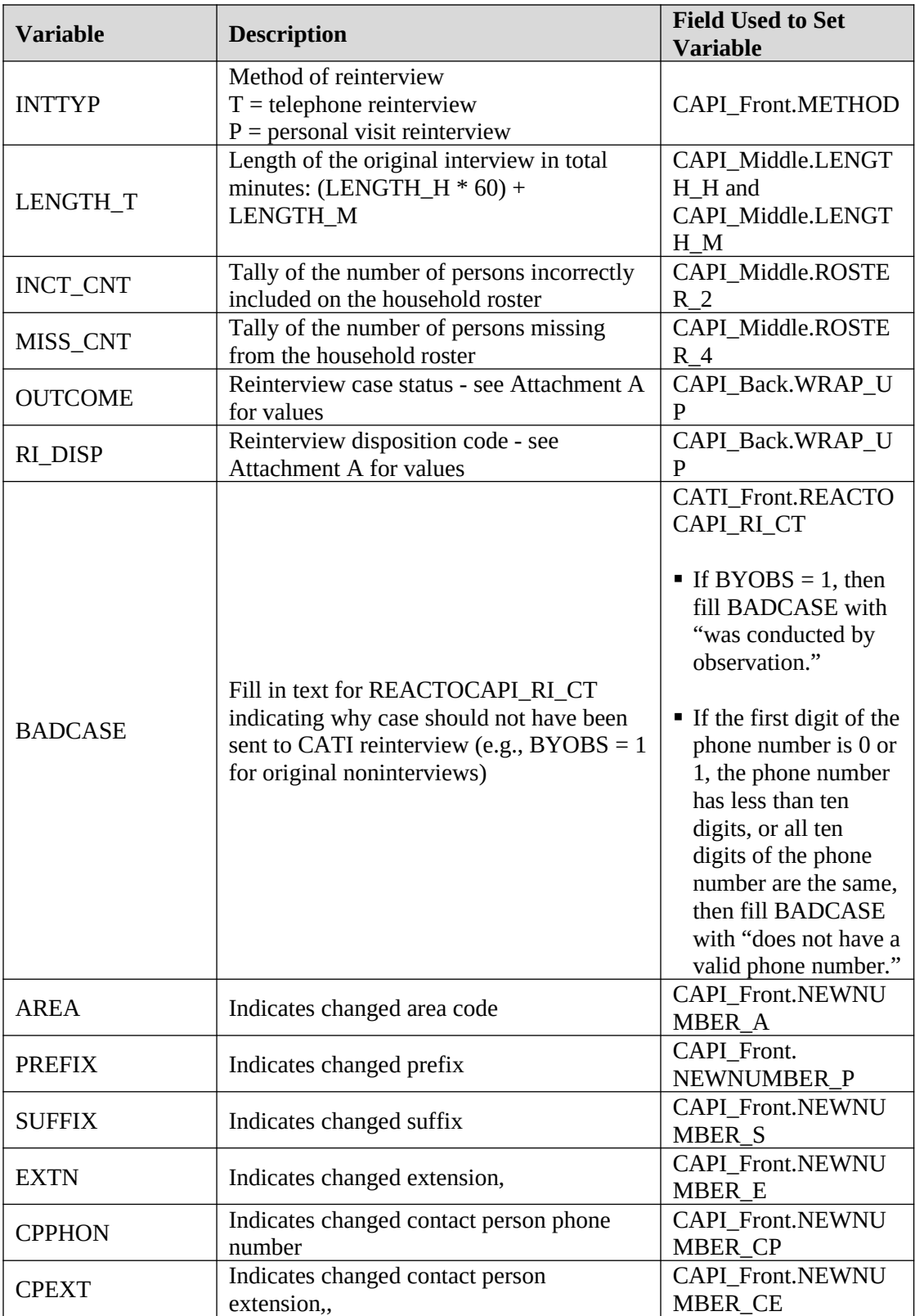

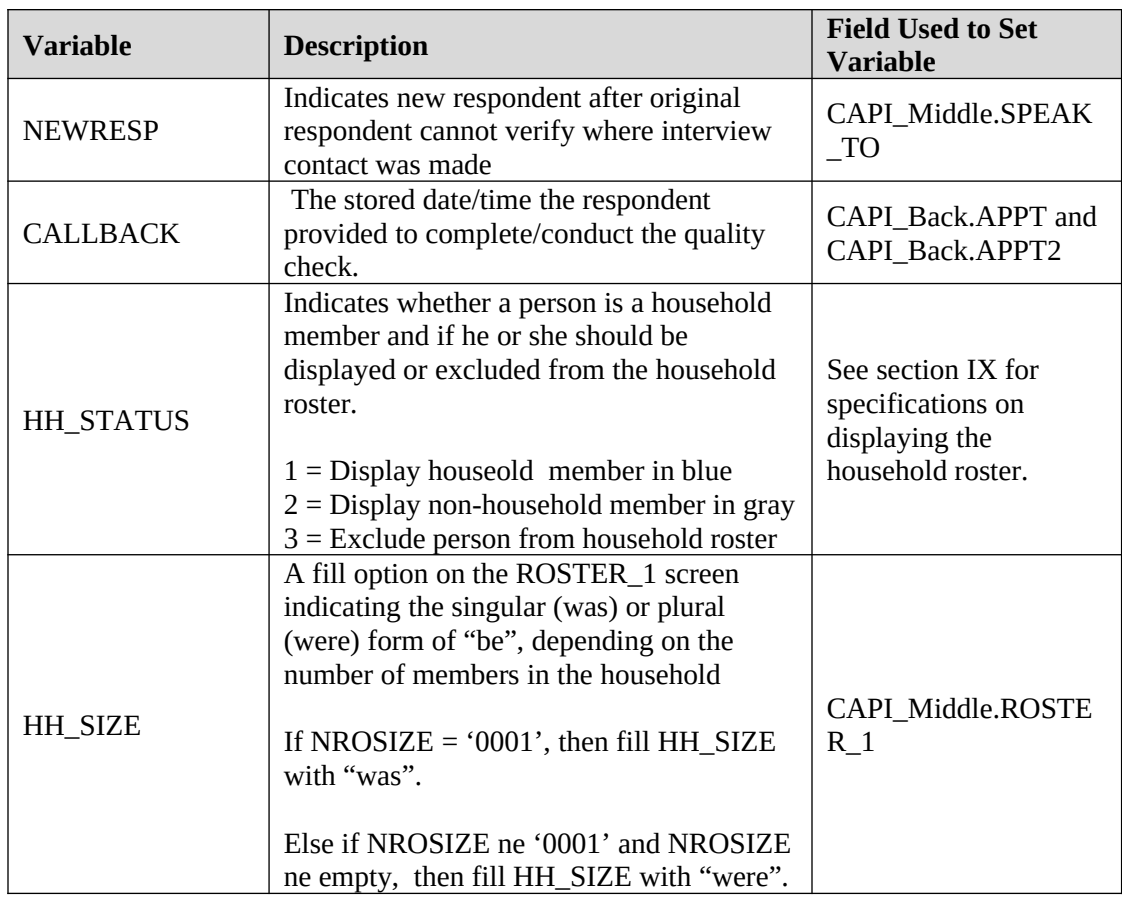

# **VI. Variables Passed between Case Management and the Reinterview Instrument**

# **A. Variables from Case Management**

- 1. Case Management sets ACTION based on OUTCOME. See Attachment A, "QC Reinterview Disposition, Outcome and Action Codes", for values. This variable must be included in the reinterview output.
- 2. The reinterview instrument obtains the name of the interviewer, variable FR\_NAME, from Case Management.
- 3. The reinterview instrument obtains the reinterviewer's FR code, FRCODE, from Case Management. If the RO reassigns a case, it changes FRCODE in ROSCO. Case Management then passes the updated variable to the reinterview instrument.

### **B. Variables from Case Management and the Reinterview Instrument**

1. The reinterviewer can update the sample unit phone number (AREA, PRFIX, SUFFIX, and EXTN) and appointment time (CALLBACK) in both Case Management and the reinterview instrument. Case Management and the reinterview instrument pass these variables, with any updates, back and forth to each other.

2. Case Management and the reinterview instrument also pass the case ID (CASEID) and control number (CTRLNUM) back and forth to each other. These variables serve as identifiers for the case.

### **C. Variables from the Reinterview Instrument**

- 1. The reinterviewer can also update the contact person phone number (CPPHON and CPEXT) in the reinterview instrument. The reinterview instrument passes these variables, with any updates, to Case Management. The reinterview instrument must reset these variables back to CP1PHON and CP1EXT when it passes them to Case Management.
- 2. The reinterview instrument sets OUTCOME and RI\_DISP, as previously described, and passes them to Case Management.

### **VII. Formats for Date and Time Variables**

- A. Use the long format (day of week, month, day, four-digit year) to display all date variables in the reinterview instrument. Use the format MMDDYY when outputting all date variables, INTDATE (original interview date) and RIDATE (reinterview date), to the reinterview output file.
- B. Use the format hh:mm am/pm to display all time variables in the reinterview instrument.

### **VIII. Displaying the Sample Unit Address**

When displaying the sample unit address, use ADDRESS1 Format. ADDRESS1 Format uses the address variables on Record Type 2007 of the SCIF, Demographic Address, and is defined as follows:

[Fill: HNO HNOSUF STRNAME UNITDES] [Fill: BLDGNAME / blank] [Fill: GQUNITINFO / blank] [Fill: NONCITYADD / blank] [Fill: PHYSDES / blank] [Fill: PO, ST ZIP5-ZIP4]

### FILL INSTRUCTIONS

- 1. If BLDGNAME not empty, fill BLDGNAME. Else leave blank, do not display item.
- 2. IF GQUNITINFO not empty, fill GQUNITINFO. Else leave blank, do not display item.
- 3. If NONCITYADD not empty, fill NONCITYADD. Else leave blank, do not display item.
- 4. If PHYSDES not empty, fill PHYSDES. Else leave blank, do not display item.

CED screens that display the sample unit address are START, DIAL, INTRO\_TC, HELLO\_TNX, INTRO\_TN, INTRO\_PC, HELLO\_PNX, ADDVER, INTRO\_PN, VERBYOBS, PROX\_N, PROX\_UN, ROSTER\_1, SOMEONE\_ELSE, CONTACT\_N, STAT\_PROBE, and STAT\_PROB2. specifications

Left align each line of the sample unit address with the beginning of the first line of the address.

### **IX. Displaying the Household Roster**

The household roster displays 6 generic fields: LNO, FNAME, LNAME, REL, AGE, and SEX.

Use the following table to set the value of HH\_STATUS, which indicate whether a person is a household member and if he or she should be displayed or excluded from the household roster:

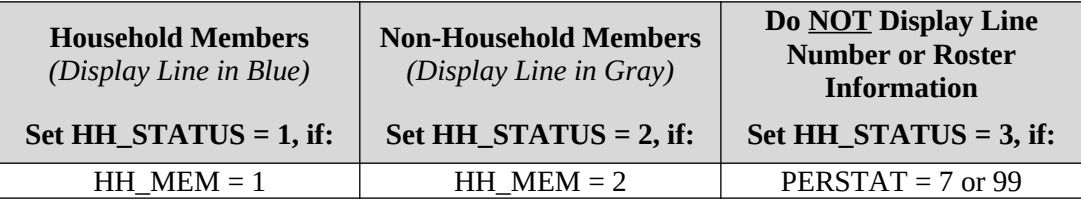

When displaying the household roster in the CED reinterview instrument, include all persons who have not been deleted in the original interview. Exclude a person from the household roster if HH\_STATUS = 3, which denotes a person:

- deleted in the current interview period,
- the interviewer realizes he/she mistakenly listed when entering the household roster, or
- deleted in a previous interview period and not reinstated in the current interview period.

Note: Specifications for displaying the household roster are listed below:

- **List household members first (HH\_STATUS = 1), followed by non-household** members (HH\_STATUS = 2).
- **EXECUTE:** Listings of all household members should be displayed in blue.
- Gray the listing of all non-household members.
- For all reinterviews, do not leave blank lines between persons included in the household roster. Rather, condense the listing to compensate for any deleted person.

Screens that display the household roster are: HHCOMP, RIRESP, ROSTER\_1, ROSTER\_2, ROSTER\_3, and ROSTER\_4. Survey specific roster items are defined by HH\_INFO1, HH\_INFO2, HH\_INFO3, HH\_FILL1, HH\_FILL2 and HH\_FILL3.

### **X. Access to Original CAPI Notes and Reinterview Notes**

Within the reinterview instrument, provide access between the instrument and the original CAPI notes and the reinterview notes. Both the original CAPI notes and the reinterview notes are separate text files maintained outside the instrument.

- Allow the reinterviewer read only access to the original CAPI notes.
- Allow the reinterviewer access to enter, view, or edit the reinterview notes.

### **XI. Function Keys**

Descriptions of the functions keys for the reinterview Blaise instrument are listed below.

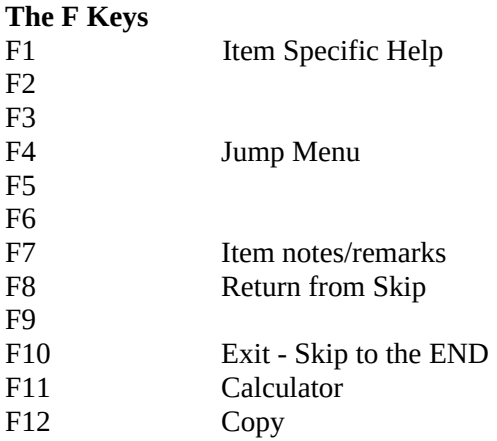

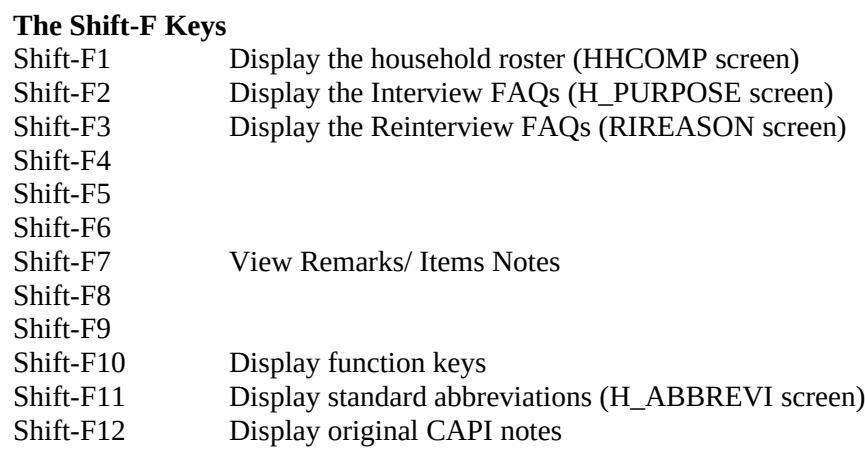

**The Ctrl Keys**

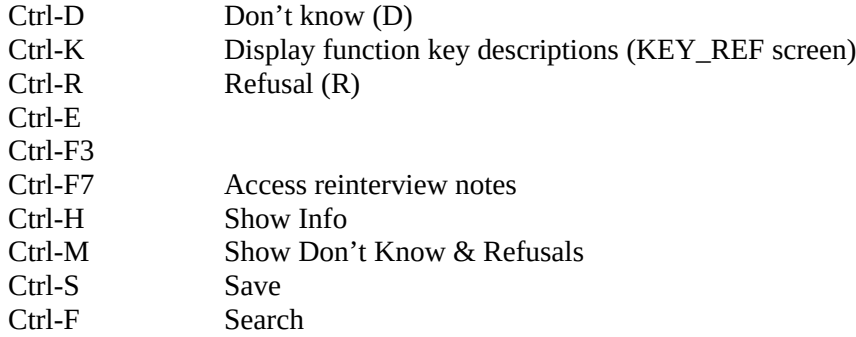

### **Special Purpose Keys**

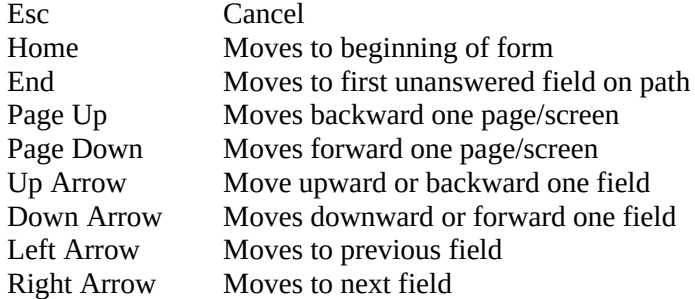

### **XII. Refreshing OUTCOME = 202 Cases**

If the reinterview instrument is exited with OUTCOME=202, refresh the case upon reopening the instrument. Always maintain the reinterview input file variables and any updates to them (for example, phone number changes) when the instrument is reopened. Also maintain CALLBACK, the case history in Case Management, and the DISCREPANCY array.

# **XIII. Frequently Asked Questions, Function Keys, and Standard Abbreviations Screens**

The reinterview instrument contains two sets of frequently asked questions (FAQs); frequently asked questions about the survey interview and frequently asked questions about reinterview. Additionally reinterivew instrument contains screens that display the function key settings (KEYREF) and standard abbreviations (H\_ABBREV1). The details for each of the screens are provided below. Screens are grouped according to whether they are generic or survey specific.

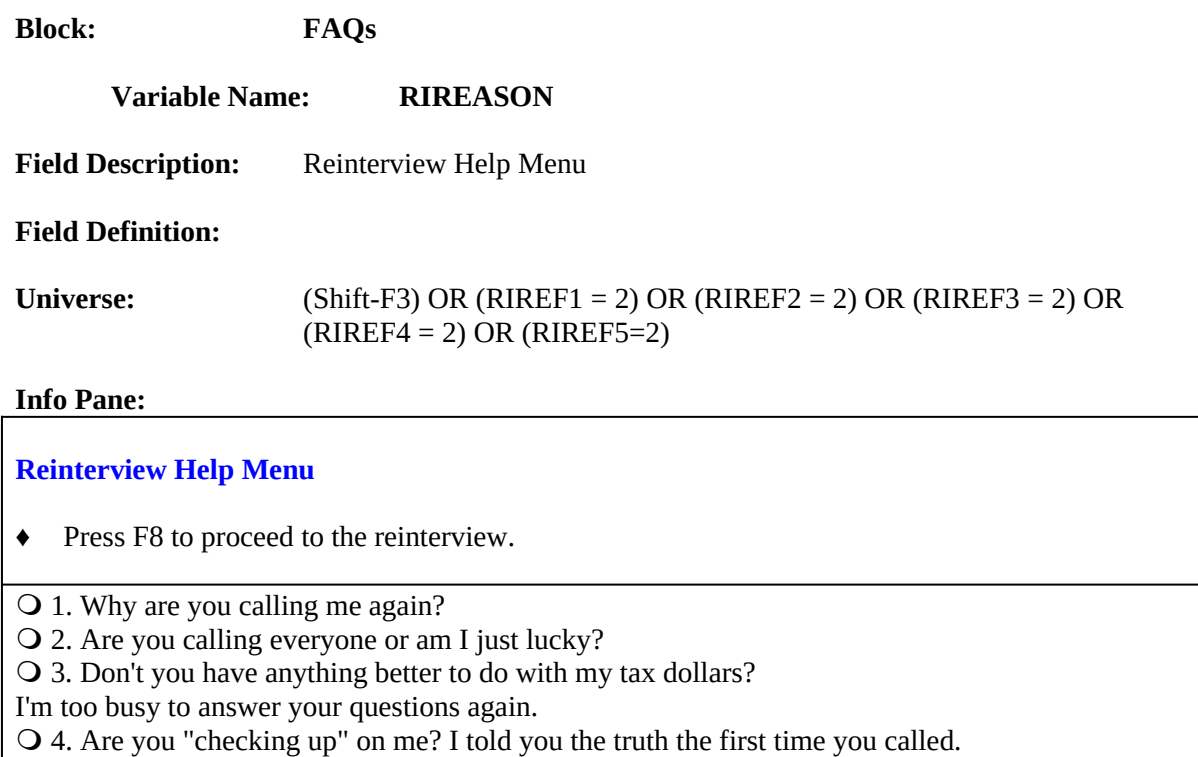

- 5. Do I have to answer your questions?
- 6. Return to reinterview.

# Form Pane:

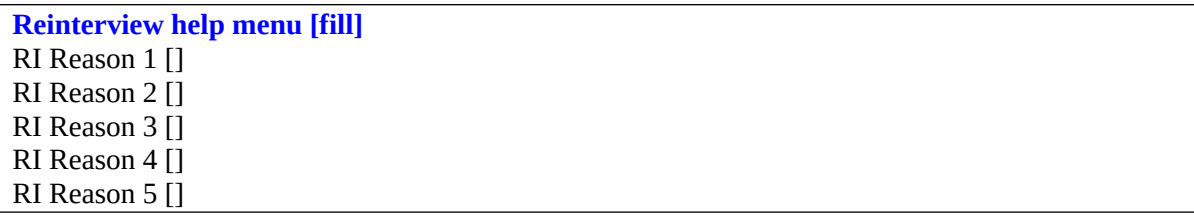

# **Question Text/Fill Instructions**

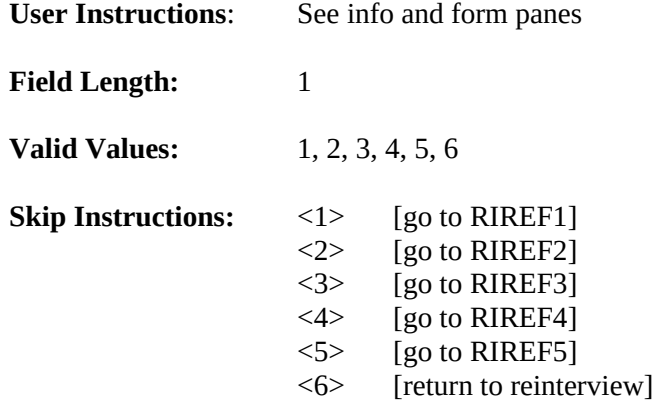

# **Special Instructions:**

This screen is a reference screen accessed by the Shift-F3 key.

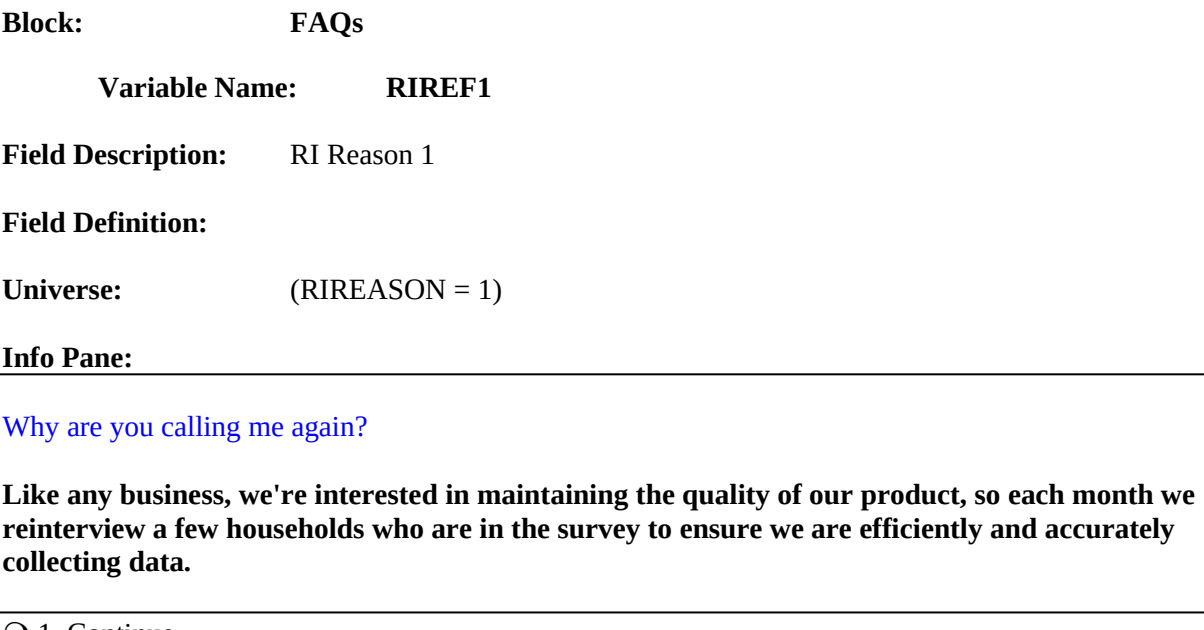

O 1. Continue 2. Back to Reinterview Help Menu

Form Pane:

Reinterview help menu [] **RI Reason 1 [fill]** RI Reason 2 [] RI Reason 3 [] RI Reason 4 [] RI Reason 5 []

### **Question Text/Fill Instructions**

**User Instructions:** See info and form panes

**Field Length:** 1

**Valid Values:** 1, 2

**Skip Instructions:** <1> [return to reinterview] <2> [go to RIREASON]

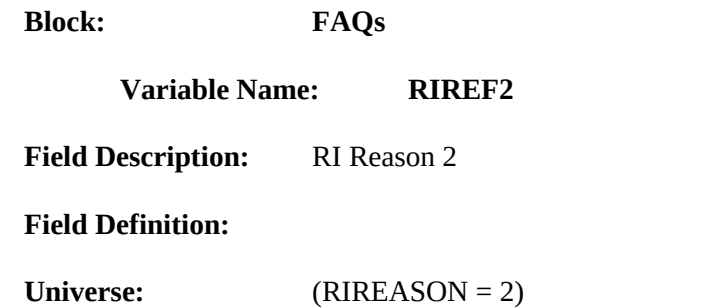

**Info Pane:**

Are you calling everyone or am I just lucky?

**We are able to get a reliable measure of data quality by reinterviewing only a small percentage of the total households interviewed in the survey.**

Q 1. Continue 2. Back to Reinterview Help Menu

### **Form Pane:**

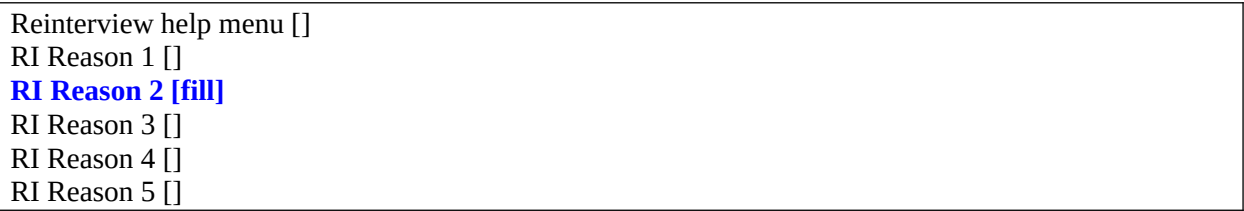

### **Question Text/Fill Instructions**

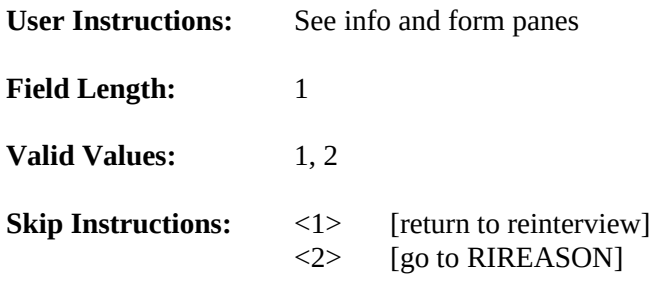

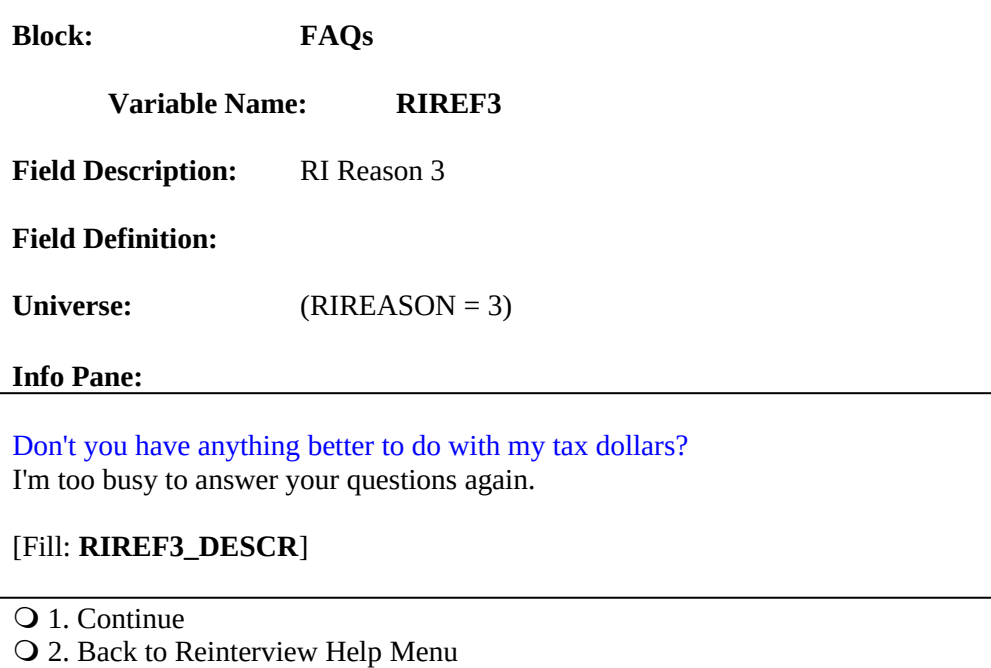

### **Form Pane:**

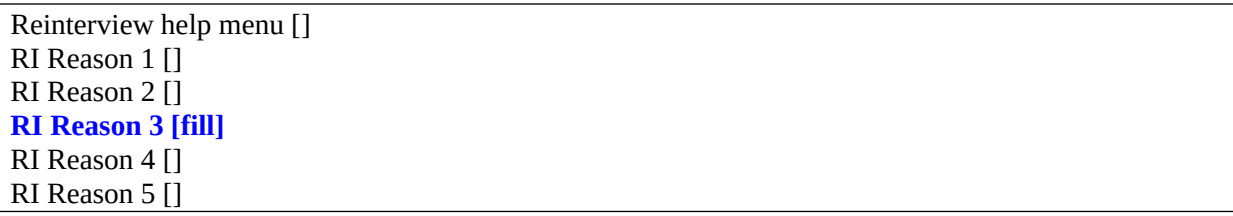

# **Question Text/Fill Instructions**

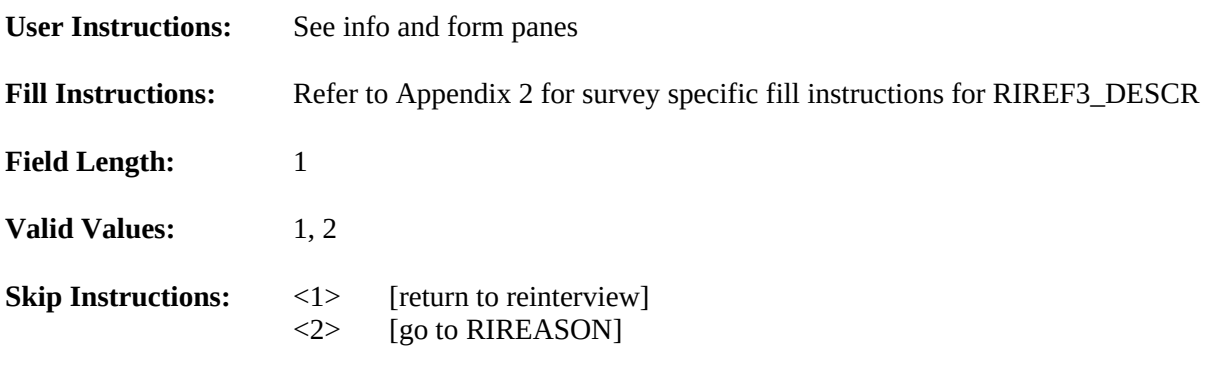

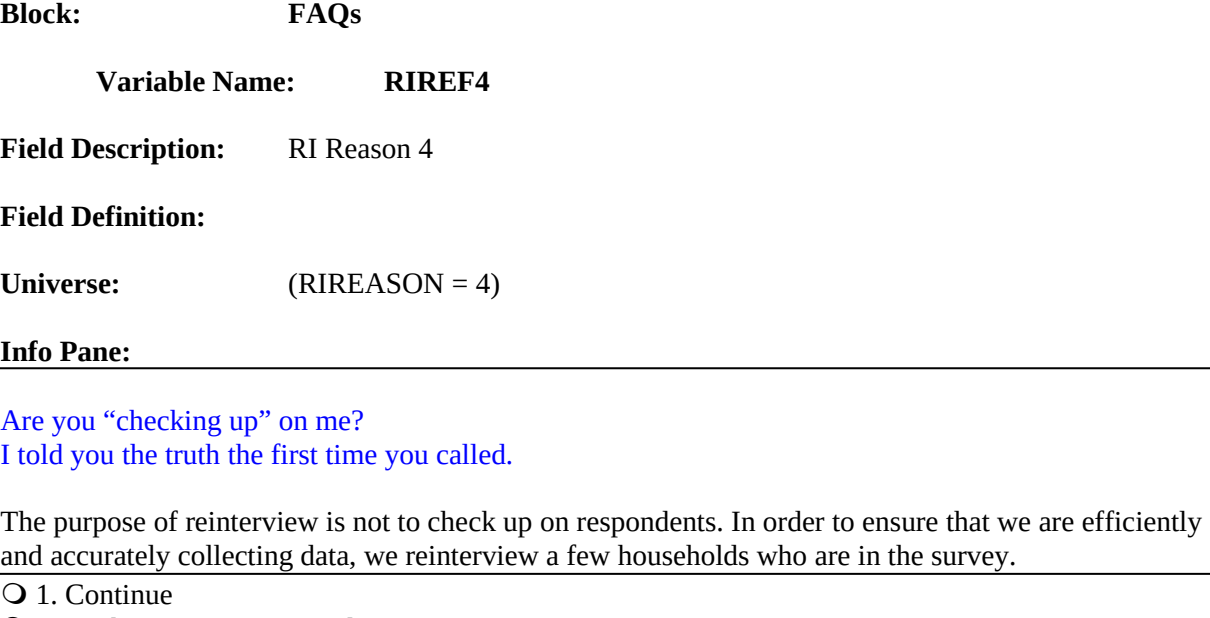

2. Back to Reinterview Help Menu

### **Form Pane:**

Reinterview help menu [] RI Reason 1 [] RI Reason 2 [] RI Reason 3 [] **RI Reason 4 [fill]** RI Reason 5 []

### **Question Text/Fill Instructions**

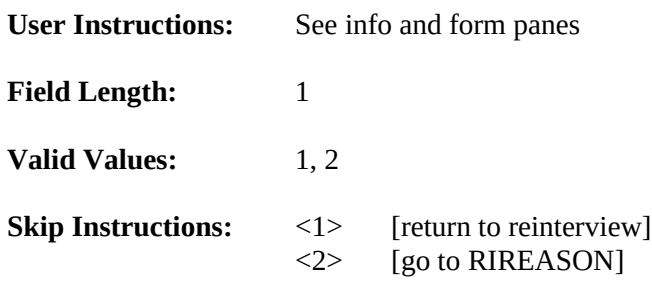

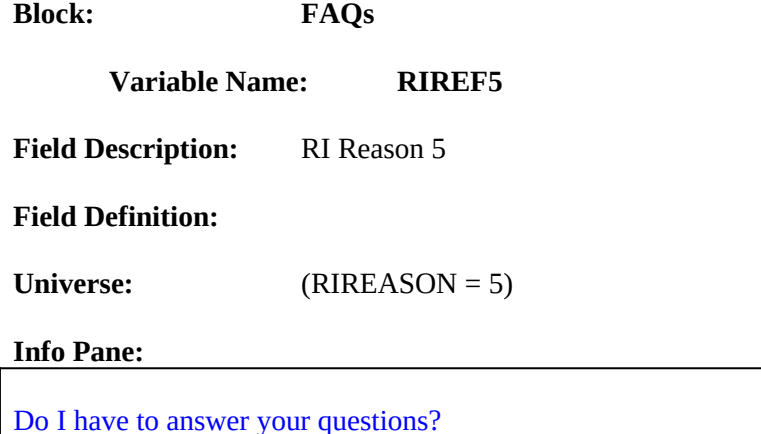

**Your participation in this survey is voluntary. However, the information you provide will help us to ensure the efficiency and accuracy of our data collection procedures. Like any business, we're interested in maintaining the quality of our product.** 

Q 1. Continue 2. Back to Reinterview Help Menu

#### **Form Pane:**

Reinterview help menu [] RI Reason 1 [] RI Reason 2 [] RI Reason 3 [] RI Reason 4 [] **RI Reason 5 [fill]**

### **Question Text/Fill Instructions**

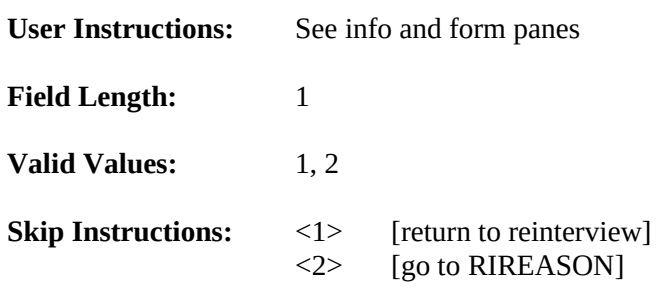

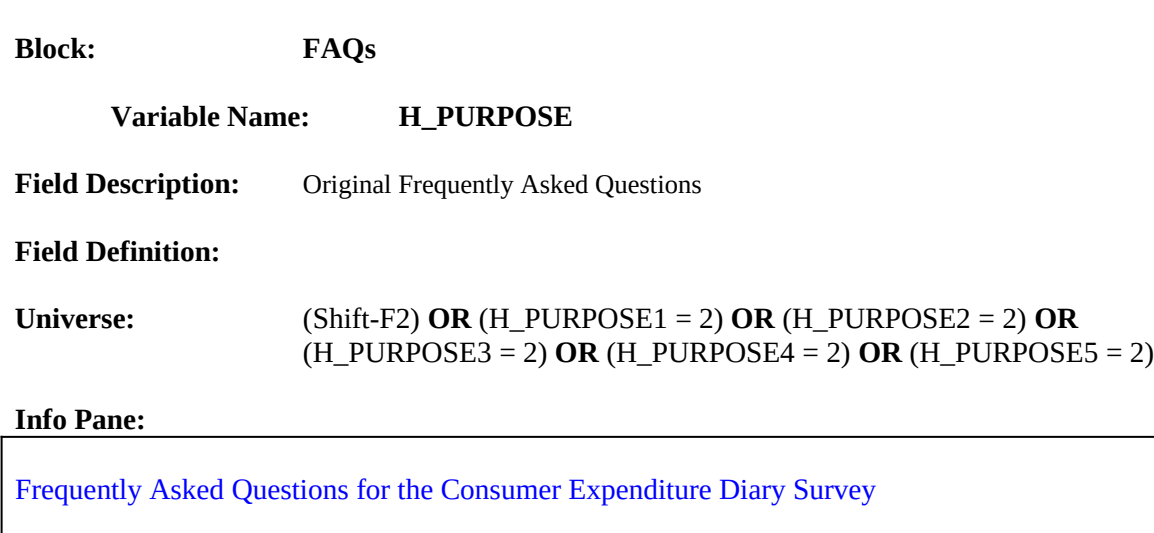

♦ Press F8 to proceed with the reinterview.

1. 1What is this survey all about?

2. 1What do I have to do?

- 3. 1How long will this take? 1How many times will I be interviewed?
- 4. 1Who is going to see what I write?
- 5. 1Is this survey real?
- 6. 1Return to reinterview

### **Form Pane:**

**Original Frequently Asked Questions [fill]**

### **Question Text/Fill Instructions**

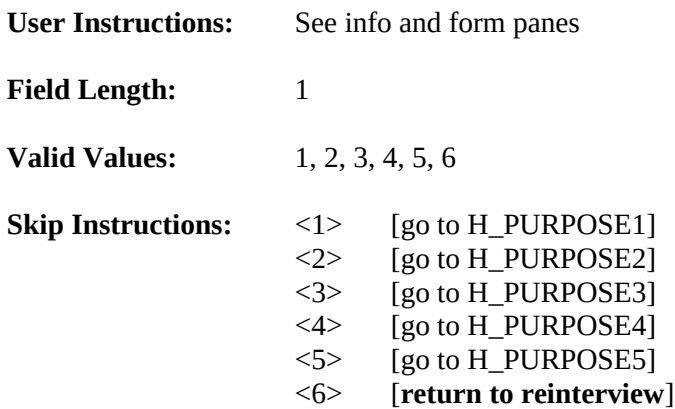

# **Special Instructions:**

- This screen is a reference screen accessed by the Shift-F2 key.
- This FAQ menu screen is the same as the original instrument.
- The tab title for this menu is **CED FAQ**.

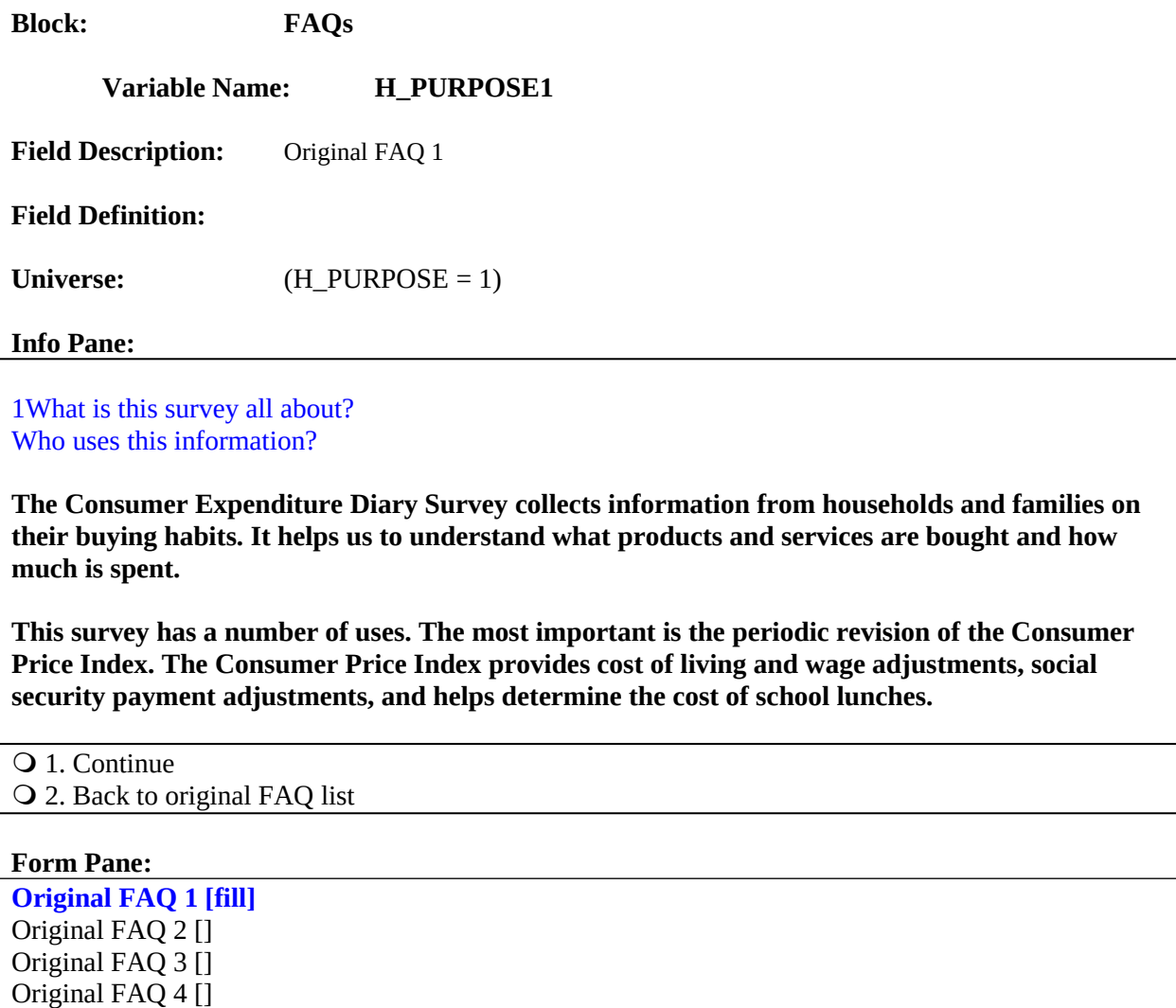

# **Question Text/Fill Instructions**

Original FAQ 5 []

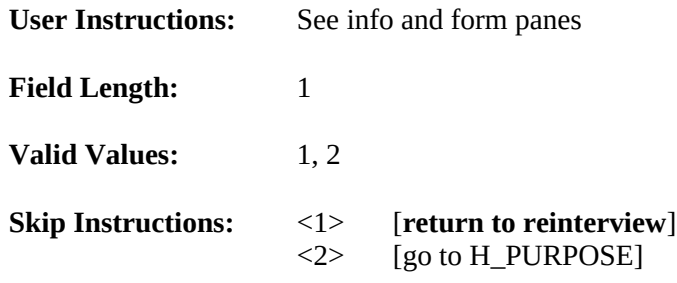

# **Special Instructions:**

• Use the same FAQs, H\_PURPOSE1, H\_PURPOSE2, H\_PURPOSE3, H\_PURPOSE4, and H\_PURPOSE5 as the original instrument.

# **Block: FAQs**

**Variable Name: H\_PURPOSE2**

**Field Description:** Original FAQ 2

**Field Definition:**

Universe: (H\_PURPOSE = 2)

## **Info Pane:**

## 1What do I have to do?

**First, I will ask a few household questions and then you will complete two diaries of what you spend your money on.**

Q 1. Continue Q 2. Back to original FAQ list

### **Form Pane:**

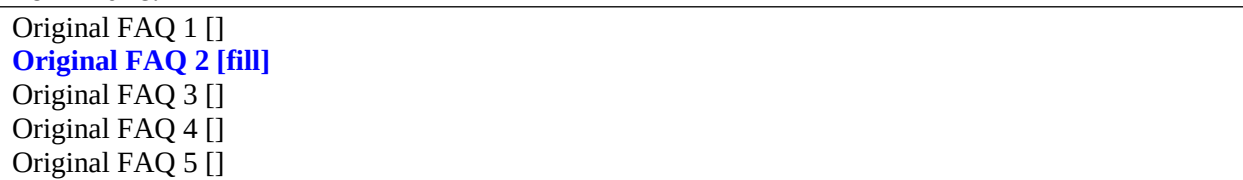

### **Question Text/Fill Instructions**

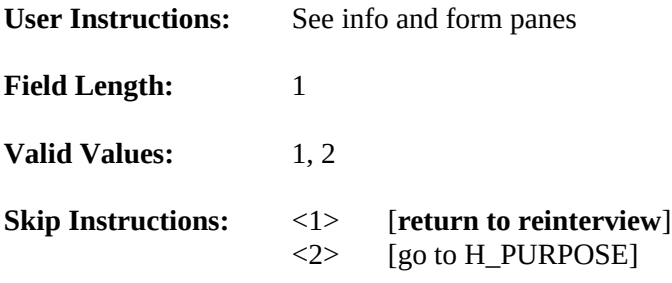

### **Special Instructions:**

• Use the same FAQs, H\_PURPOSE1, H\_PURPOSE2, H\_PURPOSE3, H\_PURPOSE4, and H\_PURPOSE5 as the original instrument.

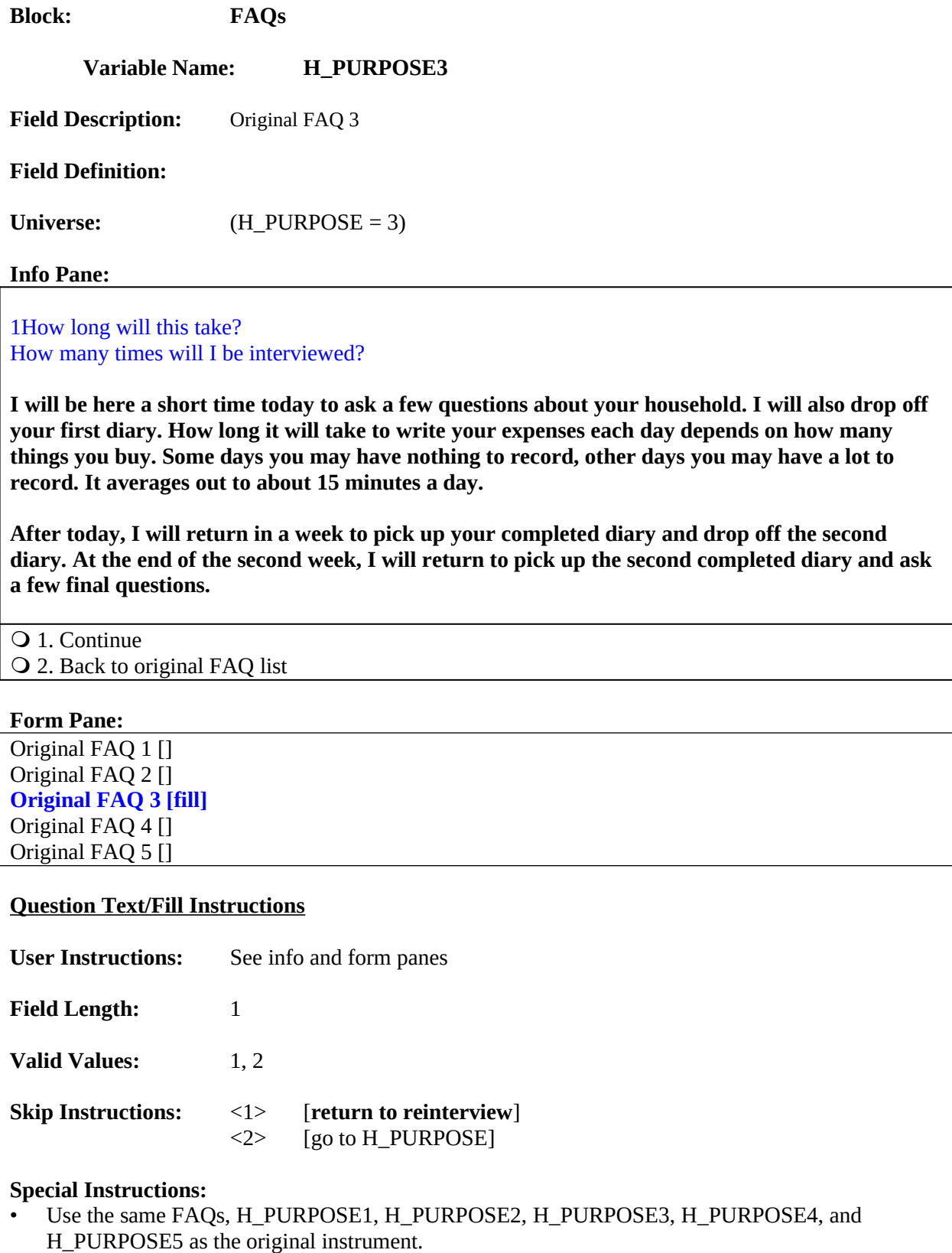

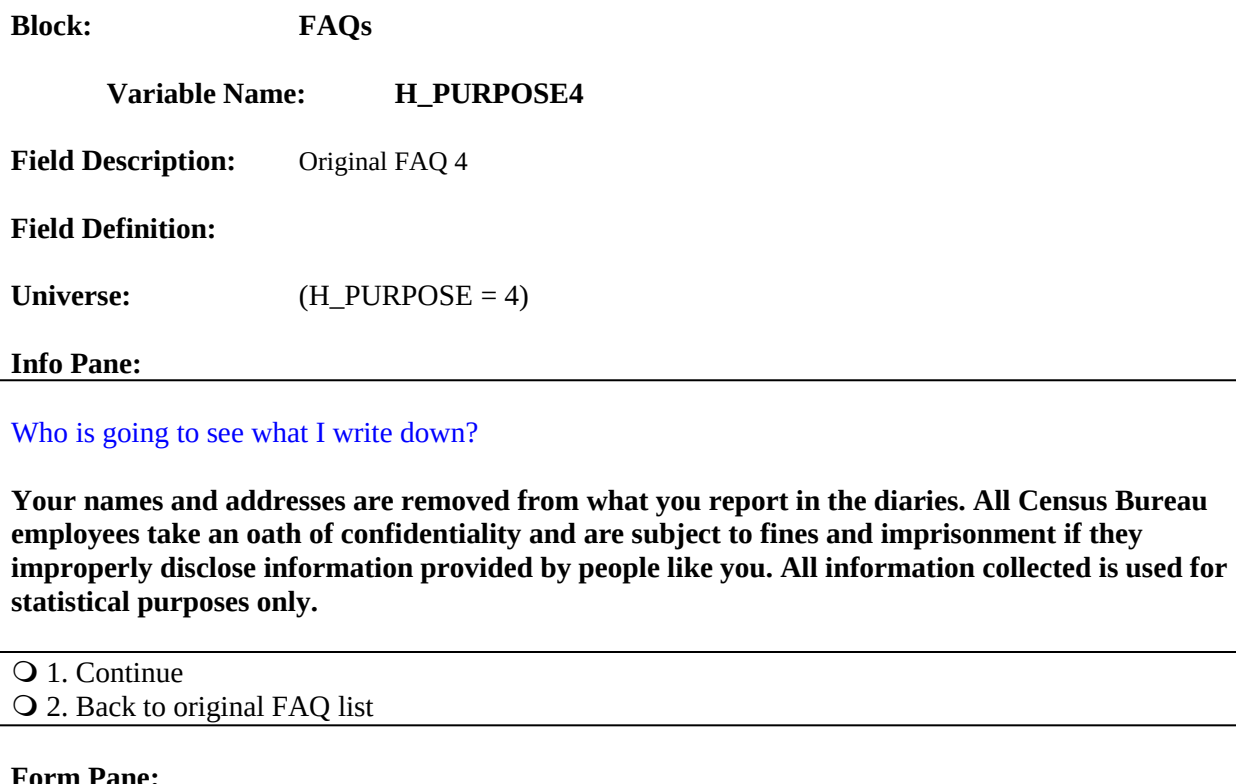

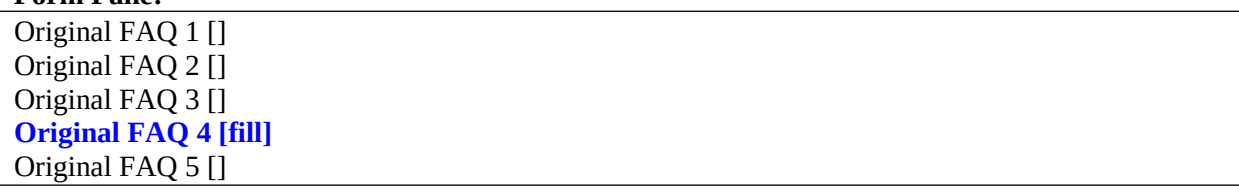

# **Question Text/Fill Instructions**

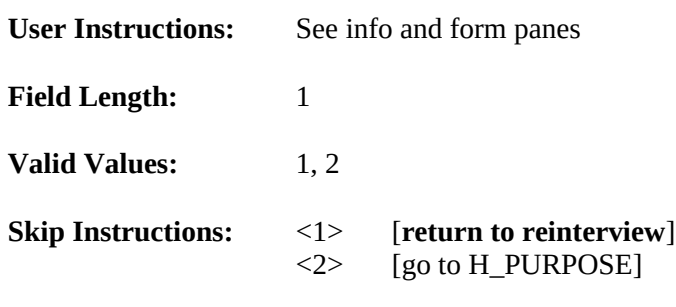

# **Special Instructions:**

• Use the same FAQs, H\_PURPOSE1, H\_PURPOSE2, H\_PURPOSE3, H\_PURPOSE4, and H\_PURPOSE5 as the original instrument.

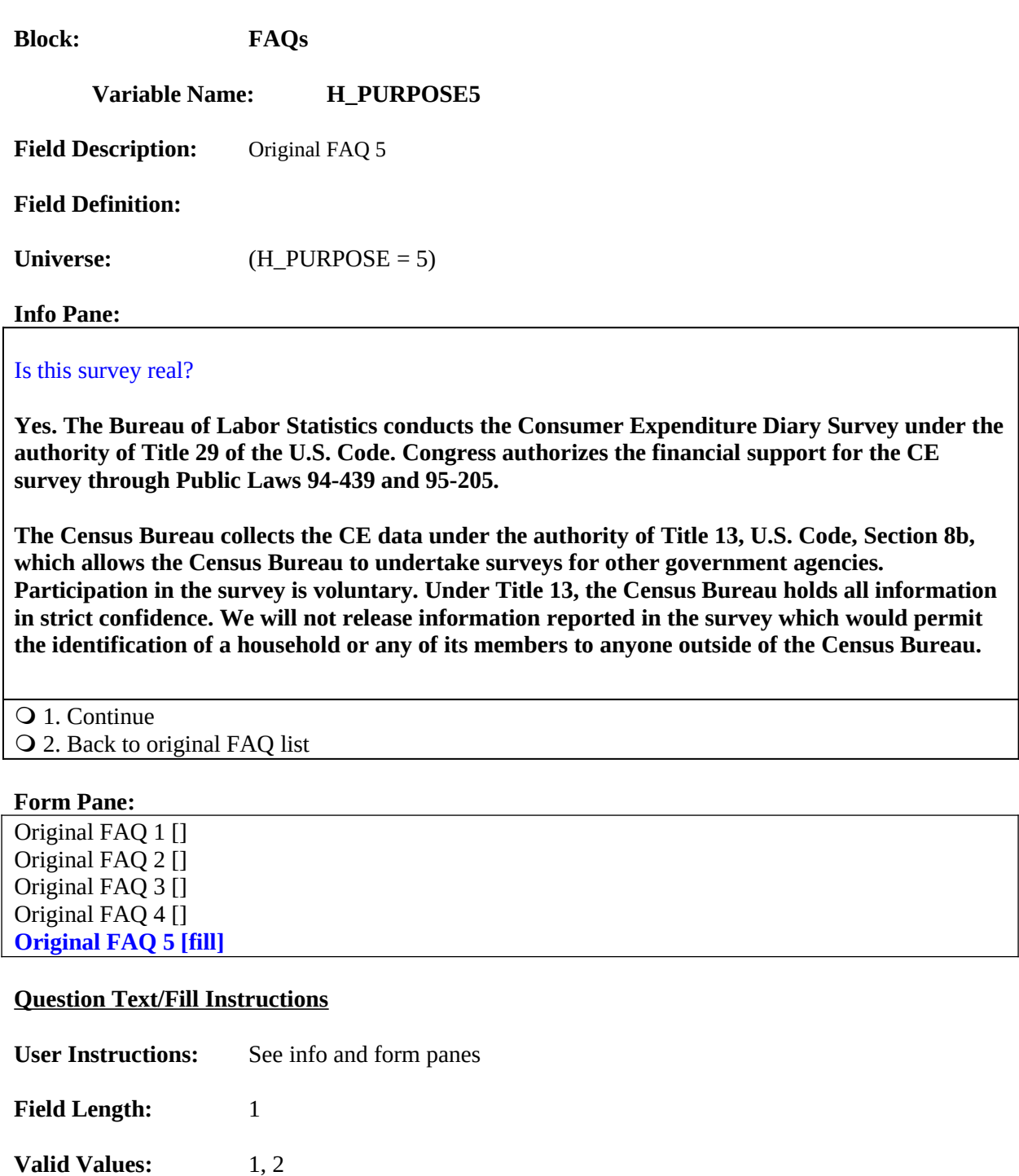

**Skip Instructions:** <1> [**return to reinterview**] <2> [go to H\_PURPOSE]

### **Special Instructions:**

• Use the same FAQs, H\_PURPOSE1, H\_PURPOSE2, H\_PURPOSE3, H\_PURPOSE4, and H\_PURPOSE5 as the original instrument.

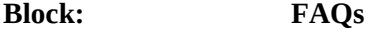

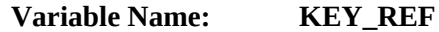

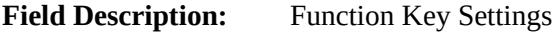

**Field Definition:**

Universe: (Ctrl-K)

### **Info Pane:**

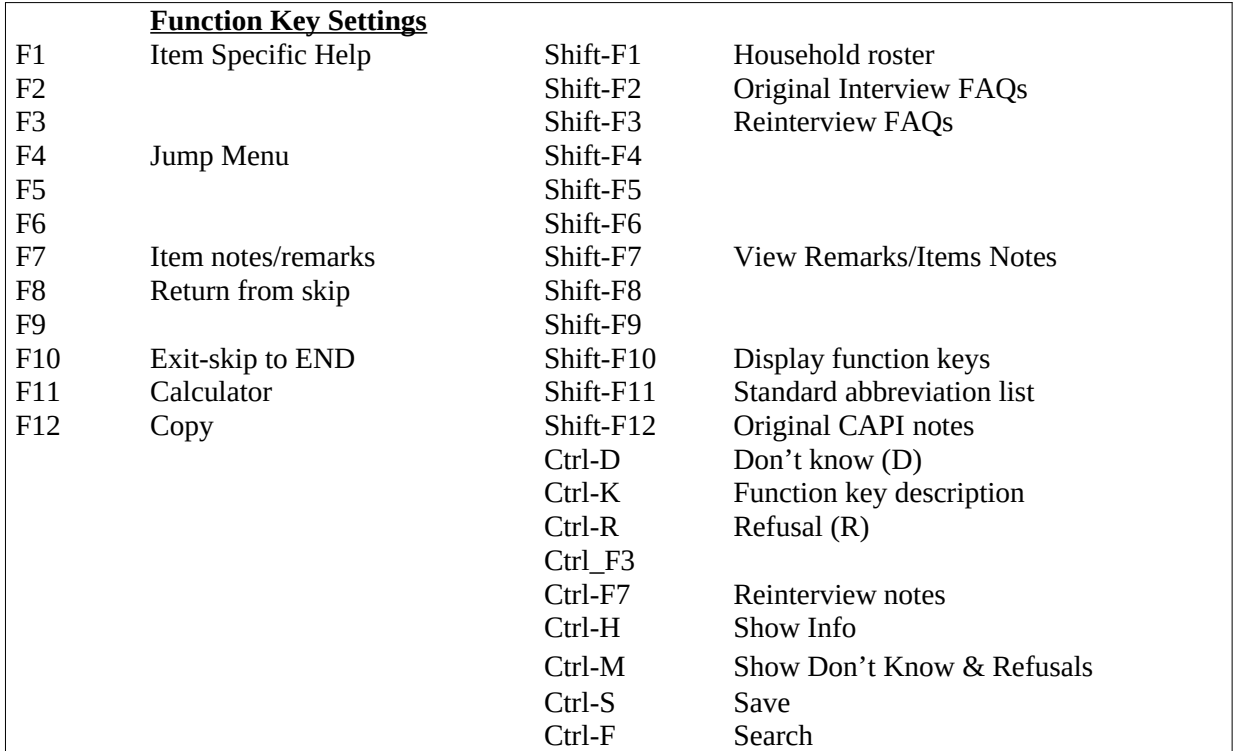

**Form Pane:** N/A

### **Question Text/Fill Instructions**

**User Instructions:** See info and form panes

**Field Length:**

**Valid Value:** Escape

**Skip Instructions:** <Escape> [return to reinterview]

### **Special Instructions:**

This screen is an external file accessed by the Ctrl-K key. It is similar to the Function Key Settings screen in the original production instrument with additions for reinterview.
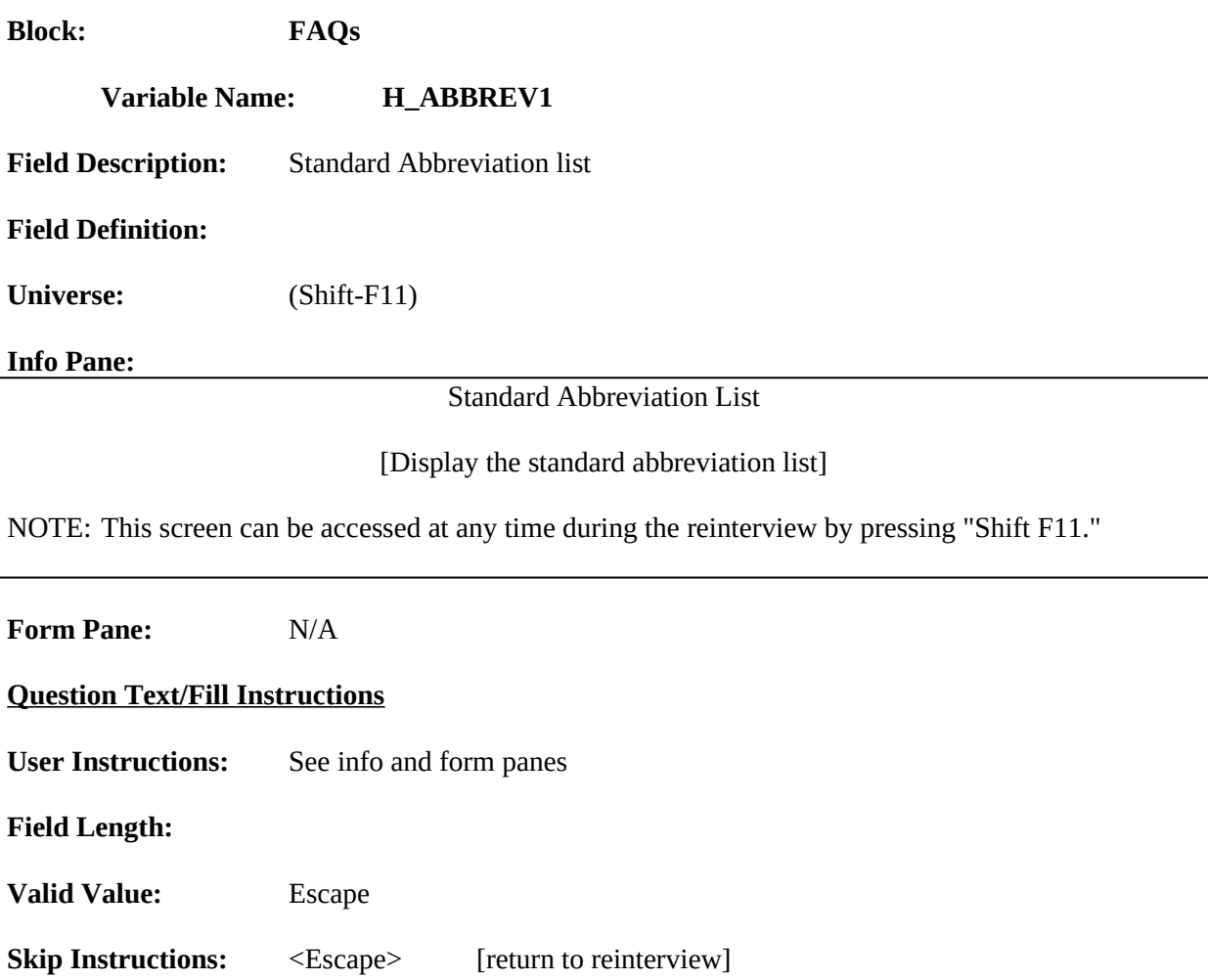

# **Special Instructions:**

This screen is an external file accessed by the Shift-F11 key.

# **XIV. CATI Front Specifications**

The CATI\_Front Block contains the following generic screens.

REACTOCATI\_RI\_CATI HELLO\_TC\_CT HELLO\_TCX\_CT HELLO\_TN\_CT HELLO\_TNX\_CT INTRO\_TC\_CT INTRO\_TN\_CT INTROB\_RI\_CT VERTELE\_CT ADDVER\_CT HHMEM\_CT HHMEM2\_CT PROX\_C\_CT PROX\_N\_CT PROX\_UC\_CT LIVEHERE\_CT ADDVER\_N\_CT PROX\_UN\_CT HELLO\_PRB\_RI\_CT

**OR** [(MODE = 1) and (all ten digits of phone number are the same)]

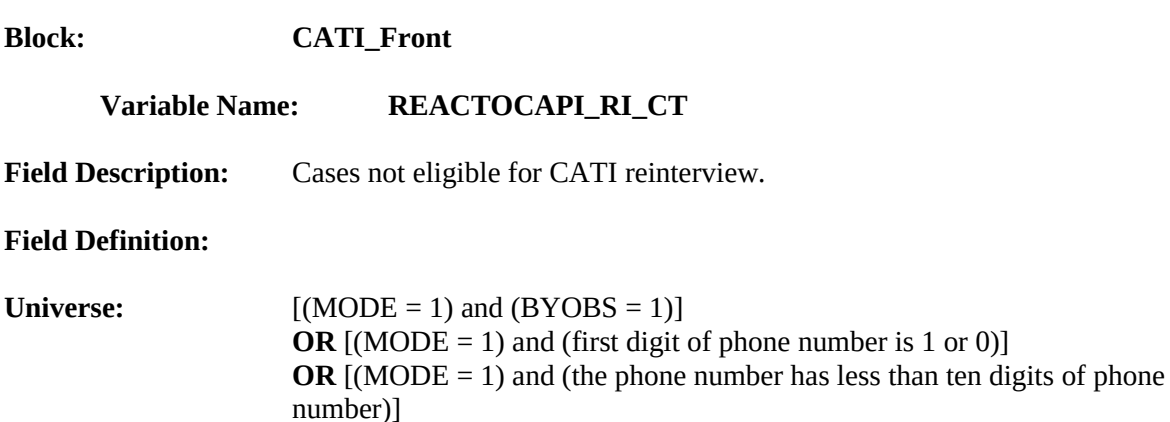

#### **Info Pane:**

This should not have been assigned to CATI because this case [fill: BADCASE]. This case needs to be recycled to field.

**OR**  $[(MODE = 1)$  AND  $(ORIOUT_RSLT = A)]$ 

1. Continue

#### **Form Pane:**

**Not eligible for CATI reinterview [fill]**

#### **Question Text/Fill Instructions**

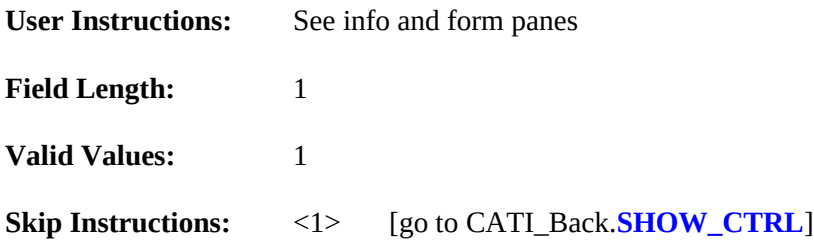

#### **Special Instructions**:

Fill for BADCASE

If BYOBS = 1, then fill BADCASE with "was conducted by observation." If the first digit of the phone number is 0 or 1, the phone number has less than ten digits, or all ten digits of the phone number are the same, then fill BADCASE with "does not have a valid phone number."

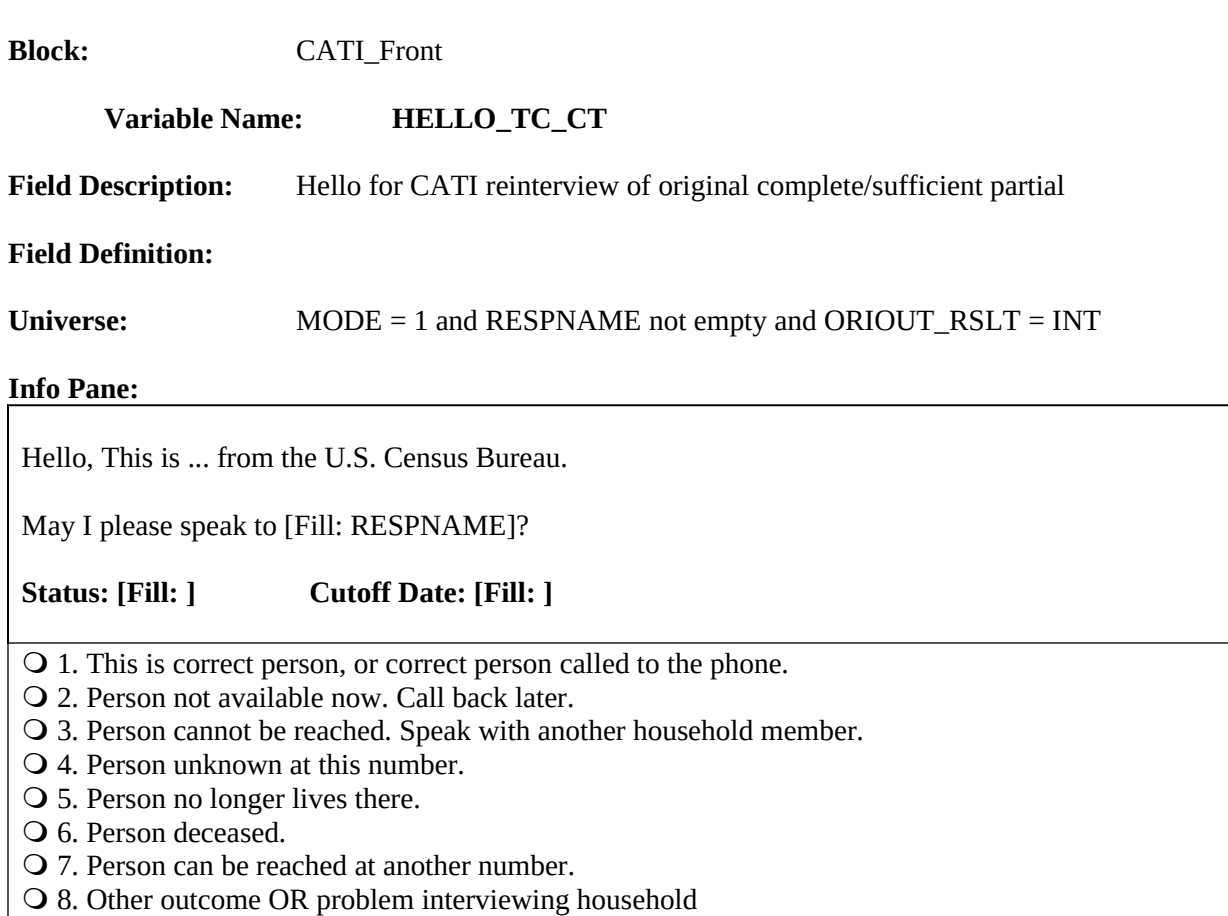

## **Form Pane:**

**Hello for CATI reinterview of original complete/sufficient partial [fill]** Hello for CATI reinterview of original noninterview [] Introduction for CATI reinterview of original complete/sufficient partial [] Introduction for CATI reinterview of original noninterview []

## **Question Text/Fill Instructions**

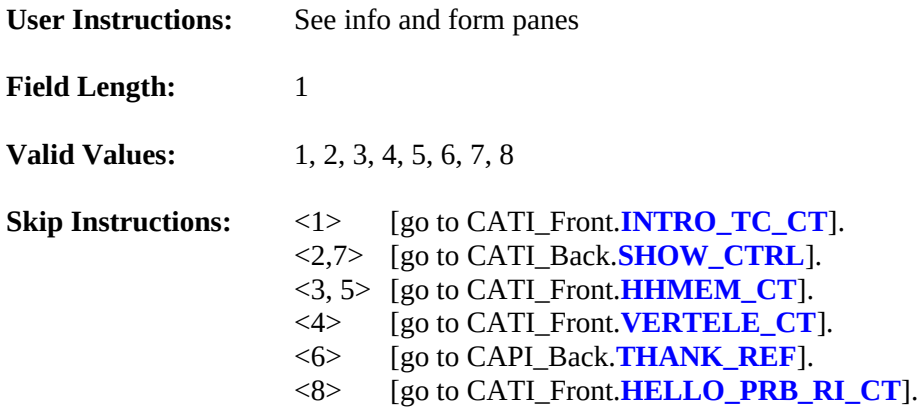

#### **Special Instructions:**

Fill for STOPGATE: Read in STOPDATE from WebCATI.

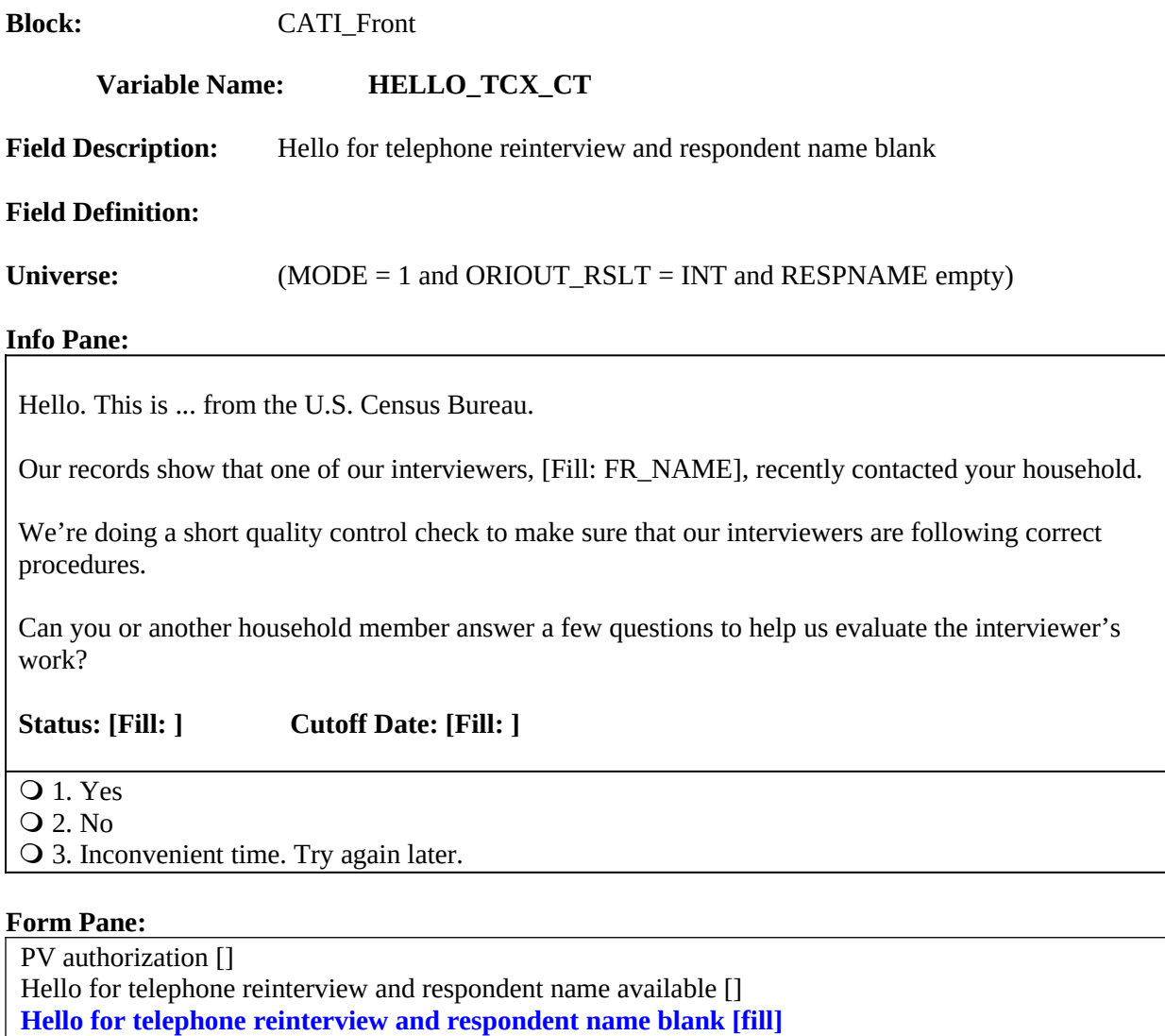

Introduction for telephone reinterview and respondent name available []

# **Question Text/Fill Instructions**

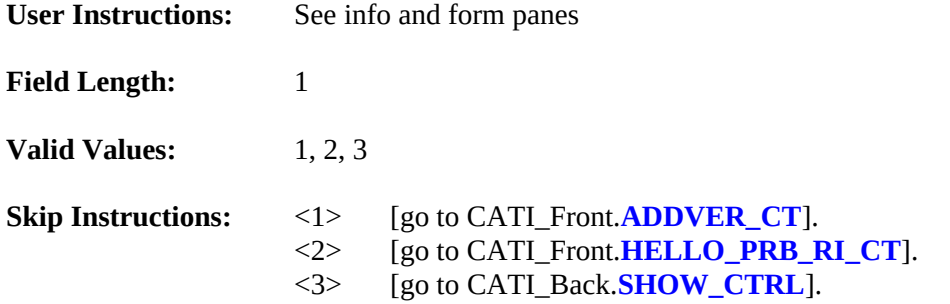

# **Special Instructions:**

Fill for STOPGATE: Read in STOPDATE from WebCATI.

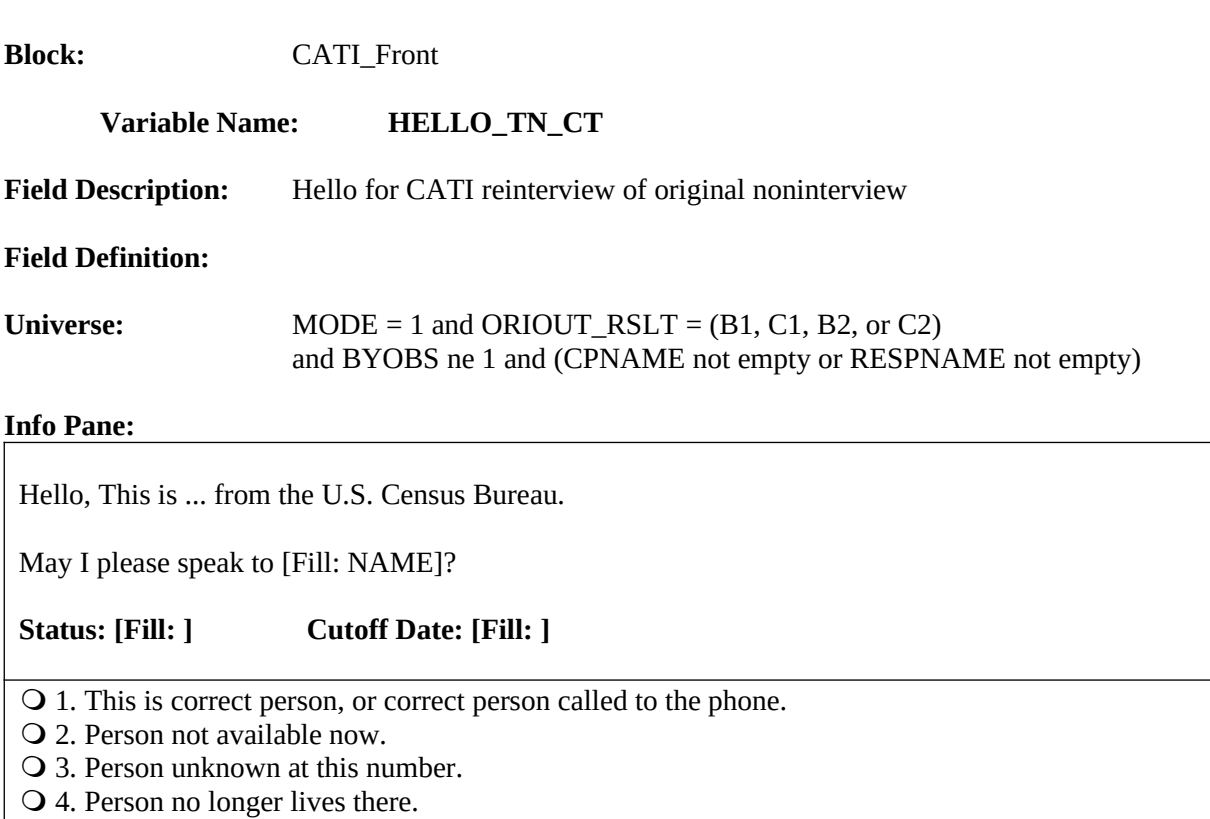

- 5. Person deceased.
- O 6. Person can be reached at another number.
- 7. Other outcome OR problem interviewing household

#### **Form Pane:**

Hello for CATI reinterview of original complete/sufficient partial [] **Hello for CATI reinterview of original noninterview [fill]** Introduction for CATI reinterview of original complete/sufficient partial [] Introduction for CATI reinterview of original noninterview []

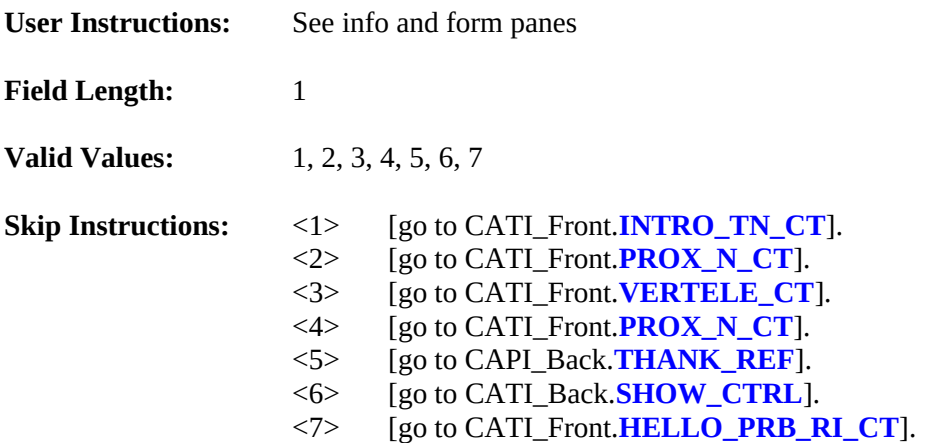

- Fill for STOPGATE: Read in STOPDATE from WebCATI.
- Fill for NAME: If ORIOUT = 223 (entire household armed forces), fill RESPNAME. Else if ORIOUT = 224 (entire household under age limit) and RESPNAME not empty, fill RESPNAME. Else if ORIOUT = 224 (entire household under age limit) and RESPNAME empty, fill CPNAME. Else if ORIOUT\_RSLT = B1, B2, C1, C2, or D, fill CPNAME.

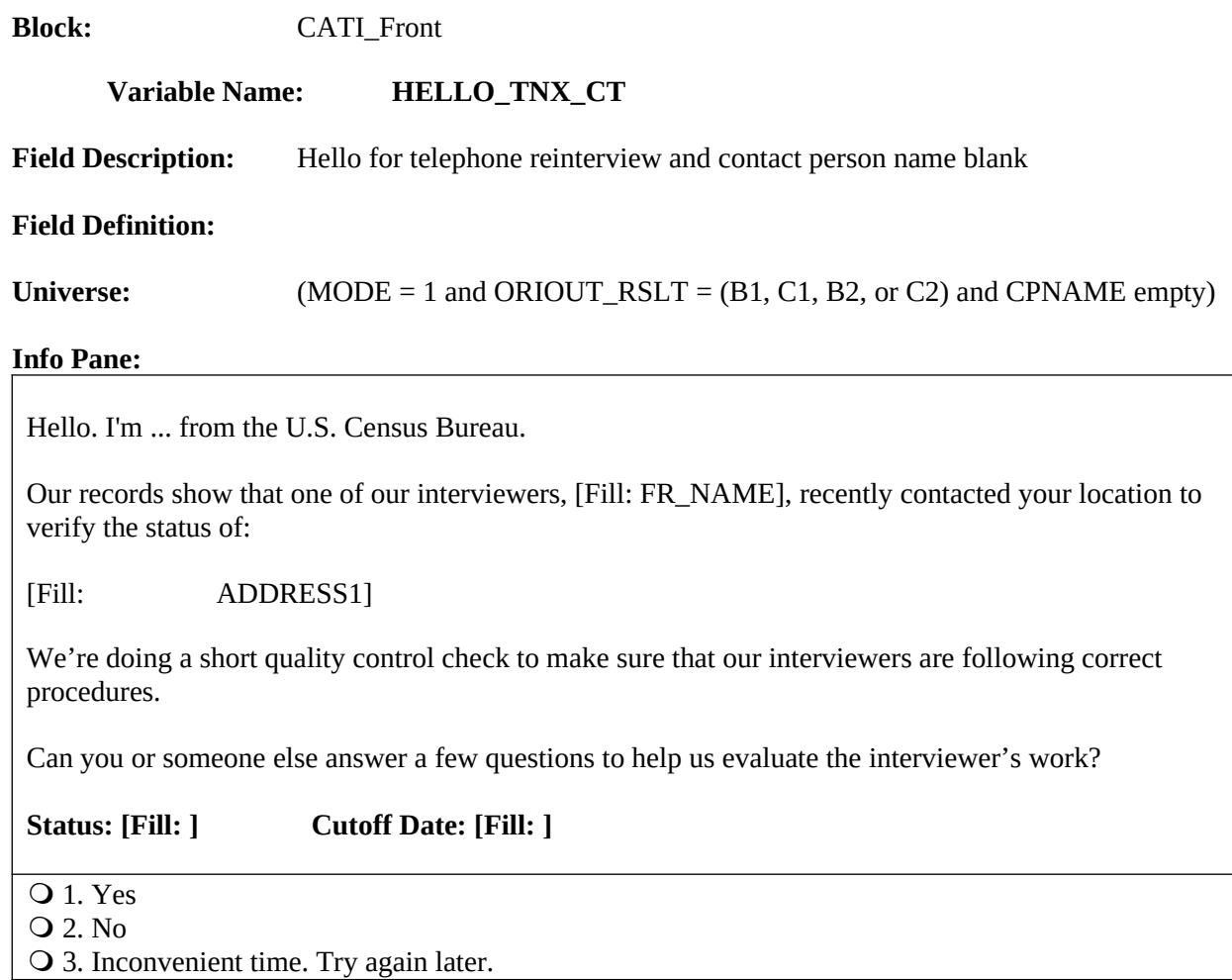

## **Form Pane:**

**Hello for telephone reinterview and contact person name blank [fill]**

## **Question Text/Fill Instructions**

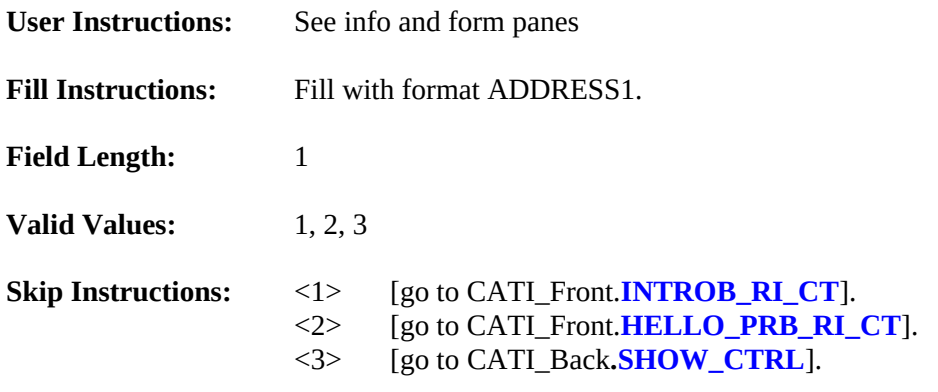

## **Special Instructions:**

Fill for STOPGATE: Read in STOPDATE from WebCATI.

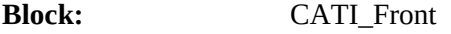

## **Variable Name: INTRO\_TC\_CT**

**Field Description:** Introduction for CATI reinterview of original complete/sufficient partial

## **Field Definition:**

Universe: HELLO\_TC\_CT = 1

#### **Info Pane:**

Thank you for helping us recently with the [Fill: SURVEY\_NAME].

We're doing a short quality control check, that may last 5 to 10 minutes, to make sure our interviewers are following correct procedures.

Is your address: [Fill: ADDRESS1]?

- **Q** 1. Yes
- 2. No
- 3. Refused to verify Address

#### **Form Pane:**

Hello for CATI reinterview of original complete/sufficient partial [] Hello for CATI reinterview of original noninterview [] **Introduction for CATI reinterview of original complete/sufficient partial [fill]** Introduction for CATI reinterview of original noninterview []

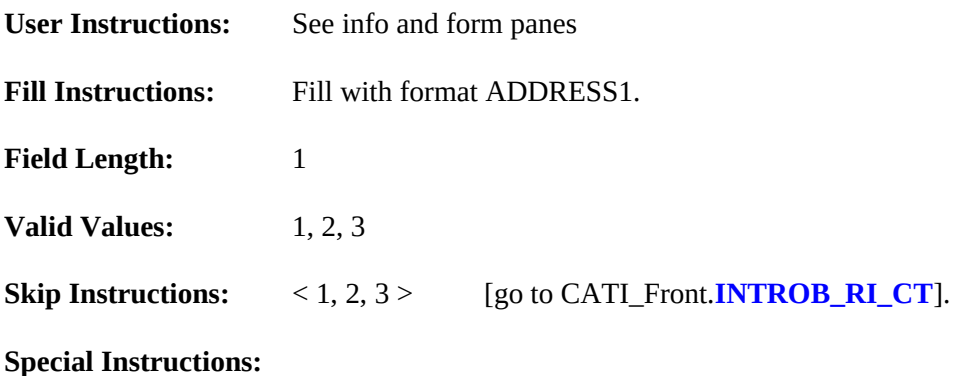

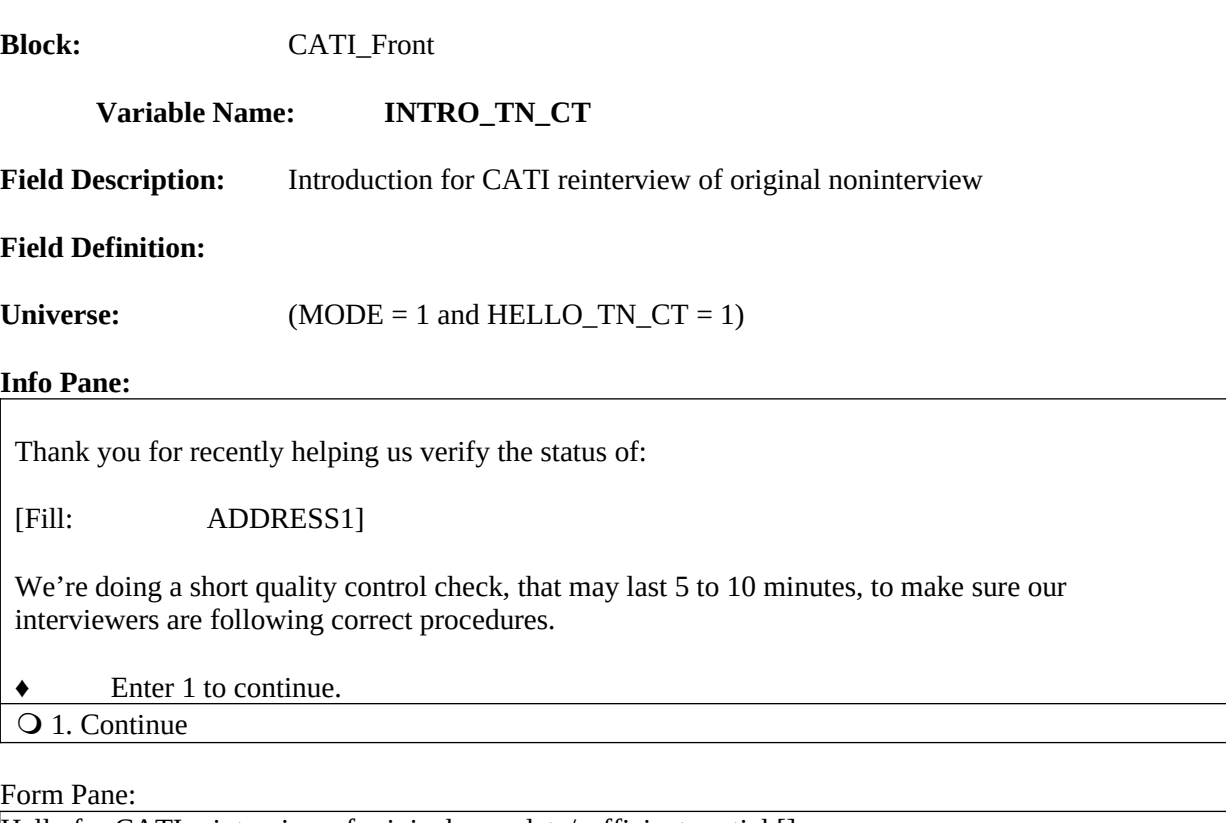

Hello for CATI reinterview of original complete/sufficient partial [] Hello for CATI reinterview of original noninterview [] Introduction for CATI reinterview of original complete/sufficient partial [] **Introduction for CATI reinterview of original noninterview [fill]**

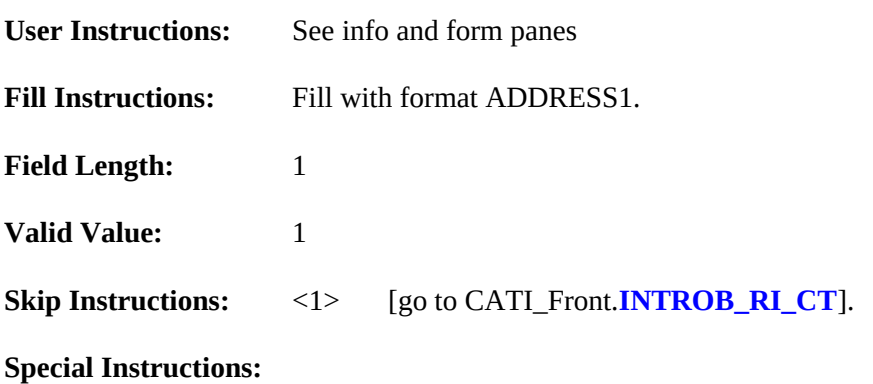

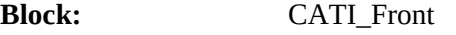

#### **Variable Name: INTROB\_RI\_CT**

**Field Description:** Permission to Record

**Field Definition:**

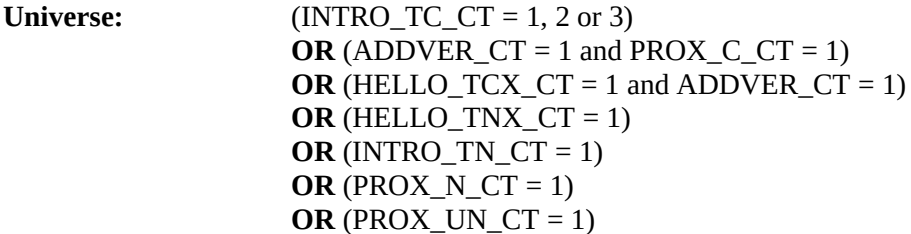

## **Info Pane:**

This call may be recorded for quality assurance purposes. Do I have permission to record this call?

- ♦ If the respondent does not wish to be recorded: Click on the NICE stop recording button. Read: I appreciate your concern. I am turning off the recording.
- 1. Yes; continue with the interview.
- 2. Inconvenient time; schedule an appointment to callback.
- 3. No; recording is turned off. Continue interview.

#### **Form Pane:**

**Permission to Record [fill]**

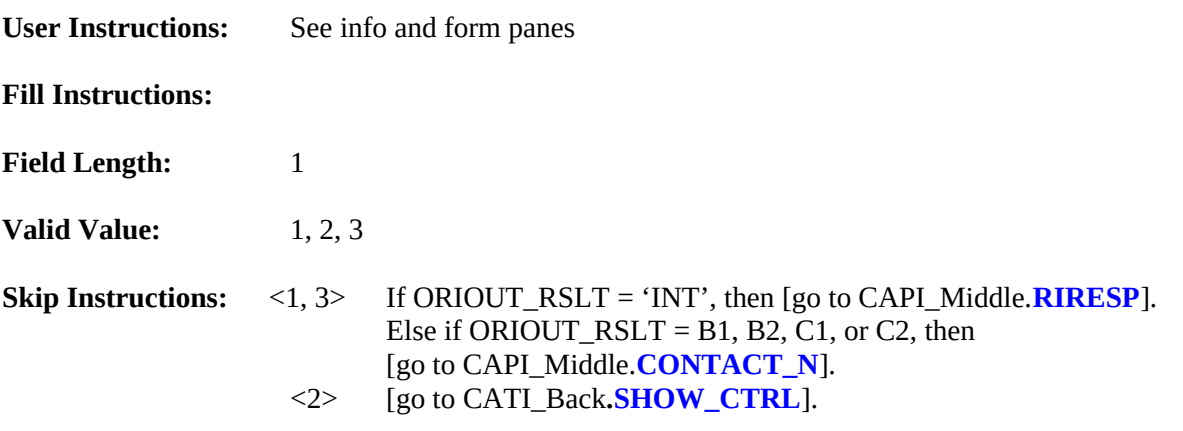

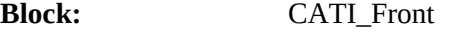

#### **Variable Name: VERTELE\_CT**

**Field Description:** Verify telephone number at Contact Center

## **Field Definition:**

Universe: (HELLO\_TC\_CT = 4)  $OR$  (HELLO\_TN\_CT = 3)

## **Info Pane:**

Excuse me. I need to verify your telephone number again.

Have I reached area code [Fill: (AREA) PREFIX-SUFFIX, ext. EXTN] / [CPPHON, ext. CPEXT]?

**Q** 1. Yes

2. No. Exit instrument and redial.

3. Refused to verify

#### **Form Pane:**

**Verify telephone number [fill]** Wrong number [] Refuse to verify telephone number [] Type A noninterview []

#### **Question Text/Fill Instructions**

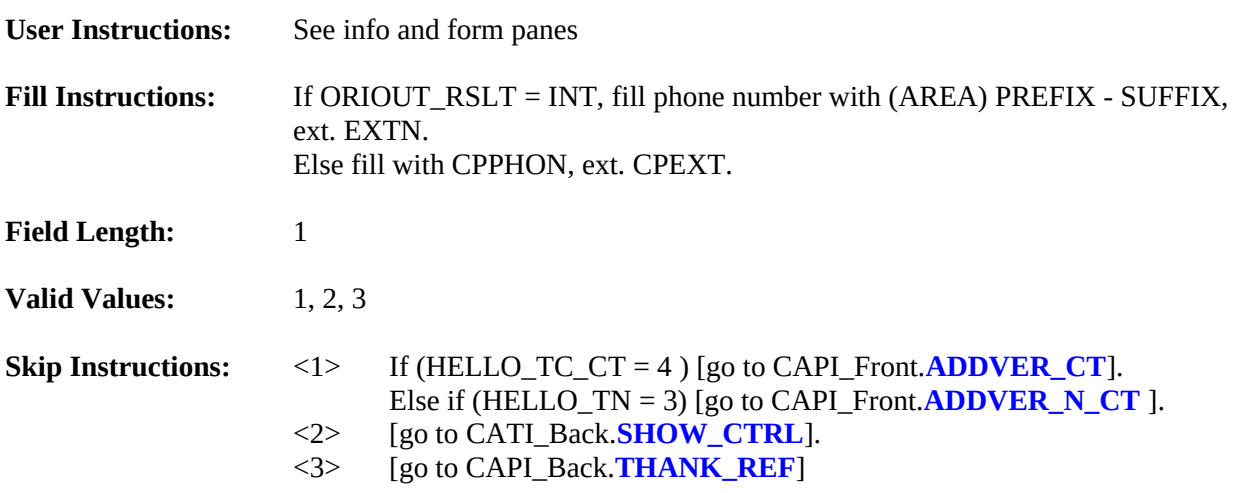

**Block:** CATI\_Front

**Variable Name: ADDVER\_CT**

**Field Description:** Address verification from proxy

**Field Definition:**

Universe: (HELLO\_TC\_CT = 4 and VERTELE\_CT = 1)  $OR$  (HELLO\_TCX\_CT = 1) **OR** (PROX\_C\_CT=1)

**Info Pane:**

I need to verify that the address there is:

[Fill: ADDRESS1]

Q 1. Same Address.

2. Not same Address.

3. Refused to verify.

#### **Form Pane:**

**Address verification from proxy [fill]** Household member [] Other household member [] Proxy contact verification for interview case [] Proxy contact verification for interview case – respondent unknown[]

## **Question Text/Fill Instructions**

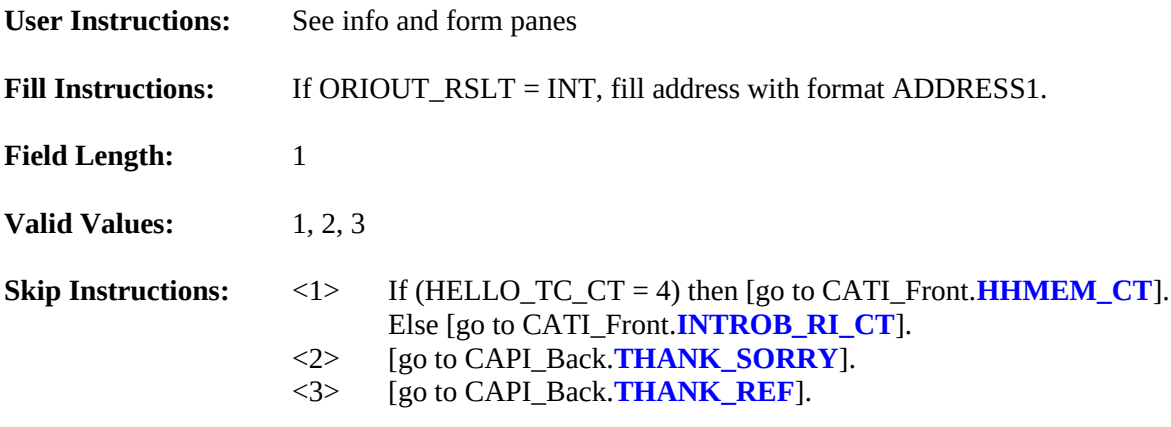

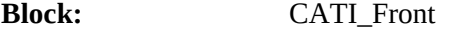

#### **Variable Name: HHMEM\_CT**

**Field Description:** Household member

**Field Definition:**

**Universe:** (HELLO\_TC\_CT = 3 or 5) **OR** (HELLO\_TC\_CT = 4 and ADDVER\_CT = 1)

## **Info Pane:**

Perhaps you can help me.

Are you a household member [Fill: "who is" MIN\_AGE "years or older" / blank]?

**Q** 1. Yes

2. No

#### **Form Pane:**

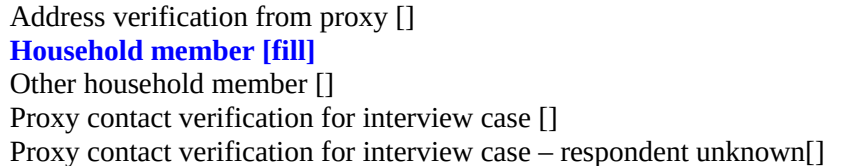

# **Question Text/Fill Instructions**

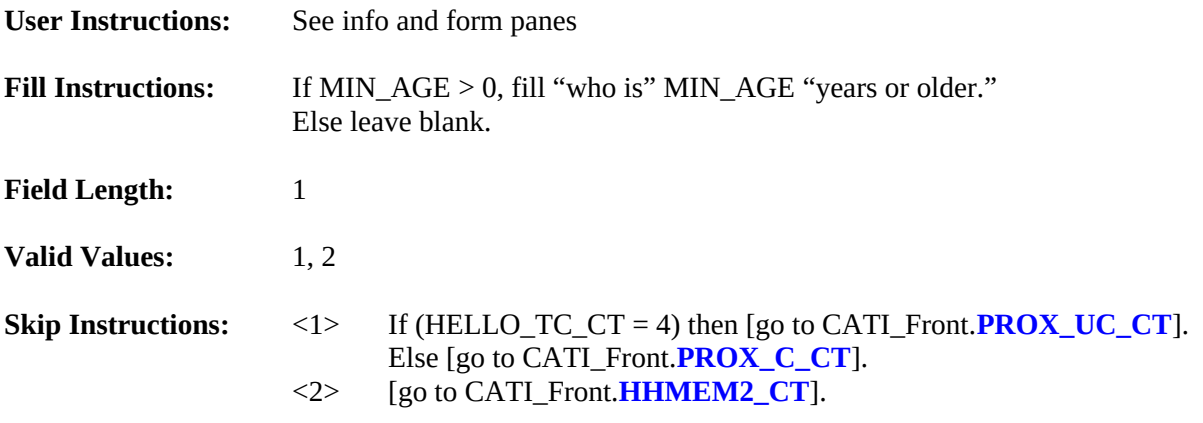

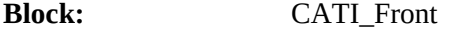

#### **Variable Name: HHMEM2\_CT**

**Field Description:** Other Household member

**Field Definition:**

Universe: (HHMEM\_CT = 2)

#### **Info Pane:**

Is there a household member present I may speak to [Fill: "who is" MIN\_AGE "years or older" / blank]?

**Q** 1. Yes

2. No

## **Form Pane:**

Address verification from proxy [] Household member [] **Other household member [fill]** Proxy contact verification for interview case [] Proxy contact verification for interview case – respondent unknown[]

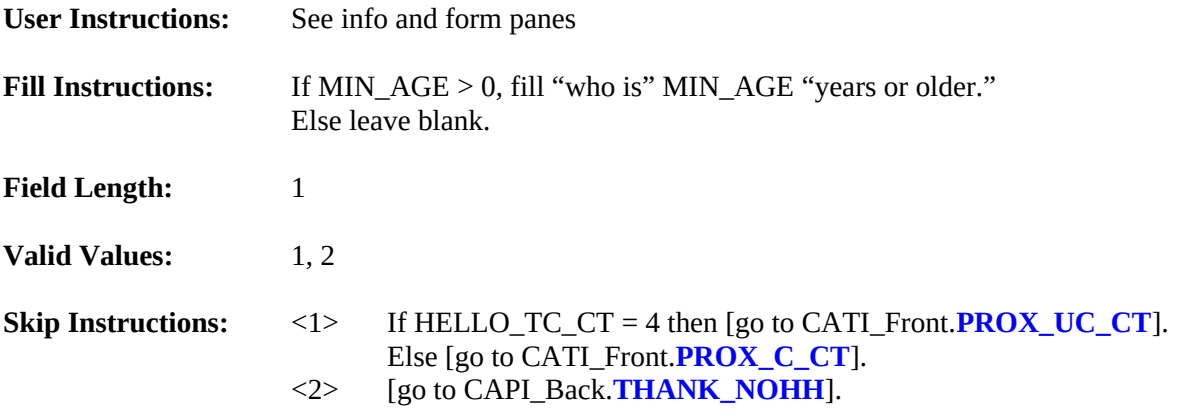

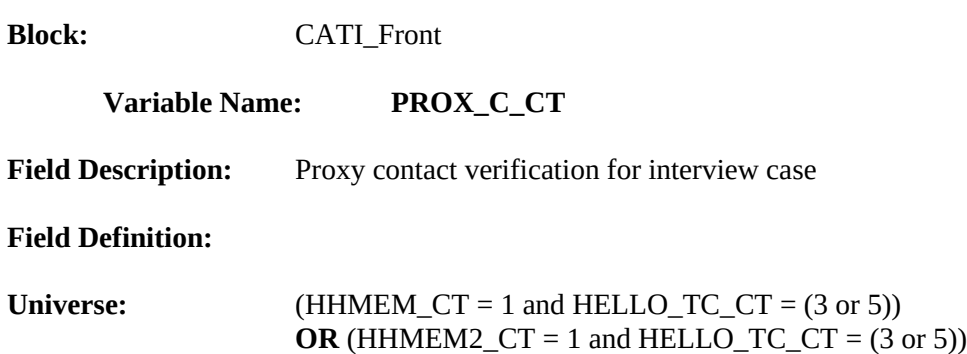

# **Info Pane:**

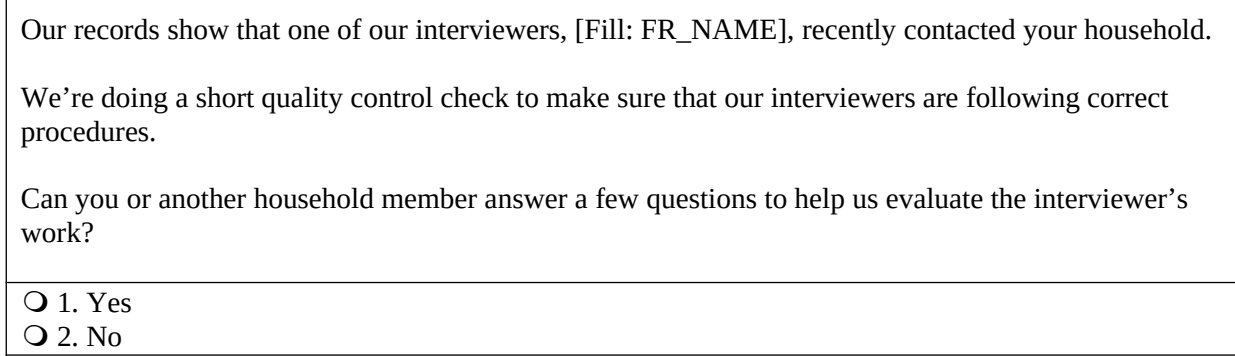

## **Form Pane:**

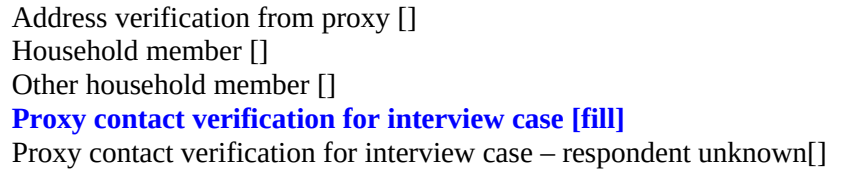

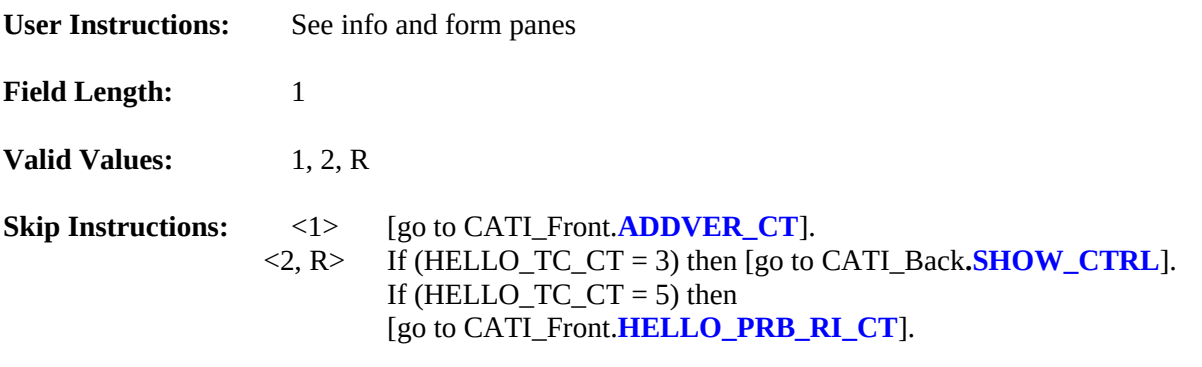

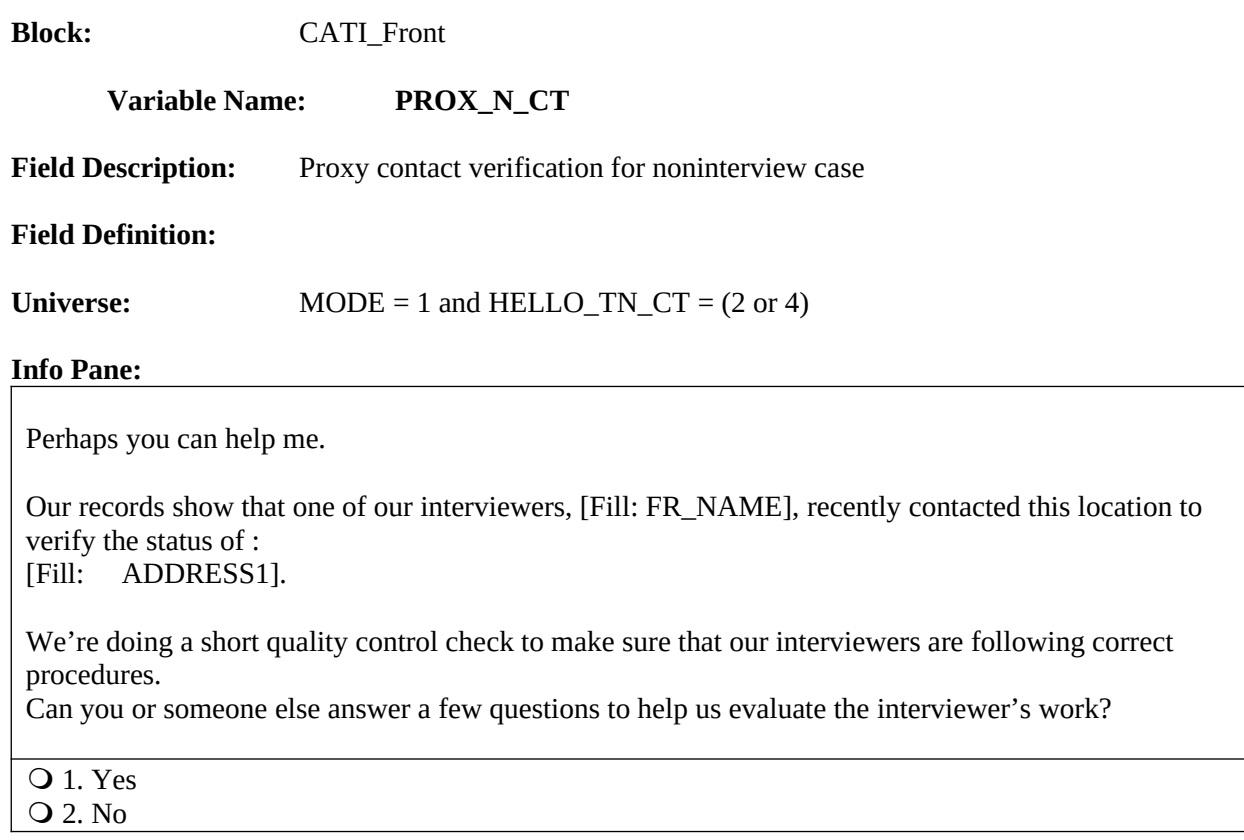

# **Form Pane:**

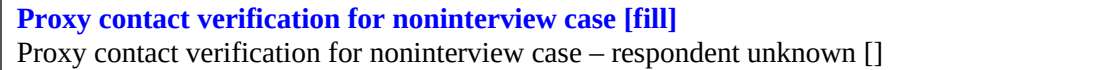

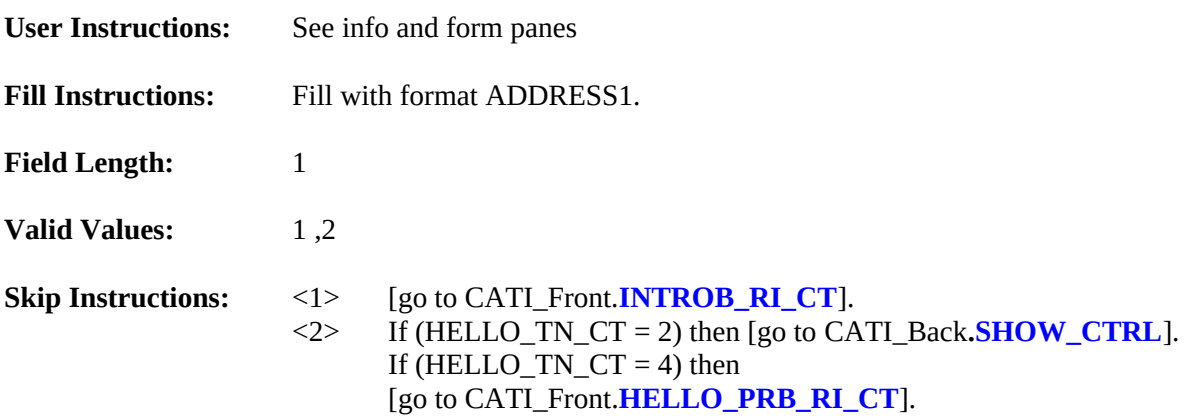

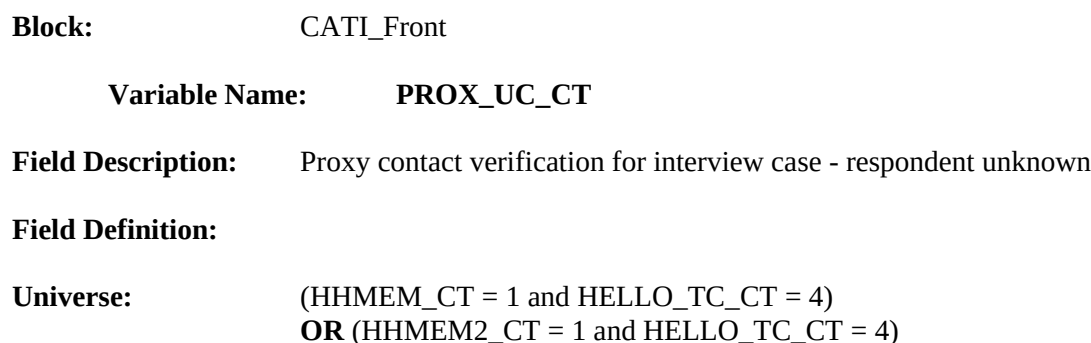

#### **Info Pane:**

Our records show that one of our interviewers, [Fill: FR\_NAME], recently contacted your household. We're doing a short quality control check to make sure that our interviewers are following correct procedures.

Can you or another household member answer a few questions to help us evaluate the interviewer's work?

 $\overline{Q}$  1. Yes

2. No

3. Inconvenient time. Try again later.

#### **Form Pane:**

Address verification from proxy [] Household member [] Other household member [] Proxy contact verification for interview case [] **Proxy contact verification for interview case - respondent unknown [fill]**

#### **Question Text/Fill Instructions**

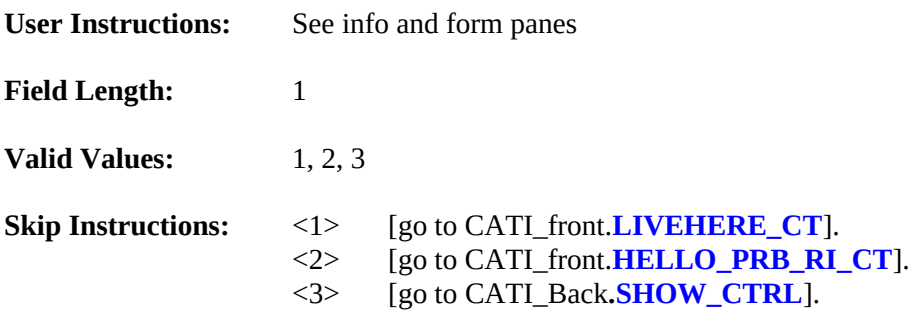

٦

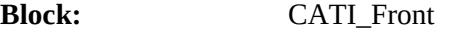

#### **Variable Name: LIVEHERE\_CT**

**Field Description:** Household member

## **Field Definition:**

Universe: (HELLO\_TC\_CT=4 and HHMEM\_CT=1 and PROX\_UC\_CT=1)  $OR(HELLO_TC_CT = 4$  and  $HHMEM2_CT = 1$  and  $PROX_UC_CT = 1)$ 

# **Info Pane:**

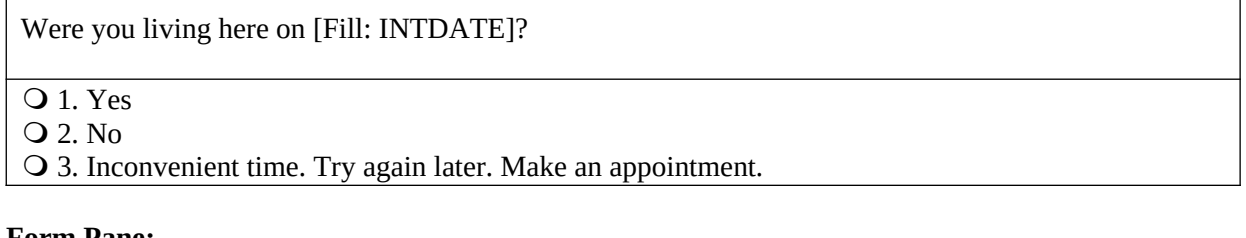

#### **Form Pane:**

 **Living here [fill]**

## **Question Text/Fill Instructions**

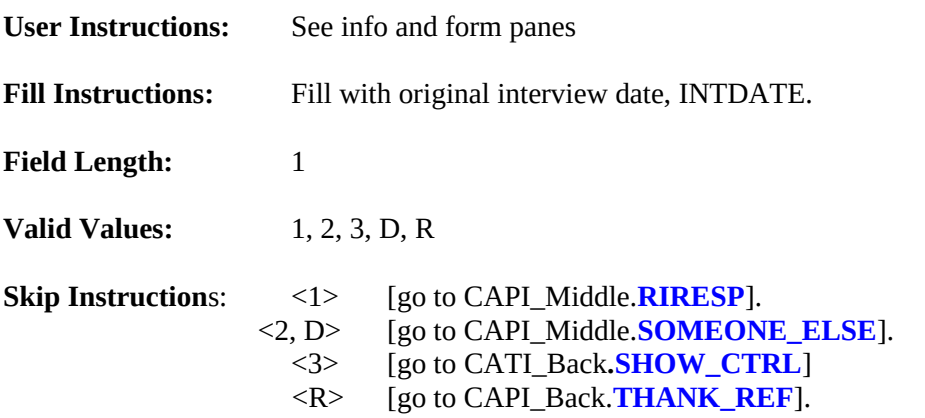

# **Block:** CATI\_Front

#### **Variable Name: ADDVER\_N\_CT**

**Field Description:** Address verification from proxy for original noninterview

#### **Field Definition:**

Universe: (HELLO\_TN\_CT = 3 and VERTELE\_CT = 1)

#### **Info Pane:**

Perhaps you can help me.

I'm trying to find out information about:

[Fill: ADDRESS1].

Can you or someone else help me?

#### **Q** 1. Yes

- 2. Inconvenient time, call back later. Make an appointment.
- 3. No, but I have the phone number of someone who can.
- 4. No.

#### **Form Pane:**

**Address verification from proxy for original interview [fill]** Household member [] Other household member [] Proxy contact verification for interview case [] Address verification from proxy for original noninterview[]

#### **Question Text/Fill Instructions**

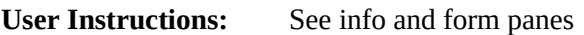

**Fill Instructions:**

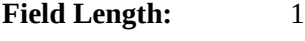

**Valid Values:** 1, 2, 3, 4

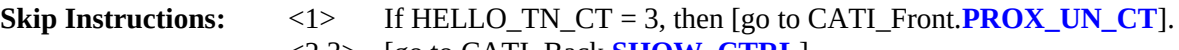

- <2,3> [go to CATI\_Back**.SHOW\_CTRL**].
- <4> [go to CAPI\_Back.**THANK\_YOU**].

#### **Special Instructions:**

Align the beginning of each line of ADDRESS1 with the beginning of first line of the address.

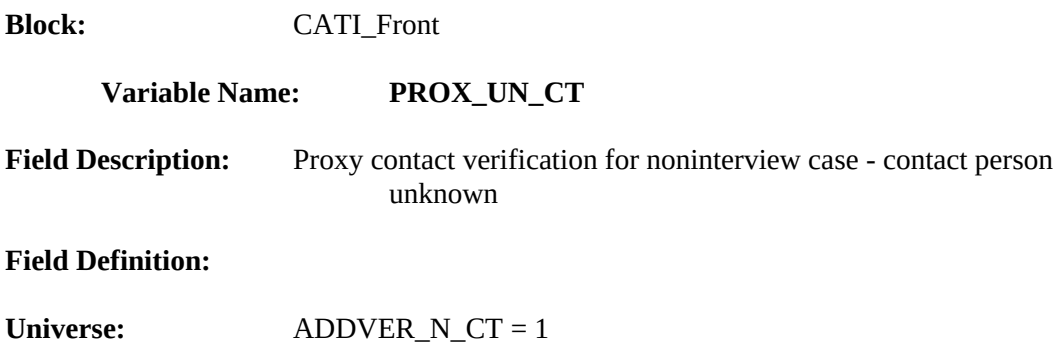

## **Info Pane:**

Our records show that one of our interviewers, [Fill: FR\_NAME], recently contacted this location to verify the status of:

[Fill: ADDRESS1].

We're doing a short quality control check to make sure that our interviewers are following correct procedures.

Q 1. Continue

#### **Form Pane:**

Proxy contact verification for noninterview case [] **Proxy contact verification for noninterview case - contact person unknown [fill]**

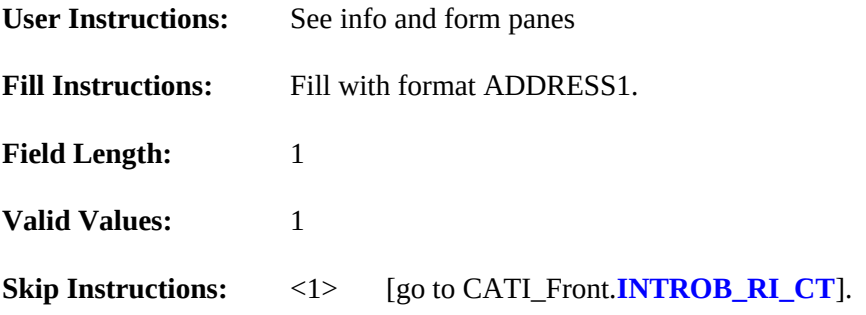

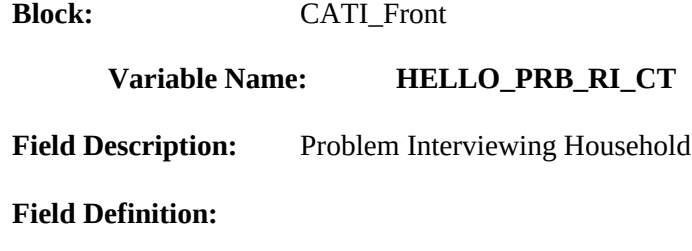

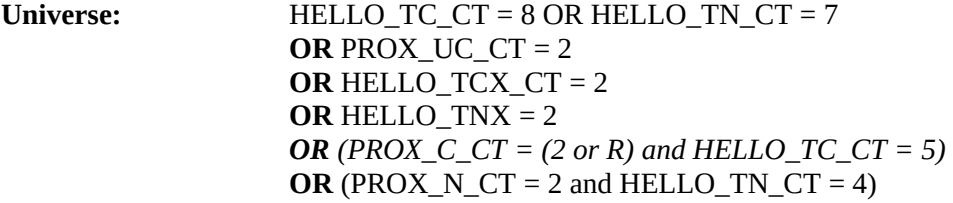

#### **Info Pane:**

Thank you for your cooperation. You've been very helpful.

♦ Problem reinterviewing household – Household not available or another problem

Make several attempts before selecting choice 8 or 9. Then contact your supervisor.

- Q 1. Hard refusal.
- 2. Respondent can't remember.
- 3. Entire HH institutionalized or temporarily ineligible.
- 4. Entire HH under age [Fill: MIN\_AGE].
- 5. Temporarily occupied by persons with Usual Residence Elsewhere (URE).
- 6. Entire household deceased.
- O 7. Entire household moved.
- **28.** No knowledgeable proxy available.
- 9. Other problems with reinterview

#### **Form Pane:**

**Problem Interviewing Household [fill]**

## **Question Text/Fill Instructions**

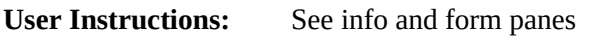

**Fill Instructions:**

**Field Length:** 1

**Valid Values:**  $\leq$  1-9>.

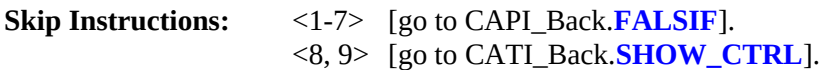

## **XV. CAPI\_Front Specifications**

The CAPI Front block contains the following generic screens. Throughout the Reinterview instrument the option of **[return to reinterview]** becomes available within the Skip Instructions (for example, in the Help Menus and Frequently Asked Questions). This option, once selected, will take the user back to the screen they were on in the reinterview path.

FIN START START\_1A HHCOMP BY\_OBS METHOD DIAL \_INTRO\_ NEWNUMBER\_A NEWNUMBER\_P NEWNUMBER\_S NEWNUMBER\_E NEWNUMBER\_CP NEWNUMBER\_CE  $_FEND$ **CKSUP** HELLO\_TC HELLO\_TCX VERTELE INTRO\_TC WRNUM REFNUM HELLO\_TN VERTYPEA HELLO\_TNX INTRO\_TN HELLO\_PC HELLO\_PCX INTRO\_PC HELLO\_PN HELLO\_PNX ADDVER INTRO\_PN VERBYOBS HHMEM HHMEM2 PROX\_C PROX\_N PROX\_UC LIVEHERE ADDVER\_N PROX\_UN

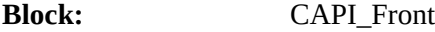

**Variable Name: FIN**

**Field Description:** Exit Notice

## **Field Definition:**

**Universe:** (F10)

#### **Info Pane:**

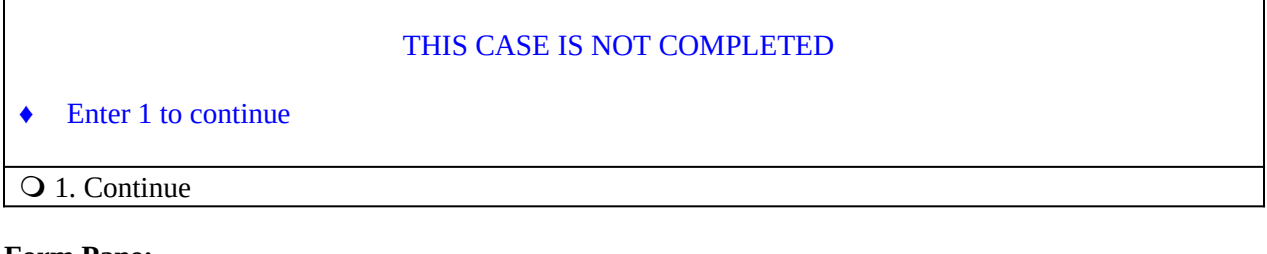

# **Form Pane:**

Exit Notice [fill]

# **Question Text/Fill Instructions**

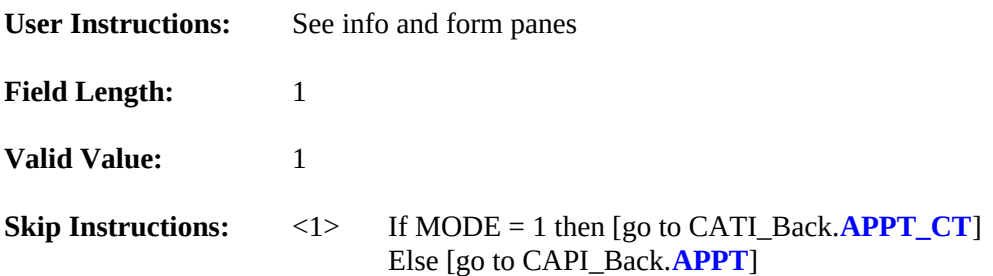

# **Special Instructions:**

 This screen is displayed whenever "F10" is pressed. F10 is the function key that allows the reinterviewer to exit the case anytime during the reinterview.

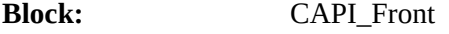

**Variable Name: START**

**Field Description:** Start up screen

#### **Field Definition:**

**Universe:**

 $(MODE = 0$  and  $OUTCOME = 200)$  $OR (MODE = 0$  and  $OUTCOME = 202)$ **OR** (MODE = 0 and OUTCOME = 213-219) [to re-access case]

Note: This UNIVERSE is not used by the instrument, but rather controlled by Case Management.

#### **Info Pane:**

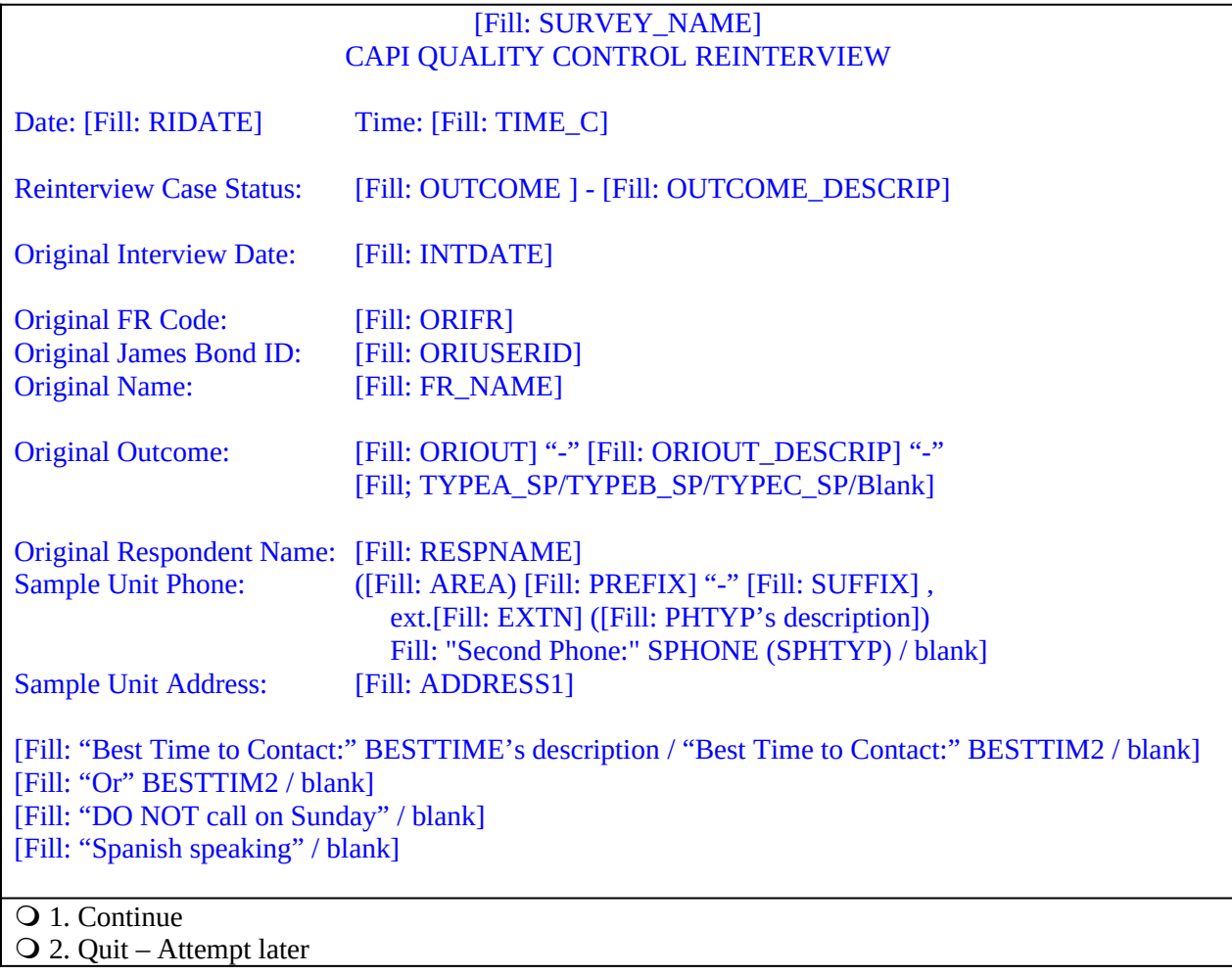

#### **Form Pane:**

Start up screen [fill]

#### **Question Text/Fill Instructions**

**User Instructions:** See info and form panes

#### **Fill Instructions:**

Fill for RIDATE: Current date in the format "Friday, January 1, 2010".

Fill for Time: Time instrument is accessed, in the format hh:mm [AM/PM].

Fill for OUTCOME\_DESCRIP: Reinterview outcome code description from Attachment A, "QC Reinterview Disposition, Outcome and Action Codes."

Fill for ORIOUSERID: Value of original interviewer's JamesBond ID, ORIUSERID.

Fill ORIOUT\_DESCRIP with the original outcome code description from Attachment C, "Original Outcome Codes (ORIOUT) Reset for Reinterview."

If ORIOUT  $= 219$ , fill TYPEA SP. If ORIOUT = 233, fill TYPEB SP. If ORIOUT = 248, fill TYPEC\_SP. Else leave blank, do not display item.

If SPHONE not empty, fill "Second Phone:" SPHONE (SPHTYP's description). Else leave blank, do not display item.

Fill PHTYP's and SPHTYP's descriptions with the following descriptions of the values of PHTYP and SPHTYP, respectively:

## **Value Description**

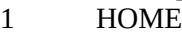

- 2 WORK
- 3 Cellular or Digital
- 4 Beeper/Pager/Answering Service
- 5 PUBLIC PAY PHONE
- 6 OTHER
- FAX

Fill with format ADDRESS1.

If BESTTIME not empty, fill "Best Time to Contact:" BESTTIME's description. If BESTTIME empty and BESTTIM2 not empty, fill "Best Time to Contact:" BESTTIM2. If BESTTIME empty and BESTTIM2 empty, leave blank, do not display item.

If BESTTIME not empty and BESTTIM2 not empty, fill "Or" BESTTIM2. Else leave blank, do not display item.

Fill BESTTIME's description with the following descriptions of the values of BESTTIME:

## **Value Description**

- 00 Special restriction; supervisor sets appointment
- 01 Morning (9am-12 noon)
- 02 Noon/lunchtime (11am 1pm)

03 Afternoon (12 noon-4pm)

- 04 Suppertime/early evening/dinnertime (4pm-7pm)
- 05 Evening (6pm-9pm)
- 06 Anytime (9am-9pm)
- 07 Late evening/night (7pm-9pm) Daytime (9am-4pm) After 5pm (5pm-9pm)

If NOSUNDAY = 1, fill "DO NOT call on Sunday." Else leave blank, do not display item.

If  $SPANONLY = 1$ , fill "Spanish speaking."

If ORIFR is not blank and ORIUSERID is not blank and FR\_NAME is not blank, then display

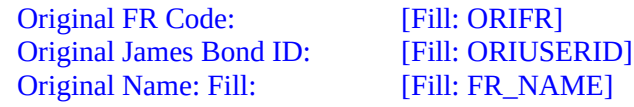

If ORIFR is not blank and ORIUSERID is not blank and FR\_NAME is blank, then display Original FR Code: [Fill: ORIFR] Original James Bond ID: [Fill: ORIUSERID] Original Name: N/A

If ORIFR is not blank and ORIUSERID is blank and FR\_NAME is not blank, then display Original FR Code: [Fill: ORIFR] Original James Bond ID: N/A Original Name: [Fill: FR\_NAME]

If ORIFR is not blank and ORIUSERID is blank and FR\_NAME is blank, then display Original FR Code: [Fill: ORIFR] Original James Bond ID: N/A Original Name: N/A

If ORIFR is blank and ORIUSERID is not blank and FR\_NAME is not blank, then display Original FR Code: N/A Original James Bond ID: [Fill: ORIUSERID] Original Name: [Fill: FR\_NAME]

If ORIFR is blank and ORIUSERID is not blank and FR\_NAME is blank, then display Original FR Code: N/A Original James Bond ID: [Fill: ORIUSERID] Original Name: N/A

If ORIFR is blank and ORIUSERID is blank and FR\_NAME is not blank, then display Original FR Code: N/A Original James Bond ID: N/A Original Name: Fill: [Fill: FR\_NAME]

If ORIFR is blank and ORIUSERID is blank and FR\_NAME is blank, then display Original FR Code: N/A Original James Bond ID: N/A

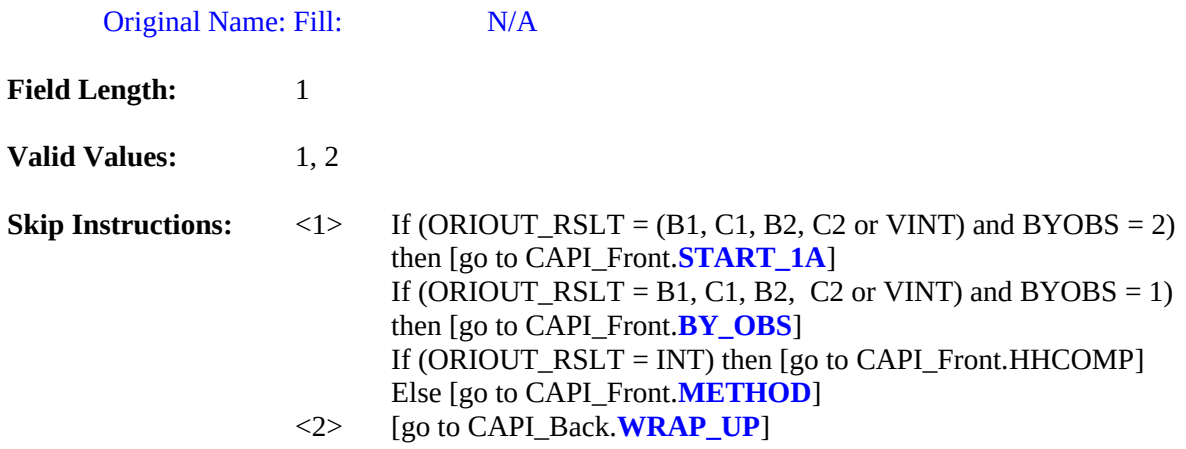

#### **Special Instructions:**

If START = 2, set OUTCOME =  $202$ .

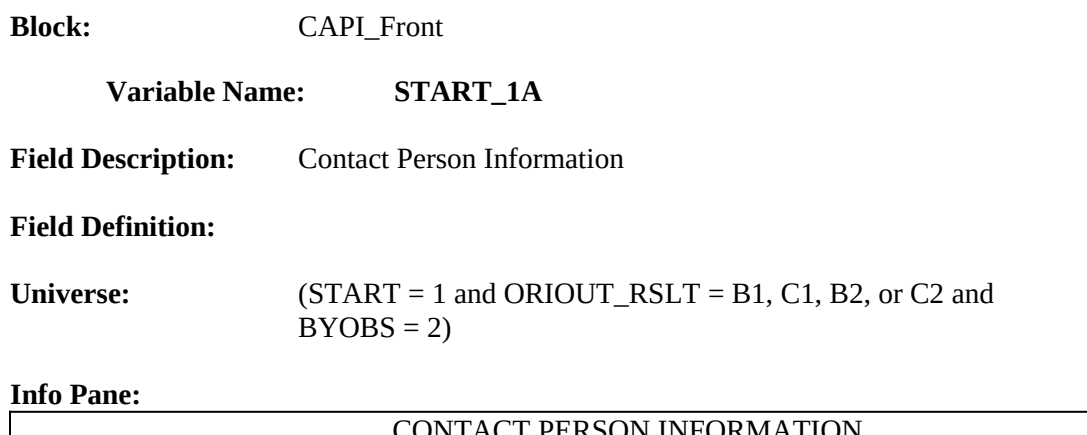

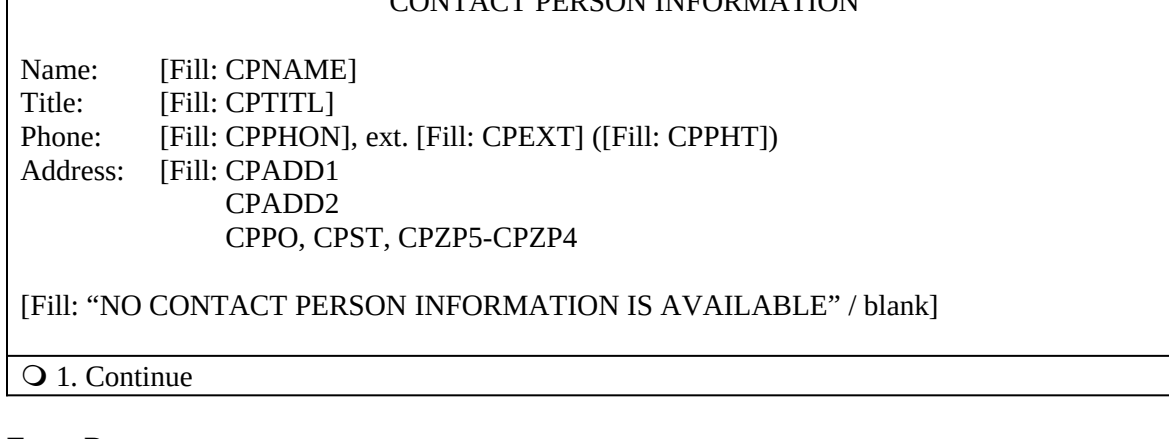

# **Form Pane:**

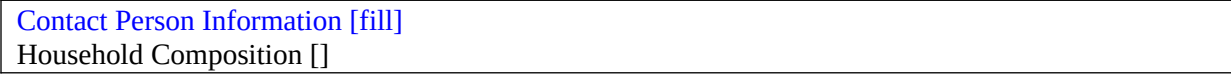

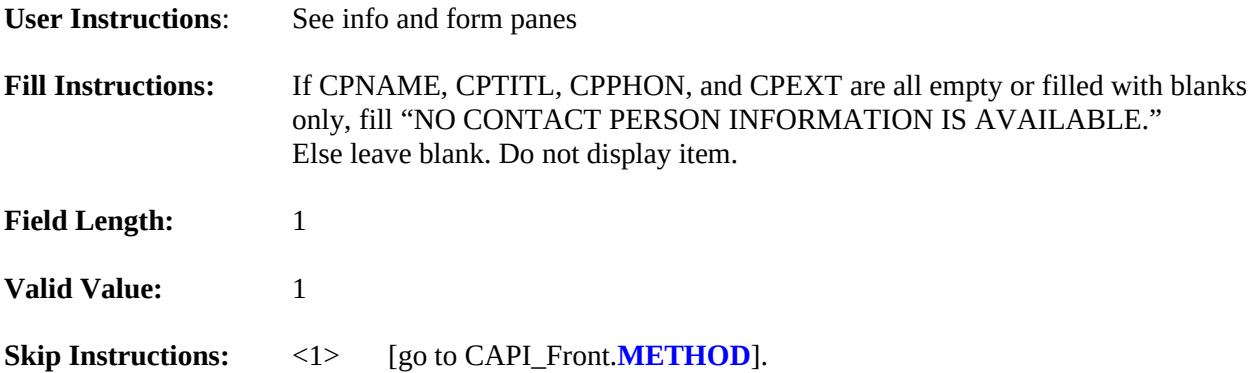

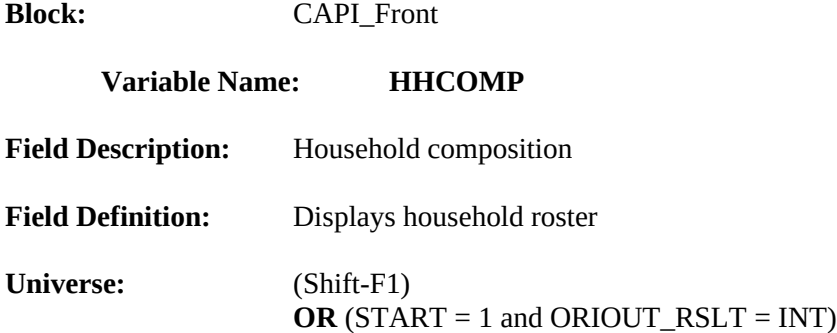

**Info Pane:**

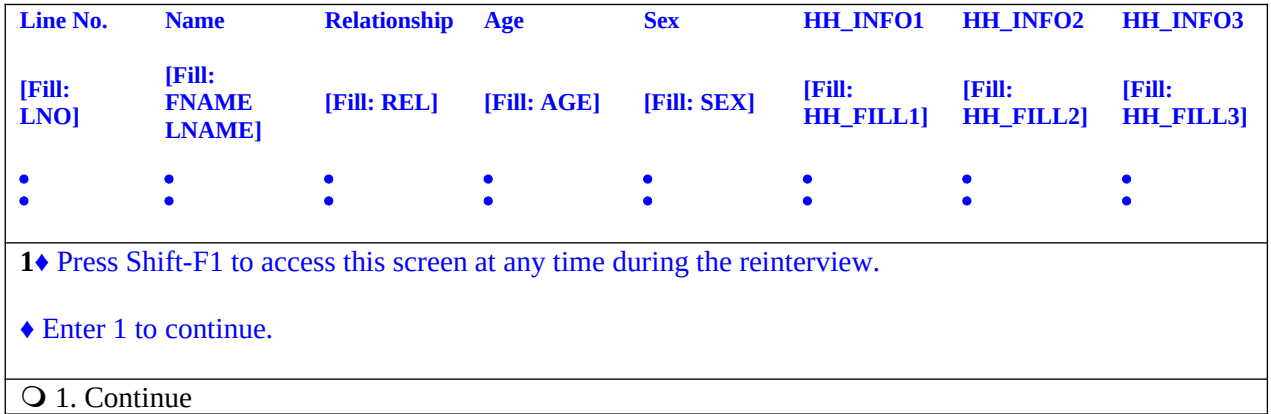

#### **Form Pane:**

Contact Person Information [] Household Composition [fill]

## **Question Text/Fill Instructions**

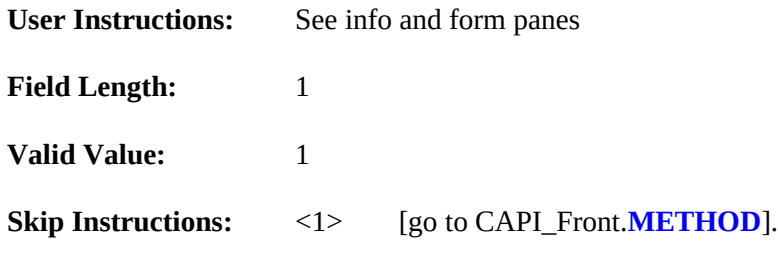

- This screen displays the household roster. Fill REL, SEX, Race, Education, and HHComp with their descriptions from Attachment D.
- Return to reinterview if accessed by the Shift-F1 key.

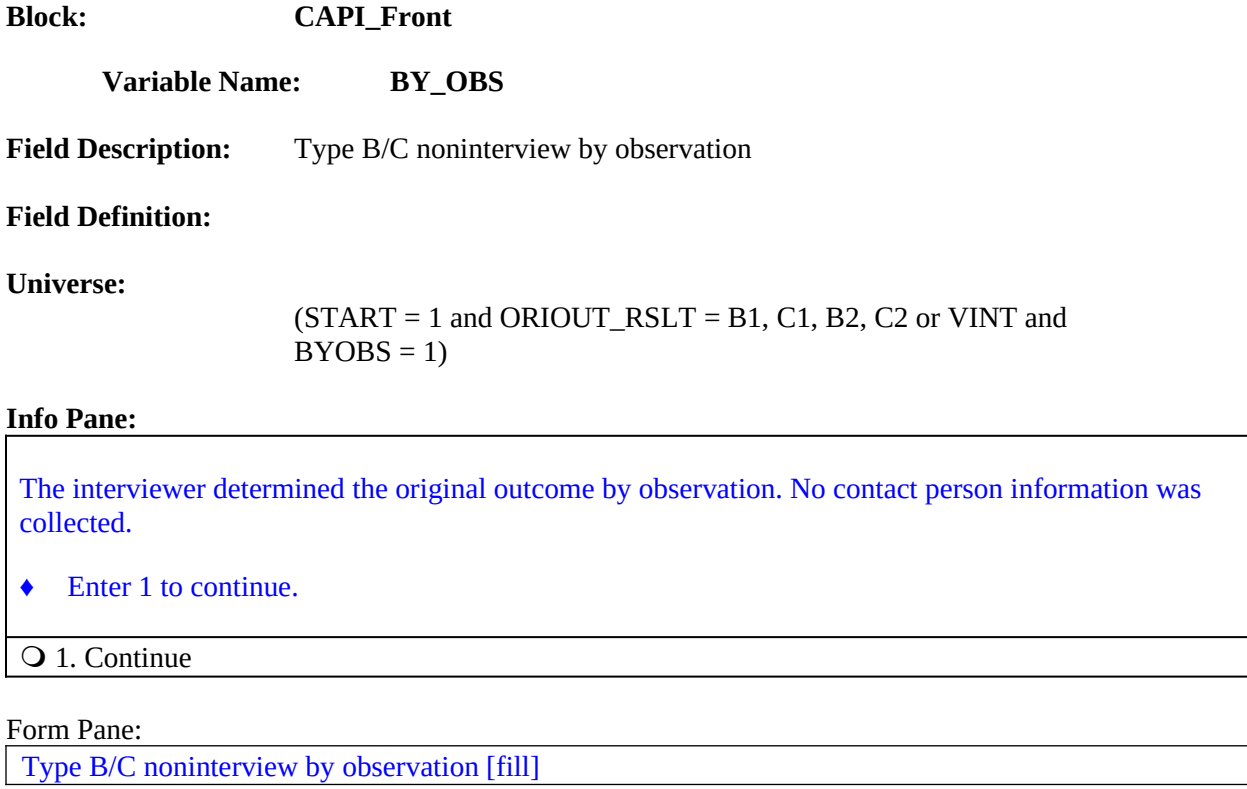

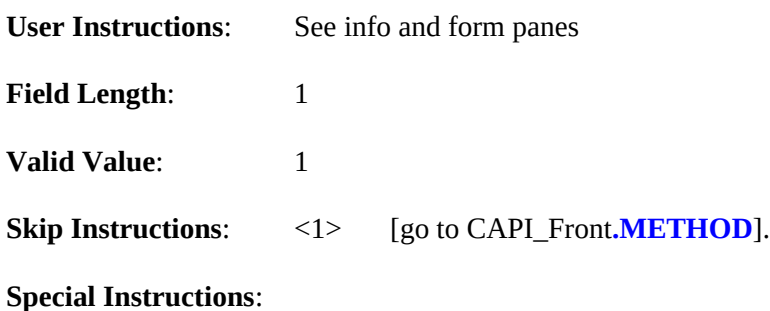

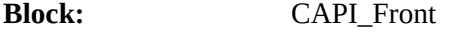

#### **Variable Name: METHOD**

**Field Description:** Method of reinterview

#### **Field Definition:**

**Universe:** (BY\_OBS = 1) OR (HHCOMP = 1) **OR** (START=1 and ORIOUT\_RSLT = A) **OR** (START\_1A = 1 and ORIOUT\_RSLT = (B1, C1, B2, C2 or VINT) and  $BYOBS = 2$ 

#### **Info Pane:**

- ♦ Choose one of the following options to continue:
- Q 1. Telephone Reinterview
- 2. Personal Visit Reinterview
- 3. Quit Attempt later
- 4. Reinterview Noninterview
- 5. RO/HQ Discretion Type A (Contact Supervisor)

#### **Form Pane:**

Method of reinterview [fill] Dial phone number []

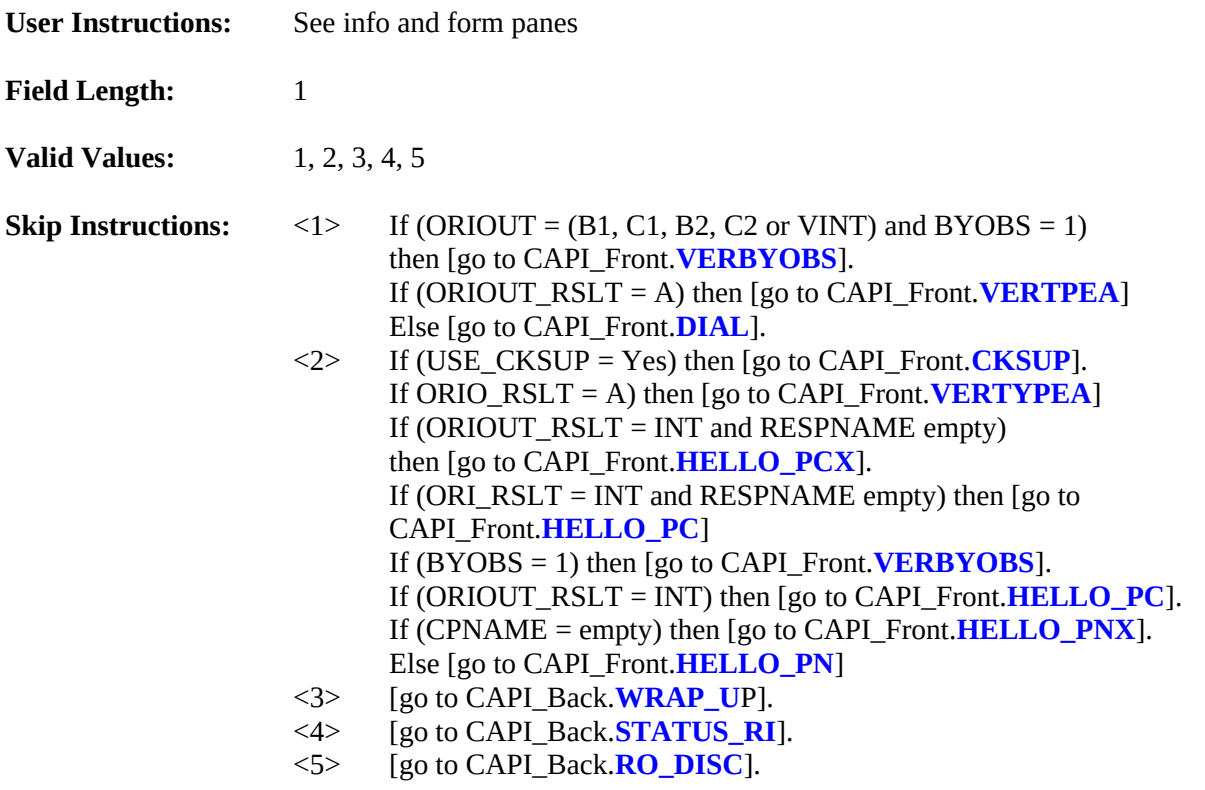

- If METHOD = 1, set  $INTYP = T$ .<br>• If METHOD = 2, set  $INTYP = P$ .
- If METHOD =  $2$ , set INTTYP = P.
- $\bullet$  If METHOD = 3, set OUTCOME = 202.

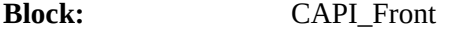

#### **Variable Name: DIAL**

**Field Description:** Dial phone number

#### **Field Definition:**

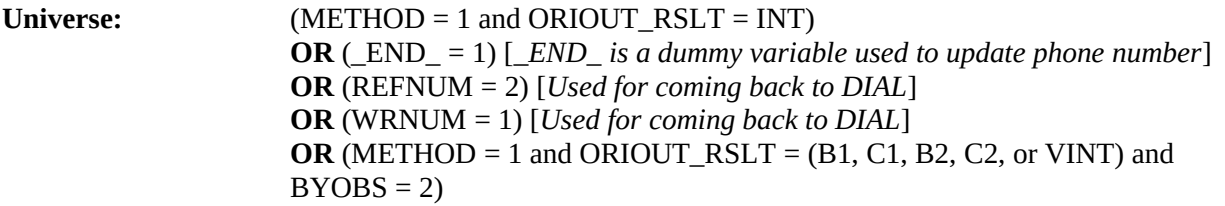

#### **Info Pane:**

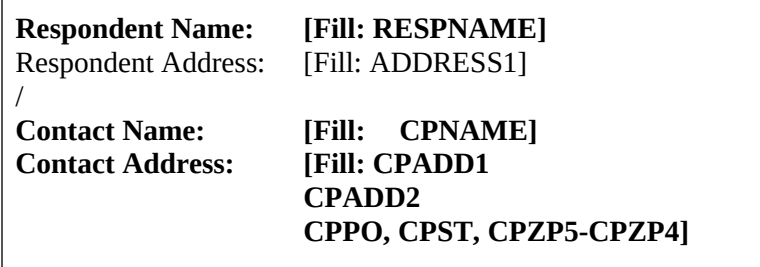

#### ♦ Dial this number:

([Fill: AREA]) [Fill: PREFIX]-[Fill: SUFFIX], ext. [Fill: EXTN] ([Fill: PHTYP's description]) / [Fill: CPPHON], ext. [Fill: CPEXT] ([Fill: CPPHT's description])

- Q 1. Someone answers
- 2. Enter new telephone number
- 3. Reinterview noninterview
- 4. Quit Attempt later

## **Form Pane:**

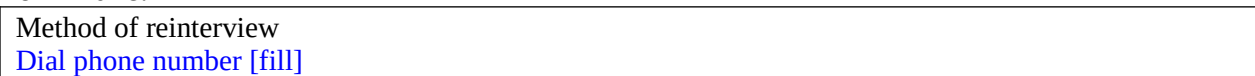

## **Question Text/Fill Instructions**

**User Instructions:** See info and form panes

## **Fill Instructions:**

1. If ORIOUT\_RSLT = INT, fill Respondent Name with RESPNAME. Fill Respondent Address with format ADDRESS1. Dial this number with AREA, PREFIX, SUFFIX, EXTN, and PHTYP's description. 2. If ORIOUT\_RSLT = B1, C1, B2, C2 or VINT, fill Contact Name with CPNAME, Contact Address with CPADd1, CPADD2, CPPO, CPST, CPZIP5, CPZP4, and dial this number with CPPHON, CPEXT, and CPPHT's description.

3. Fill PHTYP's and CPPHT's descriptions with the following descriptions of the values of PHTYP and CPPHT, respectively:

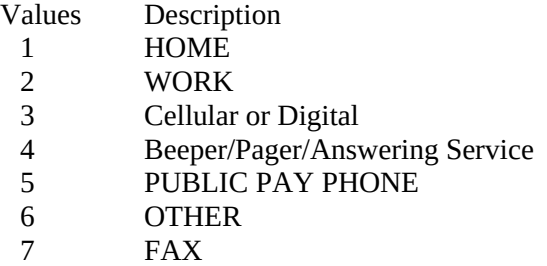

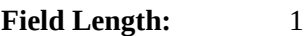

**Valid Values:** 1, 2, 3, 4

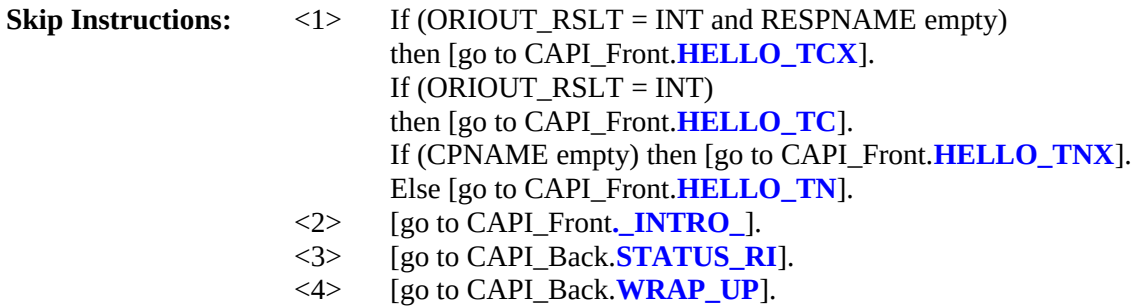

#### **Special Instructions:**

 $\bullet$  If DIAL = 4, set OUTCOME = 202.

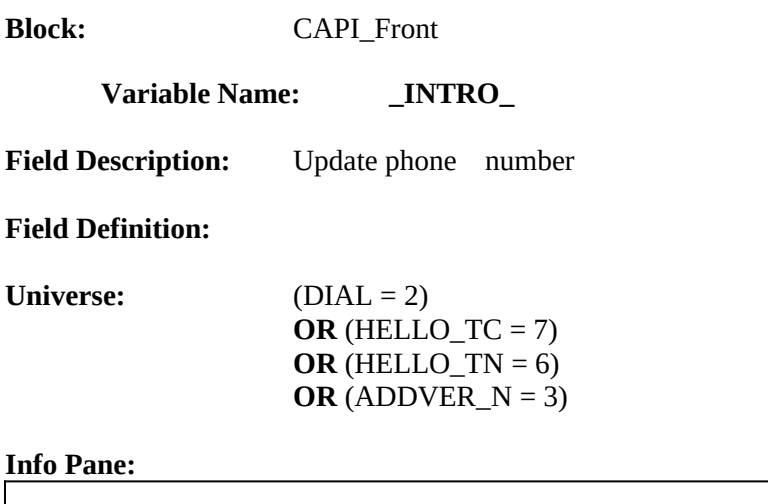

♦ Enter 1 to update the telephone number.

Enter a text of at most 1 characters

# **Form Pane:**

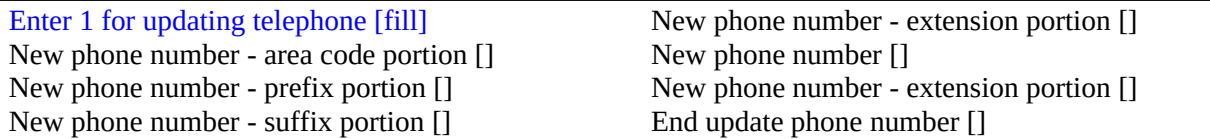

# **Question Text/Fill Instructions**

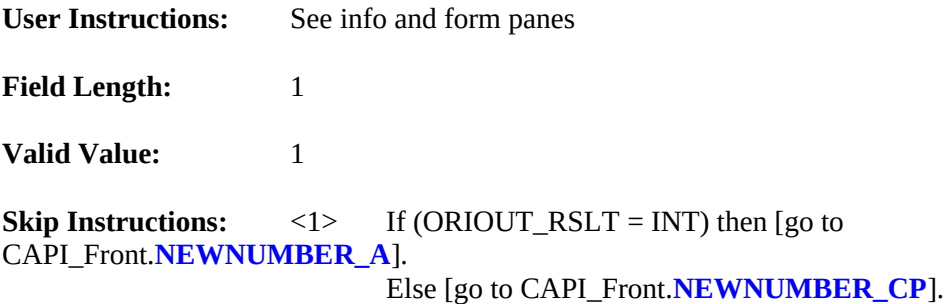
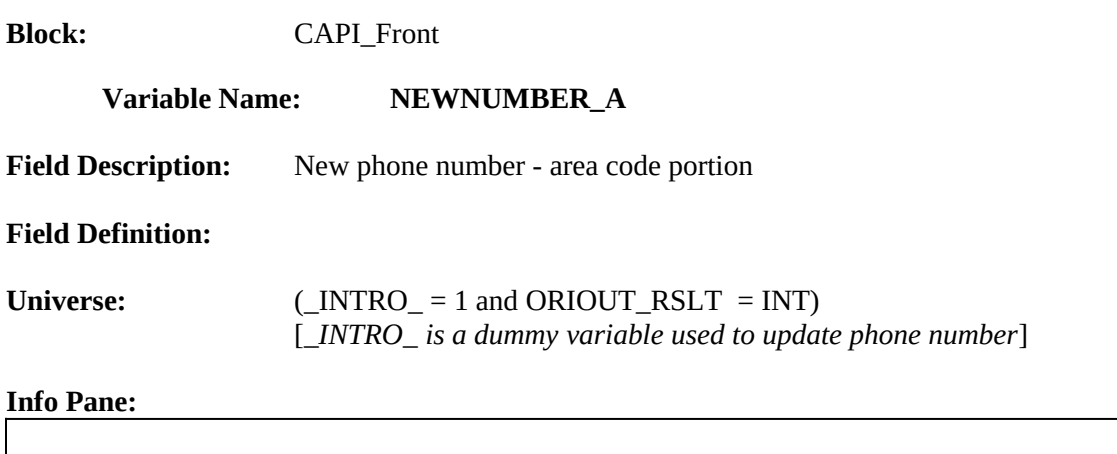

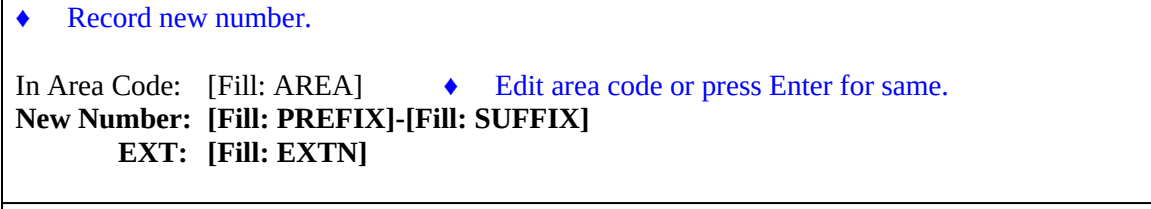

Enter a text of at most 3 characters

#### **Form Pane:**

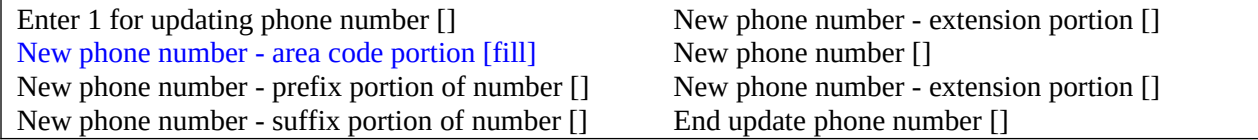

## **Question Text/Fill Instructions**

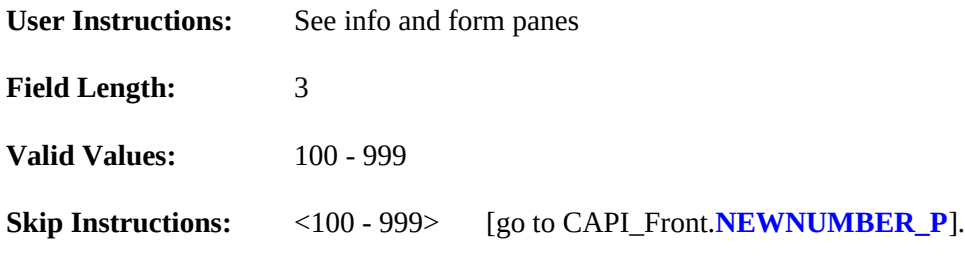

- First of four duplicate screens screen for area code entry.<br>
Set  $AREA = NEWNUMBER A$ .
- Set AREA = NEWNUMBER\_A.

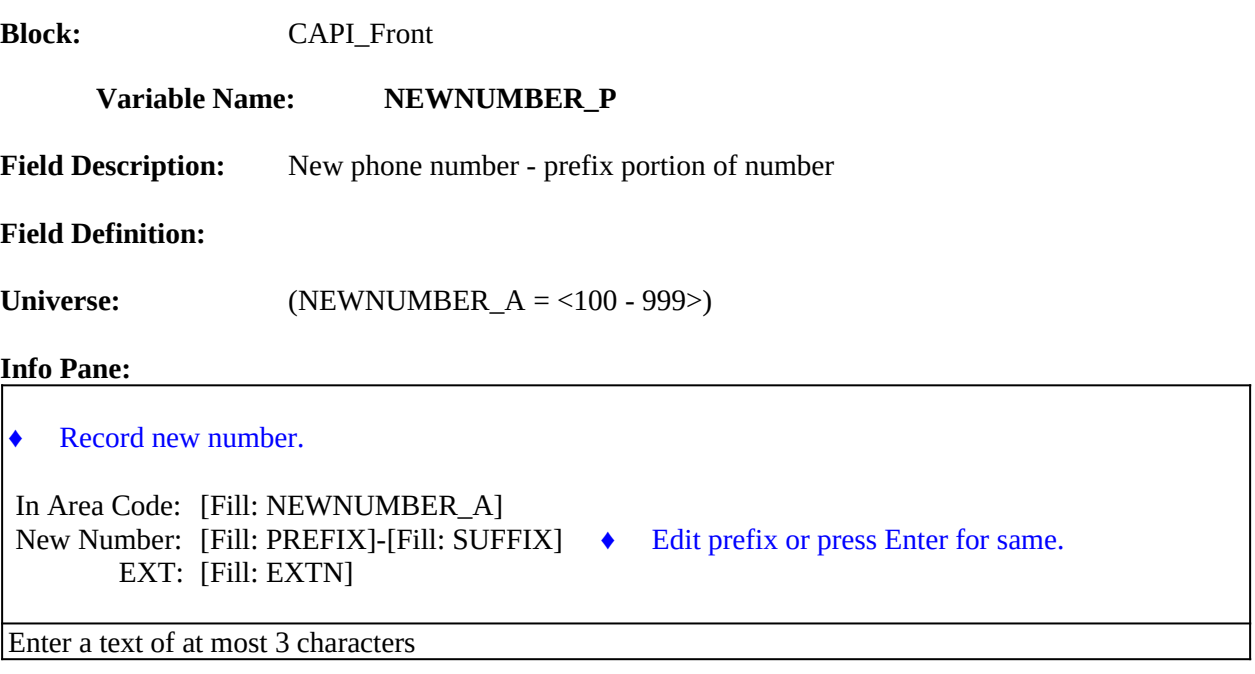

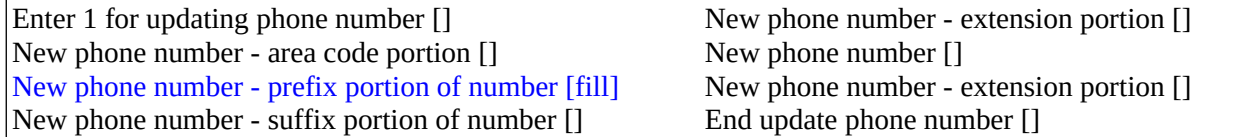

## **Question Text/Fill Instructions**

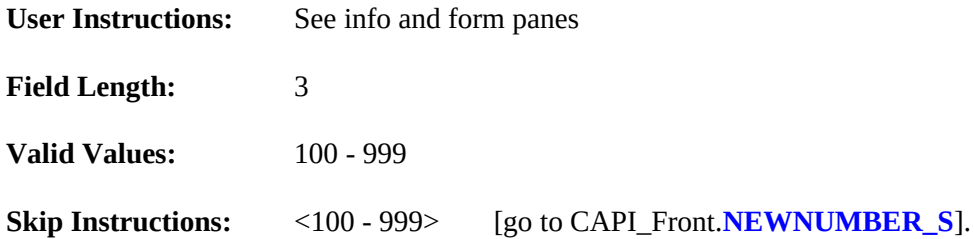

- Second of four duplicate screens screen for prefix entry.
- Set PREFIX = NEWNUMBER\_P.

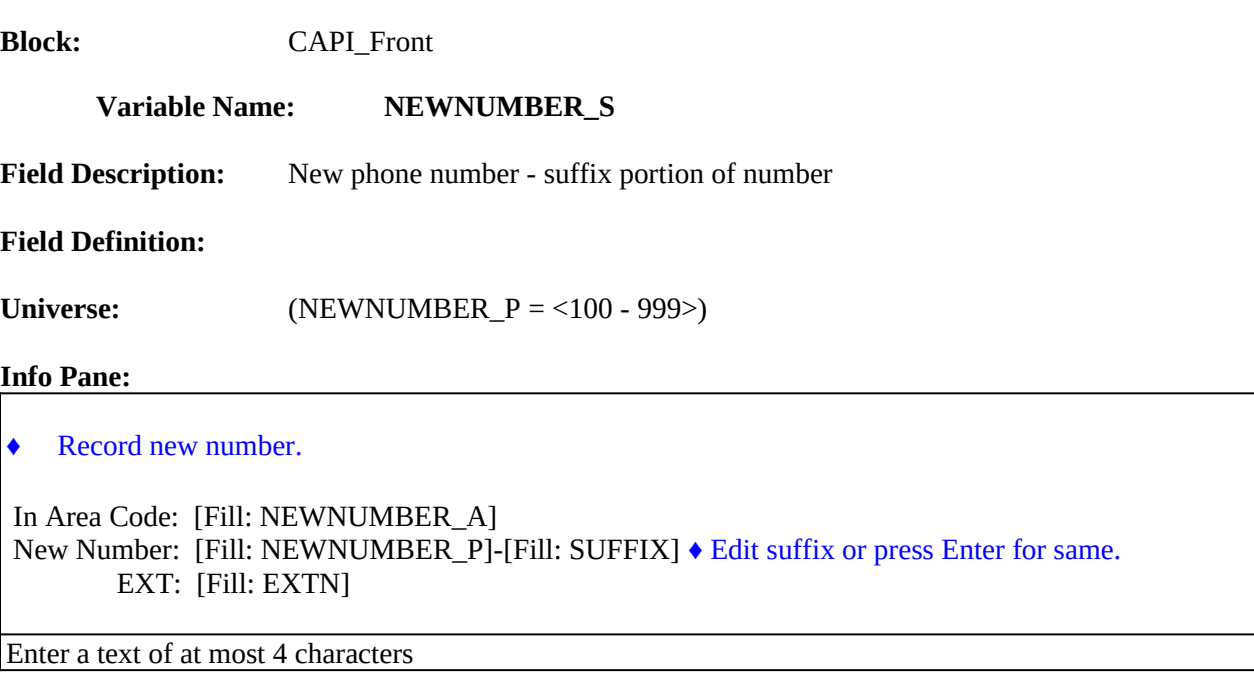

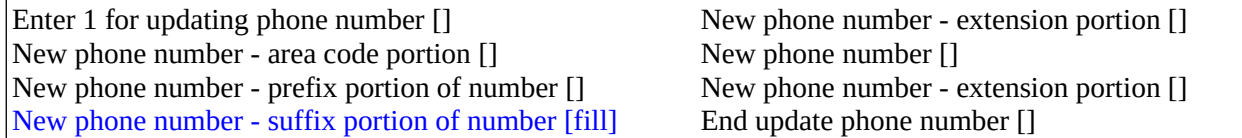

## **Question Text/Fill Instructions**

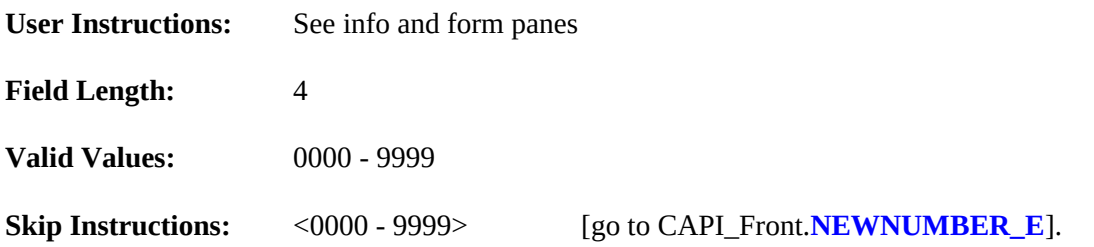

- Third of four duplicate screens screen for suffix entry.
- Set SUFFIX = NEWNUMBER\_S.

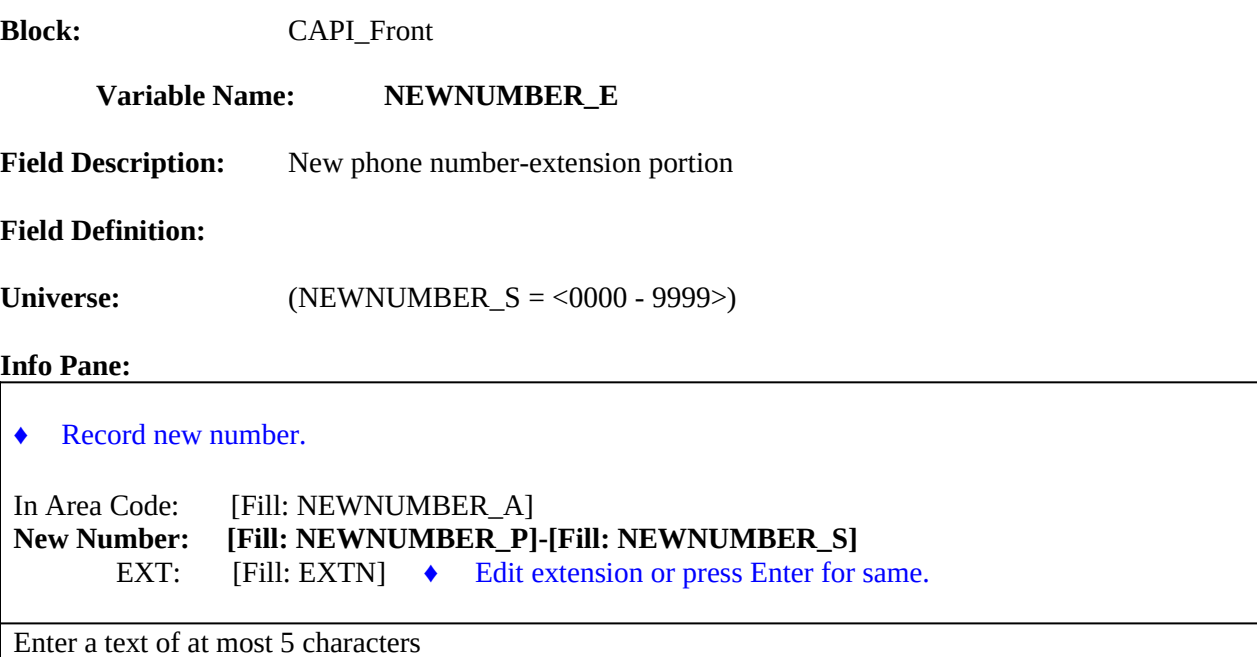

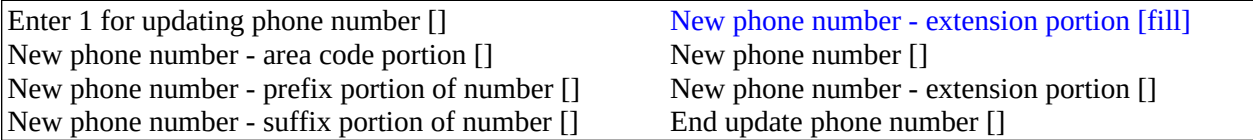

## **Question Text/Fill Instructions**

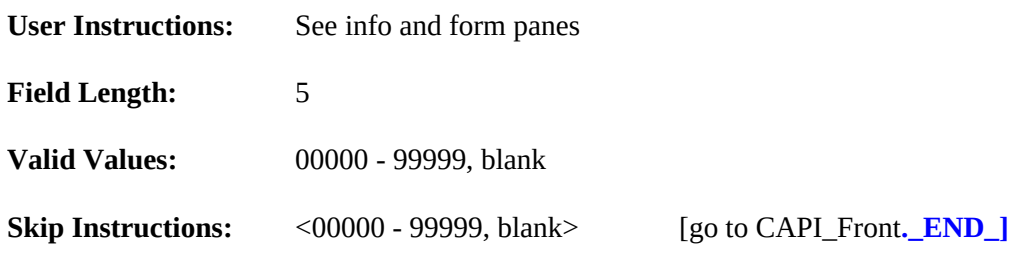

- Fourth of four duplicate screens screen for extension entry.<br>
 Set EXTN = NEWNUMBER E.
- Set EXTN = NEWNUMBER\_E.

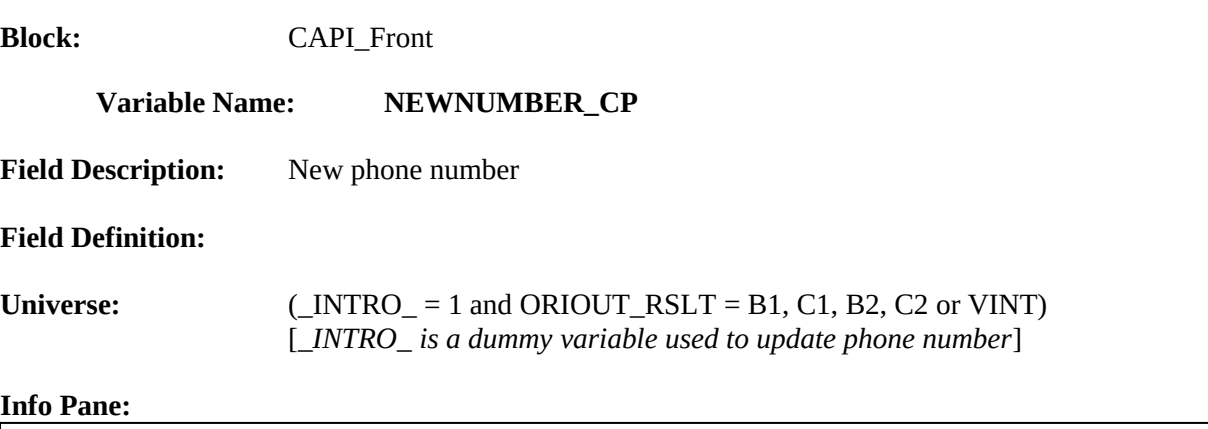

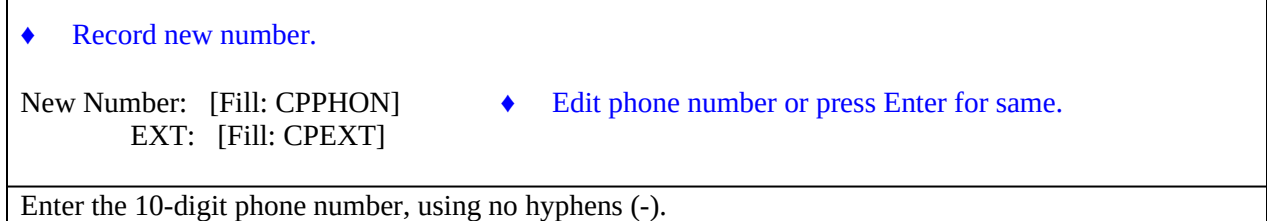

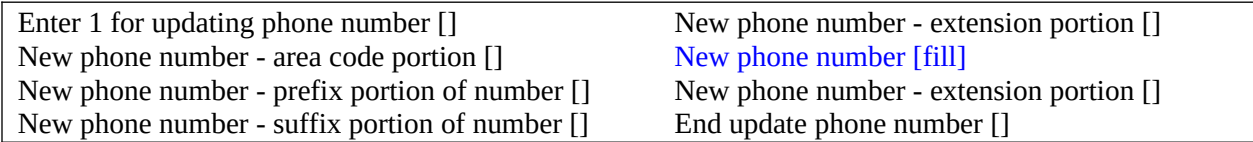

# **Question Text/Fill Instructions**

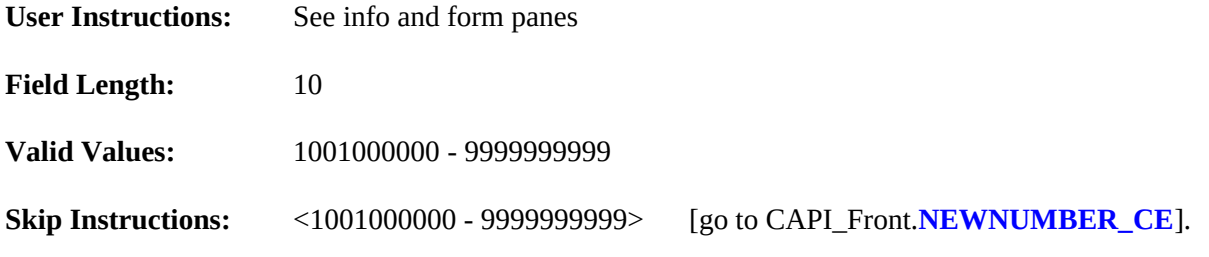

- First of two duplicate screens screen for phone number.<br>
Set CPPHON = NEWNUMBER CP.
- Set CPPHON = NEWNUMBER\_CP.

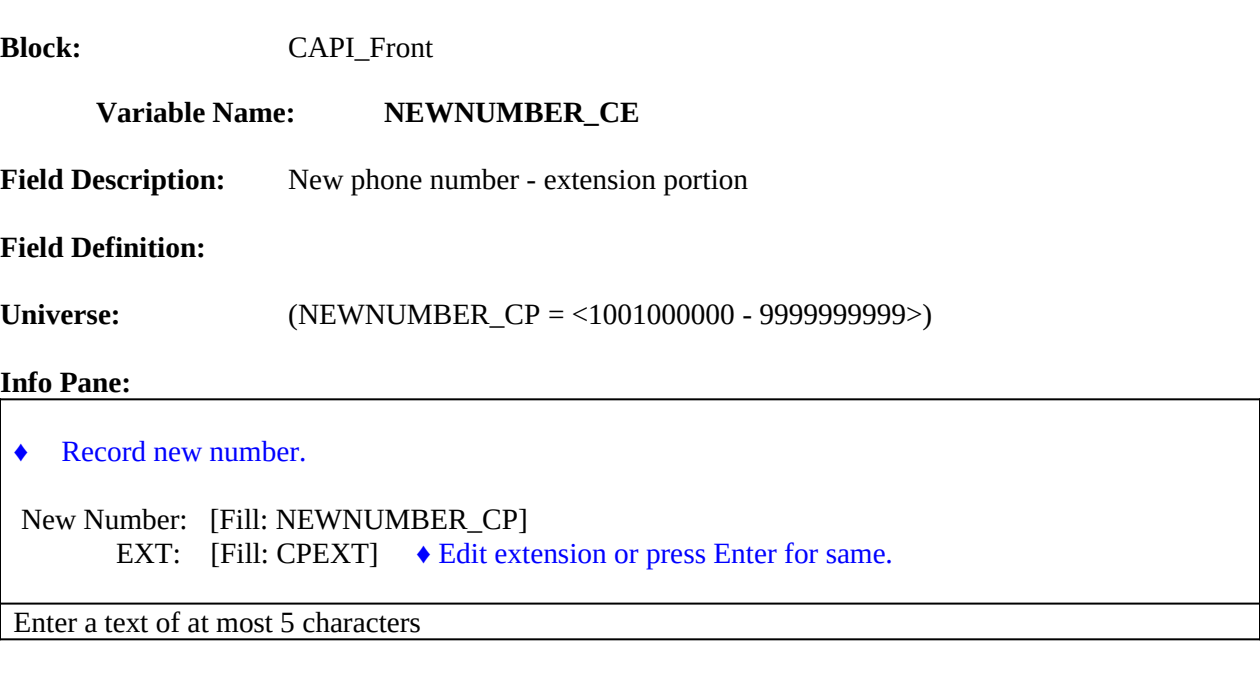

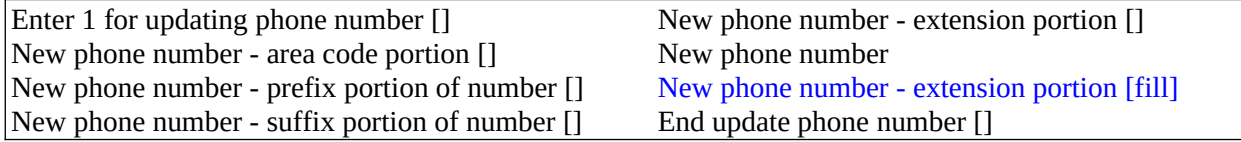

## **Question Text/Fill Instructions**

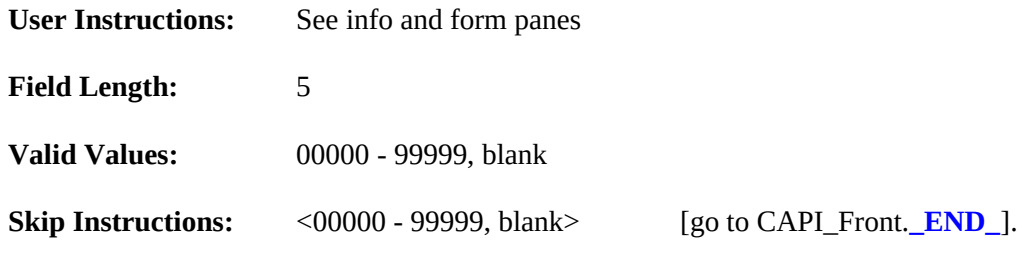

- Second of two duplicate screens screen for extension entry.<br>• Set CPEXT = NEWNUMBER\_CE.
- Set CPEXT = NEWNUMBER\_CE.

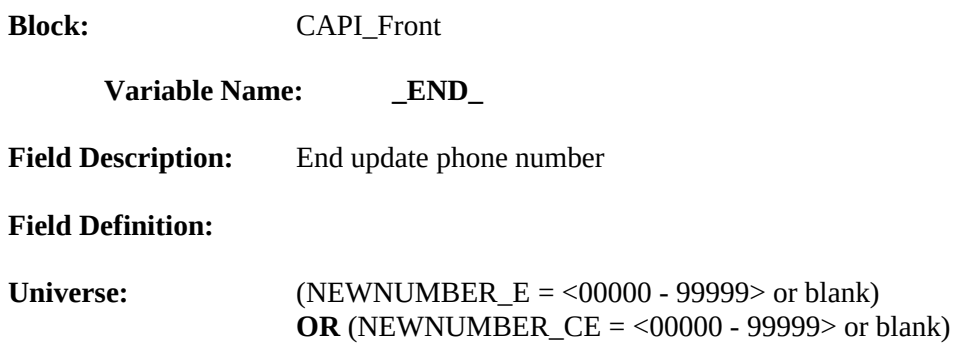

#### **Info Pane:**

- ♦ Enter 1 to go back to Dial screen.
- ♦ You may have to press Enter twice to update the phone number entries.

O 1. Redial.

#### **Form Pane:**

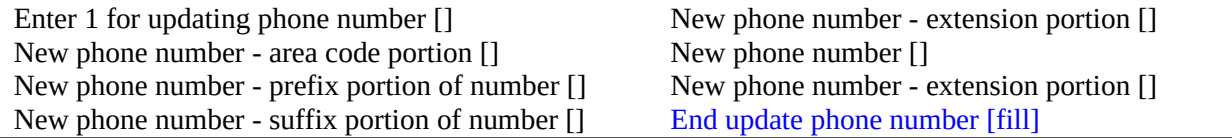

## **Question Text/Fill Instructions**

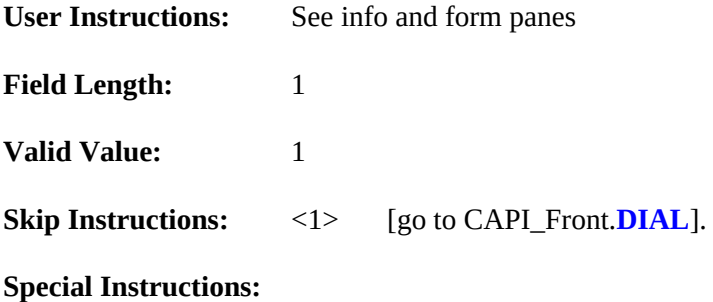

 Update the following phone number variables: AREA, PREFIX, SUFFIX, and EXTN, OR CPPHON and CPEXT.

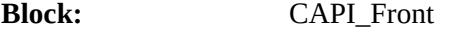

#### **Variable Name: CKSUP**

**Field Description:** PV authorization

#### **Field Definition:**

Universe: (METHOD = 2 and USE\_CKSUP = Yes)

# **Info Pane:**

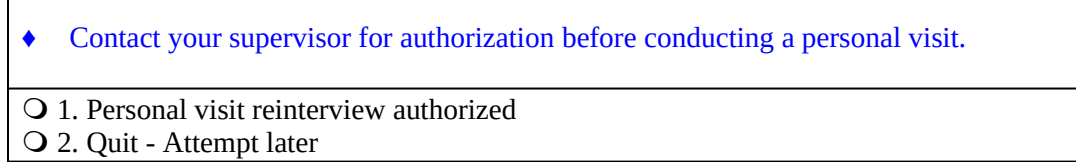

#### **Form Pane:**

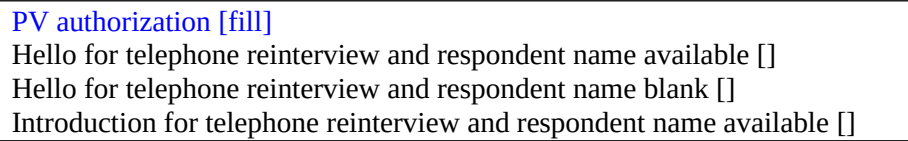

## **Question Text/Fill Instructions**

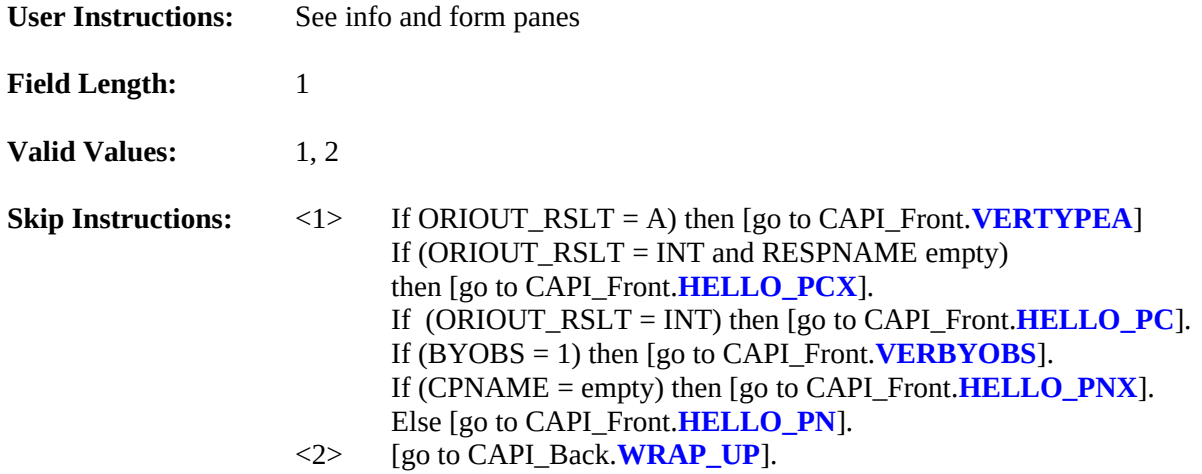

## **Special Instructions:**

 $\bullet$  If CKSUP = 2, set OUTCOME = 202.

## **Block:** CAPI\_Front

#### **Variable Name: HELLO\_TC**

**Field Description:** Hello for telephone reinterview and respondent name available

#### **Field Definition:**

Universe: (DIAL = 1 and ORIOUT\_RSLT = INT and RESPNAME not empty)

#### **Info Pane:**

Hello, I'm ... from the U.S. Census Bureau.

May I speak to [Fill: RESPNAME]?

- 1. This is correct person, or correct person called to the phone.
- 2. Person not available now. Call back later.
- 3. Person cannot be reached. Speak with another household member.
- 4. Person unknown at this number.
- 5. Person no longer lives there.
- 6. Person deceased.
- 7. Person can be reached at another number.
- **Q 8. Reinterview Noninterview.**

#### **Form Pane:**

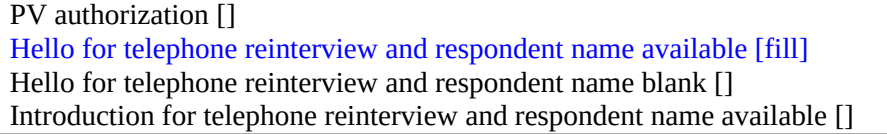

## **Question Text/Fill Instructions**

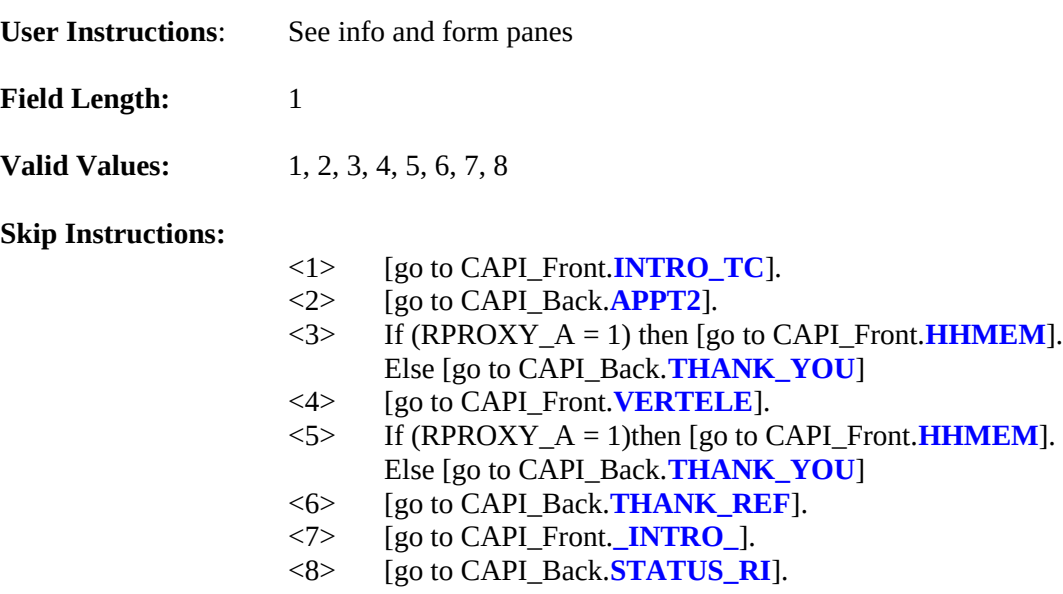

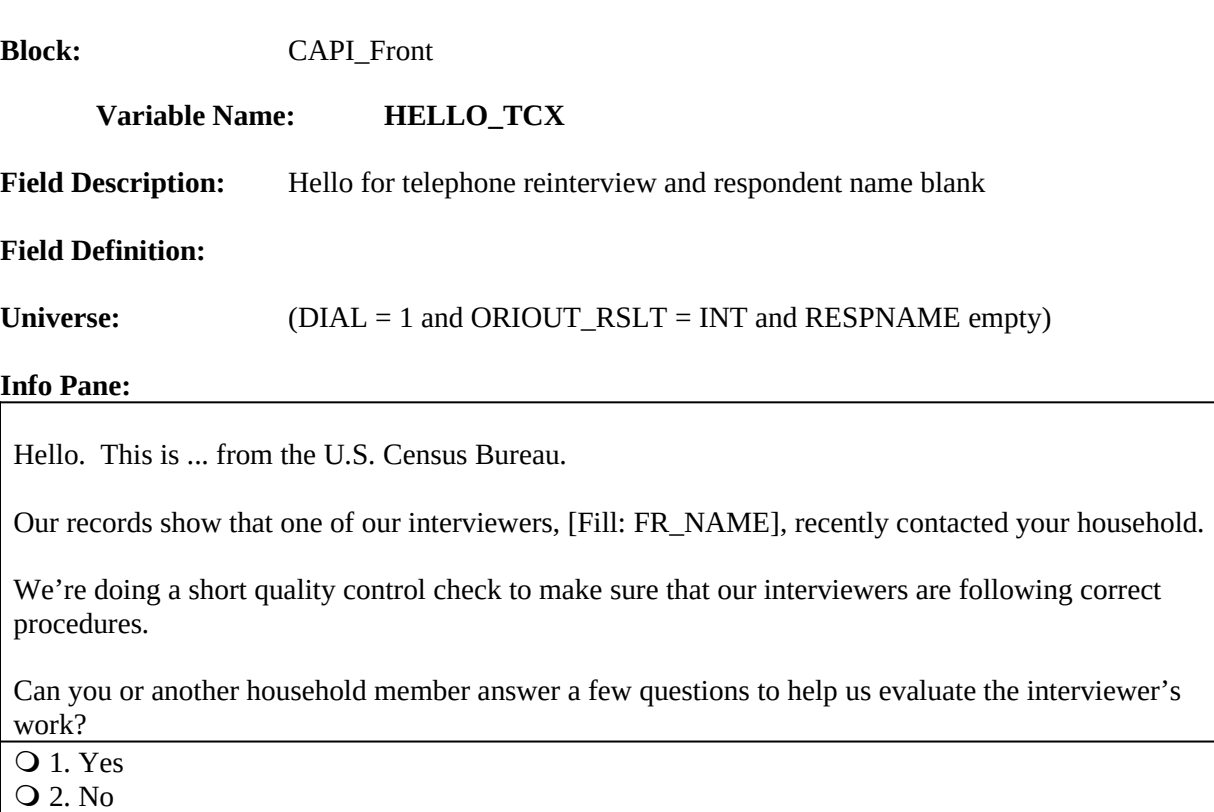

3. Inconvenient time. Try again later.

## **Form Pane:**

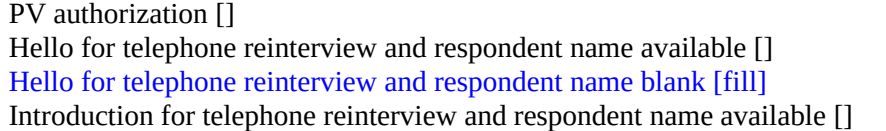

# **Question Text/Fill Instructions**

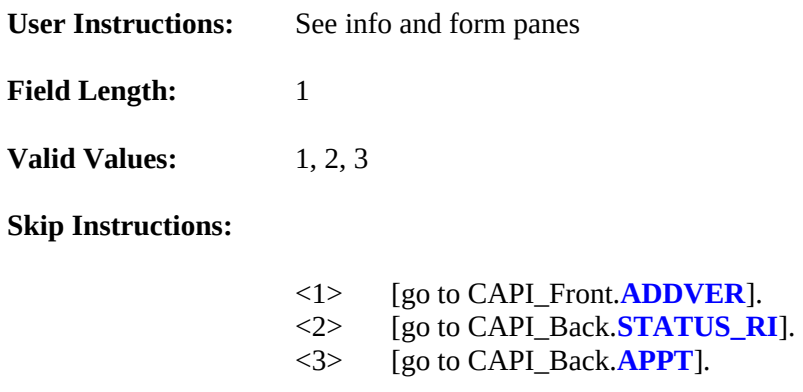

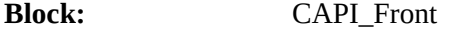

#### **Variable Name: VERTELE**

**Field Description:** Verify telephone number

#### **Field Definition:**

Universe: (HELLO\_TC = 4) OR (HELLO\_TN = 3)

#### **Info Pane:**

Have I reached area code [Fill: (AREA) PREFIX-SUFFIX, ext. EXTN] / [CPPHON, ext. CPEXT]?

**Q** 1. Yes 2. No

3. Refused to verify

#### **Form Pane:**

Verify telephone number [fill] Wrong number [] Refuse to verify telephone number [] Type A noninterview []

#### **Question Text/Fill Instructions**

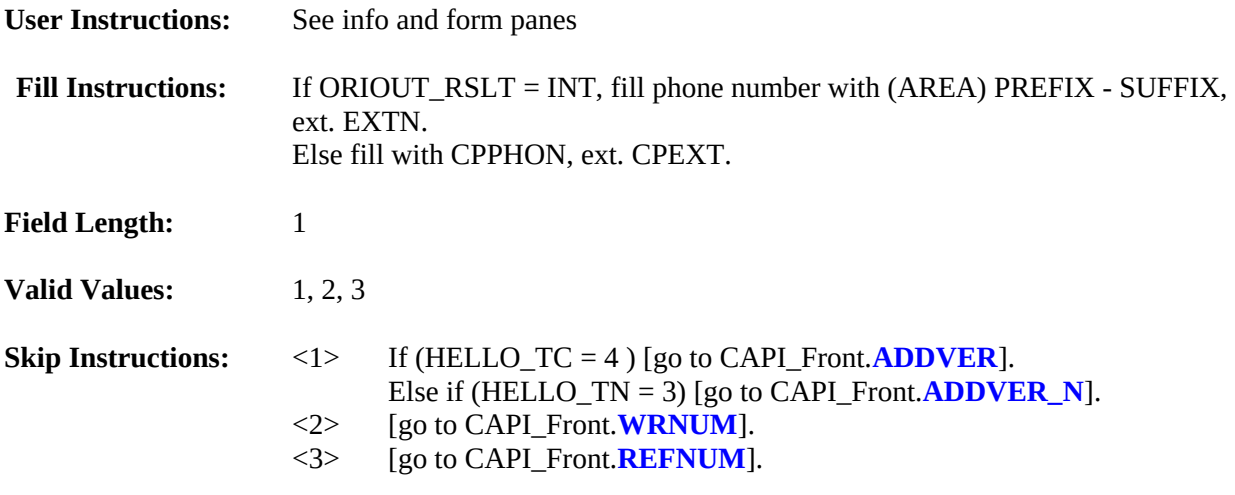

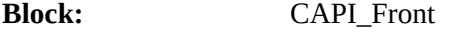

#### **Variable Name: INTRO\_TC**

**Field Description:** Introduction for telephone reinterview and respondent name available

#### **Field Definition:**

Universe: (HELLO\_TC = 1)

#### **Info Pane:**

Thank you for helping us recently with the [Fill: SURVEY\_NAME].

We're doing a short quality control check, that may last 5 to 10 minutes, to make sure our interviewers are following correct procedures.

Is your address: [Fill: ADDRESS1]?

- **Q** 1. Yes
- 2. No
- 3. Refused to verify Address

#### **Form Pane:**

PV authorization [] Hello for telephone reinterview and respondent name available [] Hello for telephone reinterview and respondent name blank [] Introduction for telephone reinterview and respondent name available [fill]

#### **Question Text/Fill Instructions**

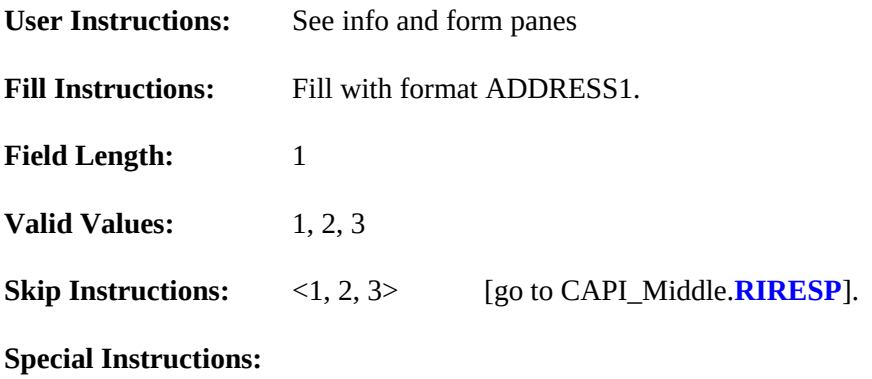

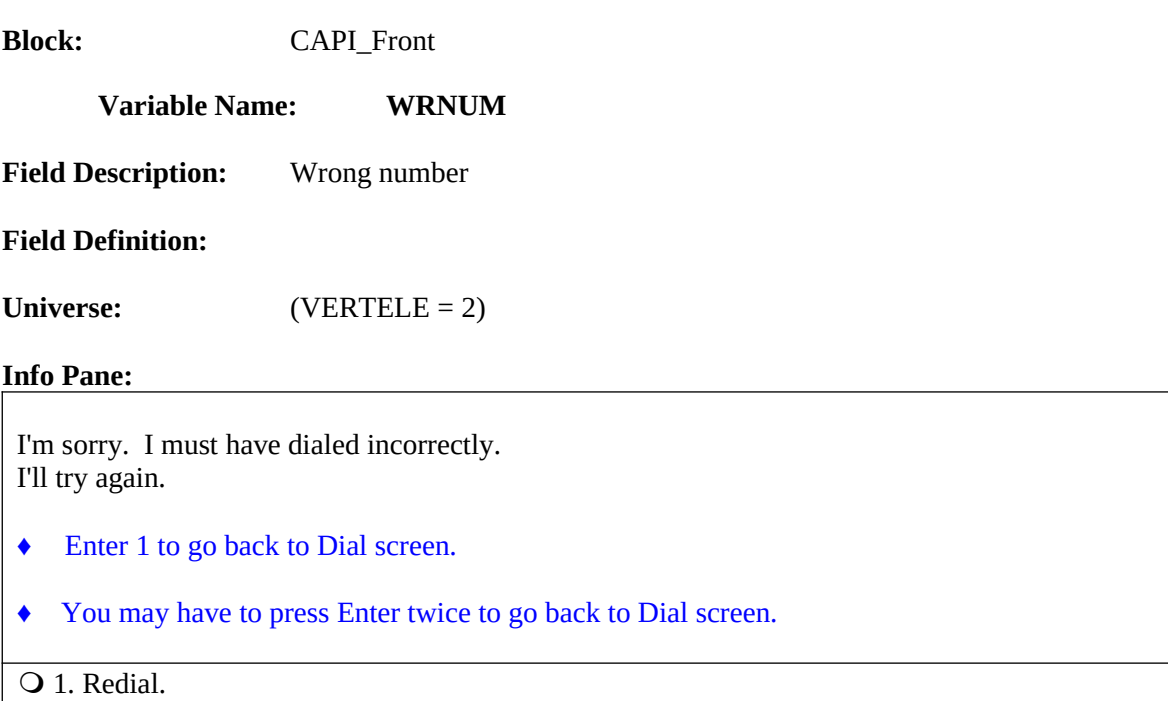

Verify telephone number [] Wrong number [fill] Refuse to verify number [] Type A noninterview []

## **Question Text/Fill Instructions**

User Instructions: See info and form panes

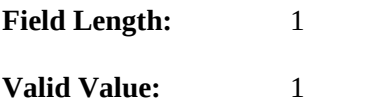

**Skip Instructions:** <1> [go to CAPI\_Front.**DIAL**].

#### **Special Instructions:**

• Empty the following variables:

DIAL, HELLO\_TC, HELLO\_TN, VERTELE, and WRNUM.

## **Block:** CAPI\_Front

#### **Variable Name: REFNUM**

**Field Description:** Refused to verify telephone number

#### **Field Definition:**

Universe: (VERTELE = 3)

#### **Info Pane:**

I'm sorry. I'll dial again to be sure I've dialed correctly.

 1. After several attempts, wrap up case. Q 2. Redial

#### **Form Pane:**

Verify telephone number [] Wrong number [] Refuse to verify telephone number [fill] Type A noninterview []

# **Question Text/Fill Instructions**<br>**User Instructions:** See info

**User Instructions:** See info and form panes

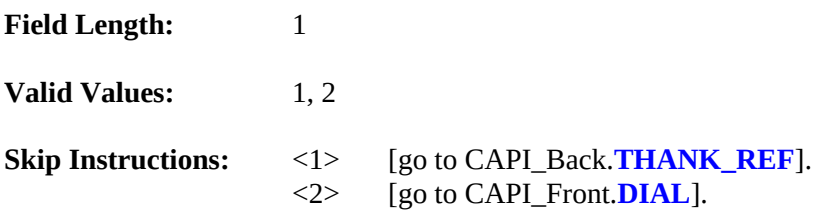

#### **Special Instructions:**

 $\bullet$  If REFNUM = 2, empty the following variables:

DIAL, HELLO\_TC, HELLO\_TN, VERTELE, and REFNUM.

## **Block:** CAPI\_Front

#### **Variable Name: HELLO\_TN**

**Field Description:** Hello for telephone reinterview and contact person name available

#### **Field Definition:**

**Universe:** 

 $(DIAL = 1$  and  $ORIOUT\_RSLT = (B1, C1, B2, C2$  or  $VINT)$ and CPNAME not empty)

#### **Info Pane:**

Hello, I'm... from the U.S. Census Bureau.

#### **May I speak to [Fill: CPNAME]?**

1. This is correct person, or correct person called to the phone.

- 2. Person not available now.
- 3. Person unknown at this number.
- $\bigcirc$  4. Person no longer lives there.
- 5. Person deceased.
- 6. Person can be reached at another number.
- 7. Reinterview Noninterview

#### **Form Pane:**

Hello for telephone reinterview and contact person name available [fill]

#### **Question Text/Fill Instructions**

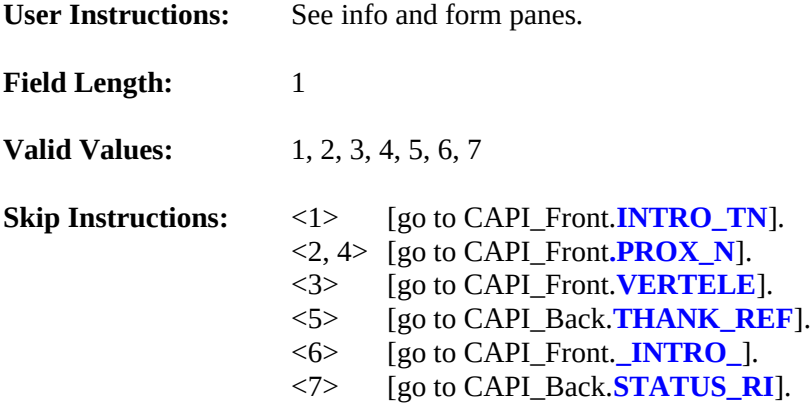

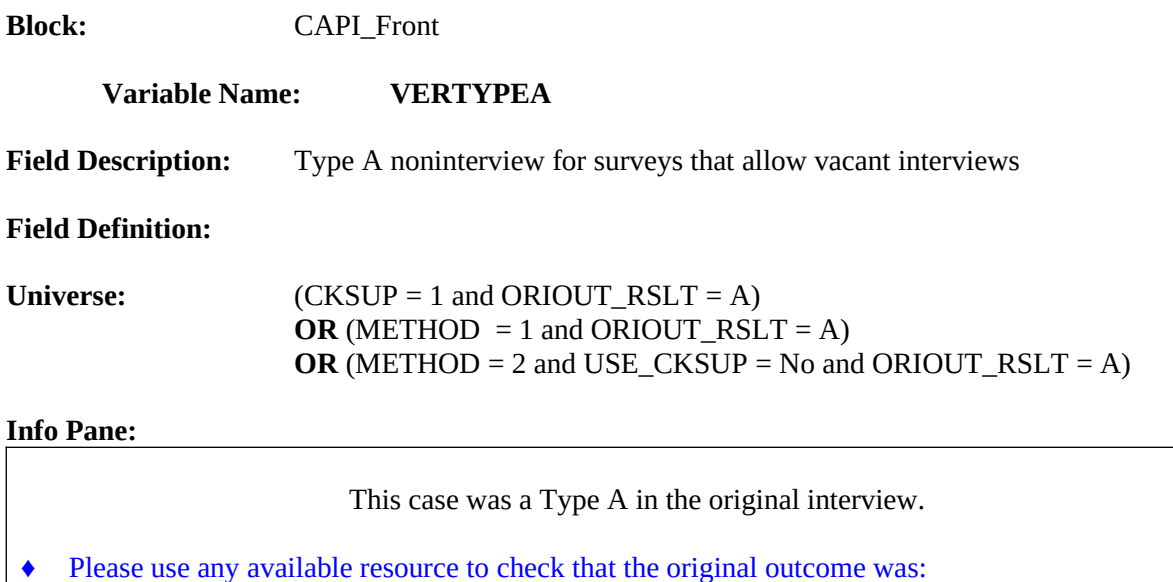

[Fill: ORIOUT's description] [Fill: "-" TYPEA\_SP / blank] on [Fill: INTDATE].

- 1. Original outcome was correct.
- 2. Original outcome was incorrect.
- 3. Reinterview Noninterview.
- 4. Quit Attempt later.

#### **Form Pane:**

Verify telephone number [] Wrong number [] Refuse to verify number [] Type A noninterview [fill]

#### **Question Text/Fill Instructions**

**User Instructions:** See info and form panes

#### **Fill Instructions:**

1. Fill ORIOUT's description with the original outcome code description from Attachment E, "List of Original Interview Outcome Codes in the Original Instrument".

2. If ORIOUT = 219, fill "-" TYPEA\_SP. Else leave blank, do not display item.

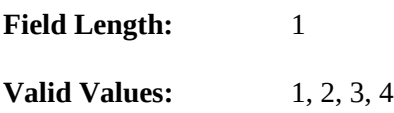

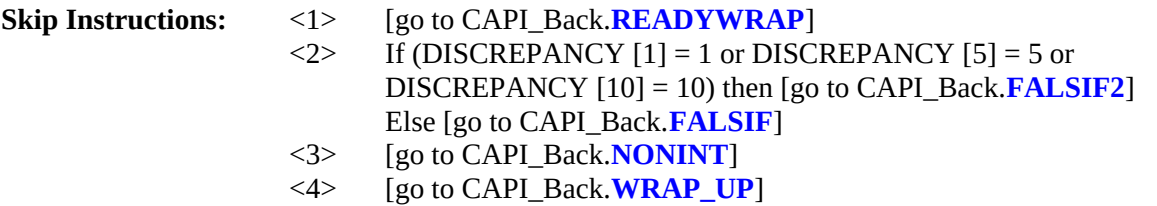

- $\bullet$  If VERTYPEA = 1, set RI\_OUTCM = 1 and OUTCOME = 201 and RI\_DISP = 001.
- If VERTYPEA = 2, store code 4 in element [4] of DISCREPANCY array and set RI\_OUTCM = 2.
- $\bullet$  If VERTYPEA = 3, set RI\_OUTCM = 3.
- $\bullet$  If VERTYPEA = 4, set OUTCOME = 202.

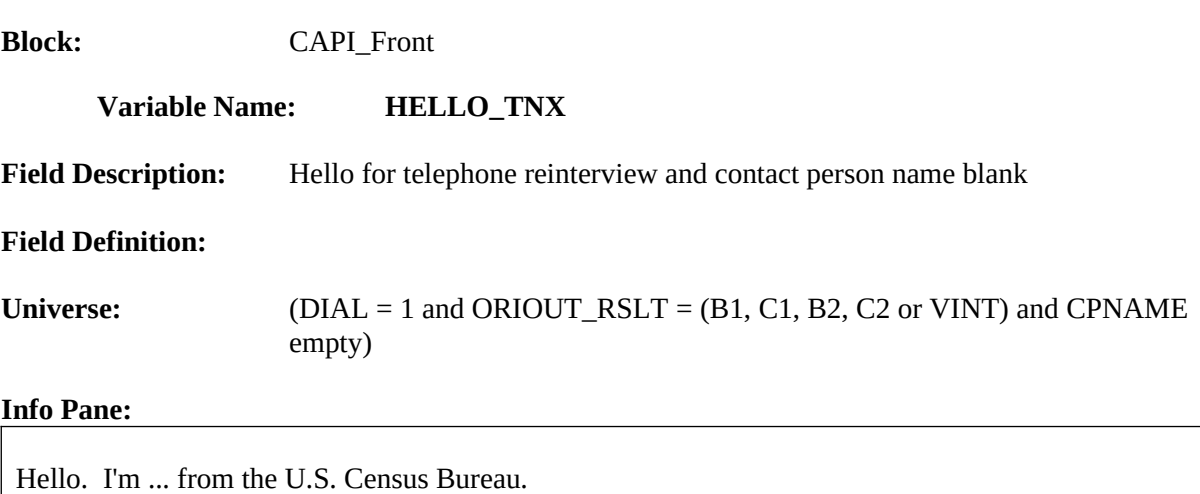

Our records show that one of our interviewers, [Fill: FR\_NAME], recently contacted your location to verify the status of:

[Fill: ADDRESS1]

We're doing a short quality control check to make sure that our interviewers are following correct procedures.

Can you or someone else answer a few questions to help us evaluate the interviewer's work?

**O** 1. Yes

2. No

3. Inconvenient time. Try again later.

#### **Form Pane:**

Hello for telephone reinterview and contact person name blank [fill]

#### **Question Text/Fill Instructions**

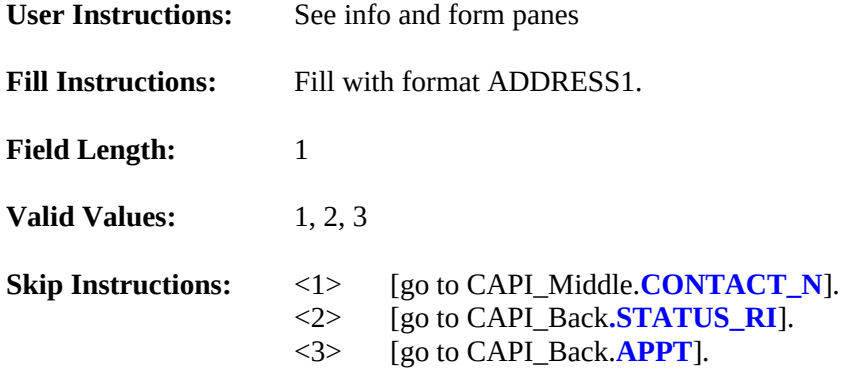

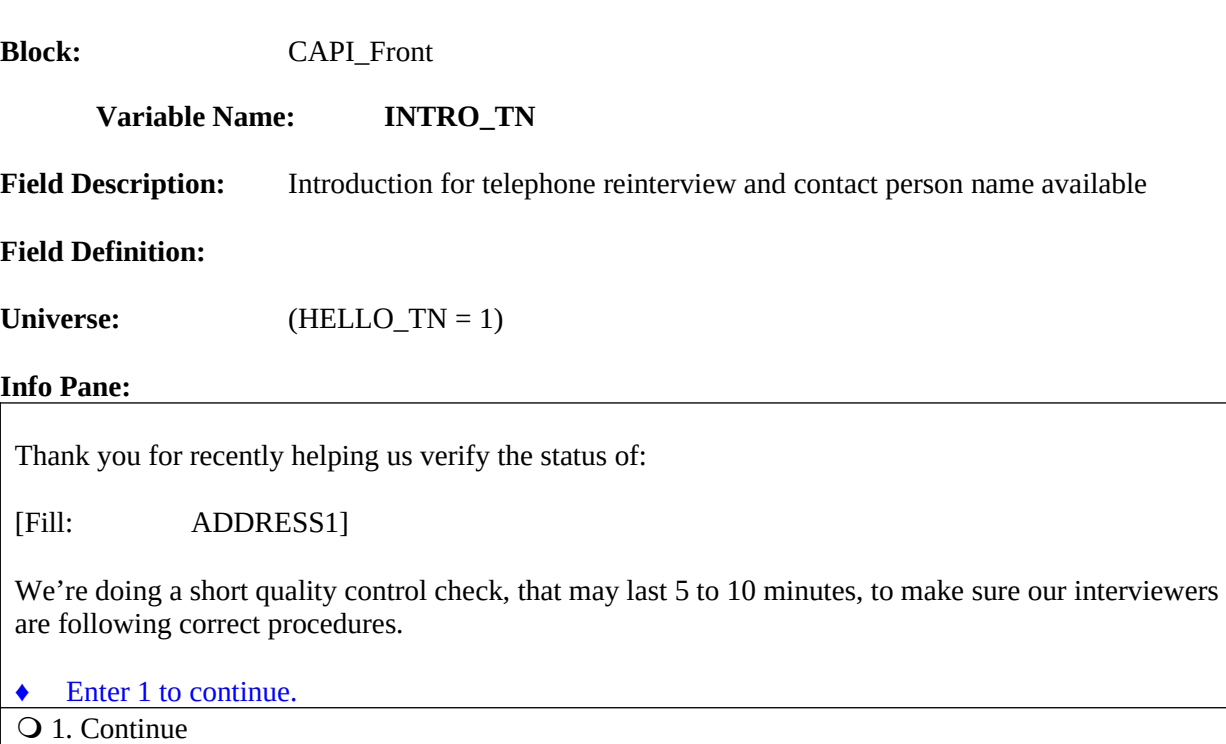

Introduction for telephone reinterview and contact person available [fill] Hello for personal visit reinterviewing and respondent name available [] Hello for personal visit reinterview and respondent name blank [fill]

# **Question Text/Fill Instructions**

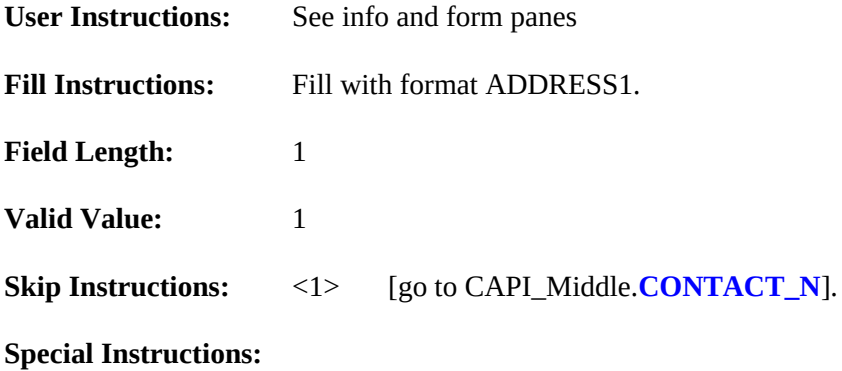

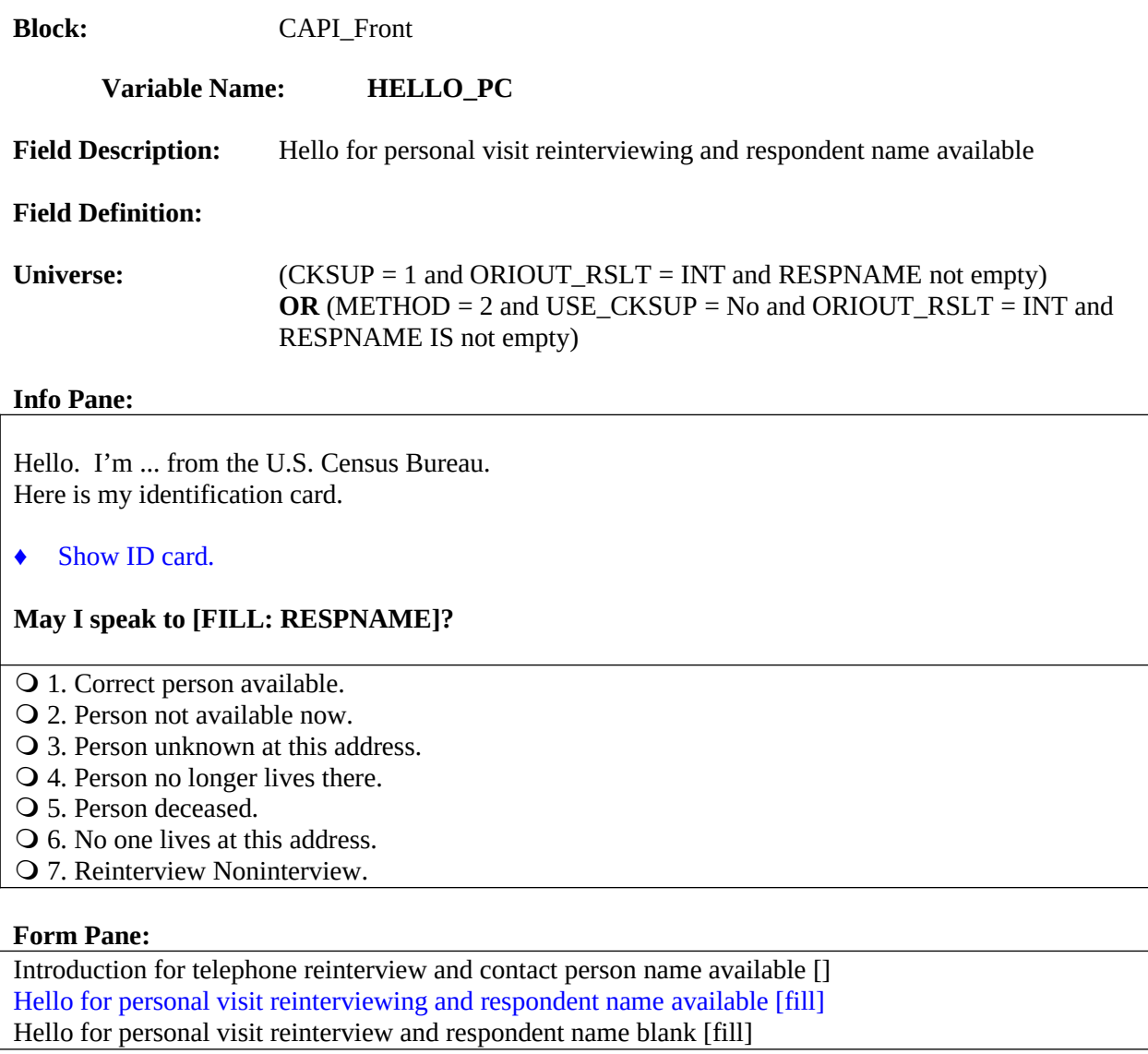

# **Question Text/Fill Instructions**

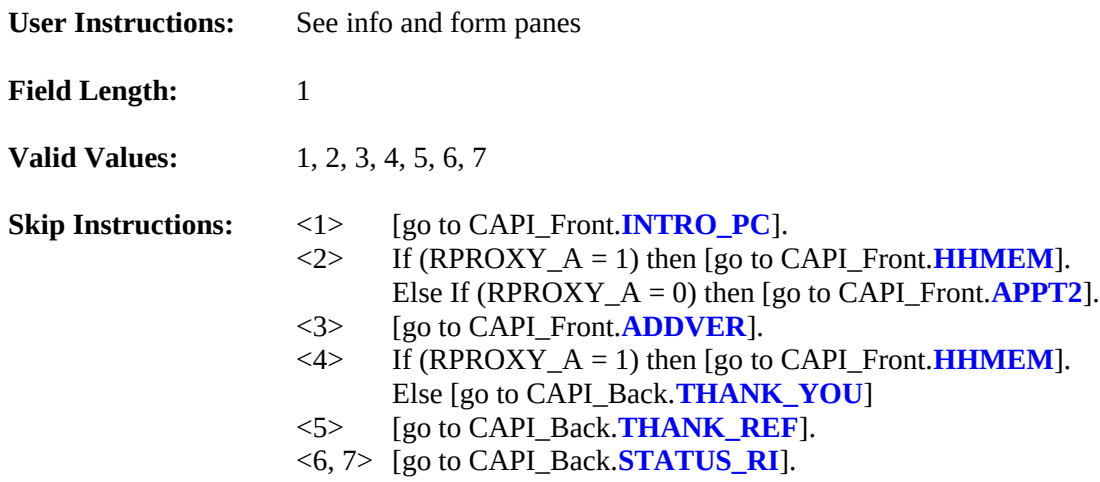

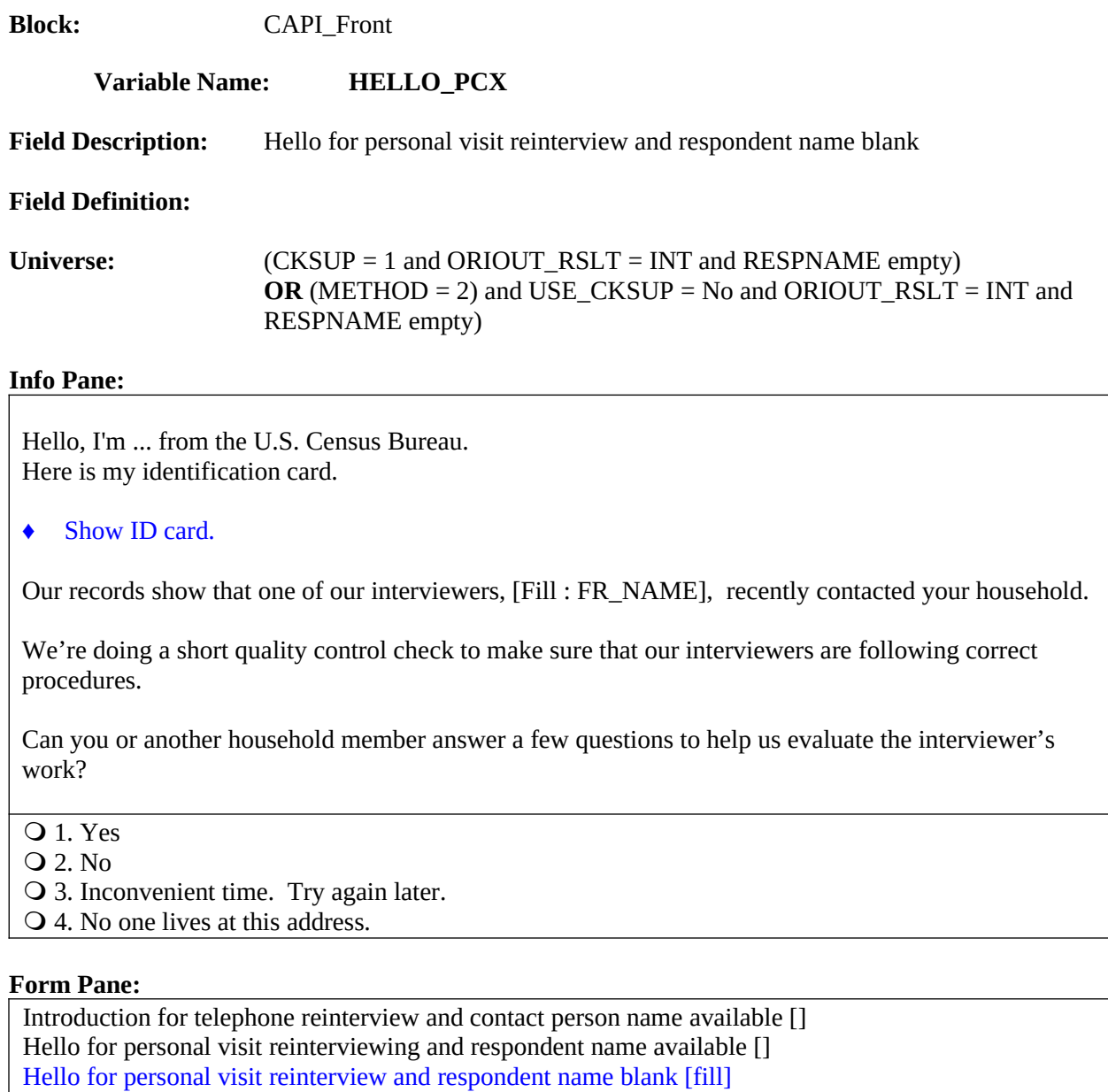

# **Question Text/Fill Instructions**

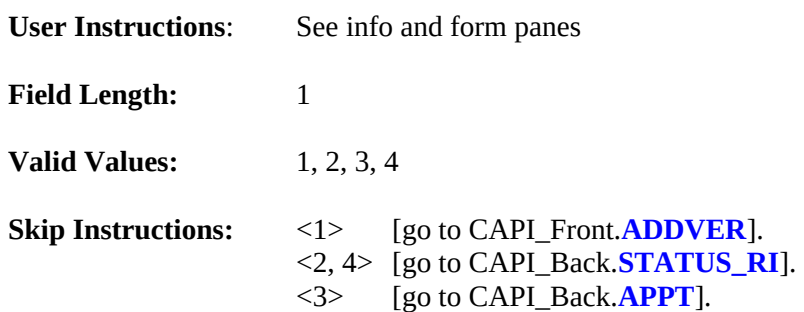

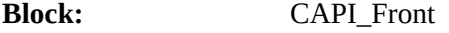

#### **Variable Name: INTRO\_PC**

**Field Description:** Introduction for personal visit reinterview and respondent name available

#### **Field Definition:**

Universe: (HELLO\_PC = 1)

**Info Pane:**

Thank you for helping us recently with the [Fill: SURVEY\_NAME].

We're doing a short quality control check, that may last 5 to 10 minutes, to make sure our interviewers are following correct procedures.

Is your address: [Fill: ADDRESS1]?

**Q** 1. Yes

2. No

3. Refused to verify address

#### **Form Pane:**

Introduction for personal visit reinterview and respondent name available [fill] Hello for personal visit reinterview and contact person name available []

#### **Question Text/Fill Instructions**

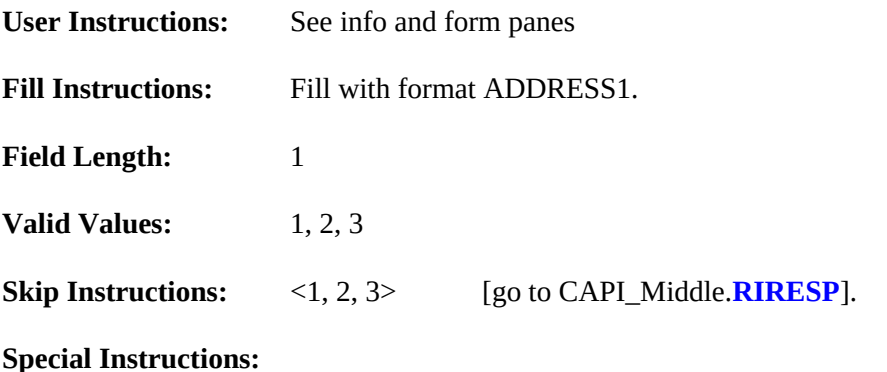

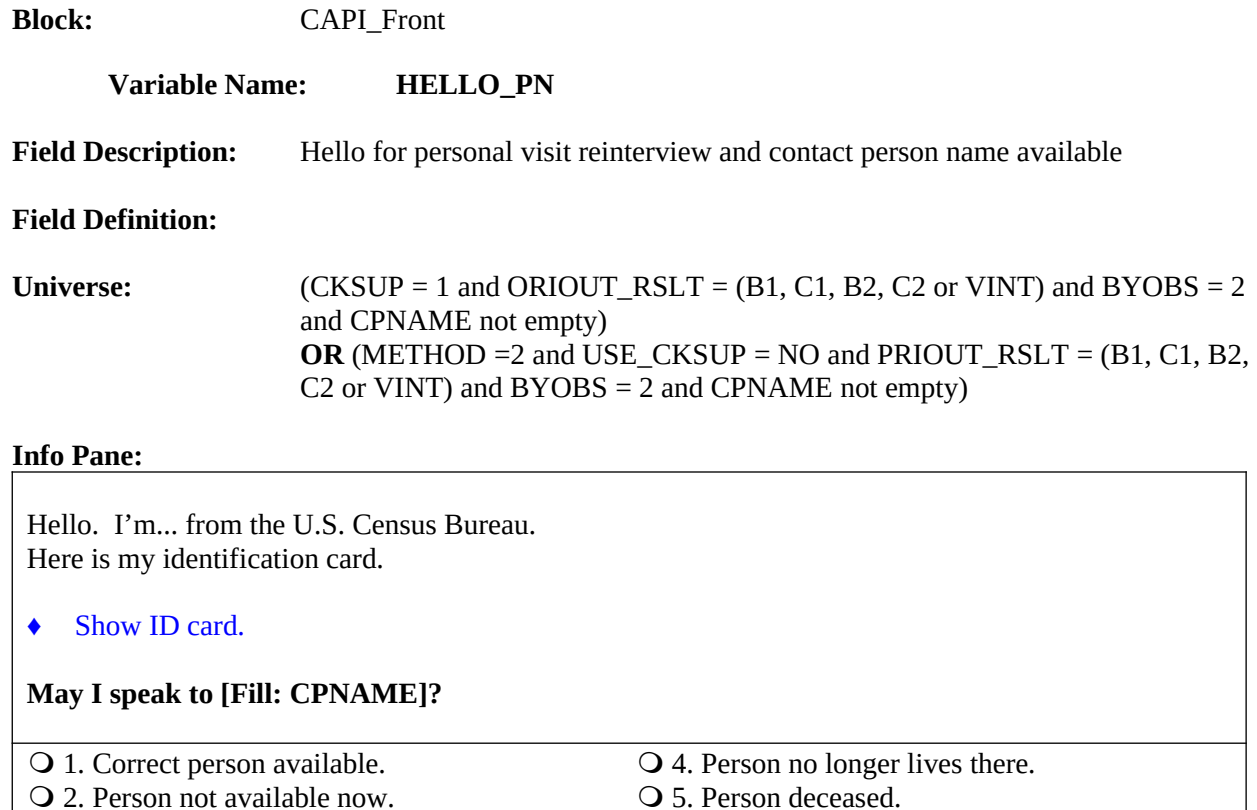

2. Person not available now.

3. Person unknown at this address.

#### **Form Pane:**

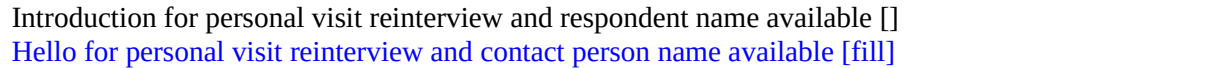

6. Reinterview Noninterview.

## **Question Text/Fill Instructions**

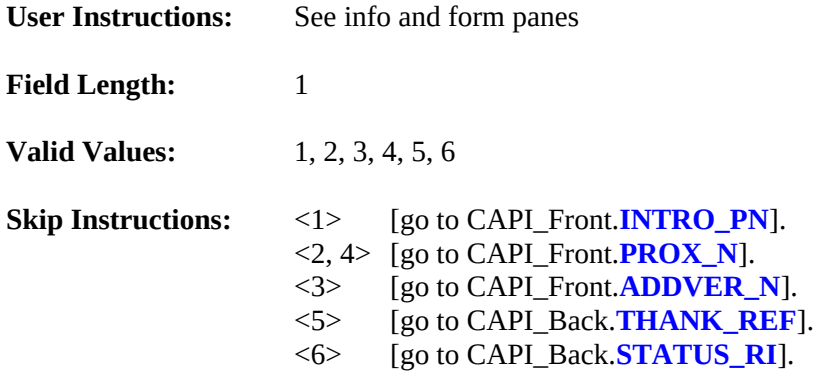

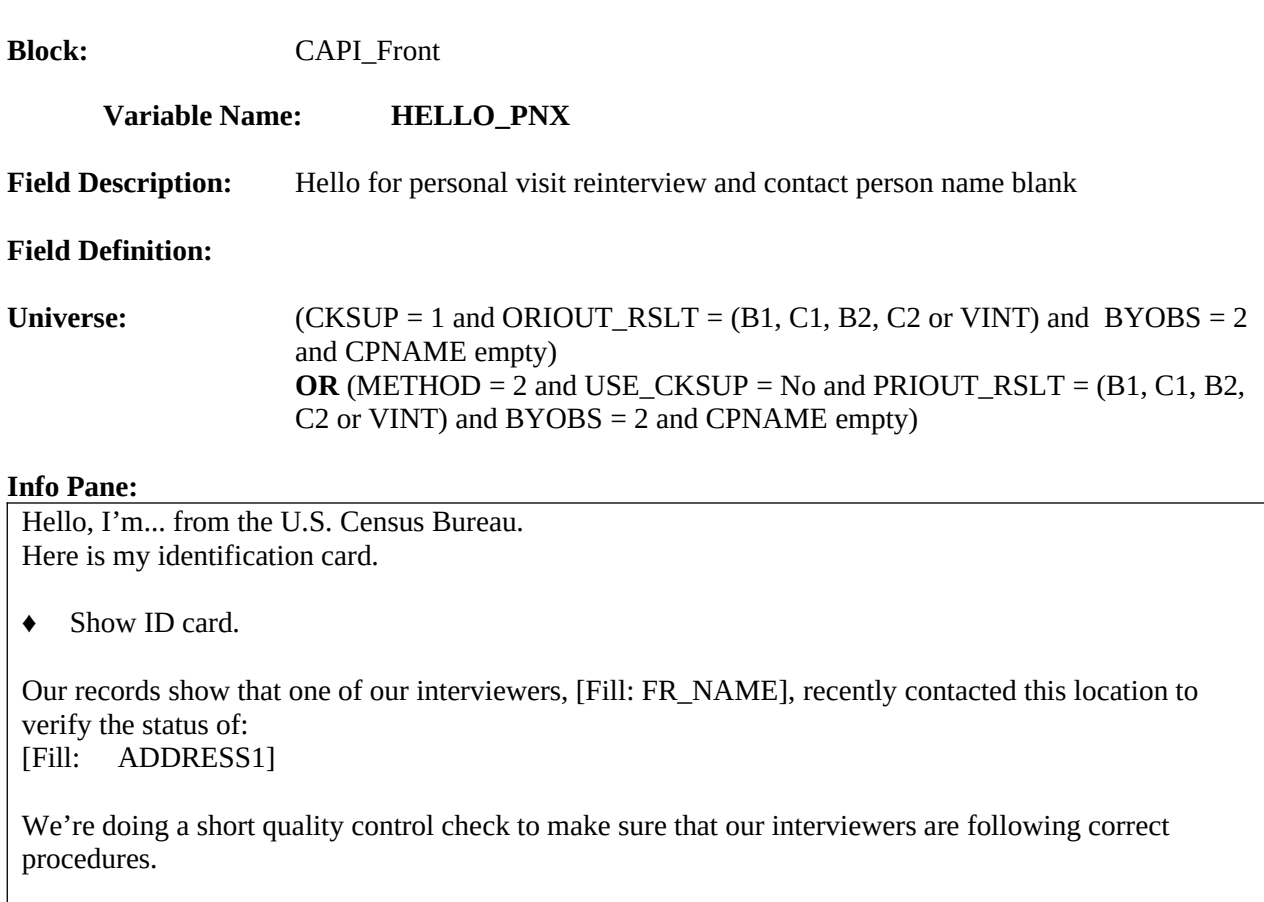

Can you or someone else answer a few questions to help us evaluate the interviewer's work?

- **Q** 1. Yes
- 2. No

O 3. Inconvenient time. Try again later.

#### **Form Pane:**

Hello for personal visit reinterview and contact person name blank [fill]

## **Question Text/Fill Instructions**

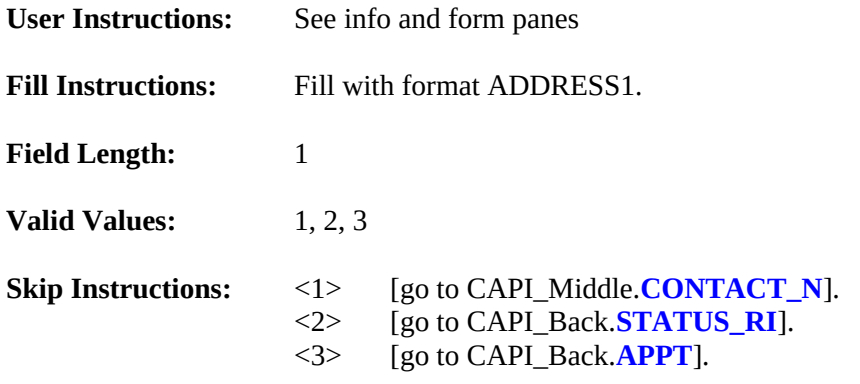

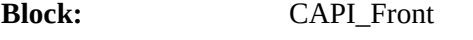

#### **Variable Name: ADDVER**

**Field Description:** Address verification from proxy

#### **Field Definition:**

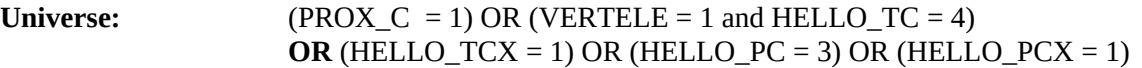

#### **Info Pane:**

I need to verify that the address [Fill: "here" / "there"] is:

[Fill: ADDRESS1]

Q 1. Same Address.

2. Not same Address.

3. Refused to verify.

#### **Form Pane:**

Address verification from proxy [fill] Household member [] Other household member [] Proxy contact verification for interview case [] Address verify action from proxy []

#### **Question Text/Fill Instructions**

**User Instructions:** See info and form panes

#### **Fill Instructions:**

For "here"/"there": If METHOD  $= 2$ , fill "here." If  $METHOD = 1$ , fill "there."

If ORIOUT\_RSLT = INT, fill address with format ADDRESS1.

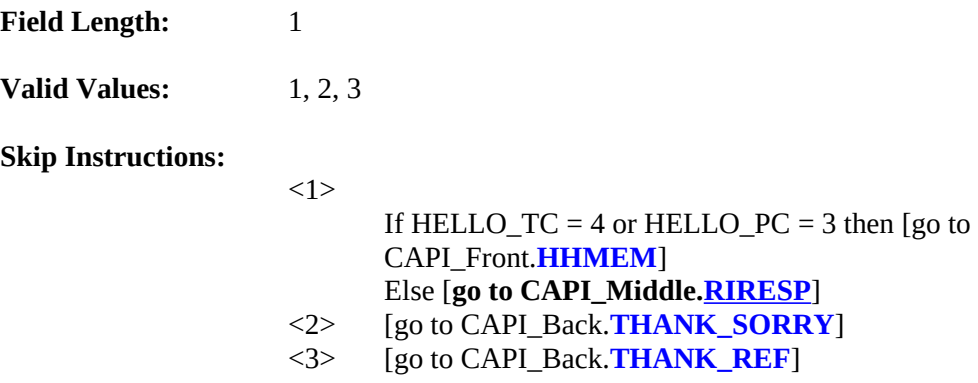

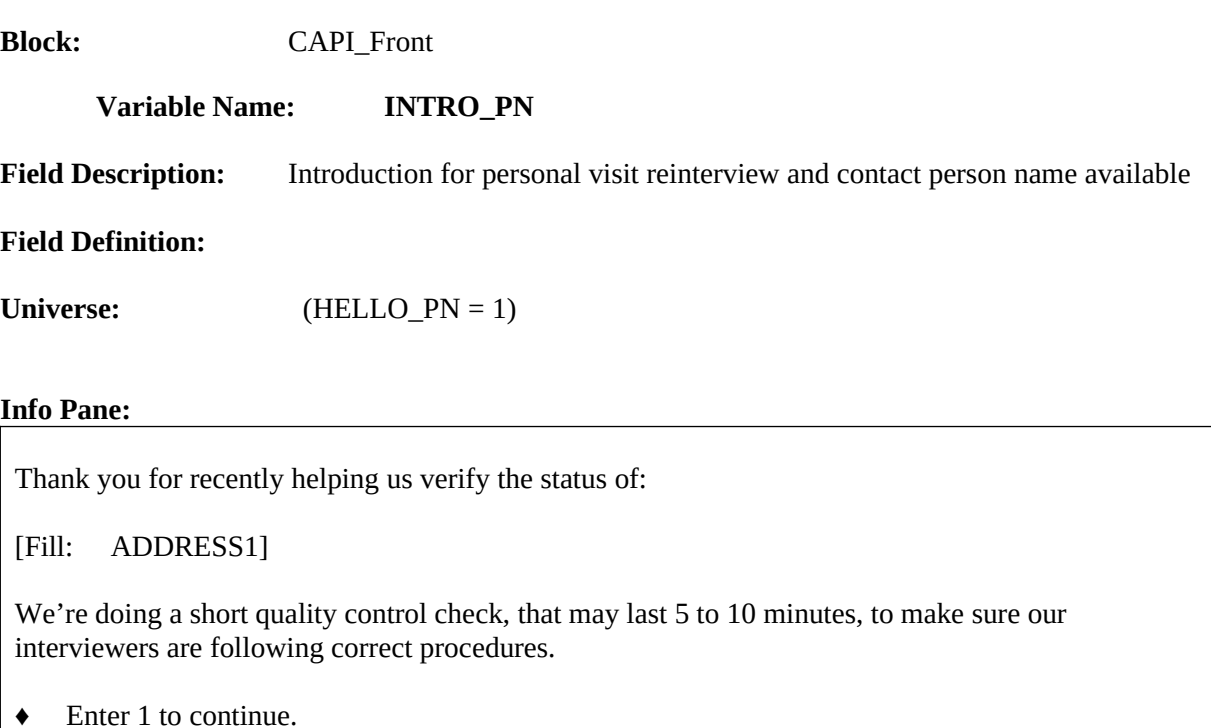

1. Continue

#### **Form Pane:**

Introduction for personal visit reinterview and contact person name available [fill]

## **Question Text/Fill Instructions**

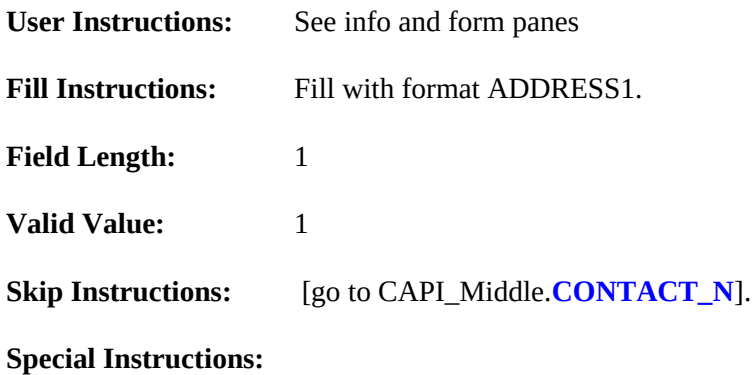

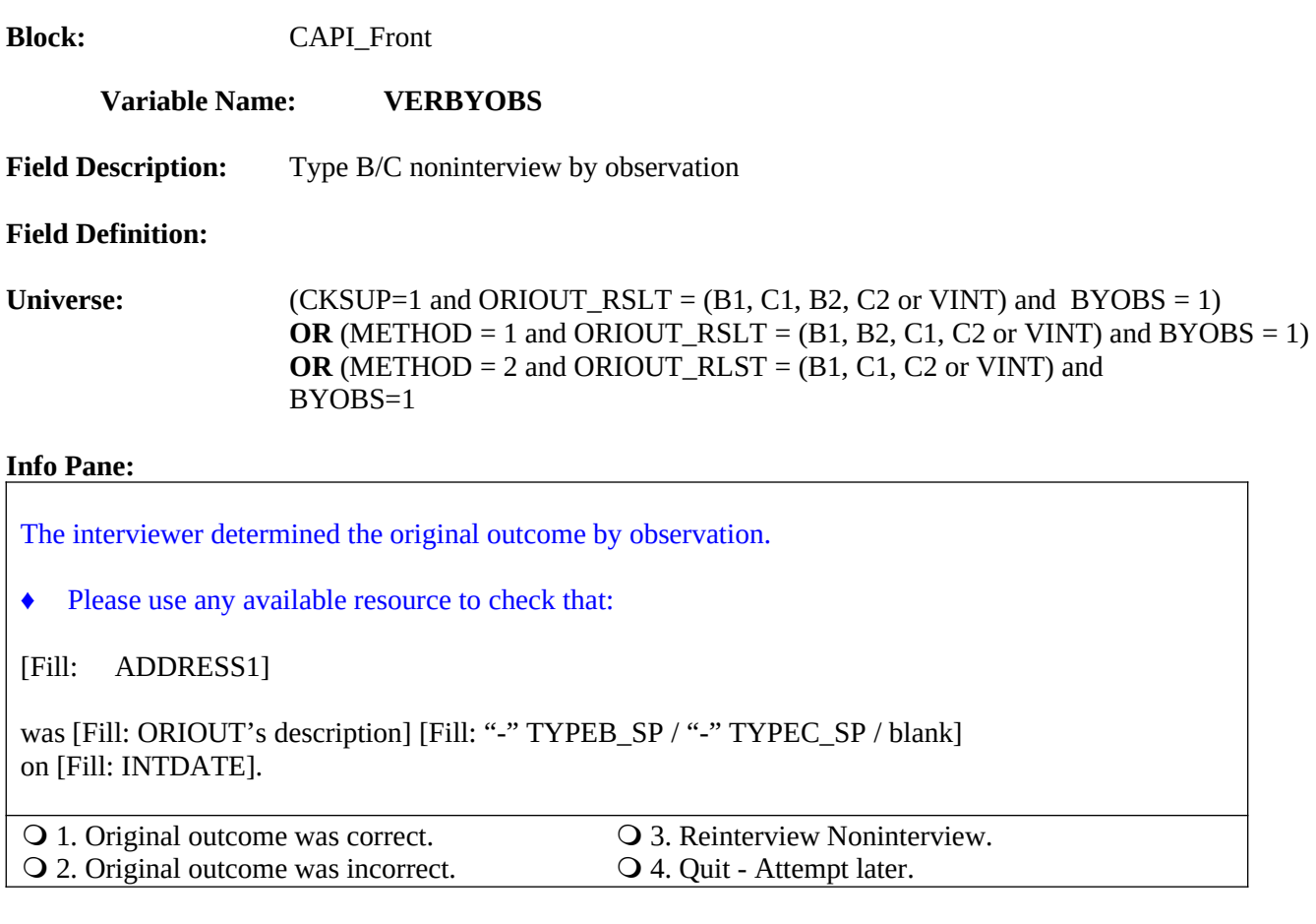

Type B/C noninterview by observation [fill]

#### **Question Text/Fill Instructions**

**User Instructions:** See info and form panes

#### **Fill Instructions:**

- 1. Fill with format ADDRESS1.
- 2. Fill ORIOUT's description with the original outcome description of ORIOUT from Attachment C, "Original Outcome Codes (ORIOUT) Reset for Reinterview".
- 3. If ORIOUT = 233, fill "-" TYPEB\_SP. If ORIOUT = 248, fill "-"  $TYPEC$  SP. Else leave blank, do not display item.

**Field Length:** 1

**Valid Values:** 1, 2, 3, 4

#### **Skip Instructions:**

<1> [go to CAPI\_Back.**READYWRAP**].

- <2> If (ORIOUT\_RSLT = VINT) then [go to CAPI\_Back.**MISC\_VINT**] If (ORIOUT\_RSLT= B1 or B2 and VACANT \_INT =NO) [go to CAPI\_Back.MISC\_B] If (ORIOUT\_RSLT= B1 or B2 and VACANT  $INT = YES$ ) [go to CAPI\_Back.MISC\_BVINT] If (ORIOUT\_RSLT= C1 or C2 and VACANT \_INT =NO) [go to CAPI\_Back.MISC\_C] If (ORIOUT\_RSLT= C1 or C2 and VACANT \_INT =YES) [go to MISC\_CVINT] <3> [go to CAPI\_Back.NONINT].
- <4> [go to CAPI\_Back.WRAP\_UP].

- $\bullet$  If VERBYOBS = 1, set RI\_OUTCM = 1 and OUTCOME = 201 and RI\_DISP = 001.
- If VERBYOBS = 2, store code 3 in element [3] of DISCREPANCY array and set  $RI\_OUTCM = 2$ .
- $\bullet$  If VERBYOBS = 3, set RI\_OUTCM = 3.
- $\bullet$  If VERBYOBS = 4, set OUTCOME = 202.

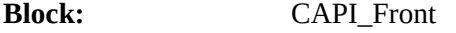

#### **Variable Name: HHMEM**

**Field Description:** Household member

#### **Field Definition:**

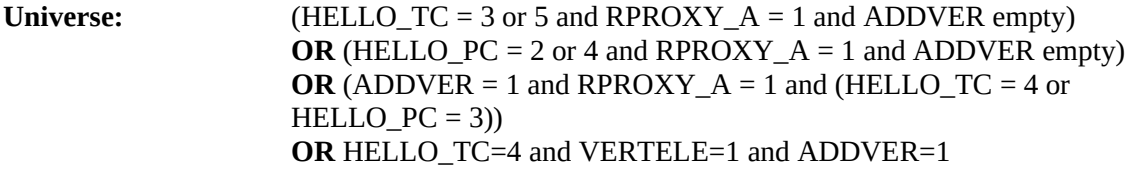

#### **Info Pane:**

Perhaps you can help me.

Are you a household member [Fill: "who is" MIN\_AGE "years or older" / blank]?

**Q** 1. Yes

2. No

#### **Form Pane:**

Address verification from proxy [] Household member [fill] Other household member [] Proxy contact verification for interview case [] Address verification from proxy []

#### **Question Text/Fill Instructions**

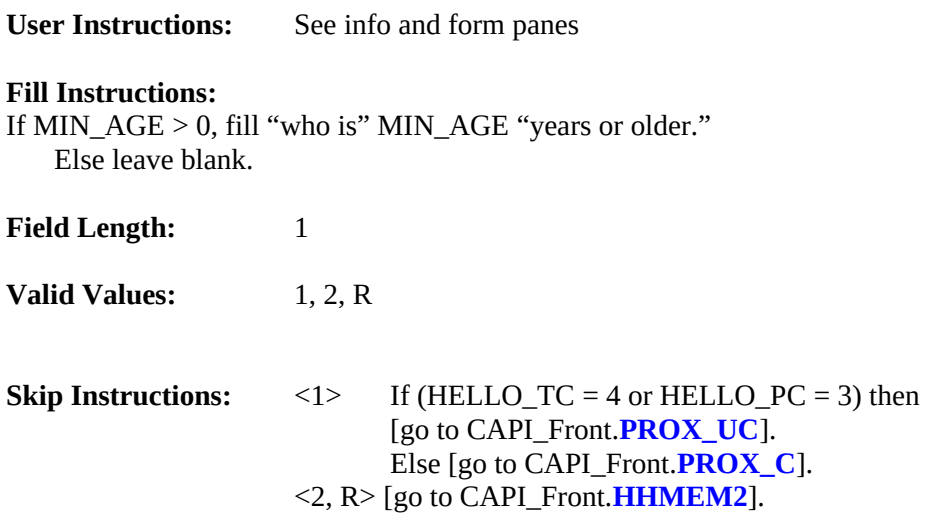

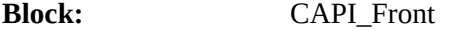

#### **Variable Name: HHMEM2**

**Field Description:** Other Household member

#### **Field Definition:**

Universe: **(HHMEM = 2)** 

#### **Info Pane:**

Is there a household member present I may speak to [Fill: "who is" MIN\_AGE "years or older" / blank]?

**Q** 1. Yes

2. No

#### **Form Pane:**

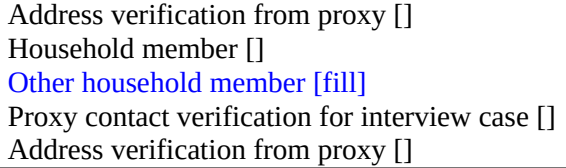

#### **Question Text/Fill Instructions**

**User Instructions:** See info and form panes

#### **Fill Instructions:**

1. If MIN\_AGE > 0, fill "who is" MIN\_AGE "years or older." Else leave blank.

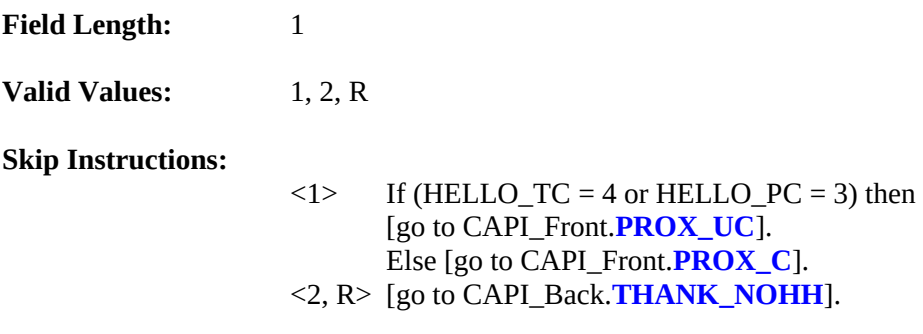

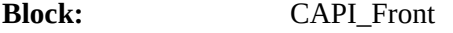

## **Variable Name: PROX\_C**

Field Description: Proxy contact verification for interview case

#### **Field Definition:**

**Universe:** 

 $(HHMEM = 1 and ((HELLO_TC = 3 or 5) or (HELLO_PC = 2 or 4)))$  $OR(HHMEM2 = 1$  and  $((HELLO_TC = 3 \text{ or } 5) \text{ or } (HELLO_PC = 2 \text{ or } 4)))$ 

#### **Info Pane:**

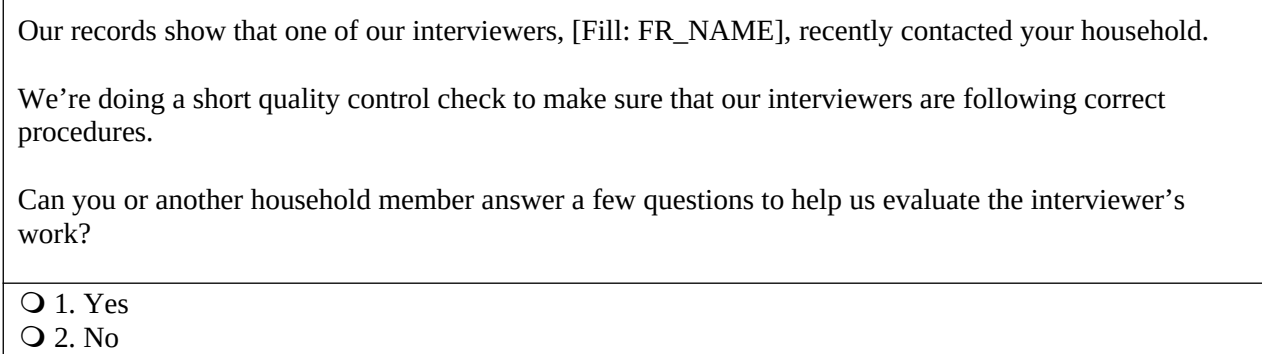

#### **Form Pane:**

Address verification from proxy [] Household member [] Other household member [] Proxy contact verification for interview case [fill] Address verification from proxy []

#### **Question Text/Fill Instructions**

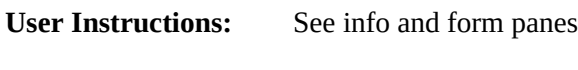

**Valid Values:** 1, 2, R

**Field Length:** 1

#### **Skip Instructions:**

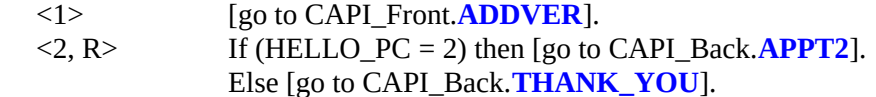

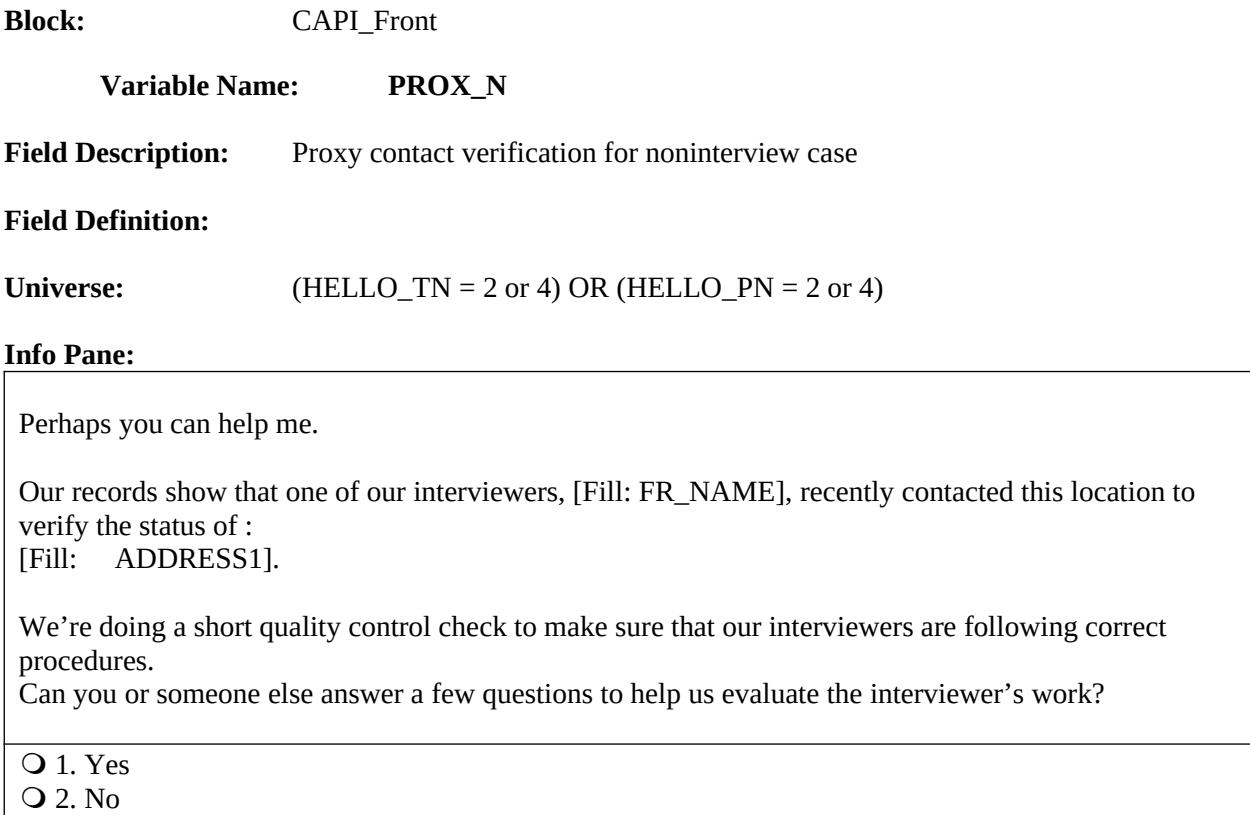

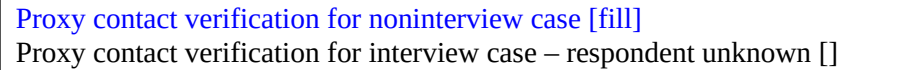

## **Question Text/Fill Instructions**

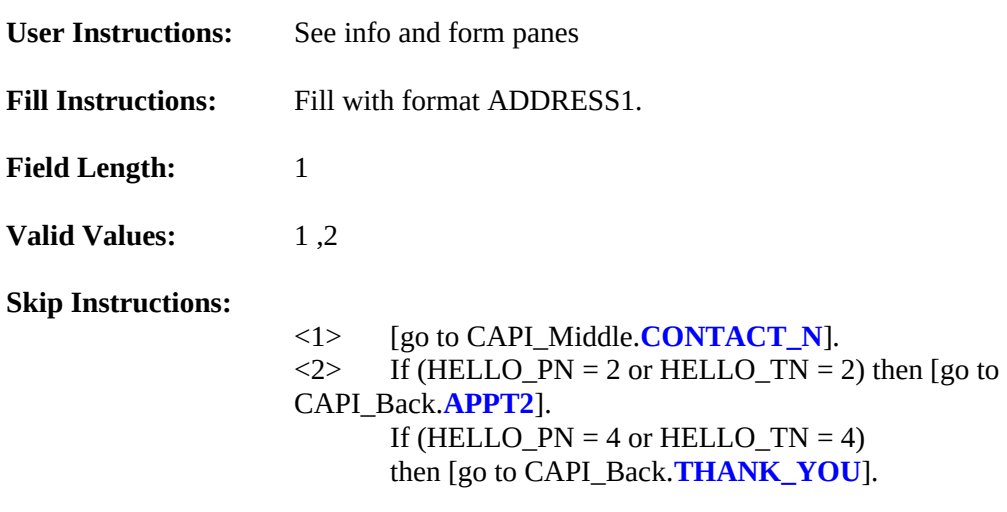

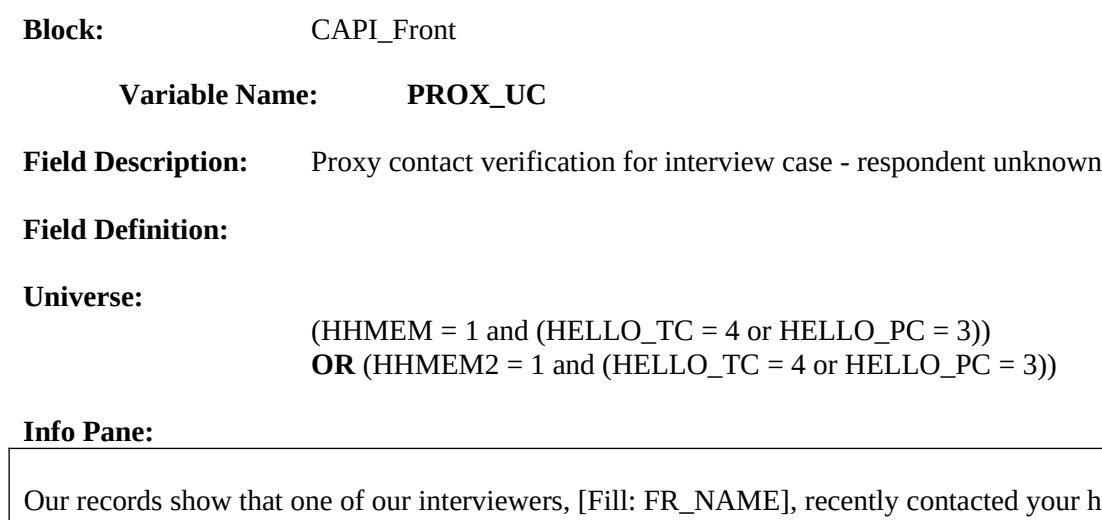

r household. We're doing a short quality control check to make sure that our interviewers are following correct procedures.

Can you or another household member answer a few questions to help us evaluate the interviewer's work?

- **Q** 1. Yes
- 2. No
- 3. Inconvenient time. Try again later.

#### **Form Pane:**

Proxy contact verification for noninterview case [] Proxy contact verification for interview case - respondent unknown [fill]

#### **Question Text/Fill Instructions**

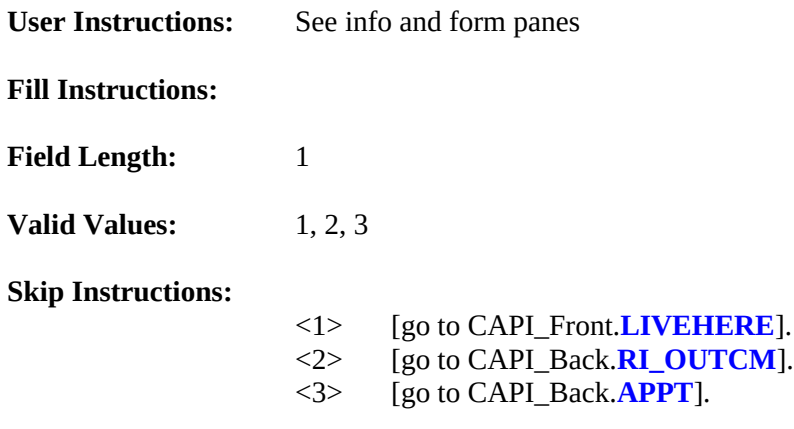

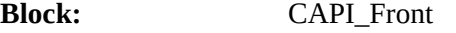

#### **Variable Name: LIVEHERE**

**Field Description:** Household member

#### **Field Definition:**

Universe: ((HELLO\_TC=4 or HELLO\_PC=4 or 3) and HHMEM=1 and PROX\_UC=1) **OR** (HELLO\_TC =4 or HELLO\_PC = 4 or 3) and HHMEM2 = 1 and PROX\_UC = 1 **OR** ((HELLO\_TC\_CT=4 or HELLO\_PC\_CT=3) and HHMEM2=1 and PROX\_UC\_CT=1)

#### **Info Pane:**

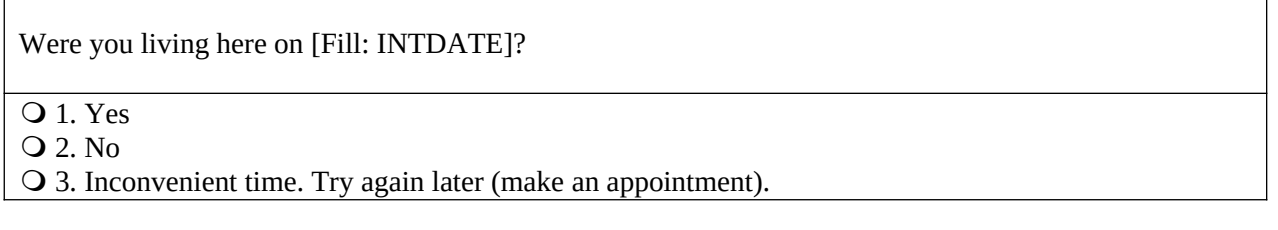

## **Form Pane:**

Live here[fill]

#### **Question Text/Fill Instructions**

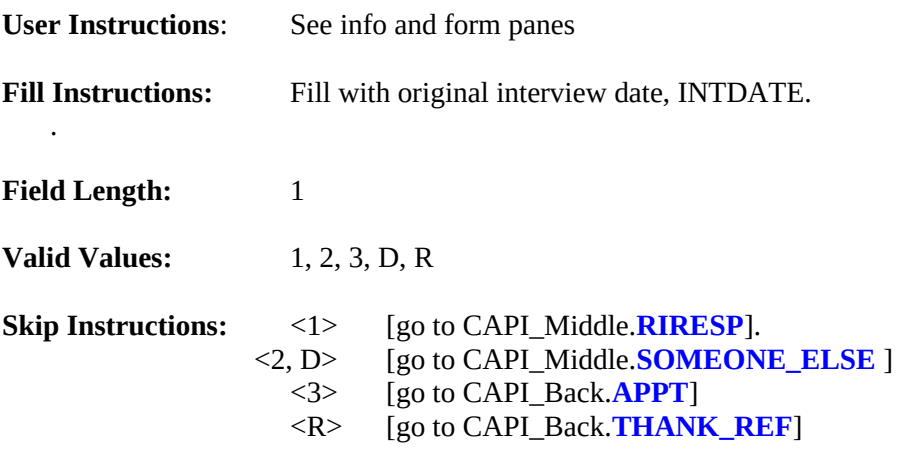

## **Block:** CAPI\_Front

#### **Variable Name: ADDVER\_N**

**Field Description:** Address verification from proxy for original noninterview

#### **Field Definition:**

Universe: (VERTELE = 1 and HELLO\_TN = 3) OR (HELLO\_PN = 3)

#### **Info Pane**:

Perhaps you can help me.

I'm trying to find out information about:

[Fill: ADDRESS1]

Can you or someone else help me?

#### **Q** 1. Yes

- 2. Inconvenient time, call back later.
- 3. No, but I have the phone number of someone who can.
- 4. No.

#### **Form Pane:**

Address verification from proxy for original interview [fill] Household member [] Other household member [] Proxy contact verification for interview case [] Address verification from proxy for original noninterview[]

#### **Question Text/Fill Instructions**

**User Instructions:** See info and form panes

**Fill Instructions:**

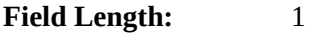

**Valid Values:** 1, 2, 3, 4

**Skip Instructions:** <1> {go to CAPI\_Front.**PROX\_UN**].

- <2> [go to CAPI\_Back.**APPT**].
- <3> [go to CAPI\_Front.**\_INTRO\_**].
- <4> [go to CAPI\_Back.**THANK\_YOU**]

#### **Special Instructions:**

Align the beginning of each line of ADDRESS1 with the beginning of first line of the address.

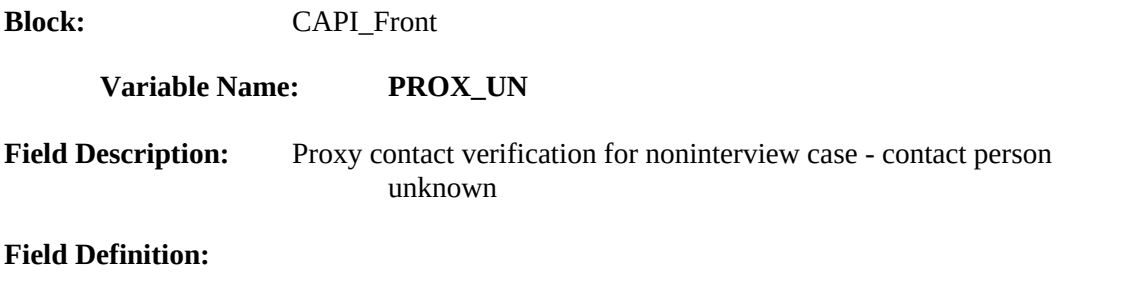

**Universe:** (ADDVER  $N = 1$ )

#### **Info Pane:**

Our records show that one of our interviewers, [Fill: FR\_NAME], recently contacted someone [Fill: NUM\_HERE] to verify the status of: [Fill: ADDRESS1].

We're doing a short quality control check to make sure that our interviewers are following correct procedures.

1. Continue

#### **Form Pane:**

Proxy contact verification for noninterview case - contact person unknown [fill]

#### **Question Text/Fill Instructions**

**User Instructions:** See info and form panes

#### **Fill Instructions:**

If METHOD =  $'1'$ , then fill NUM\_HERE with "at this phone number" if METHOD =  $'1'$ . If METHOD = '2', then fill NUM\_HERE with "here".

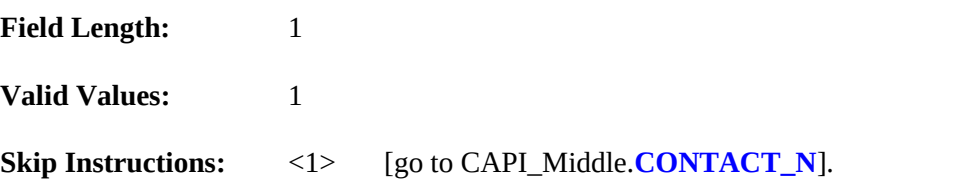

#### **Special Instructions:**

 Align the beginning of each line of the sample unit address (including the physical description, if given) with the beginning of the first line of the address.
#### **XVI.** CAPI\_Middle **Specifications**

The screens for the middle of the instrument appear in this section. Output "Don't Know" as "9" and fill with preceding "9"s if variable length > 1. Output "Refused" as "8" and fill with preceding "9"s if variable length > 1. If a screen has eight or nine response choices, and allows "Don't Know" or "Refused", the specifications writers must specify length = 2 for the variable to differentiate between a response choice of 8 or 9 and a "Don't Know"(99) or "Refused" (98).

Please note that the CATI and CAPI instruments use many of the same paths through middle of the instrument. The universes have been updated to reflect differences in the CATI and CAPI paths from the front of the instrument. Skip patterns occasionally depend on the mode.

The screens in the middle are:

RIRESP CONTACT\_C ORMODE POLITE PO\_NOTES LENGTH\_H LENGTH\_M LAPTOP ROSTER\_1 ROSTER\_2 ROSTER\_3 ROSTER\_4 SURVEY\_1 CU\_LISTING SINGEL\_RELATED SINGLE\_HOUSING SINGLE\_FOOD SINGLE\_OTHER MULTI\_RELATED MULTI\_HOUSING MULTI\_FOOD MULTI\_OTHER DIARY ENTRIES RECALL RECEIPTS **EXPENSES** PICKUP DIARY2 ENTRIES2 RECALL2 RECEIPTS2 EXPENSES2 PICKUP2 WK1\_TYPEB WK1\_STATUS WK1\_ABSENT

WK1\_CARE WK1STAT\_PROBE CARE PROX\_PRESENT SOMEONE\_ELSE SPEAKTO CONTACT\_N VACANT STAT\_VER SPEAKTO2 VACANT2 STATUS STAT\_PROBE STAT\_PROB2

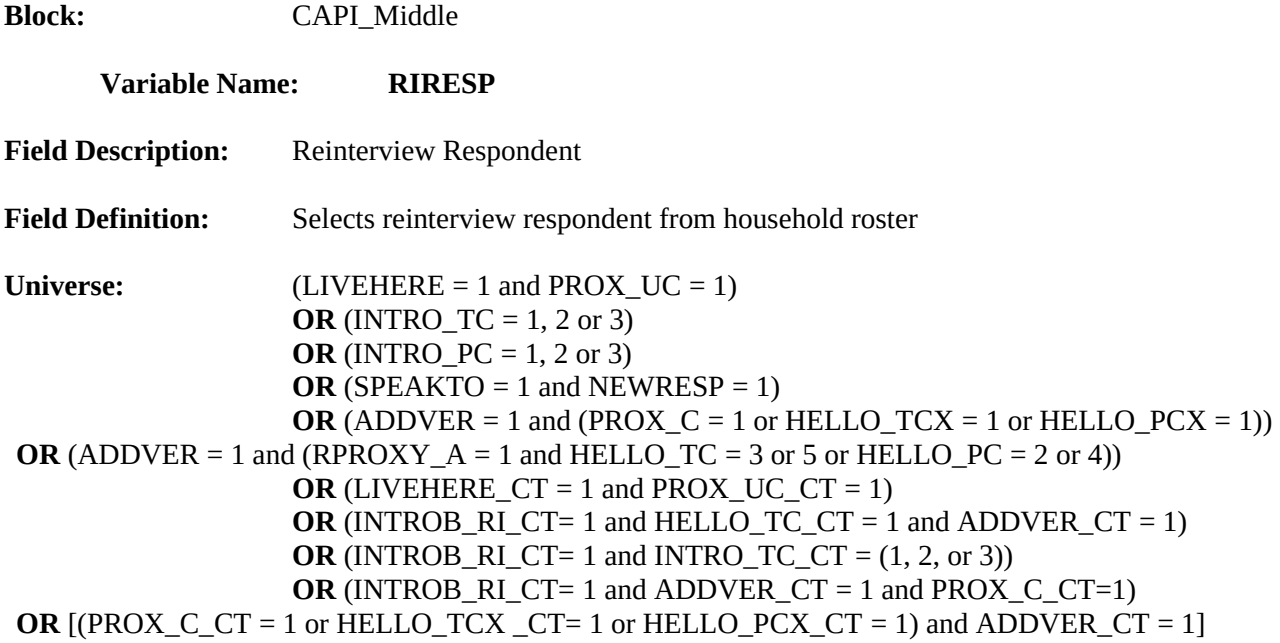

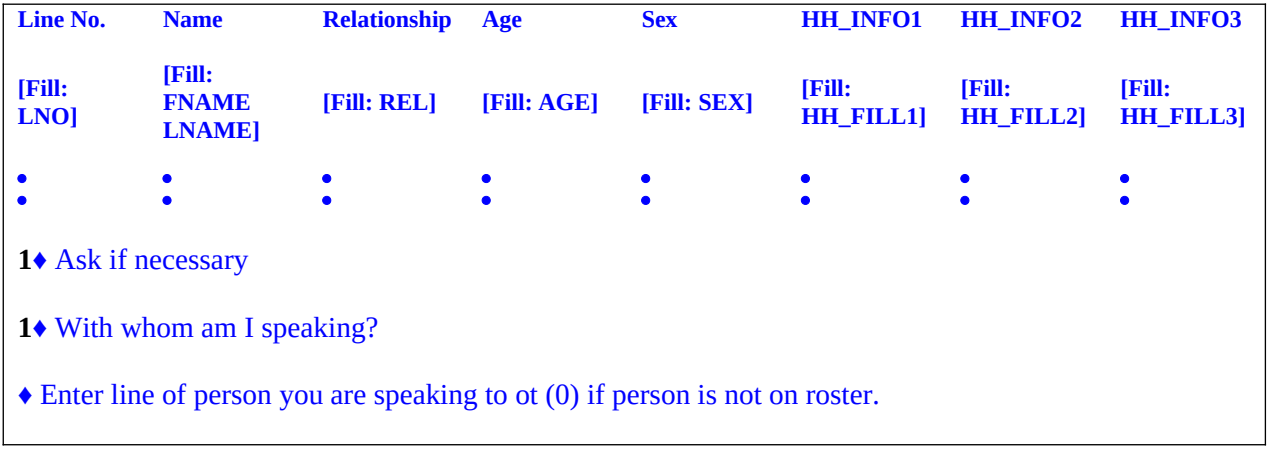

# **Form Pane:**

Reinterview Respondent [fill]

# **Question Text/Fill Instructions**

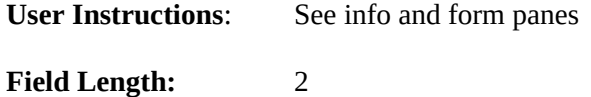

**Valid Value:** 0 - maximum line number

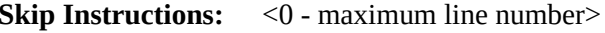

If (MODE  $= 1$  and NEWRESP  $= 1$  and INTROB\_RI\_CT ne 3) OR  $(LIVEHERE_CTT = 1$  and INTROB\_RI\_CT ne 3) then [go to CAPI\_Middle.**[RIRESPB\\_RI\\_CT](#page-112-0)**] Else [go to CAPI\_Middle.**[CONTACT\\_C](#page-113-0)**].

- 1. This screen displays the household roster.
- 2. A roster line cannot exceed 3000 characters in length.
- 3. Display a Hard error if a number is listed that is not in the list of line numbers and is not 0. The hard error should read "You have made a selection for a number that is not listed and is not 0. Please select a new respondent."
- 4. Display a Hard error if the number of the person selected has HHMEM = 2. The hard error should read "You have made a selection for an ineligible respondent. Please select a new respondent."
- 5. Display a Hard error if the AGE of the person with LNO = RIRESP is not blank and less than MIN\_AGE. The hard error should read "You have made a selection for a member under MIN\_AGE years of age. Please select a new respondent."
- 6. Align the beginning of each first name with the Column heading "Name".
- 7. Capitalize only the first letter of each column heading

<span id="page-112-0"></span>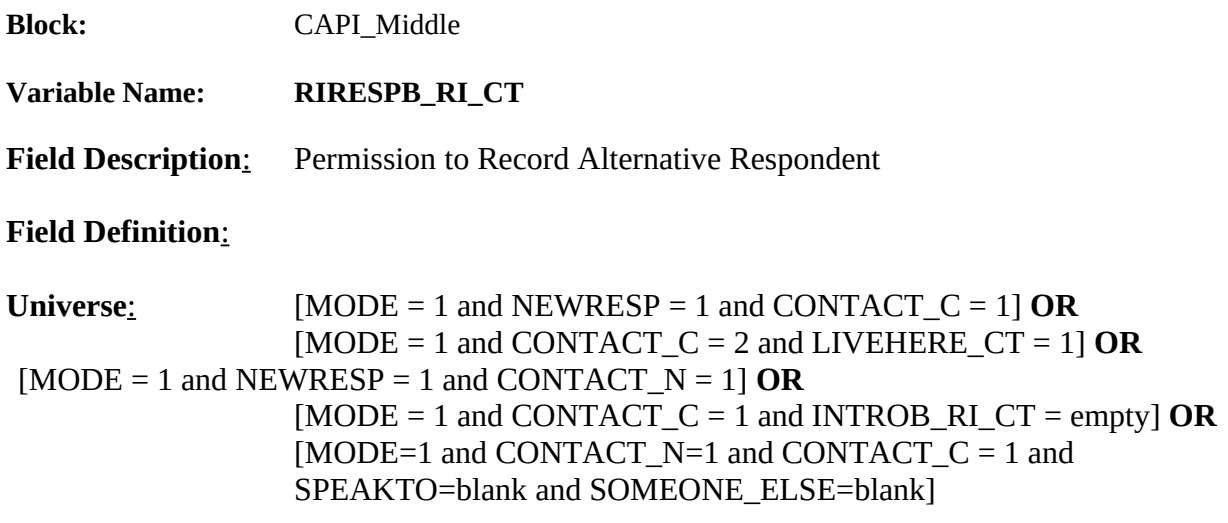

**This call may be recorded for quality assurance. Do I have permission to record this call?** 

- ♦ If the respondent does not wish to be recorded:
	- Click on the NICE stop recording button.
	- Read: I appreciate your concern. I am turning off the recording.

# Q 1. Continue

2. Inconvenient time; schedule an appointment to callback.

3. No; recording is turned off. Continue interview

# Form Pane:

Permission to Record [fill]

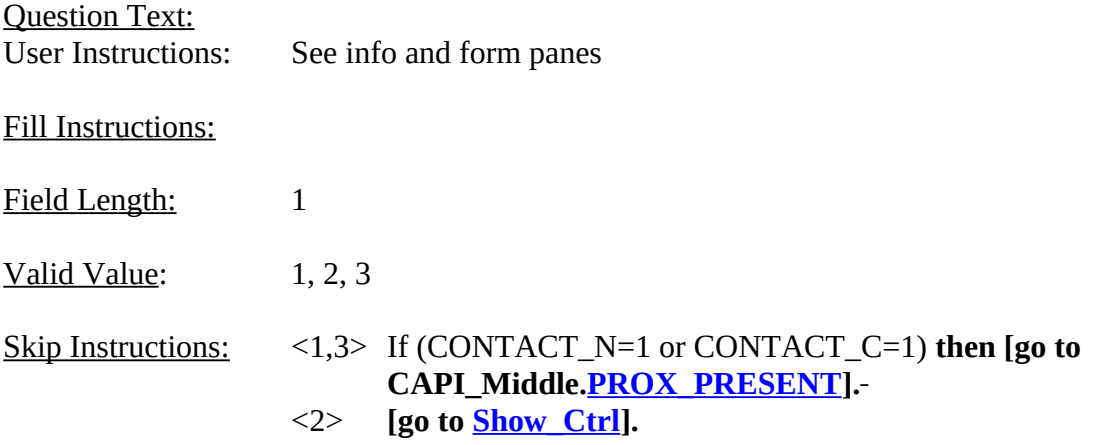

<span id="page-113-0"></span>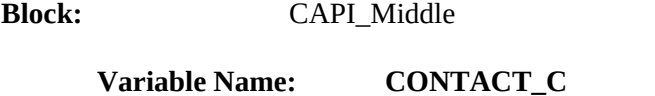

Field Description: Contact verification of original survey interview?

## **Field Definition**:

Universe: (RIRESP = <0 - maximum line number>)

## **Info Pane:**

**Did an interviewer contact you on or about [Fill: INTDATE] and ask questions about [Fill: CONTACT\_C\_INFO 1]?**

# **O** 1. Yes

2. No

### **Form Pane:**

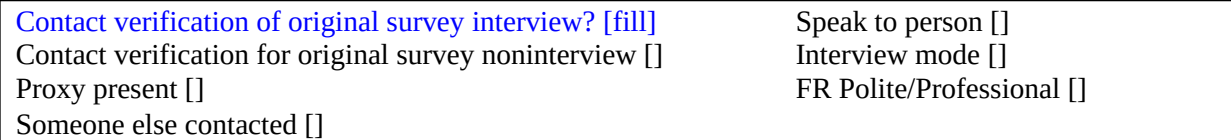

#### **Question Text/Fill Instructions**

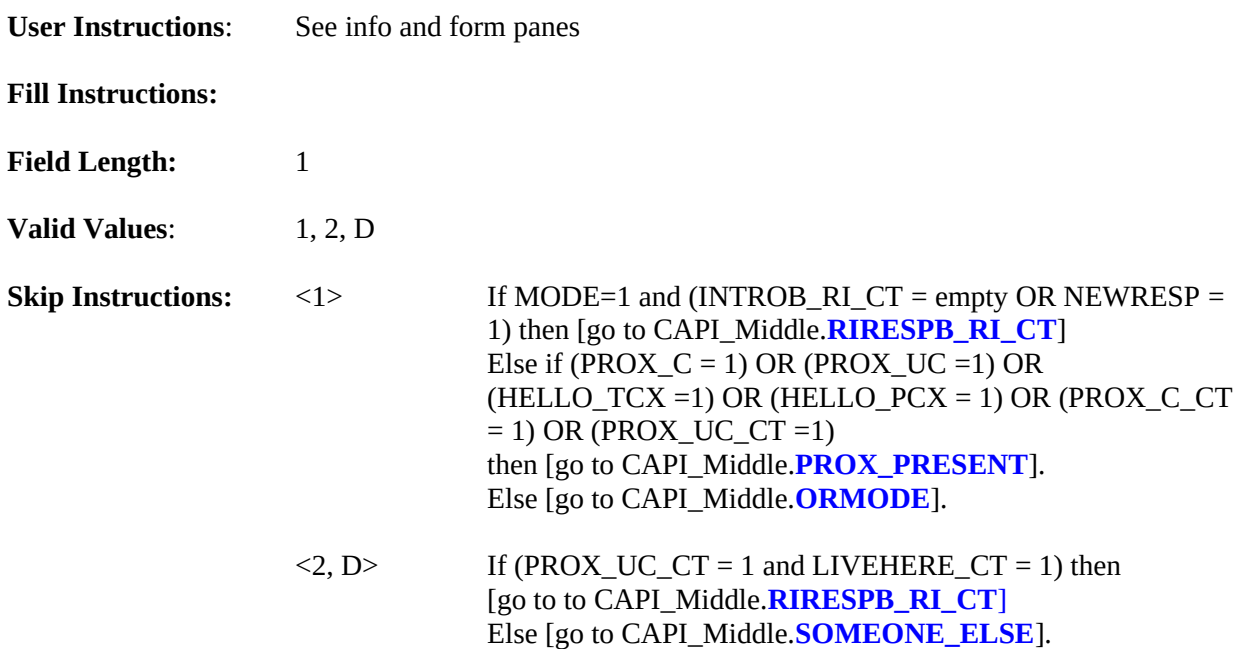

# **Special Instructions:**

• Do not allow a refusal (i.e.,  $Ctrl + R$ ) for this question.

<span id="page-114-0"></span>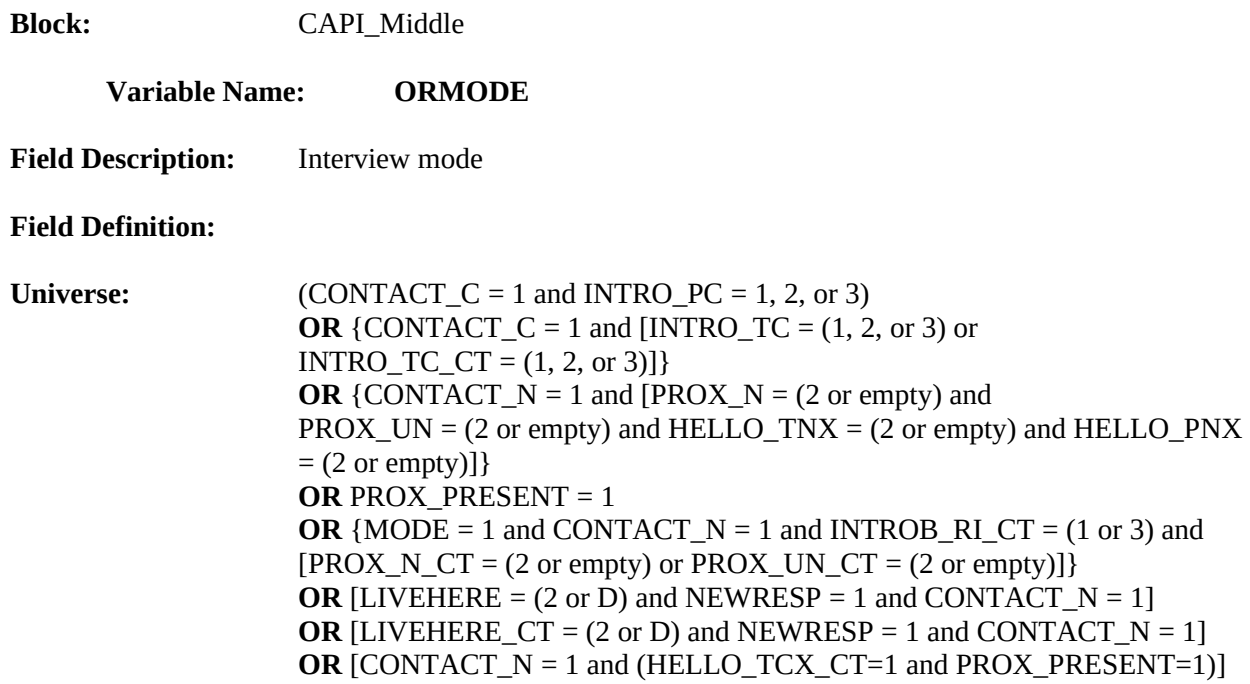

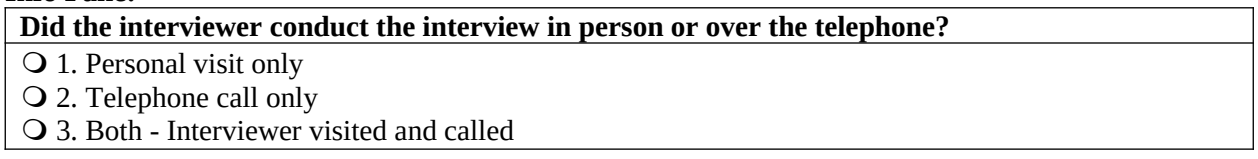

# **Form Pane:**

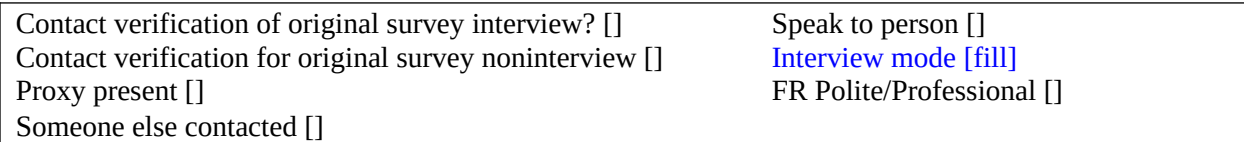

# **Question Text/Fill Instructions** /

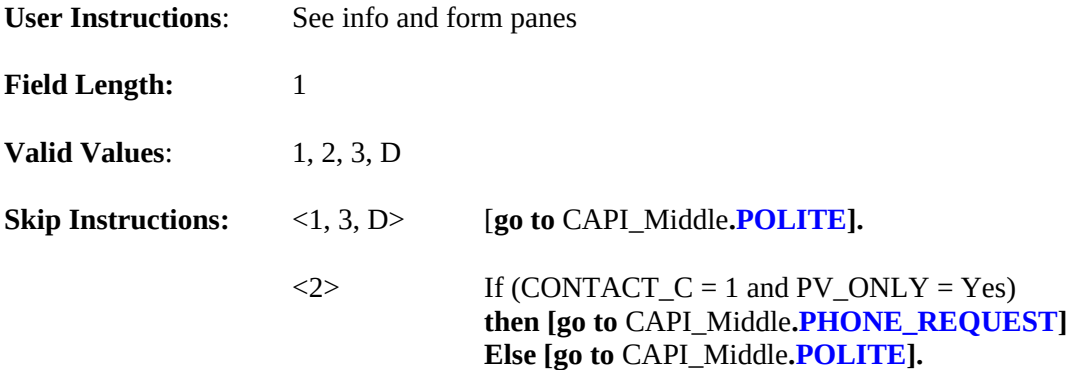

<span id="page-115-0"></span>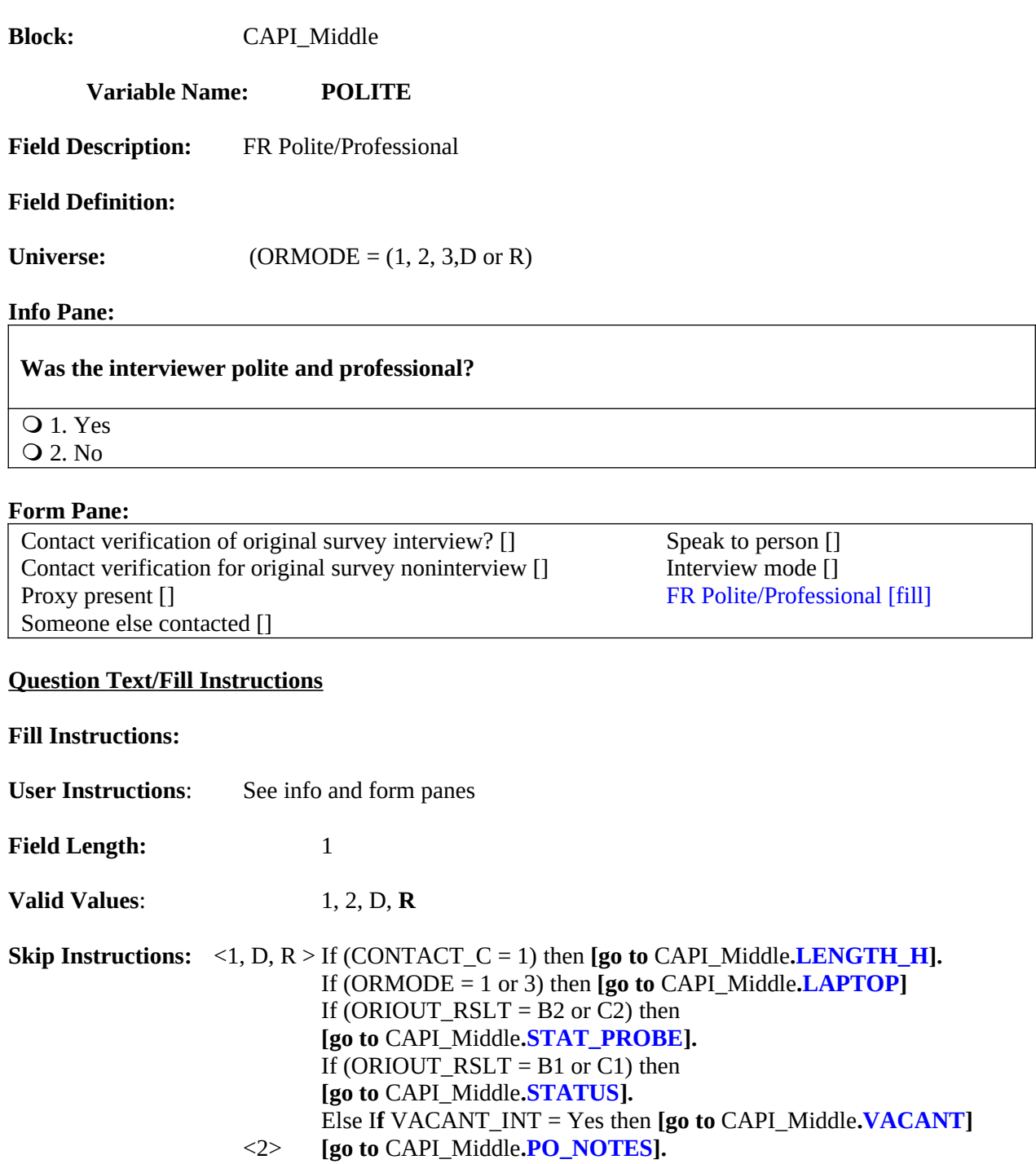

<span id="page-116-0"></span>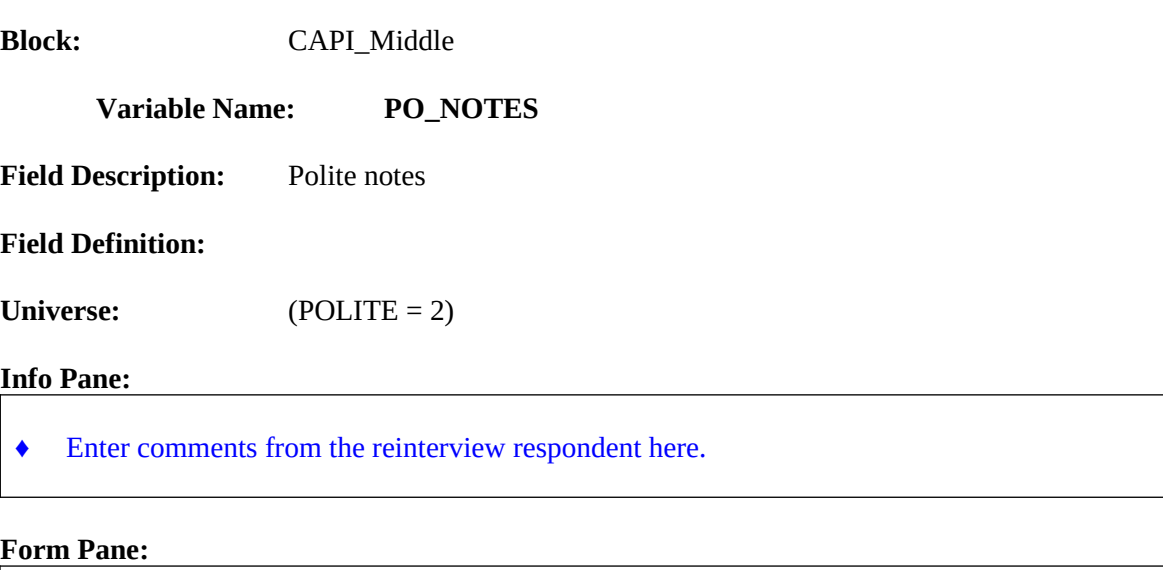

Polite notes [fill]

# **Question Text/Fill Instructions**

**Fill Instructions:**

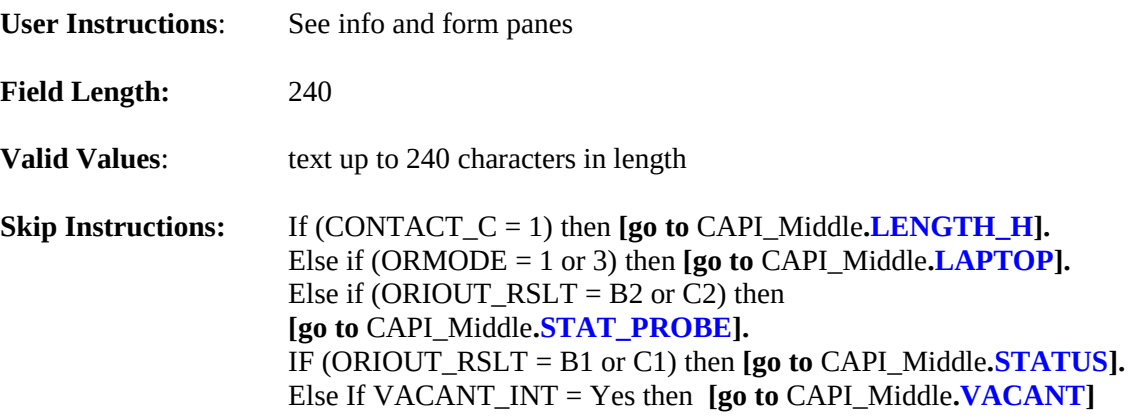

<span id="page-117-0"></span>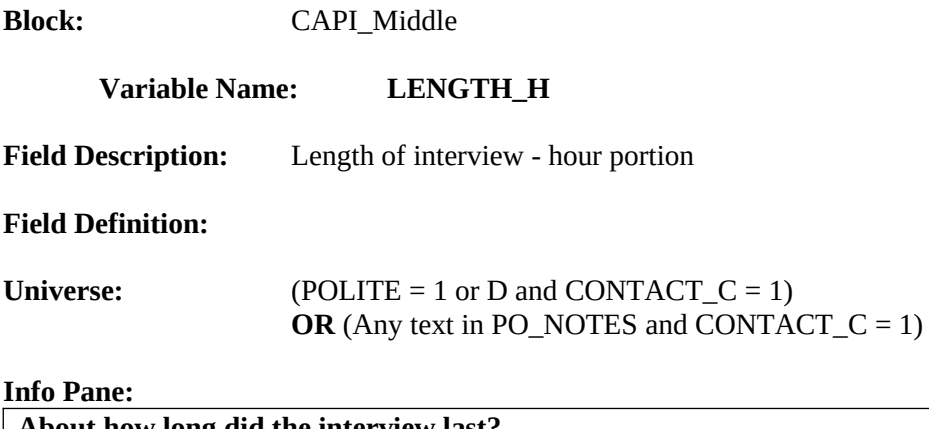

**About how long did the interview last?** \_\_\_\_ **hours \_\_\_\_ min.** ♦ If no hours, enter 0.

#### **Form Pane:**

Length of interview - hour portion [fill] Length of interview - minute portion [] Laptop used [] Vacant Check []

#### **Question Text/Fill Instructions**

# **Fill Instructions:**

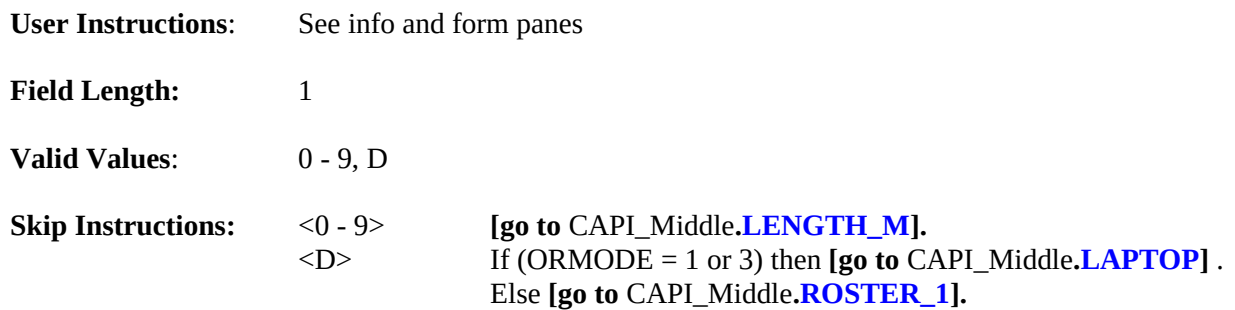

- Do not allow a refusal (i.e.,  $Ctrl + R$ ) for this question.<br>• First of two duplicate screens screen for hour entry.
- First of two duplicate screens screen for hour entry.

<span id="page-118-0"></span>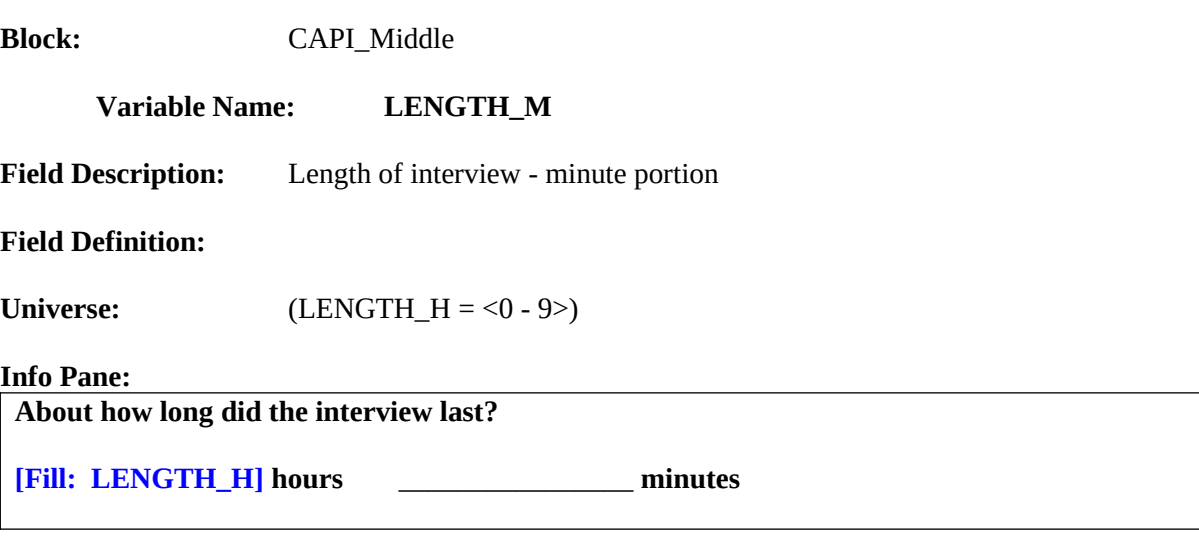

#### **Form Pane:**

Length of interview - hour portion [] Length of interview - minute portion [fill] Laptop used [] Vacant Check []

## **Question Text/Fill Instructions**

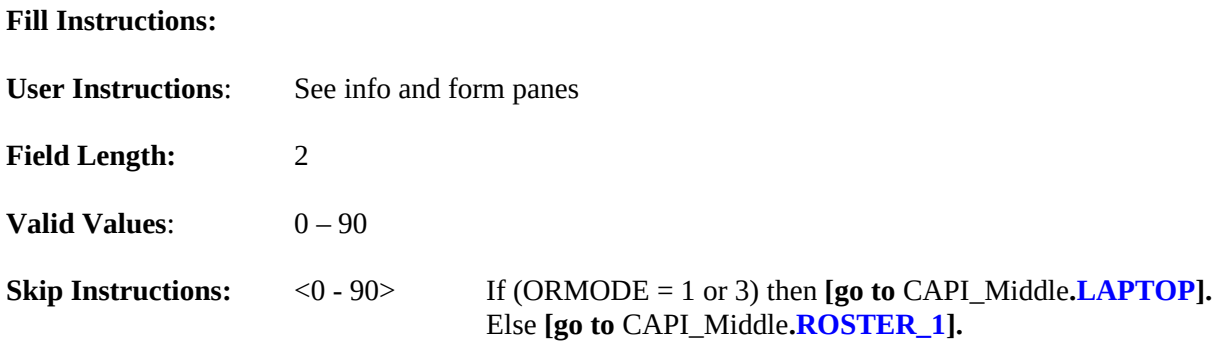

- 1. Second of two duplicate screens screen for minute entry.
- 2. Convert the number of hours entered in LENGTH\_H and the number of minutes entered in LENGTH\_M to total minutes, but do not display. Store this value in the variable LENGTH\_T.
- 3. LENGTH\_T =  $(LENGTH_H x 60)$  + LENGTH\_M.

<span id="page-119-0"></span>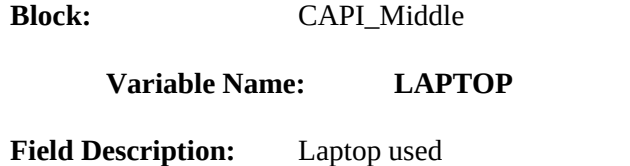

**Field Definition:**

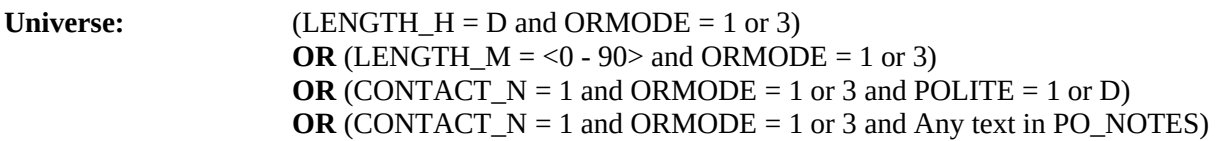

## **Info Pane:**

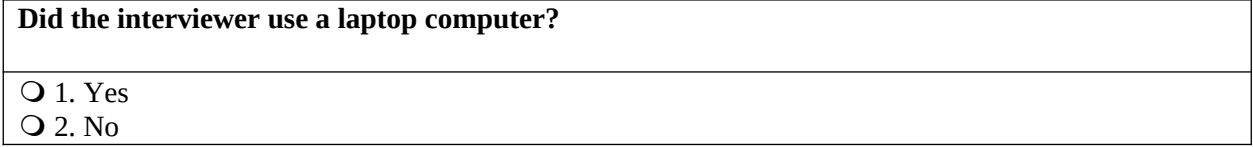

#### **Form Pane:**

Length of interview - hour portion [] Length of interview - minute portion [] Laptop used [fill] Vacant Check []

# **Question Text/Fill Instructions**

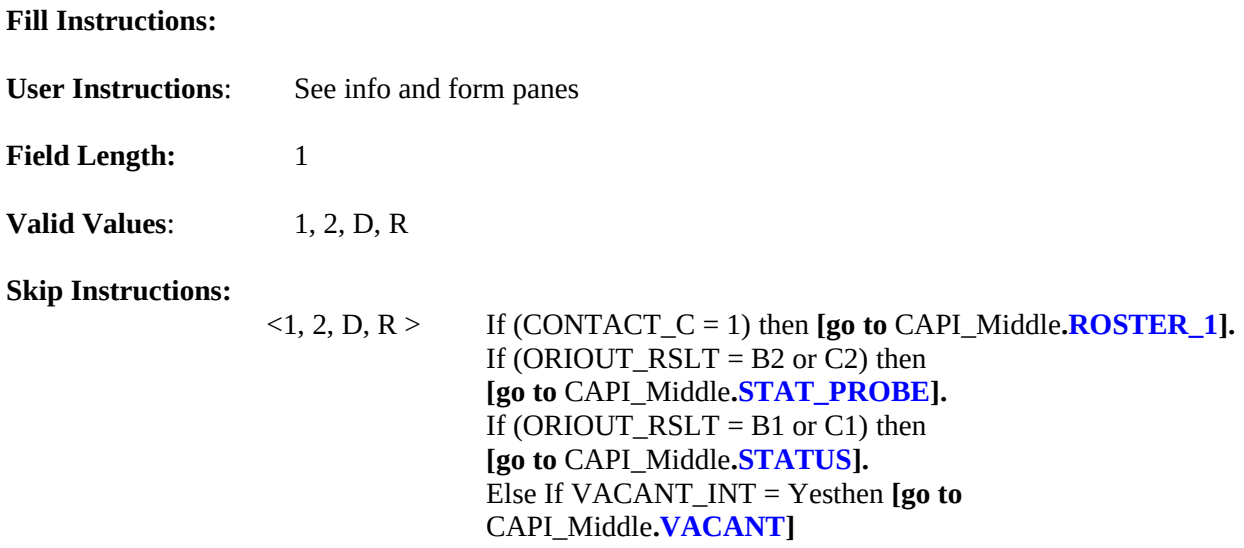

## **Special Instructions:**

1. If LAPTOP = 2, store code 10 in element [10] of DISCREPANCY array.

<span id="page-120-1"></span><span id="page-120-0"></span>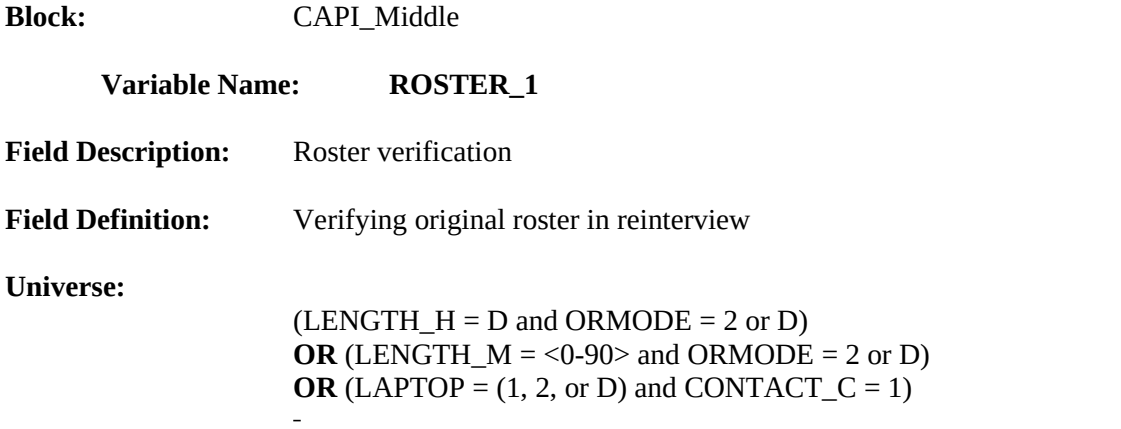

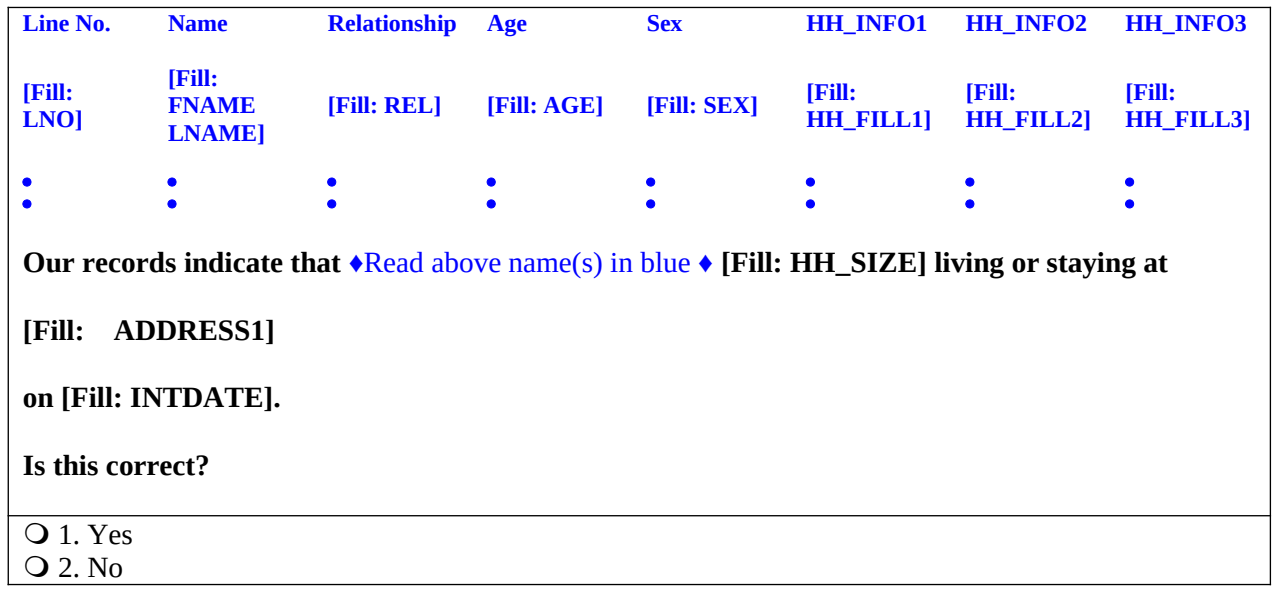

# **Form Pane:**

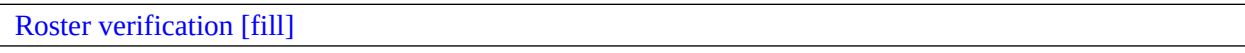

# **Question Text/Fill Instructions:**

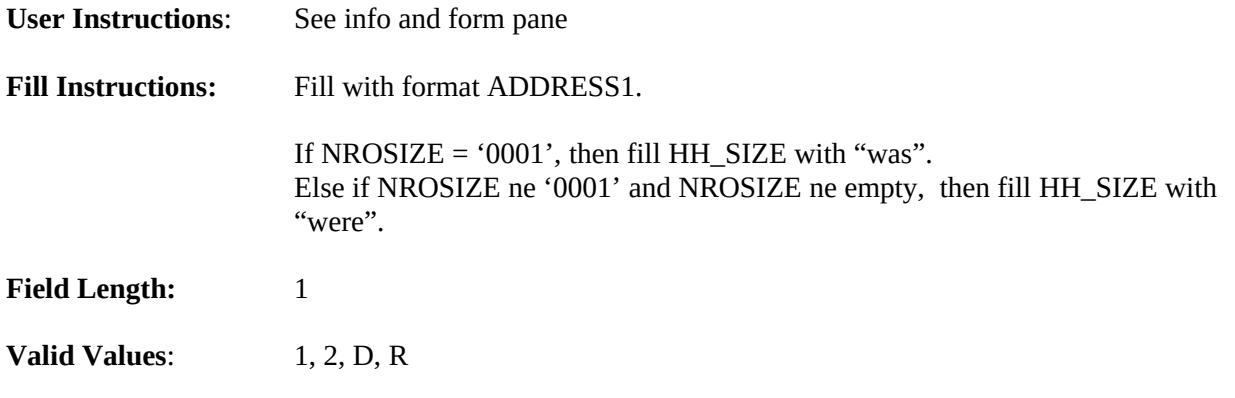

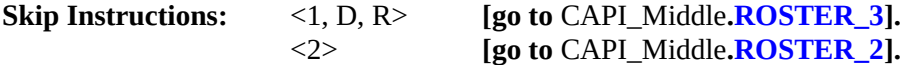

# **Special Instructions:<br>•** This screen display

- This screen displays the household roster. Fill REL, AGE, and SEX with its descriptions from Attachment D.
- If  $ROSTER_1 = 2$ , store code 7 in element [7] of DISCREPANCY array.

<span id="page-122-0"></span>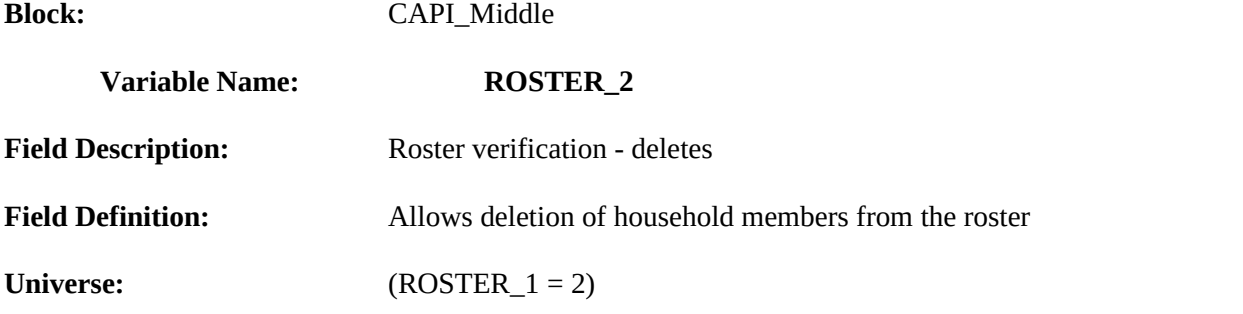

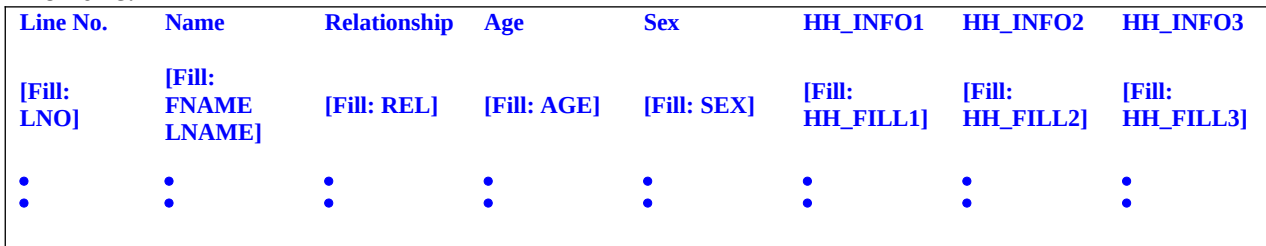

1♦ Enter the line number of the household member(s) (above name(s) in blue) who wasn't/weren't living or staying at the household on [Fill: INTDATE].

List of line numbers from household roster.

#### **Form Pane:**

Roster verification - deletes [fill]

#### **Question Text/Fill Instructions**

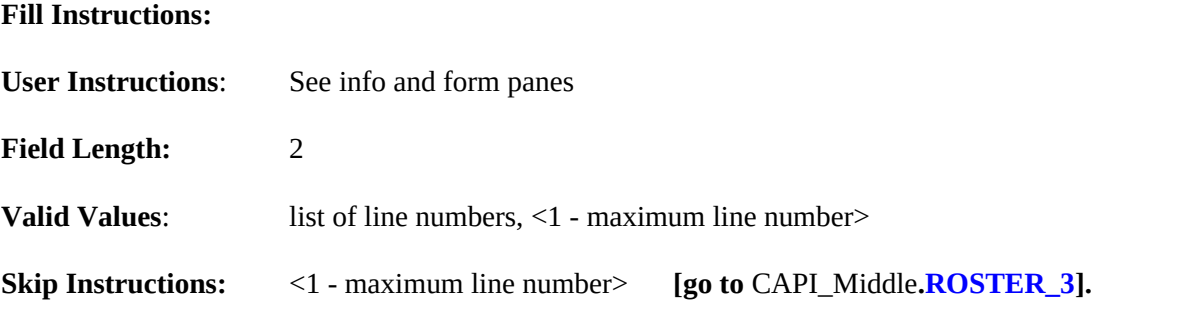

- This screen displays the household roster. Fill REL, AGE, and SEX with its descriptions from Attachment D.
- Mark all that apply type of entry.
- Calculate count of the number of incorrect persons entered, but do not display. Store this value in the variable INCT\_CNT.

<span id="page-123-0"></span>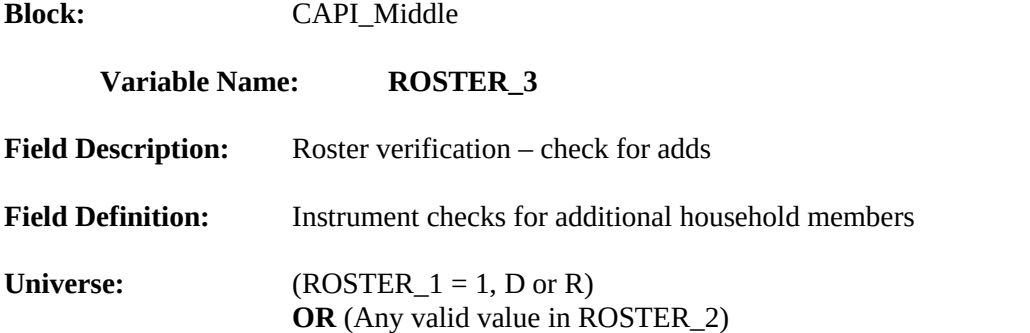

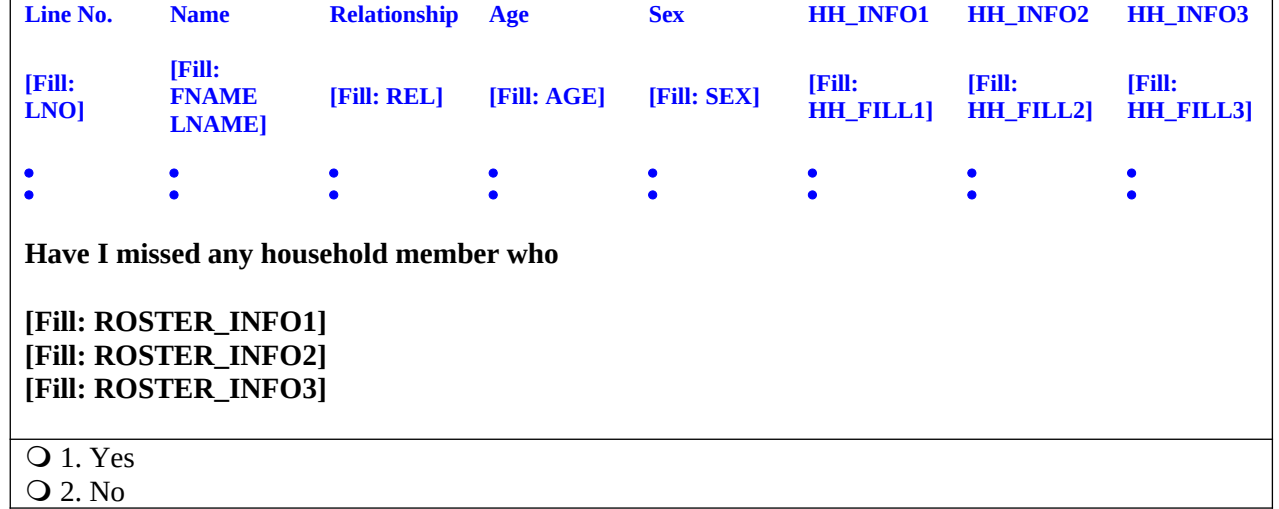

#### **Form Pane:**

Roster verification – check for adds []

#### **Question Text/Fill Instructions**

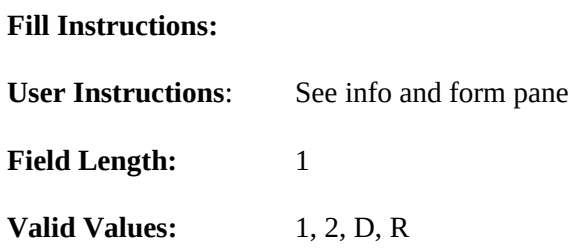

**Skip Instructions:** <1> **[go to** CAPI\_Middle**[.ROSTER\\_4\]](#page-124-0).**

<2, D, R> [**go to** CAPI\_Middle**[.SURVEY\\_1](#page-126-0)]**.

- This screen displays the household roster. Fill REL, AGE, and SEX with its descriptions from Attachment D.
- If ROSTER\_3 = 1, store code 7 in element [7] of the DISCREPANCY array.

<span id="page-124-0"></span>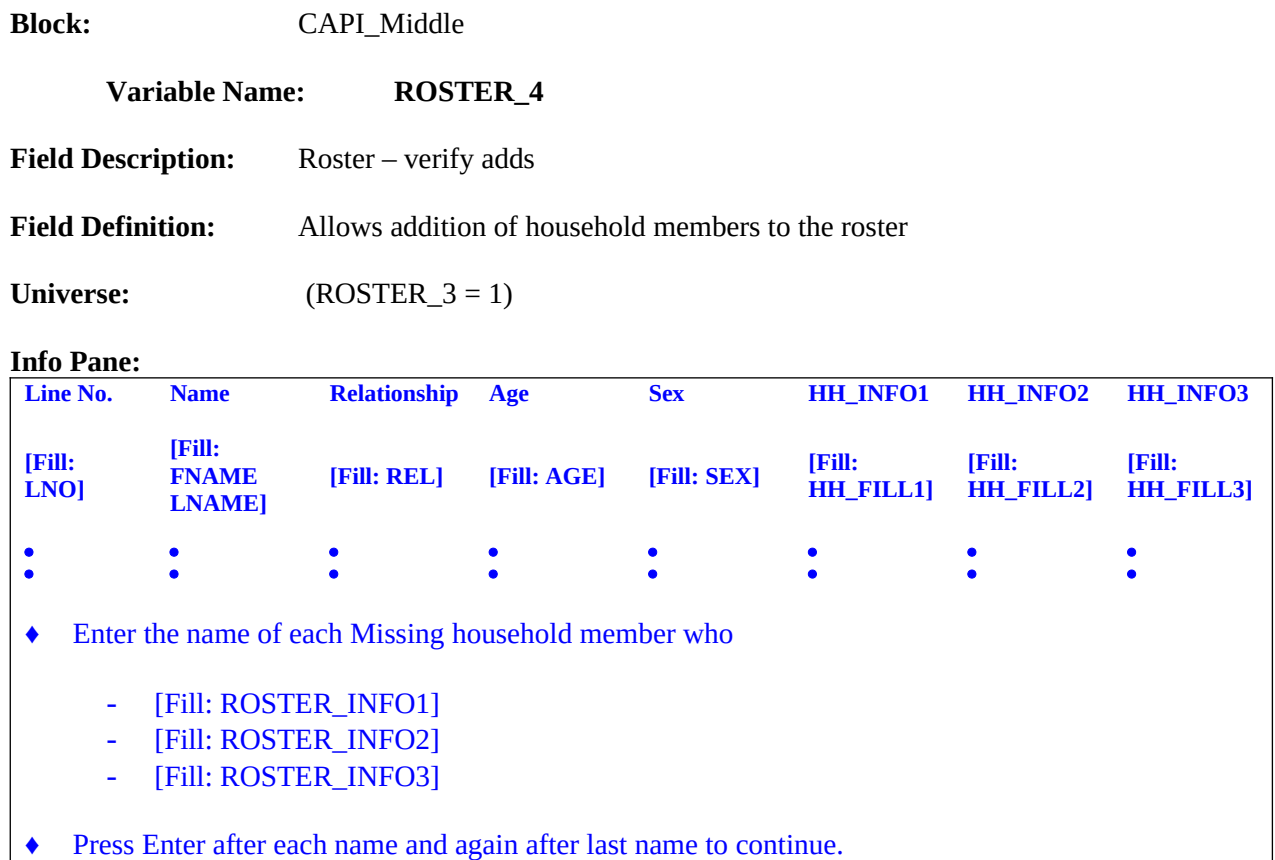

#### **Form Pane:**

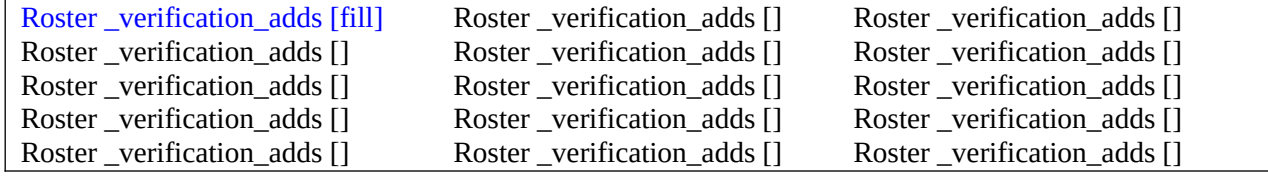

## **Question Text/Fill Instructions**

**Fill Instructions:**

- **User Instructions**: See info and form panes
- **Field Length:** text ≤ 50 characters
- **Valid Values:** Lists of up to 15 names

**Skip Instructions: [go to** CAPI\_Middle**. [SURVEY\\_1](#page-126-0)]**

- Mark all that apply type of entry.
- Calculate count of the number of missing persons entered, but do not display. Store this value in the variable MISS\_CNT.
- Any member added to the roster should get the next highest un-dropped line number.
- Align the beginning of each first name with the Column heading "Name".<br>• Capitalize only the first letter of each column heading
- Capitalize only the first letter of each column heading

<span id="page-126-0"></span>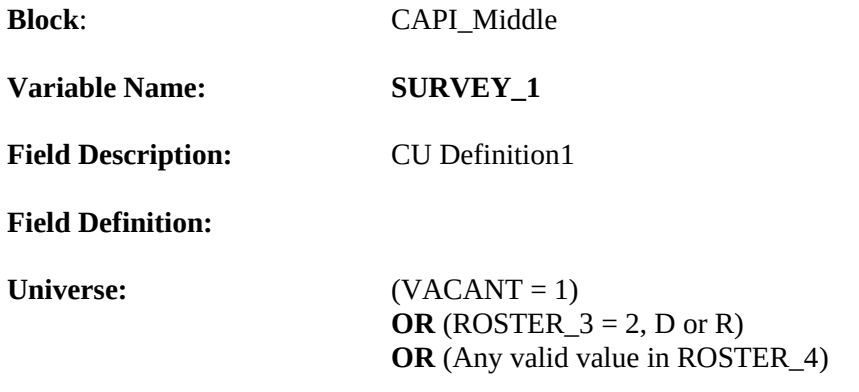

**The Consumer Expenditure Diary Survey groups household members together if they are related or, if not related, dependent on one another for payment of their major expenses. The household members that make up a group are listed together on a Diary form.** 

**[Fill: 'Since our records have you as the only household member, you are the only person listed on your Diary form.'**

 **/ "Since our records have [Fill: FNAME LNAME (from only person level record)] as the only household member, he/she is the only person listed on the Diary form.'**

 **/ 'Household members who are related by blood, marriage, adoption, or other legal arrangement are listed together on the same Diary form.**

**Household members who are not related can be listed together on the same Diary form if they are dependent on one another for payment of their major expenses. A household member is the only person listed on a Diary form if he is independent of all other unrelated household members for payment of his major expenses. By major expenses, I mean housing expenses, food expenses, and other living expenses, such as clothing, transportation, etc.']**

◆ Press 1 to continue.

11. Continue

## Form Pane:

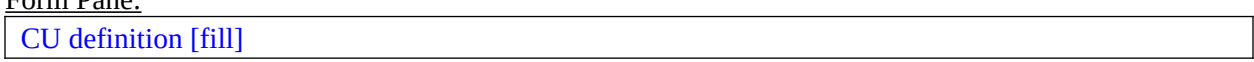

### Question Text/Fill Instructions:

- 1. 1If NROSIZE =1 and RIRESP > 0, fill 'Since our records have you as the only household member, you are the only person listed on your Diary form.'
- 2. If NROSIZE =1 and RIRESP = 0, fill 'Since our records have' FNAME and LNAME from only person level record 'as the only household member, he/she is the only person listed on the Diary form.'
- 3. Else fill 'Household members who are related by blood, marriage, adoption, or other legal arrangement are listed together on the same Diary form. Household members who are not related

can be listed together on the same Diary form if they are dependent on one another for payment of their major expenses. A household member is the only person listed on a Diary form if he is independent of all other household members for payment of his major expenses. By major expenses, I mean housing expenses, food expenses, and other living expenses, such as clothing, transportation, etc.'

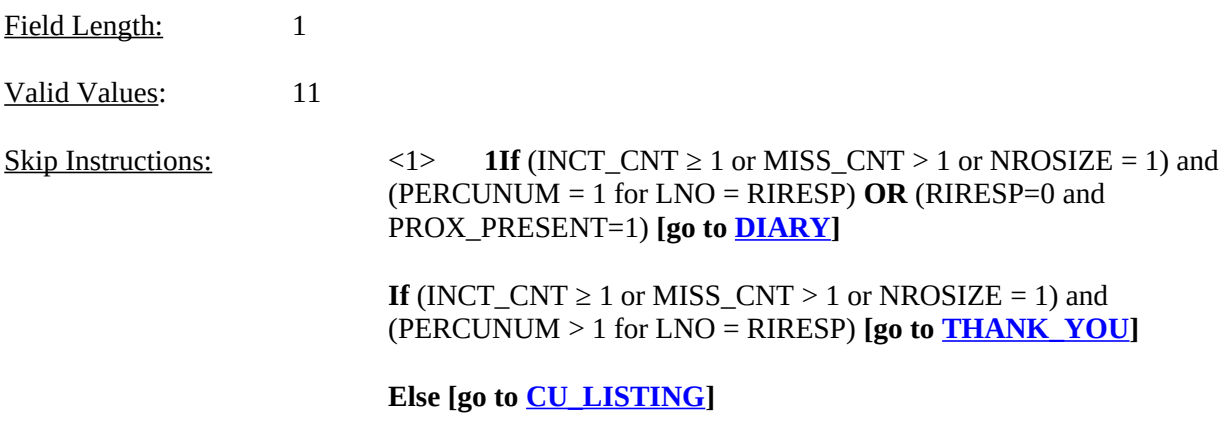

Special Instructions:

If INCT\_CNT < 1 or empty and MISS\_CNT < 1 or empty and NROSIZE > 1, set ITERATION  $= 1$  and INCT\_CU  $= 0$ .

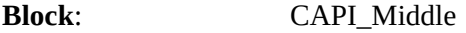

<span id="page-128-0"></span>**Variable Name: CU\_LISTING**

**Field Description:** CU listing

**Field Definition:**

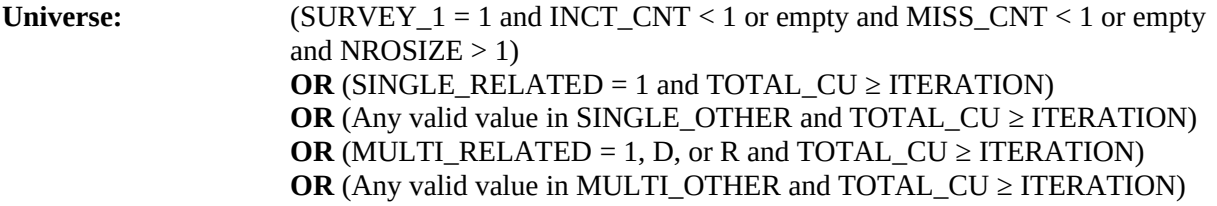

Info Pane:

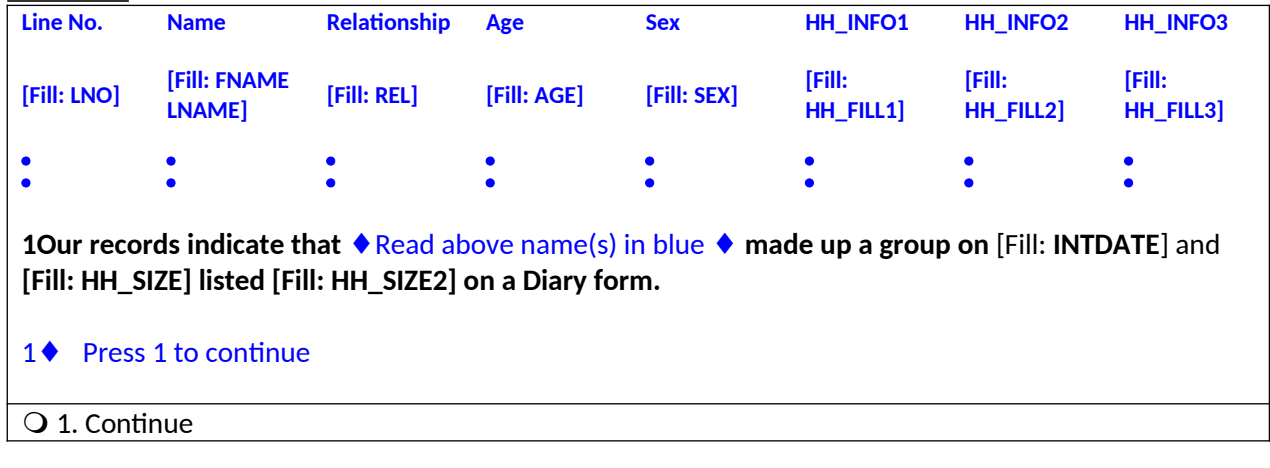

Form Pane:

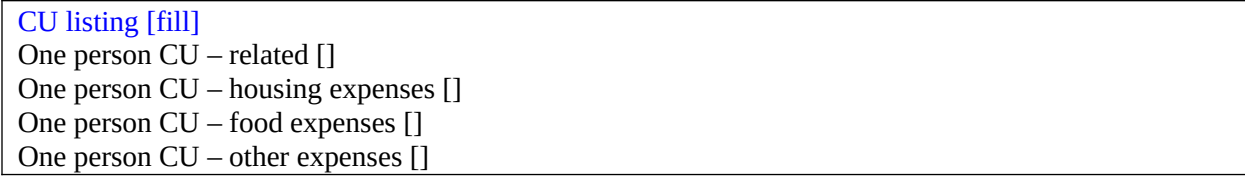

Question Text/Fill Instructions:

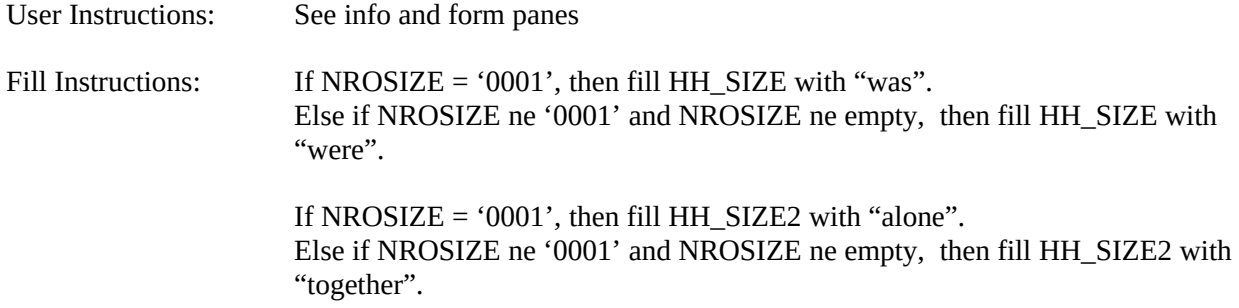

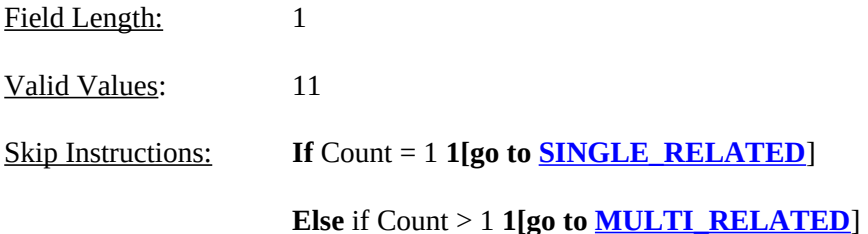

Special Instructions:

- 1. Display in the household roster only household members (HH\_MEM = 1), gray all household members with PERCUNUM  $\neq$  ITERATION, and fill REL, SEX, AWAY\_COL, and HH\_MEM with the descriptions from Attachment D.
- 2. Calculate count of the number of household members listed in this CU, that is, the number of persons with HH\_MEM=1 and PERCUNUM=ITERATION. Do not display. Store this value in the variable COUNT.

<span id="page-130-0"></span>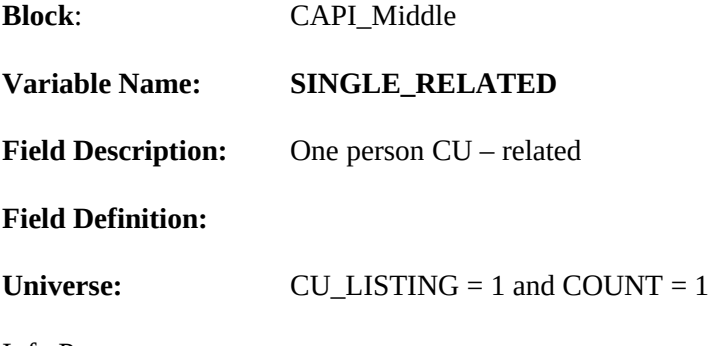

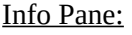

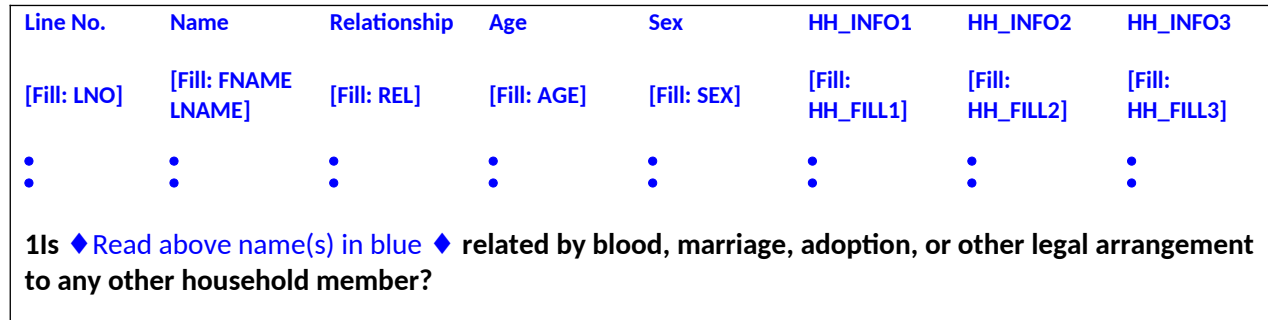

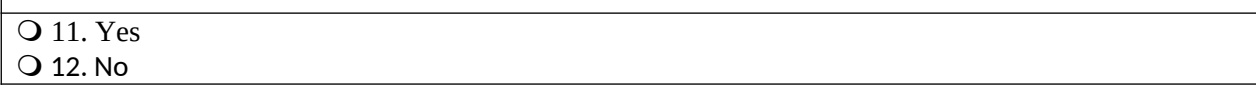

#### Form Pane:

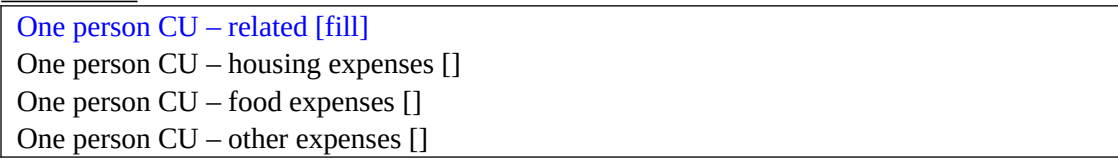

#### Question Text/Fill Instructions:

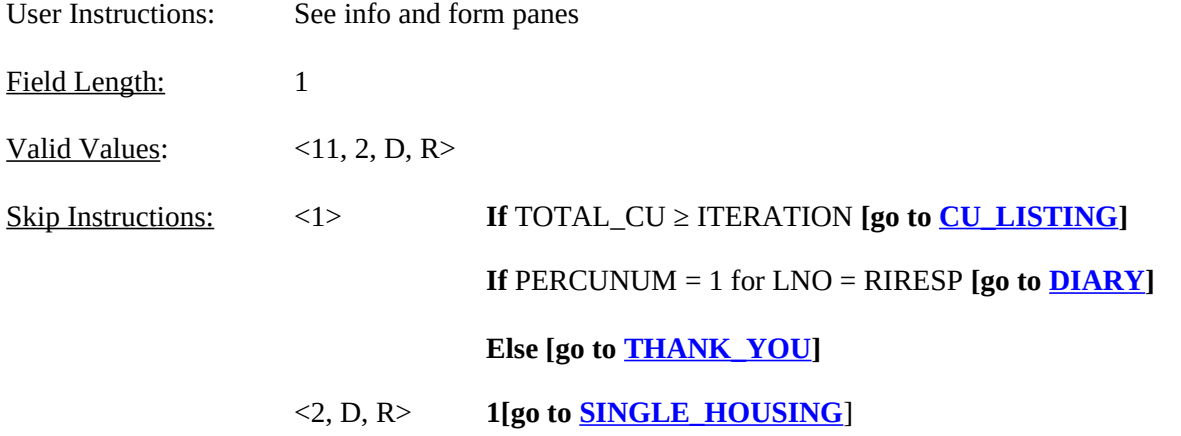

Special Instructions:

1. Display in the household roster only household members (HH\_MEM = 1), gray all household members with PERCUNUM ≠ ITERATION, and fill REL, SEX, AWAY\_COL, and HH\_MEM with the descriptions from Attachment D.

- 2. If SINGLE\_RELATED = 1, set INCT\_CU = INCT\_CU + 1 and store code 12 in element [12] of DISCREPANCY array.
- 3. If SINGLE\_RELATED = 1, set ITERATION = ITERATION + 1.
- 4. If SINGLE\_RELATED = 2, 'Don't know,' or 'Refused,' set DEPENDENT = 0.

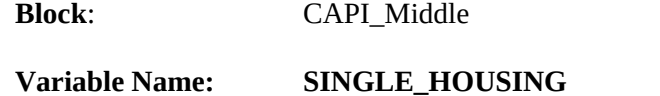

<span id="page-132-0"></span>**Field Description:** One person CU – housing expenses

**Field Definition:**

**Universe:** SINGLE\_RELATED = 2, D, or R

Info Pane:

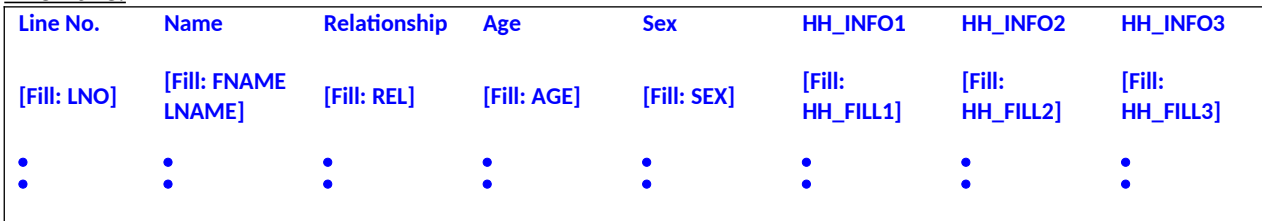

**Does any other household member pay for all or part of**  $\triangle$ **Read above name(s) in blue ♦ housing expenses? Q** 11. Yes

12. No

#### Form Pane:

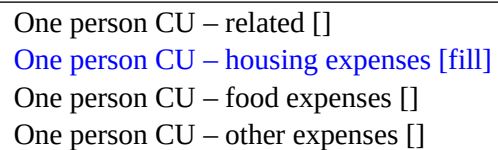

Question Text/Fill Instructions:

User Instructions: See info and form panes

Field Length: 1

Valid Values:  $\leq 11, 2, D, R$ 

Skip Instructions: <1, 2, D, R > **1[go to <u>[SINGLE\\_FOOD](#page-133-0)</u>**]

Special Instructions:

- 1. Display in the household roster only household members (HH\_MEM = 1), gray all household members with PERCUNUM ≠ ITERATION, and fill REL, SEX, AWAY\_COL, and HH\_MEM with the descriptions from Attachment D.
- 2. If SINGLE\_HOUSING = 1, set DEPENDENT = DEPENDENT + 1

<span id="page-133-0"></span>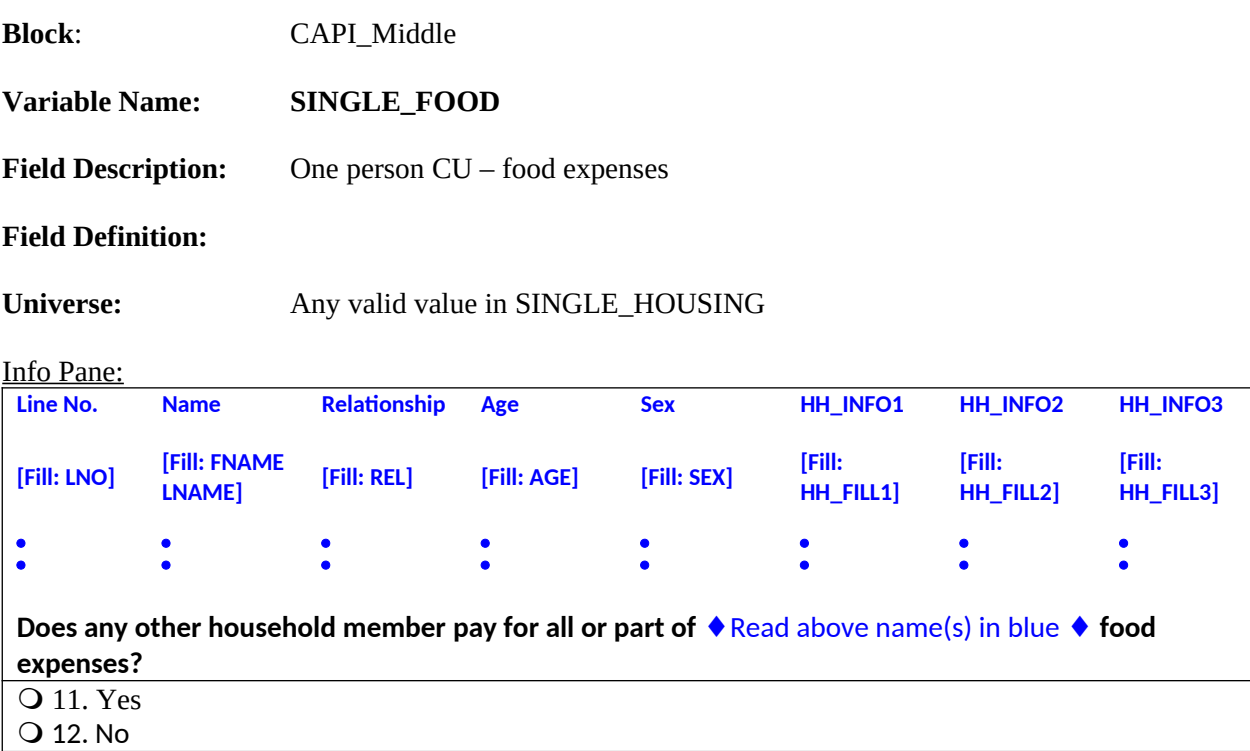

#### Form Pane:

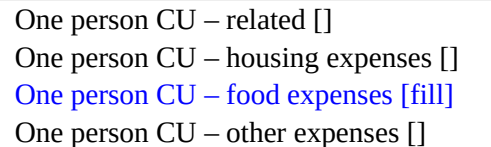

Question Text/Fill Instructions:

User Instructions: See info and form panes

Field Length: 1

Valid Values:  $\leq 11, 2, D, R$ 

Skip Instructions: <1, 2, D, R > **1[go to <u>[SINGLE\\_OTHER](#page-134-0)</u>]** 

Special Instructions:

- 1. Display in the household roster only household members (HH\_MEM = 1), gray all household members with PERCUNUM  $\neq$  ITERATION, and fill REL, SEX, AWAY\_COL, and HH\_MEM with the descriptions from Attachment D.
- 2. If SINGLE\_FOOD = 1, set DEPENDENT = DEPENDENT + 1

<span id="page-134-0"></span>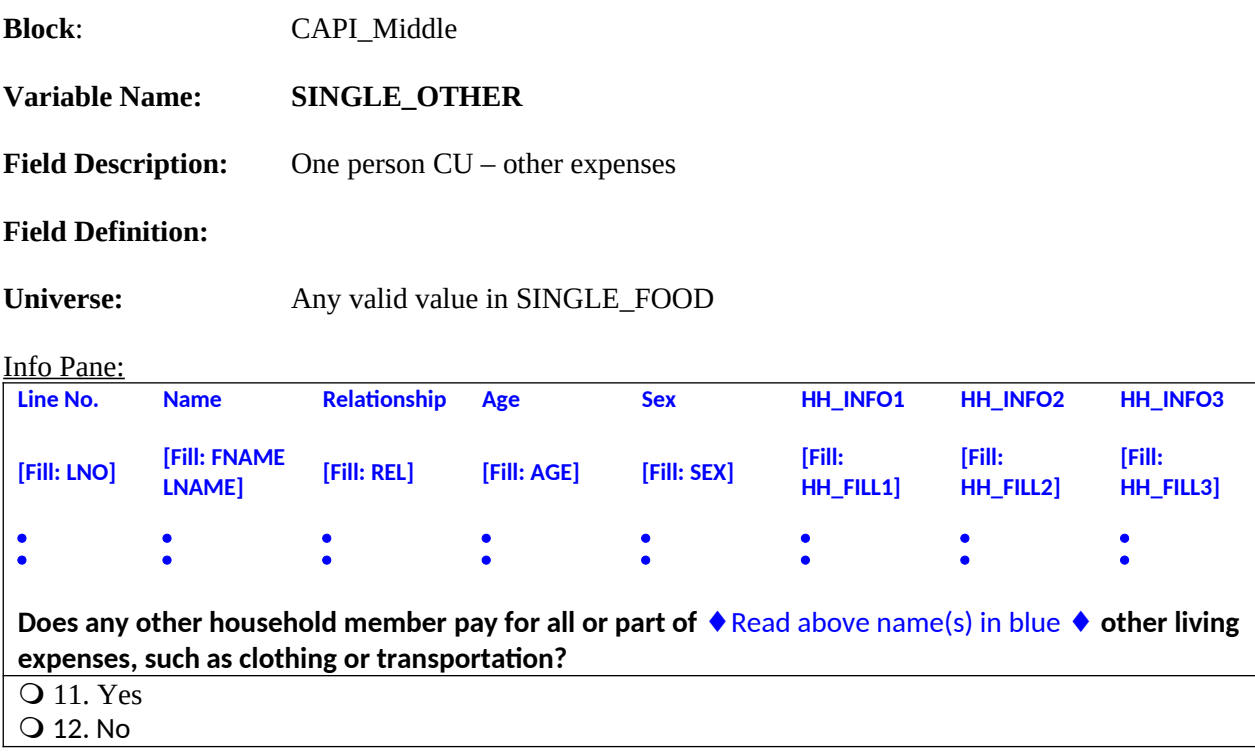

# Form Pane:

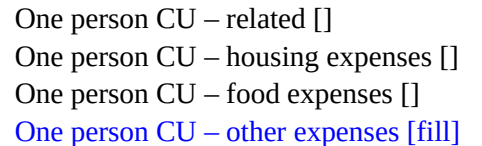

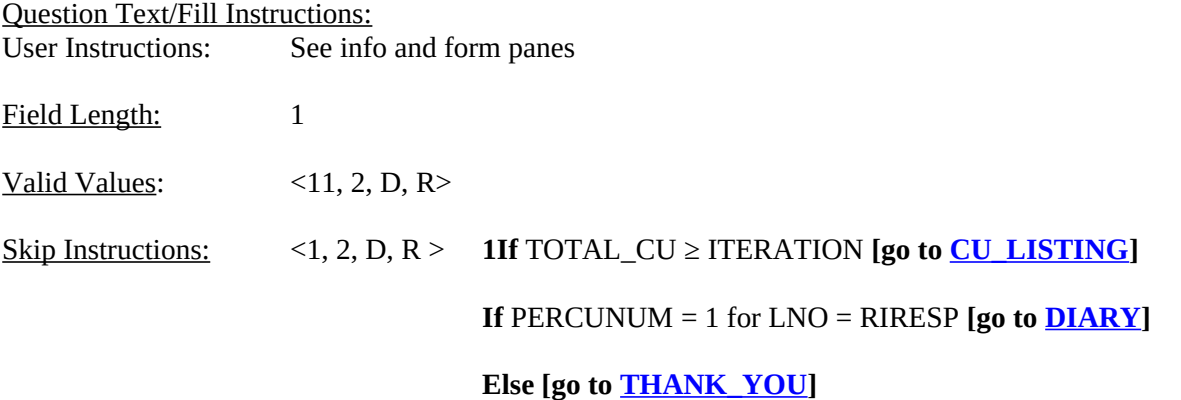

- 1. Display in the household roster only household members (HH\_MEM = 1), gray all household members with PERCUNUM ≠ ITERATION, and fill REL, SEX, AWAY\_COL, and HH\_MEM with the descriptions from Attachment D.
- 2. If SINGLE\_OTHER = 1, set DEPENDENT = DEPENDENT + 1
- 3. If DEPENDENT  $\geq$  2, set INCT\_CU = INCT\_CU + 1 and store code 12 in element [12] of DISCREPANCY array.
- 4. Set ITERATION = ITERATION + 1.

<span id="page-136-0"></span>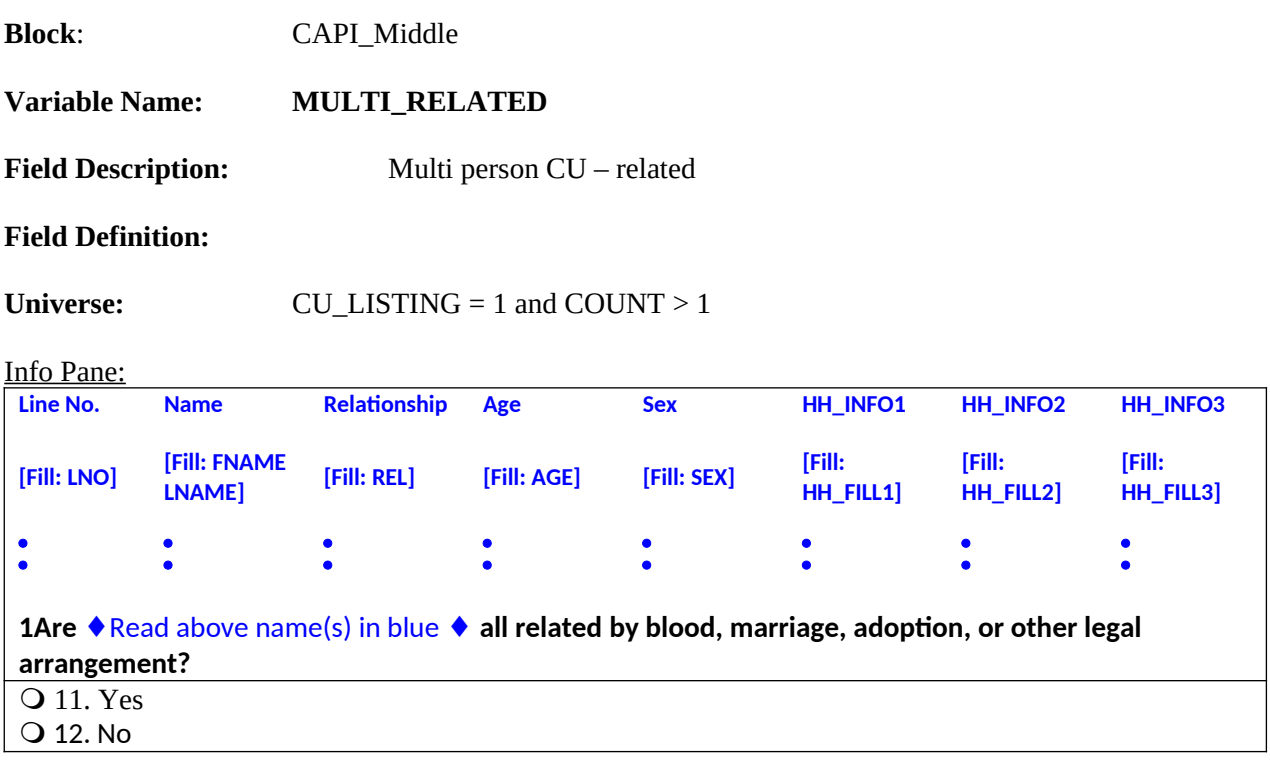

#### Form Pane:

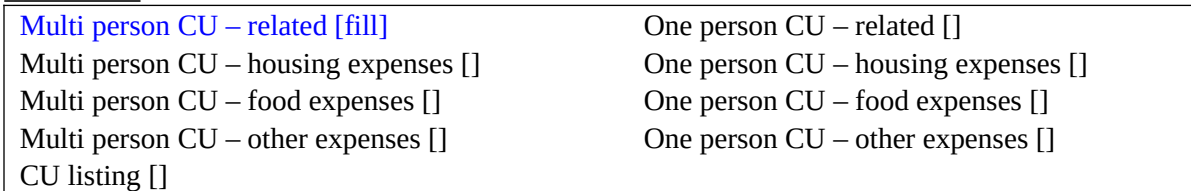

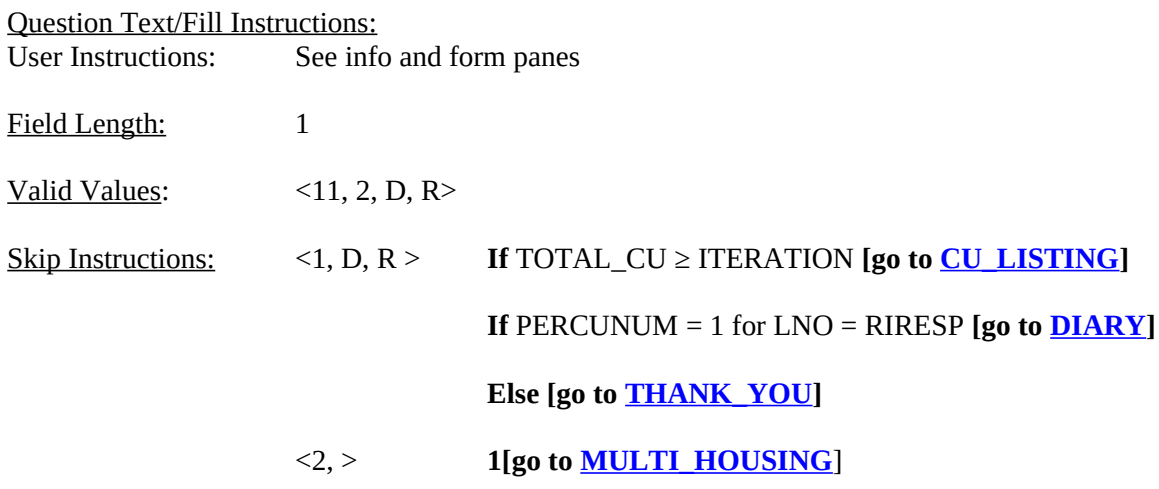

# Special Instructions:

1. Display in the household roster only household members (HH\_MEM = 1), gray all household members with PERCUNUM ≠ ITERATION, and fill REL, SEX, AWAY\_COL, and HH\_MEM with the descriptions from Attachment D.

- 2. If MULTI\_RELATED = 1, 'Don't know' or 'Refusal', set ITERATION = ITERATION + 1.
- 3. If MULTI\_RELATED = 2, set INDEPENDENT =  $0$ .

<span id="page-138-0"></span>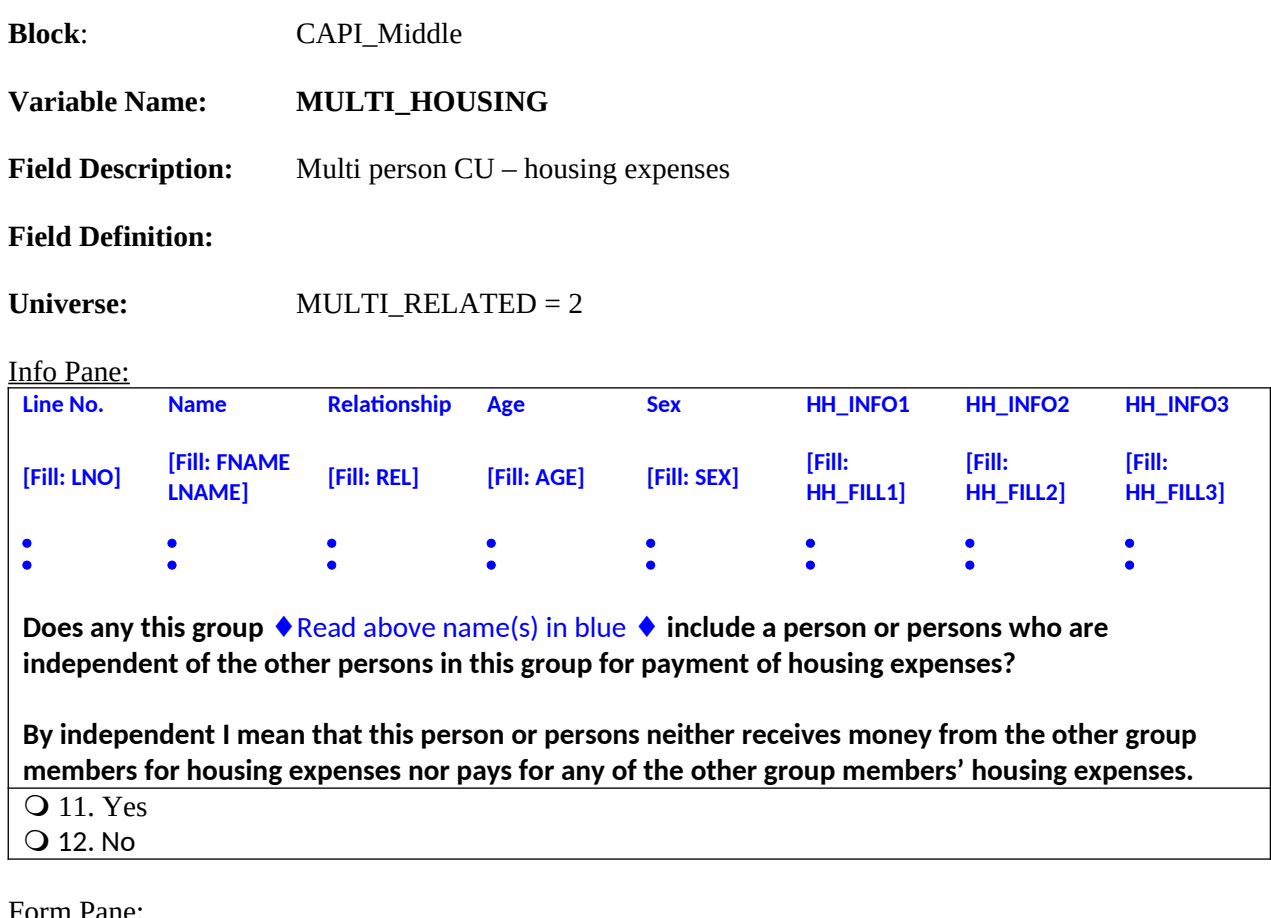

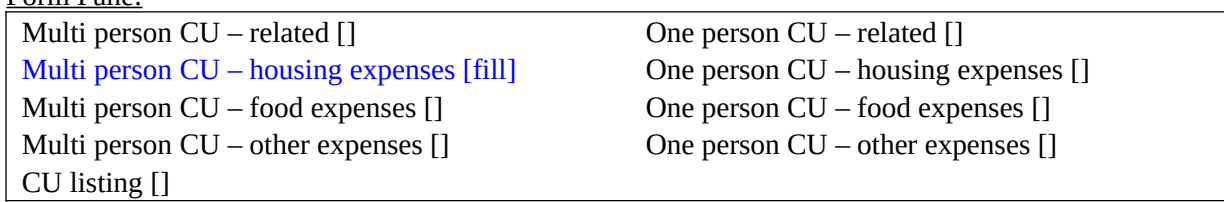

Question Text/Fill Instructions:

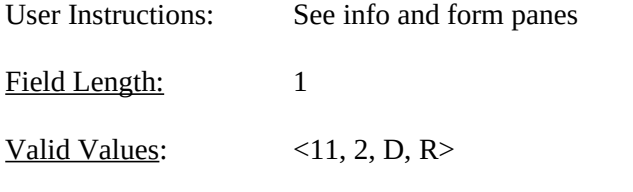

Skip Instructions: <1, 2, D, R > **1[go to <u>[MULTI\\_FOOD](#page-139-0)</u>]** 

## Special Instructions:

- 1. Display in the household roster only household members (HH\_MEM = 1), gray all household members with PERCUNUM ≠ ITERATION, and fill REL, SEX, AWAY\_COL, and HH\_MEM with the descriptions from Attachment D.
- 2. If MULTI\_HOUSING = 1, set INDEPENDENT = INDEPENDENT + 1

<span id="page-139-0"></span>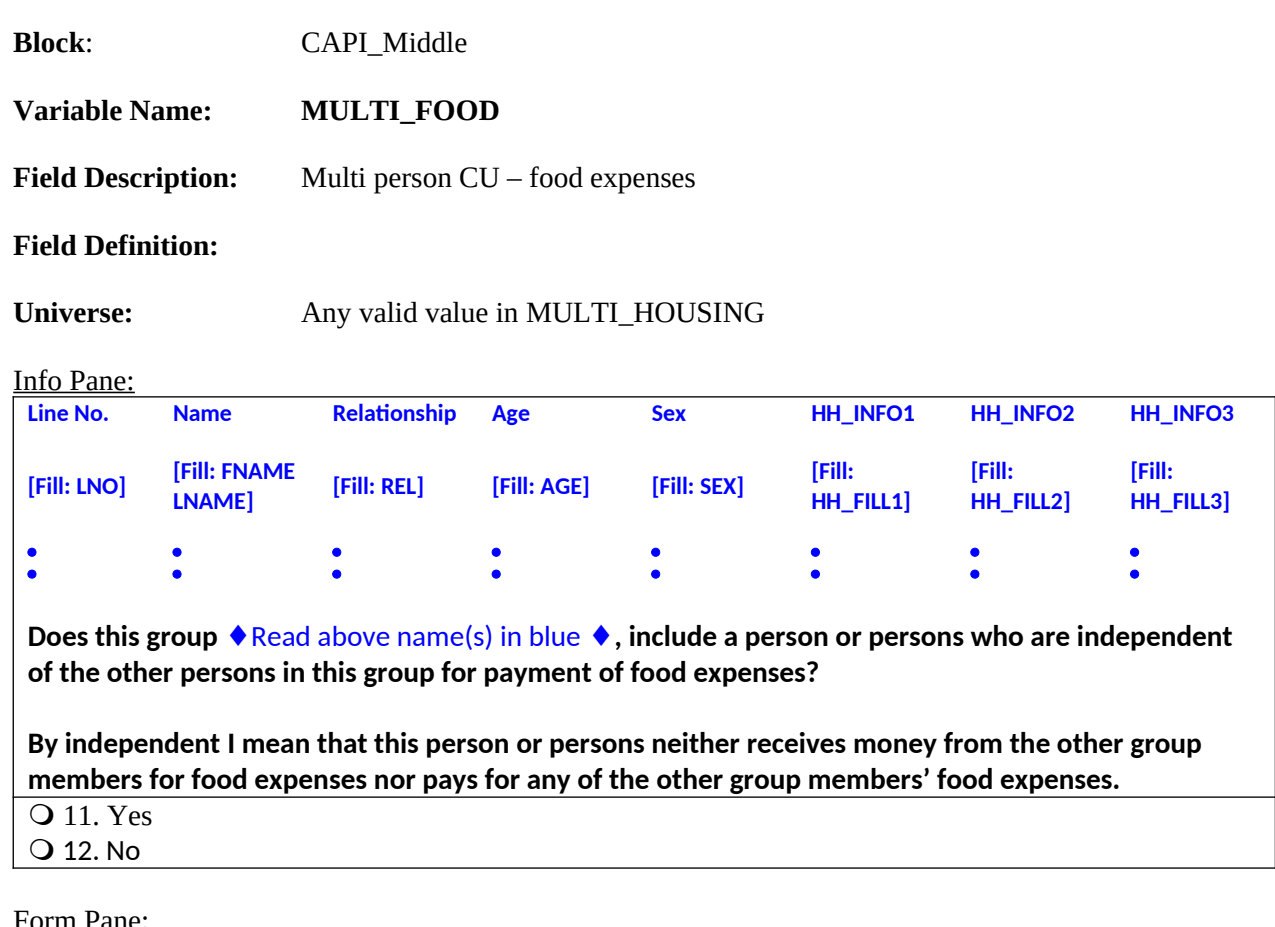

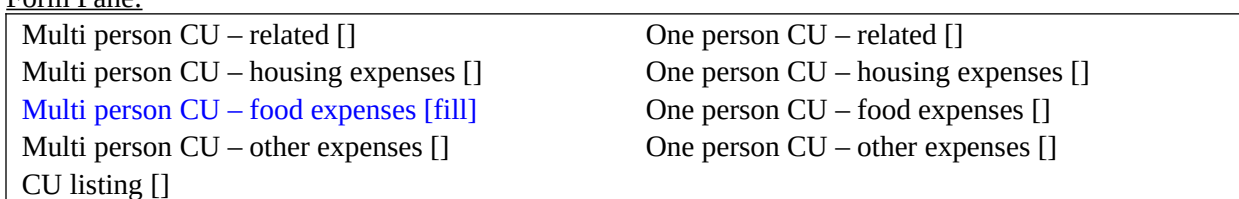

Question Text/Fill Instructions:

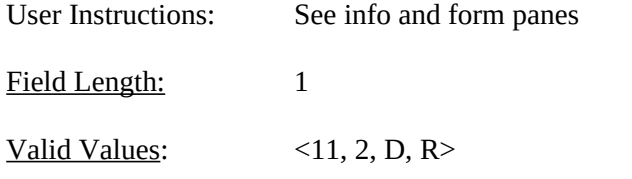

Skip Instructions: <1, 2, D, R > **1[go to <u>[MULTI\\_OTHER](#page-140-0)</u>]** 

## Special Instructions:

- 1. Display in the household roster only household members (HH\_MEM = 1), gray all household members with PERCUNUM ≠ ITERATION, and fill REL, SEX, AWAY\_COL, and HH\_MEM with the descriptions from Attachment D.
- 2. If MULTI\_FOOD = 1, set INDEPENDENT = INDEPENDENT + 1

<span id="page-140-0"></span>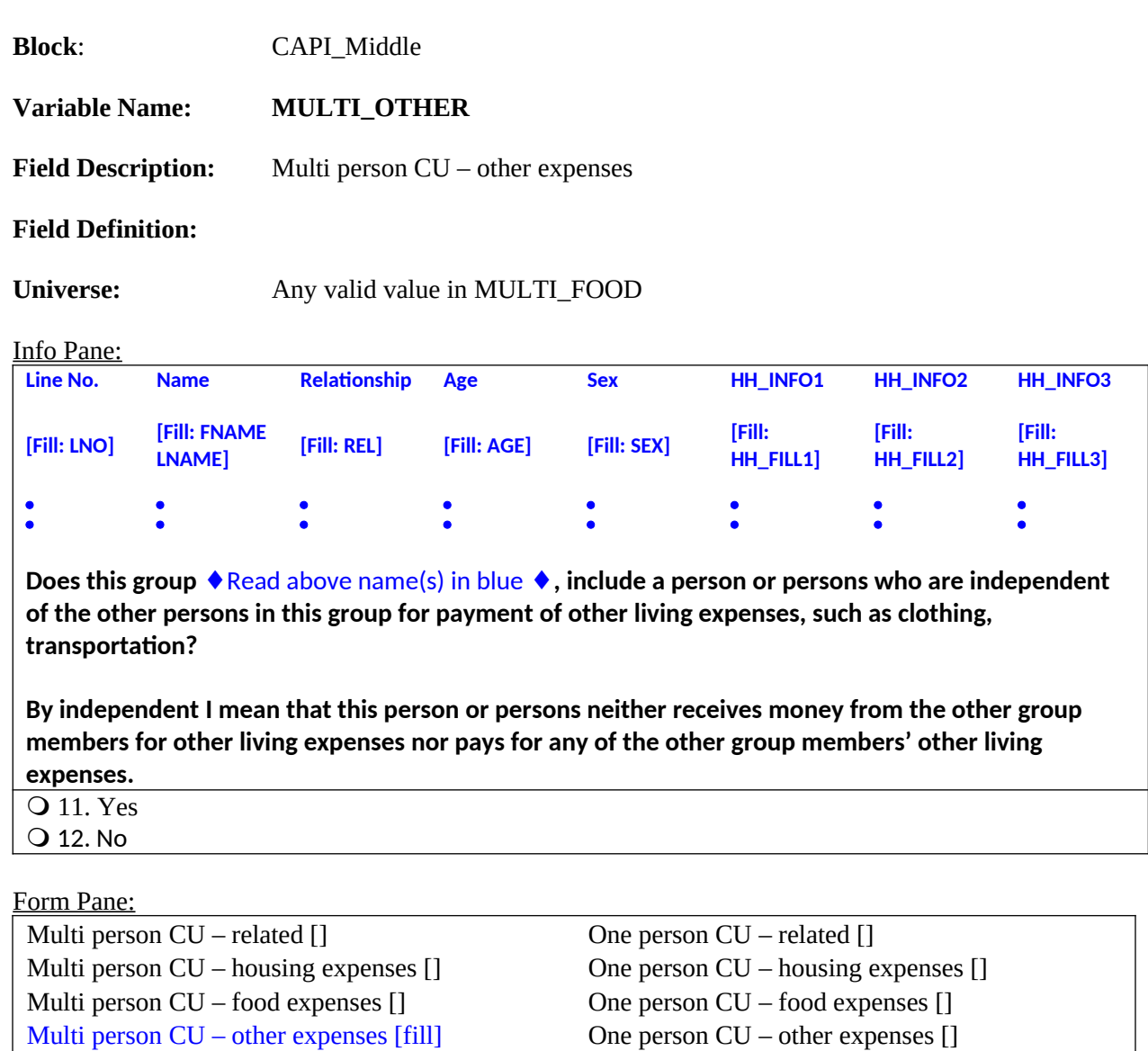

CU listing []

Question Text/Fill Instructions:

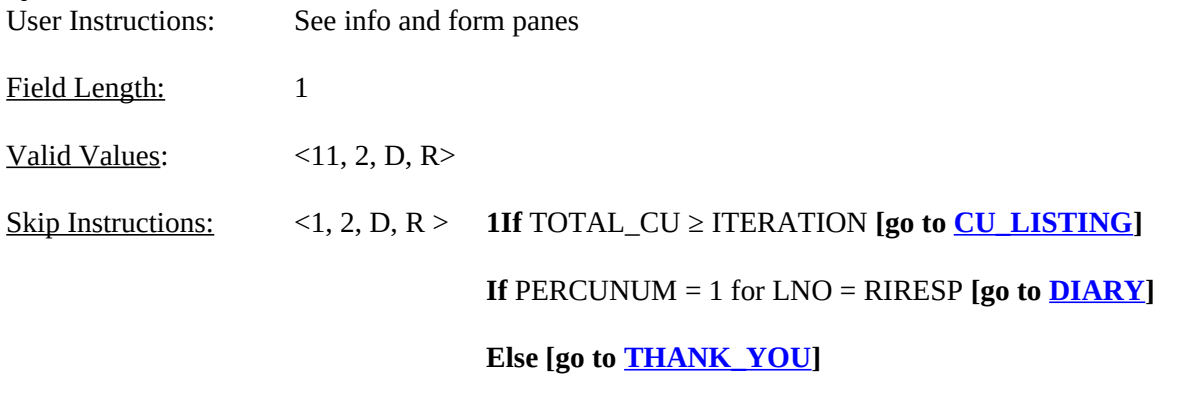

- 1. Display in the household roster only household members (HH\_MEM = 1), gray all household members with PERCUNUM ≠ ITERATION, and fill REL, SEX, AWAY\_COL, and HH\_MEM with the descriptions from Attachment D.
- 2. If MULTI\_OTHER = 1, set INDEPENDENT = INDEPENDENT + 1
- 3. If INDEPENDENT  $\geq$  2, set INCT\_CU = INCT\_CU + 1 and store code 12 in element [12] of DISCREPANCY array.
- 4. Set ITERATION = ITERATION + 1.

<span id="page-142-0"></span>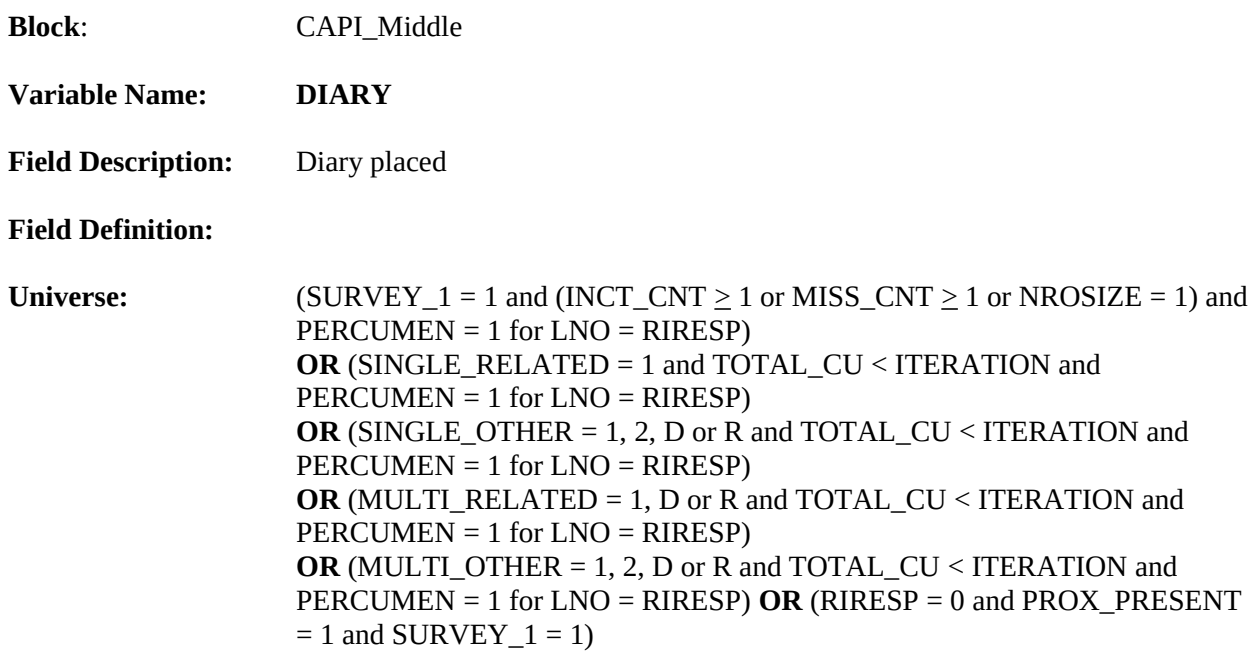

**Did the interviewer give you [Fill: "or someone in your group" / blank] a diary on or about [Fill: INTDATE] to record your [Fill: "group's" / blank] expenses for the week from [Fill: PLCEDAT1 + 1 / PLCEDAT2 + 1] to [Fill: PLCEDAT1 + 7 / PLCEDAT2 + 7]?**

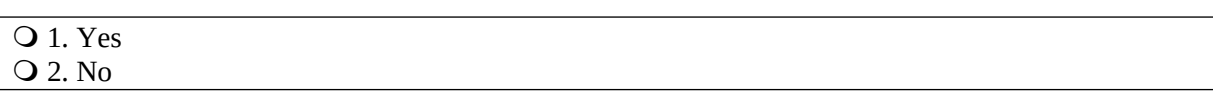

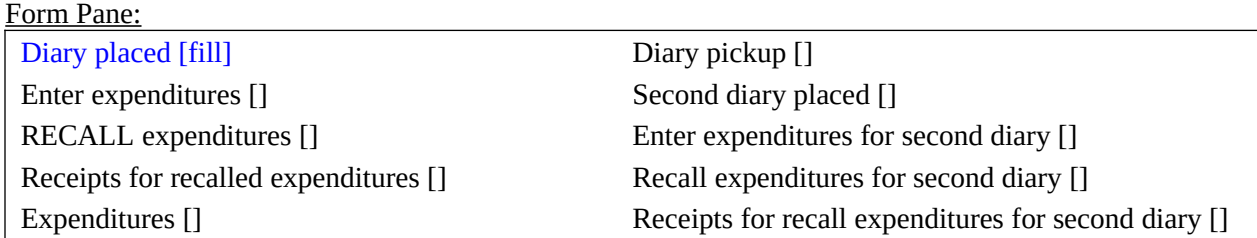

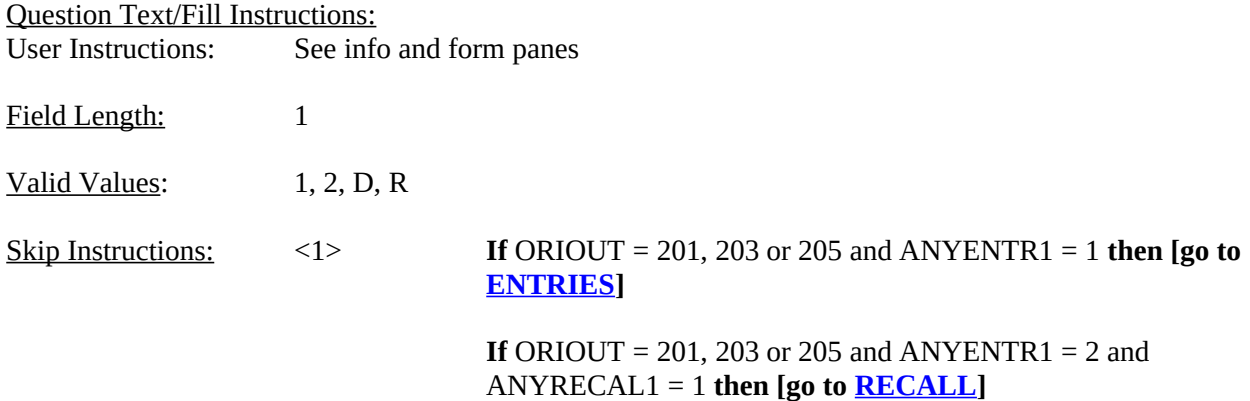

**If** ORIOUT = 201, 203 or 205 and ANYENTR1 = 2 and ANYRECAL1 = 2 **then [go to [EXPENSES](#page-149-0)]**

**If** ORIOUT = 206 or 207 and ANYENTR2 = 1 **then [go to [ENTRIES](#page-144-0)]**

**If** ORIOUT = 206 or 207 and ANYENTR2 = 2 and ANYRECAL2 = 1 **then [go to [RECALL](#page-146-0)]**

**If** ORIOUT = 206 or 207 and ANYENTR2 = 2 and ANYRECAL2 = 2 **then [go to [EXPENSES](#page-149-0)]**

**If** ORIOUT = 208, 209, 211, 212 or 326 **then [go to [RECALL](#page-146-0)]**

<2, D, R> **If** ORIOUT = 201, 205, 208 or 209 **then [go to [DIARY2\]](#page-152-0)**

**If** ORIOUT = 207 or 326 **then [go to**  $WK1$ **TYPEB**]

**Else [go to [THANK\\_YOU](#page-184-0)]**

#### Fill Instructions:

- 1. If NUMHOUSE > 1, fill "or someone in your group." Else leave blank. Do not display item.
- 2. If NUMHOUSE > 1, fill "group's." Else leave blank. Do not display item.
- 3. ORIOUT = 201, 203, 205, 208, 209 or 212, fill PLCEDAT1 plus one day. Else fill PLCEDAT2 plus one day.
- 4. ORIOUT = 201, 203, 205, 208, 209 or 212, fill PLCEDAT1 plus seven days. Else fill PLCEDAT2 plus seven days.

#### Special Instructions:

If DIARY = 2, add code 13 to element [13] of array DISCREPANCY.
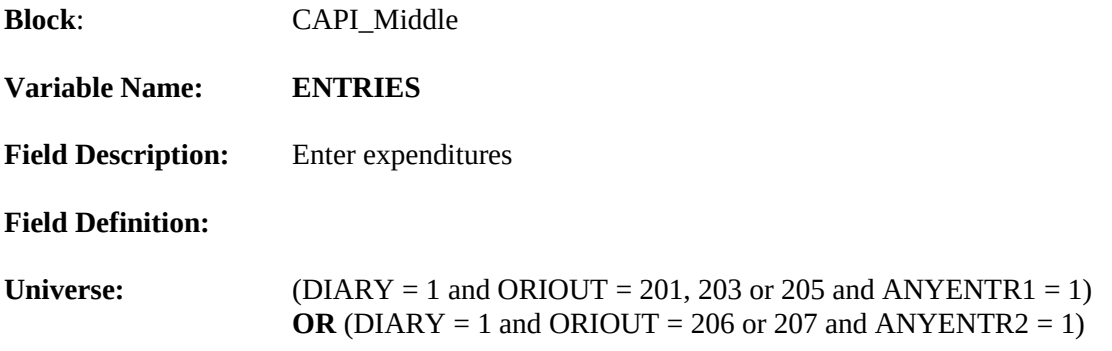

**Did you [Fill: "or someone in your group" / blank] record any expenses for the week from [Fill: PLCEDAT1 + 1 / PLCEDAT2 + 1] to [Fill: PLCEDAT1 + 7 / PLCEDAT2 + 7] in this diary before the interviewer picked it up on [Fill: PICKDTE1 / PICKDTE2]?**

**Q** 1. Yes 2. No

#### Form Pane:

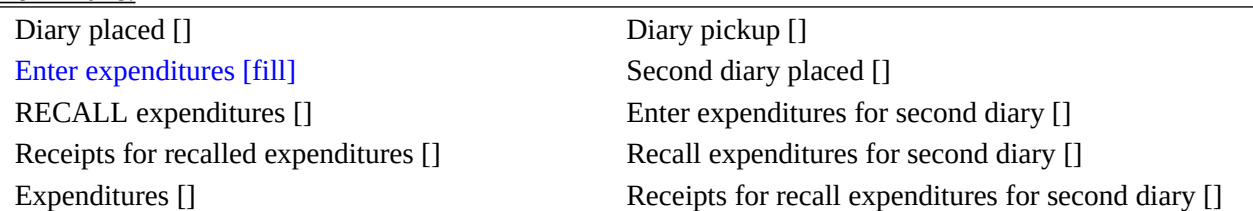

Question Text/Fill Instructions:

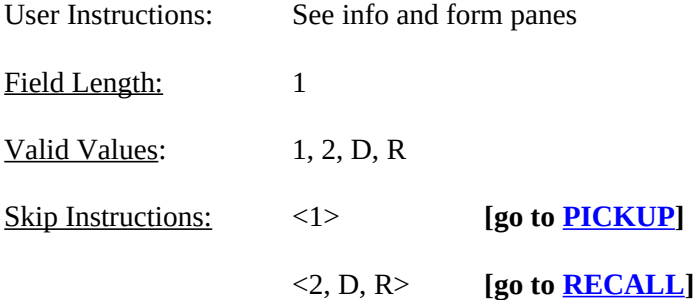

## Fill Instructions:

- 1. If NUMHOUSE > 1, fill "or someone in your group." Else leave blank. Do not display item.
- 2. ORIOUT = 201, 203, or 205, fill PLCEDAT1 plus one day. Else fill PLCEDAT2 plus one day.
- 3. ORIOUT = 201, 203, or 205, fill PLCEDAT1 plus seven days. Else fill PLCEDAT2 plus seven days.

4. ORIOUT = 201, 203, or 205, fill PICKDTE1. Else fill PICKDTE2.

Special Instructions:

<span id="page-146-0"></span>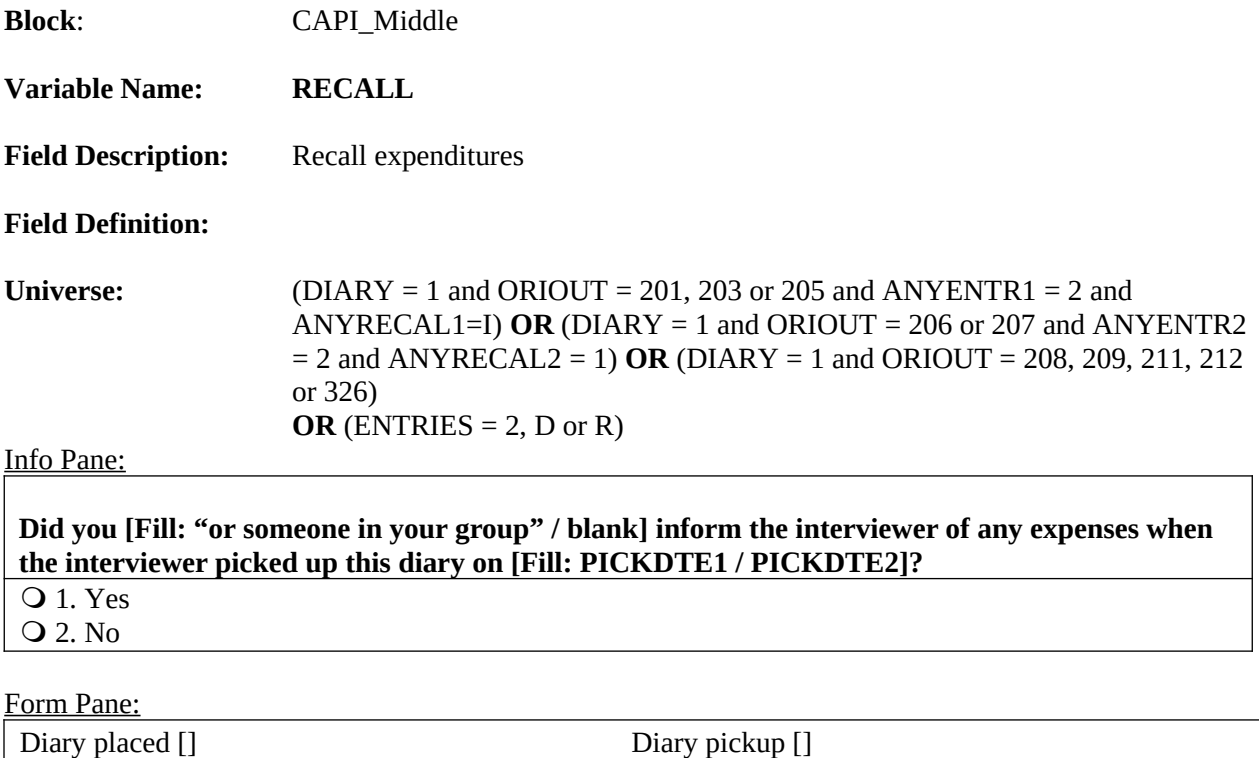

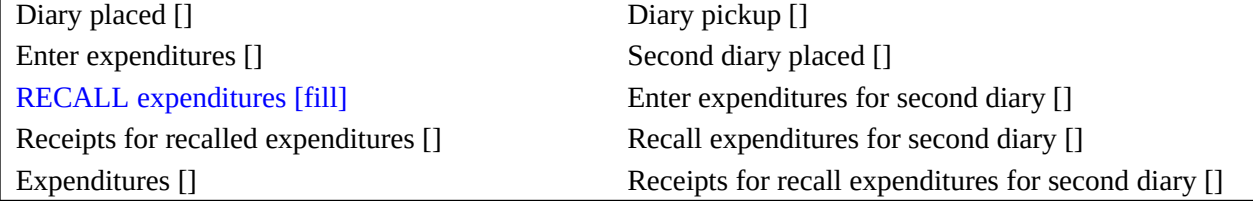

Question Text/Fill Instructions:

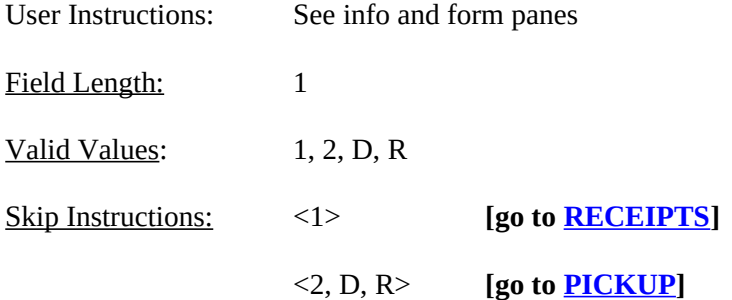

Fill Instructions:

- 1. If NUMHOUSE > 1, fill "or someone in your group." Else leave blank. Do not display item.
- 2. ORIOUT = 201, 203, or 205, fill PICKDTE1 plus one day. Else fill PICKDTE2. Special Instructions:

If RECALL = 2 and ENTRIES = 2 or empty, add code 14 to element [14] of array DISCREPANCY.

<span id="page-148-0"></span>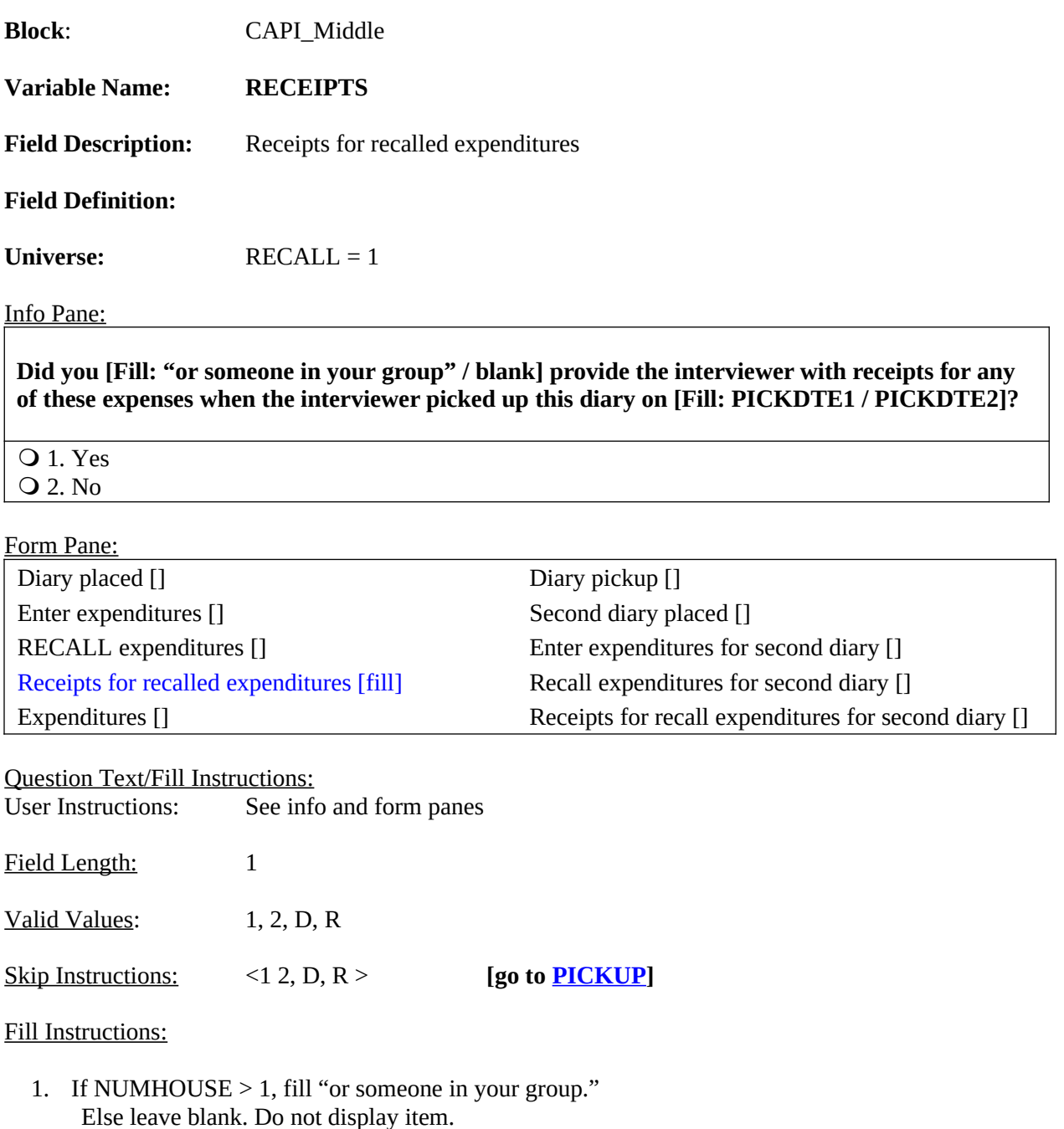

2. ORIOUT = 201, 203, or 205, fill PICKDTE1 plus one day. Else fill PICKDTE2.

# Special Instructions:

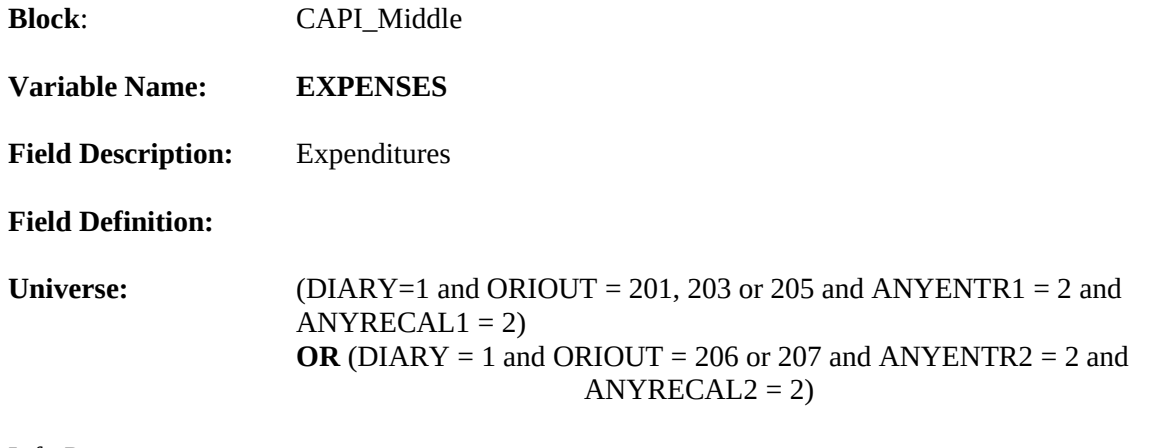

**Our records show that [Fill: "you" / "your group"] did not have any expenses or purchases from [Fill: PLCEDAT1 + 1 / PLCEDAT2 + 1] to [Fill: PLCEDAT1 + 7 / PLCEDAT2 + 7].**

#### **Is this correct?**

**Q** 1. Yes 2. No

#### Form Pane:

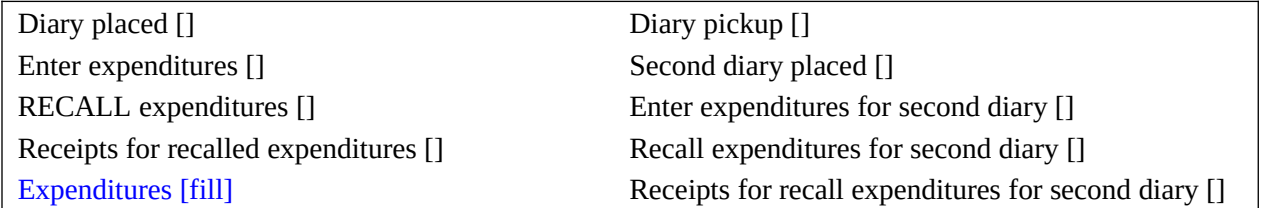

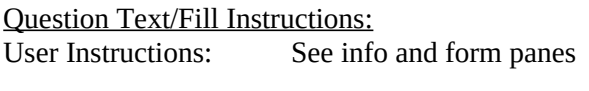

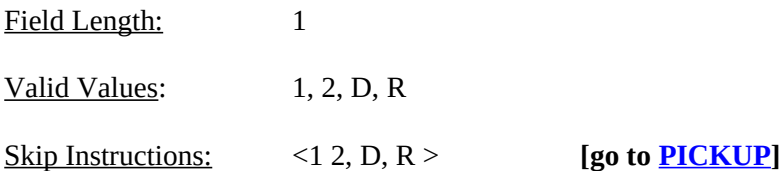

Fill Instructions:

If NUMHOUSE  $= 1$ , fill "you." Else fill "your group."

- 2. If ORIOUT = 201, 203, 205, 208, or 212, fill PLCEDAT1 plus one day. Else fill PLCEDAT2 plus one day.
- 3. If ORIOUT = 201, 203, 205, 208, or 212, fill PLCEDAT1 plus seven days. Else fill PLCEDAT2 plus seven days.

# Special Instructions:

If EXPENSES = 2, add code 14 to element [14] of array DISCREPANCY.

<span id="page-151-0"></span>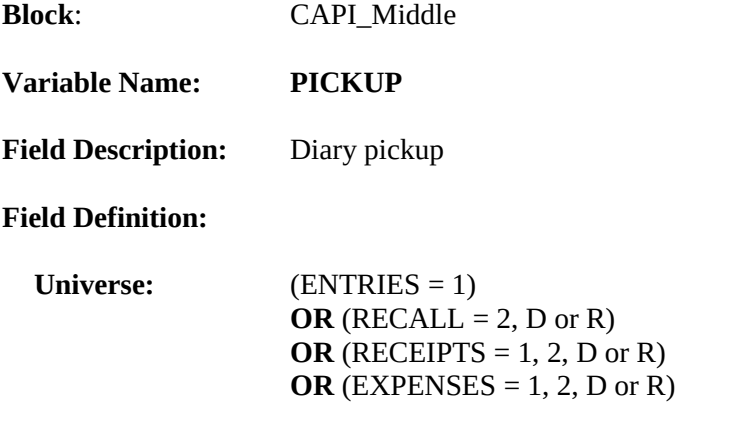

**Our records show that the interviewer picked up this diary on [Fill: PICKDTE1 / PICKDTE2]**

## **Is this correct?**

**Q** 1. Yes 2. No - Diary picked up before that date 3. No - Diary picked up after that date

#### Form Pane:

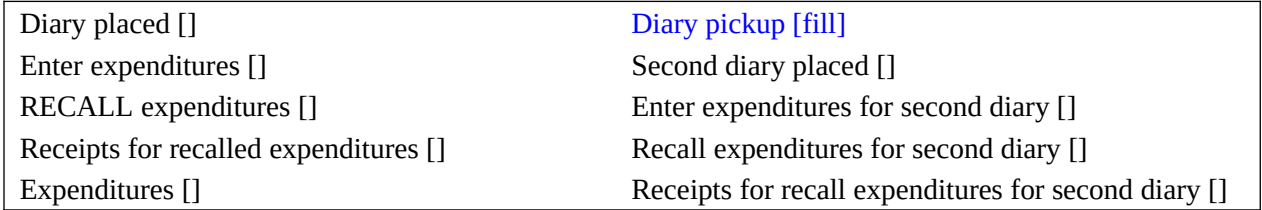

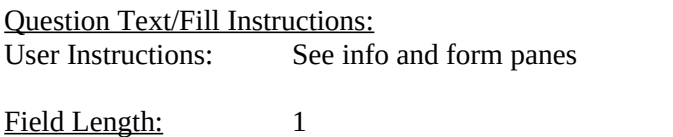

Valid Values: 1, 2, D, R

Skip Instructions: <1, 2, 3, D, R > **If** ORIOUT = 201, 205, 208 or 209 **then [go to [DIARY2\]](#page-152-0)**

**If** ORIOUT = 207 or 326 **then [go to [WK1\\_TYPEB\]](#page-159-0)**

### **Else [go to [THANK\\_YOU](#page-184-0)]**

Fill Instructions: If ORIOUT = 201, 203, 205, 208, 209 or 212, fill PICKDTE1. Else fill PICKDTE2. Special Instructions:

<span id="page-152-0"></span>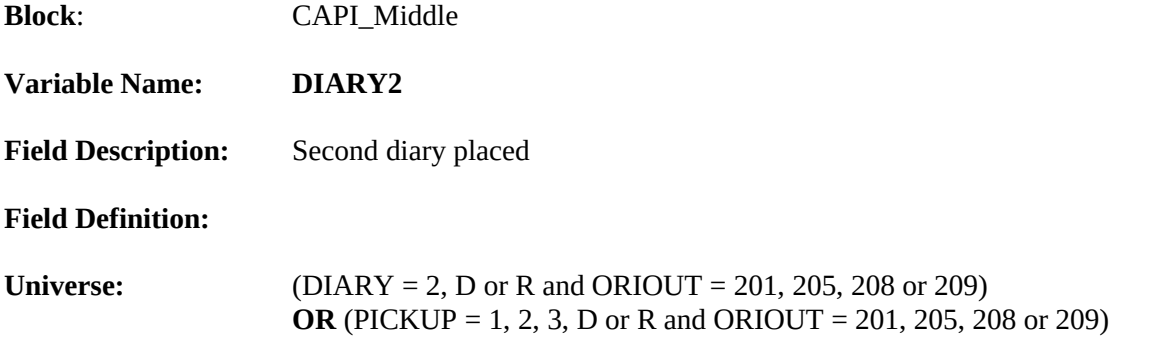

**Did the interviewer give you [Fill: "or someone in your group" / blank] a second diary on or about [Fill: PLCEDAT2] to record your [Fill: "group's" / blank] expenses for the week from [Fill: PLCEDAT1 + 8 to [Fill: PLCEDAT1 + 14]?**

**Q** 1. Yes 2. No

### Form Pane:

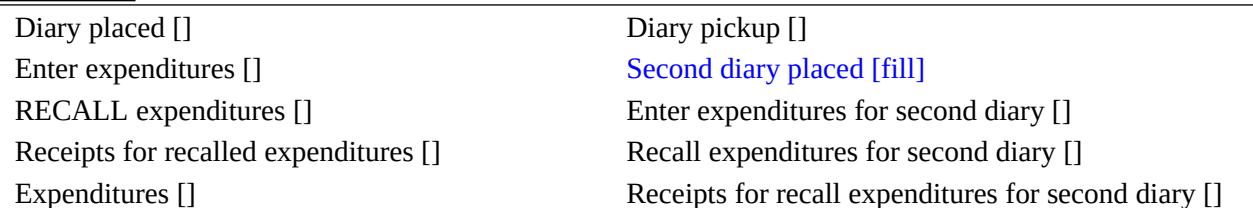

Question Text/Fill Instructions:

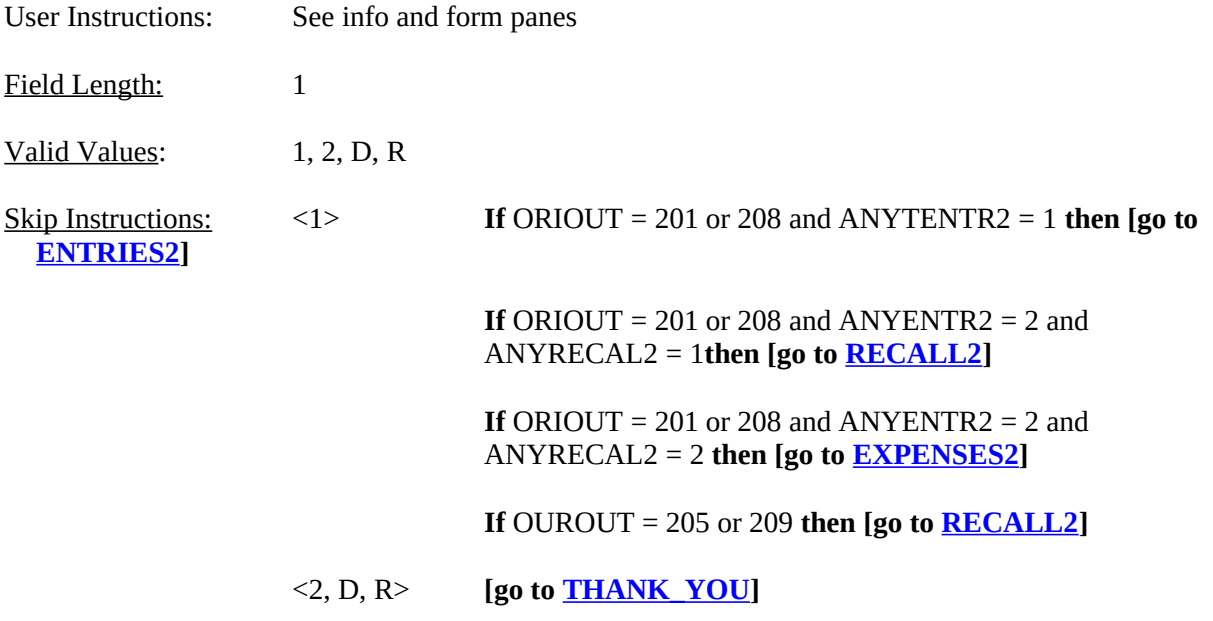

Fill Instructions:

- 1. If NUMHOUSE > 1, fill "or someone in your group." Else leave blank. Do not display item.
- 2. If NUMHOUSE > 1, fill "group's." Else leave blank. Do not display item.

## Special Instructions:

If DIARY2 = 2, add code 13 to element [13] of array DISCREPANCY.

<span id="page-154-0"></span>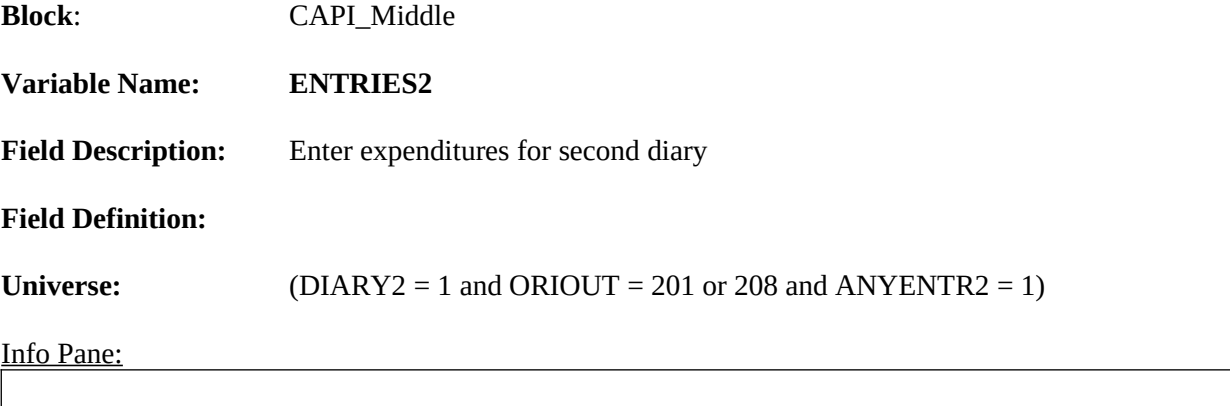

**Did you [Fill: "or someone in your group" / blank] record any expenses for the week from [Fill: PLCEDAT1 + 8] to [Fill : PLCEDAT1 + 14] in this second diary before the interviewer picked it up on [Fill: PICKDTE2]?**

**Q** 1. Yes 2. No

## Form Pane:

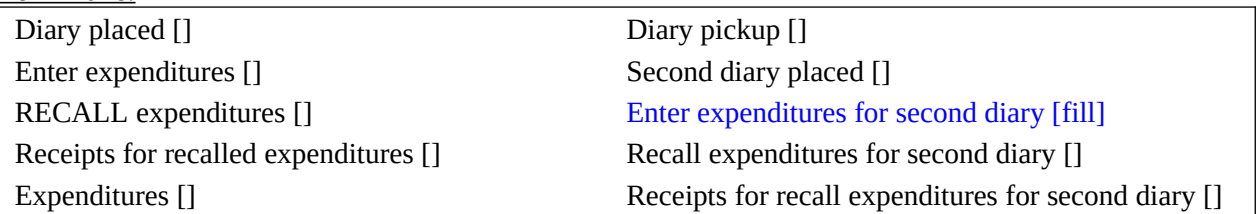

Question Text/Fill Instructions: User Instructions: See info and form panes

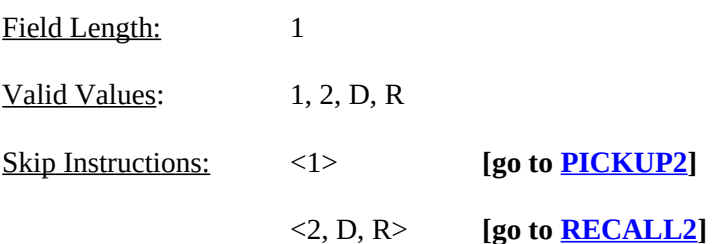

#### Fill Instructions:

1. If NUMHOUSE > 1, fill "or someone in your group." Else leave blank. Do not display item.

### Special Instructions:

<span id="page-155-0"></span>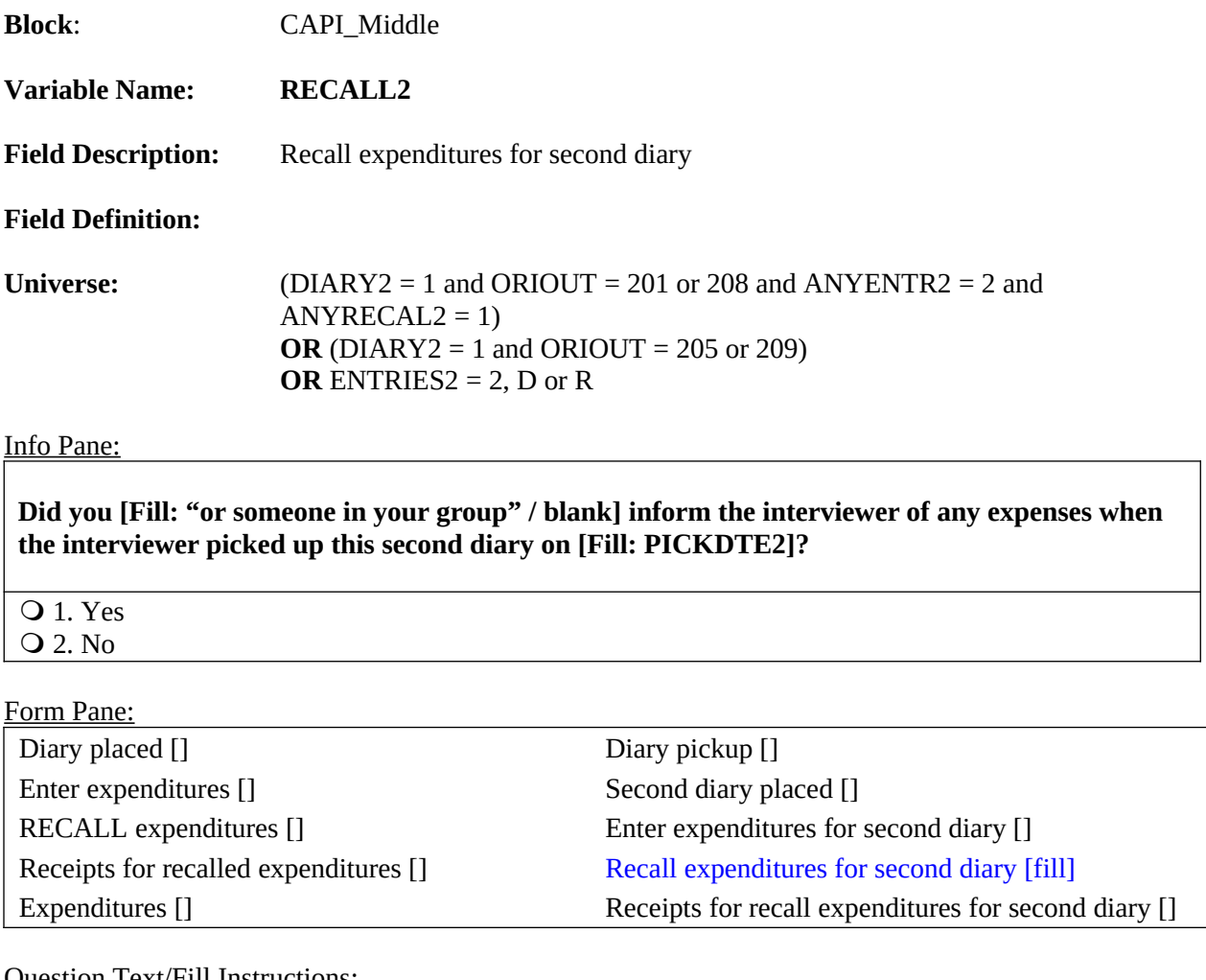

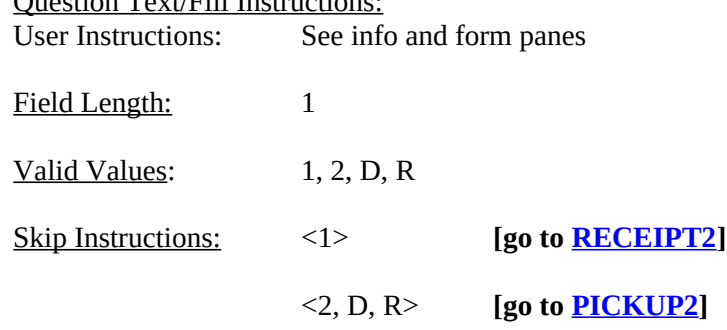

# Fill Instructions:

2. If NUMHOUSE > 1, fill "or someone in your group." Else leave blank. Do not display item.

Special Instructions:

If RECALL2 = 2 and ENTRIES2 = 2 or empty, add code 14 to element [14] of array DISCREPANCY.

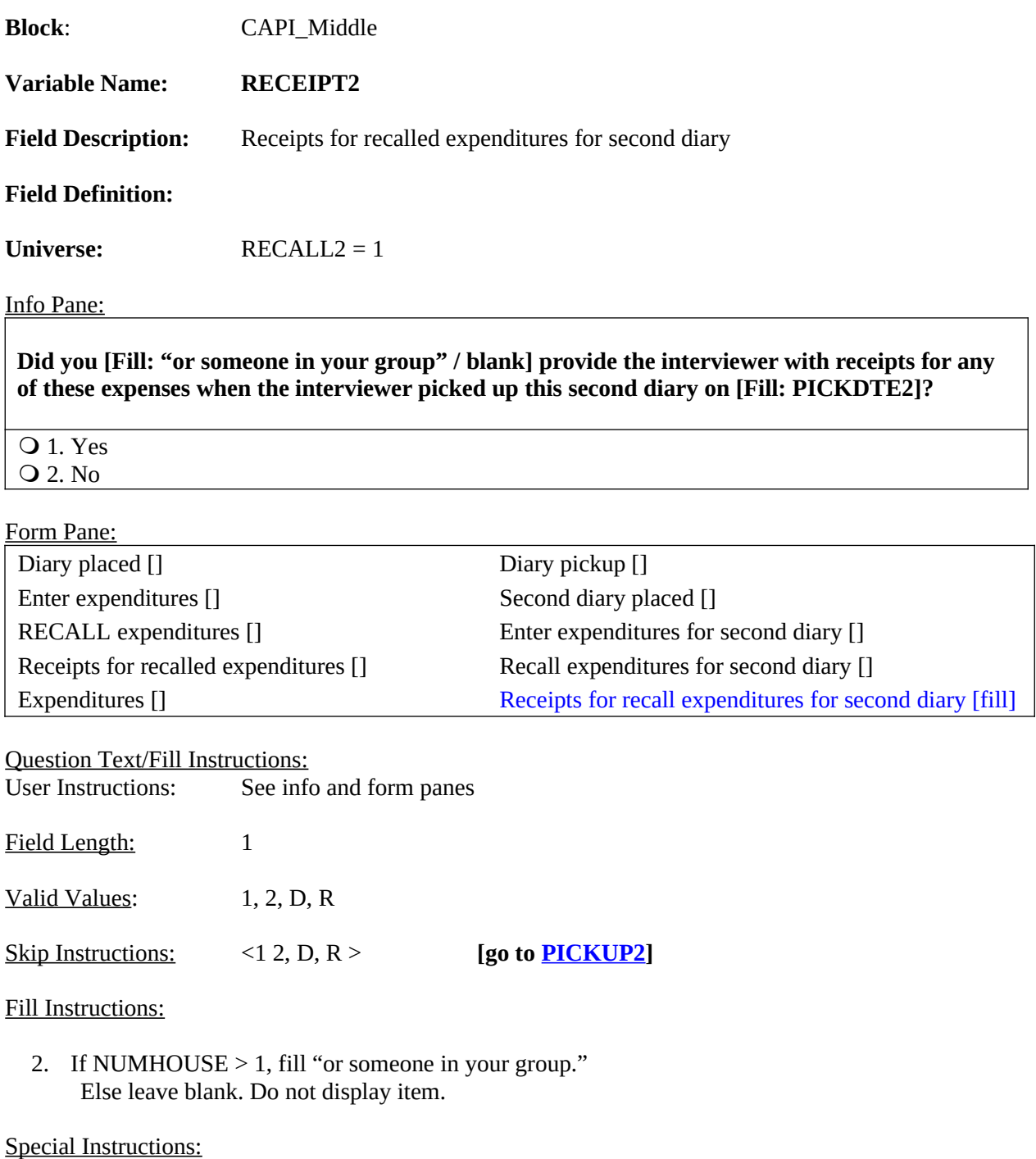

<span id="page-157-0"></span>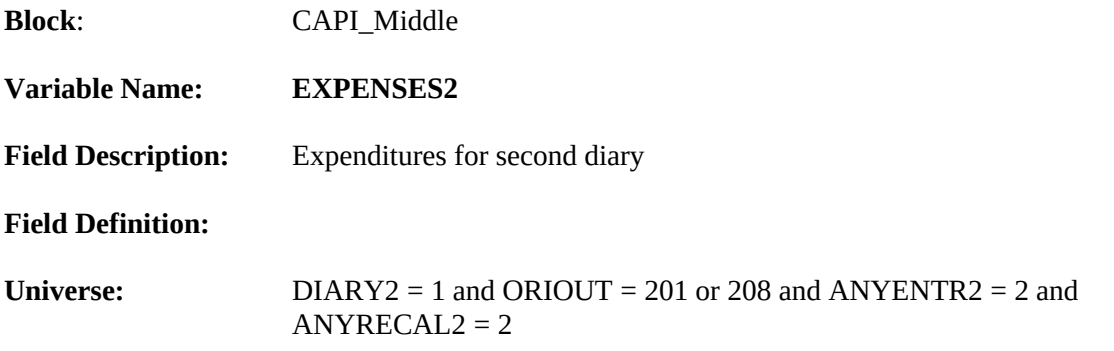

**Our records show that [Fill: "you" / "your group"] did not have any expenses or purchases from [Fill: PLCEDAT1 + 8] to [Fill : PLCEDAT1 + 14].**

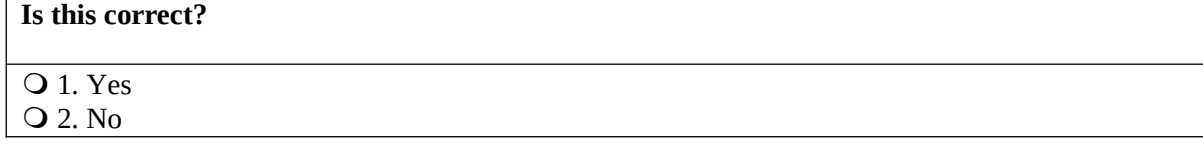

## Form Pane:

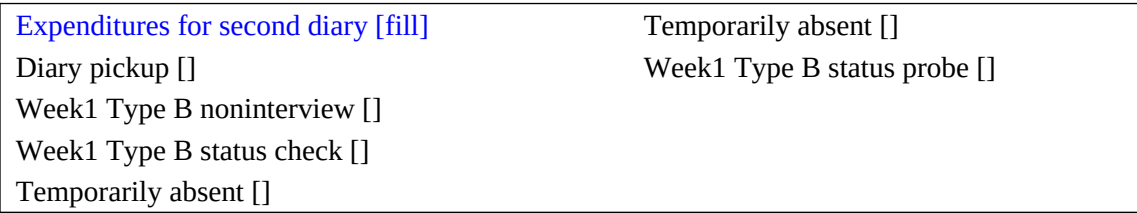

**Question Text/Fill Instructions:**<br>User Instructions: See info See info and form panes

Field Length: 1

Valid Values: 1, 2, D, R

Skip Instructions:  $\langle 1 2, D, R \rangle$  [go to **PICKUP2**]

Fill Instructions:

1. If NUMHOUSE = 1, fill "you." Else fill "your group."

#### Special Instructions:

If EXPENSES2 = 2, add code 14 to element [14] of array DISCREPANCY.

<span id="page-158-0"></span>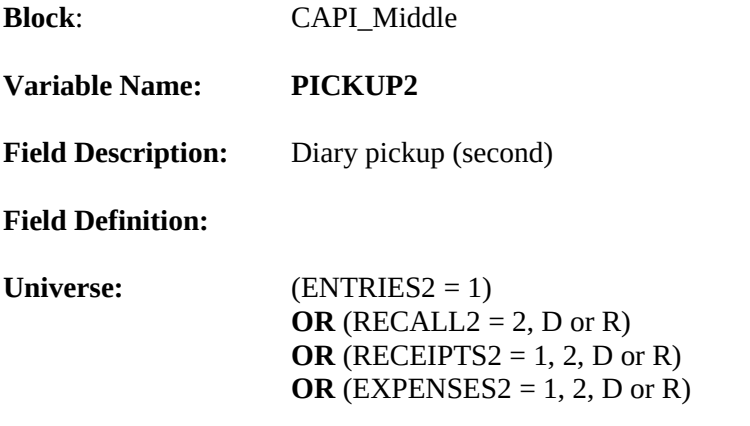

**Our records show that the interviewer picked up this second diary on [Fill: PICKDTE2]**

## **Is this correct?**

**O** 1. Yes

- 2. No Diary picked up before that date
- 3. No Diary picked up after that date

### Form Pane:

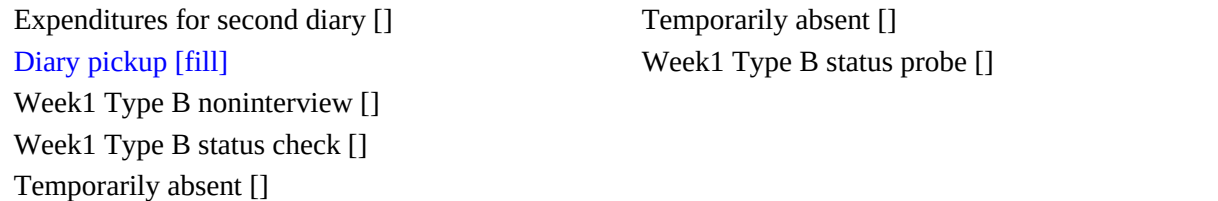

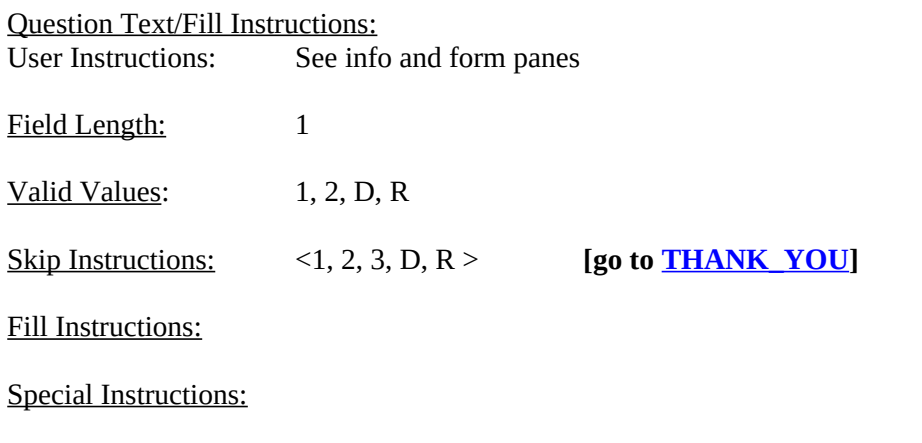

<span id="page-159-0"></span>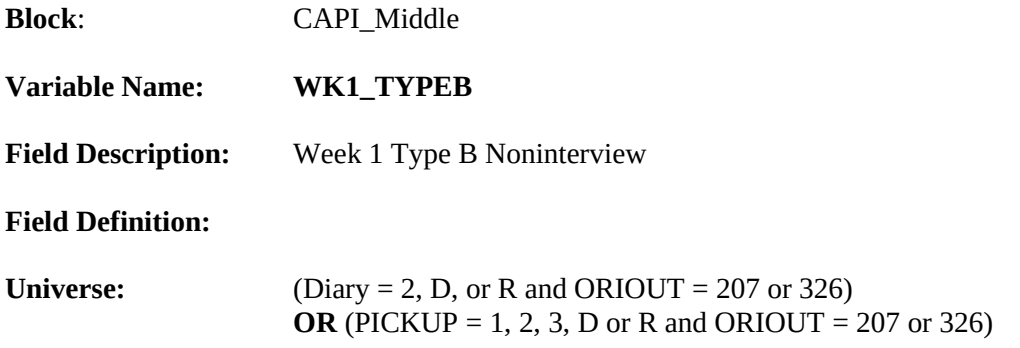

**Our records show that on [Fill: PLCEDAT1] our interviewer attempted to contact your household and drop off a diary, but was unsuccessful.**

O 1. Continue

#### Form Pane:

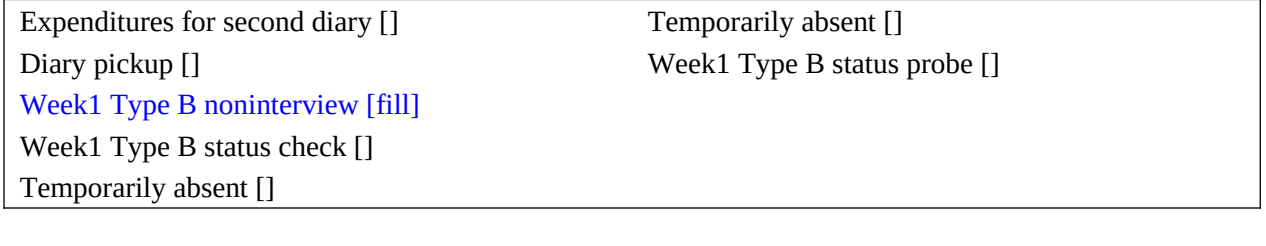

# Question Text/Fill Instructions: User Instructions: See info and form panes Field Length: 1 Valid Values: 1 Skip Instructions: <1 > **If** PICK\_UP1 = 224, 225, 226, 228, 229, 231, 232, 331 or 332 **then [go to [WK1\\_STATUS](#page-160-0)] If** PICK\_UP1 = 217 **then [go to**  $WK1$  **ABSENT**] **If** PICK\_UP1 = 233 **then [go to [WK1STAT\\_PROBE\]](#page-164-0)** Fill Instructions:

Special Instructions:

<span id="page-160-0"></span>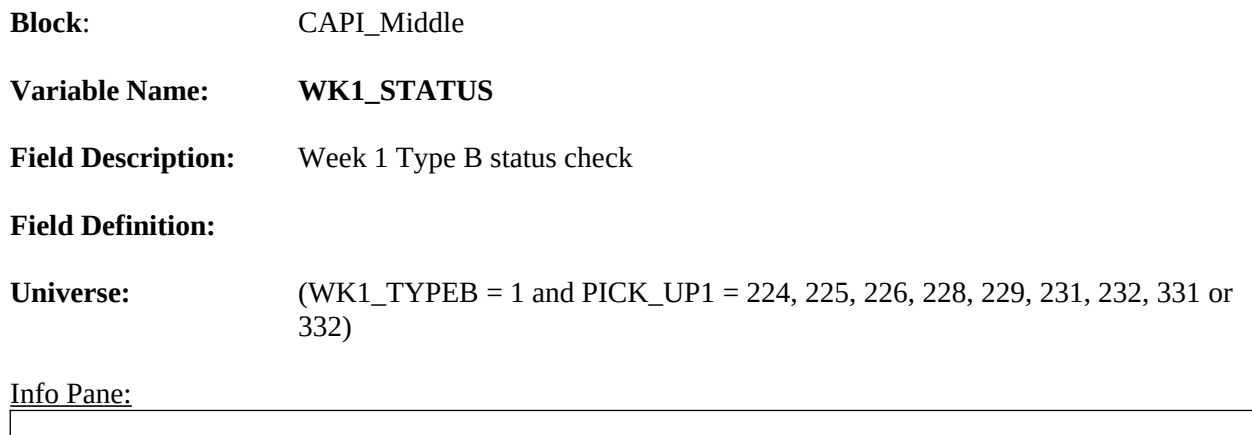

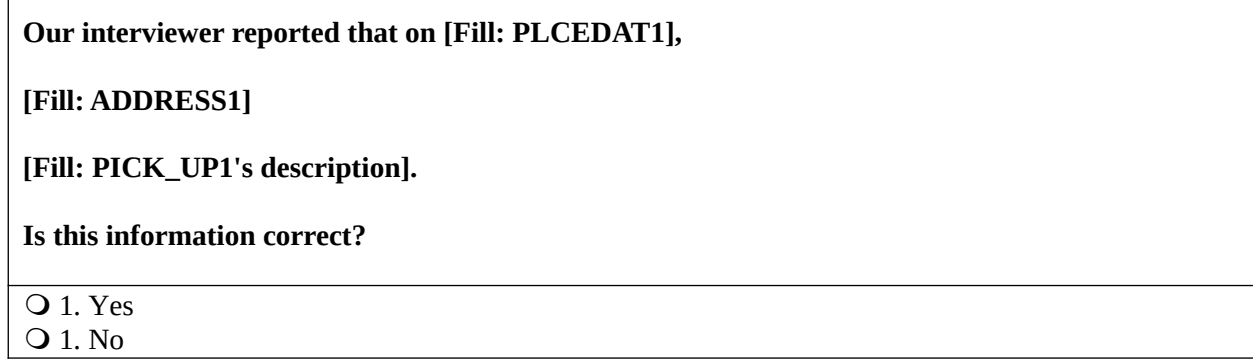

Form Pane:

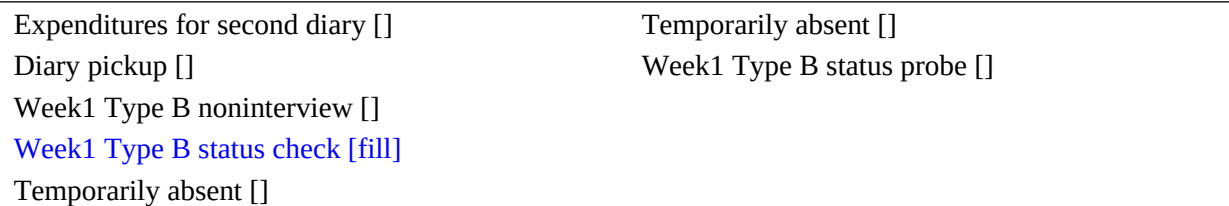

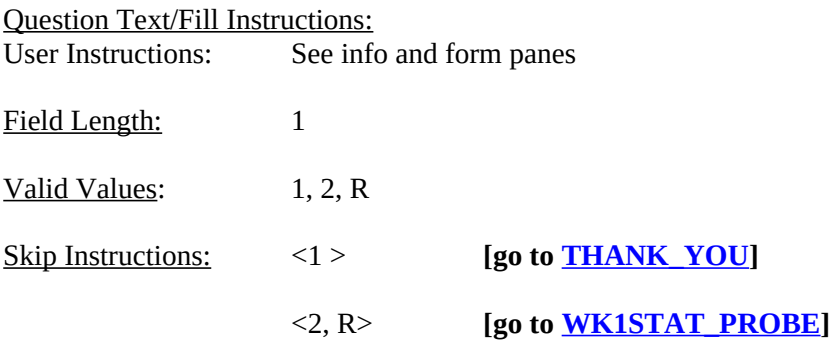

# Fill Instructions:

Fill PICK\_UP1's description with the description for the matching outcome code on Attachment G, "CED Original Week1 Pickup Code Descriptions for the WKI\_STATUS Screen."

### Special Instructions:

If WK1\_STATUS = 2, store code 15 in element [15] of DISCREPANCY array.

<span id="page-162-0"></span>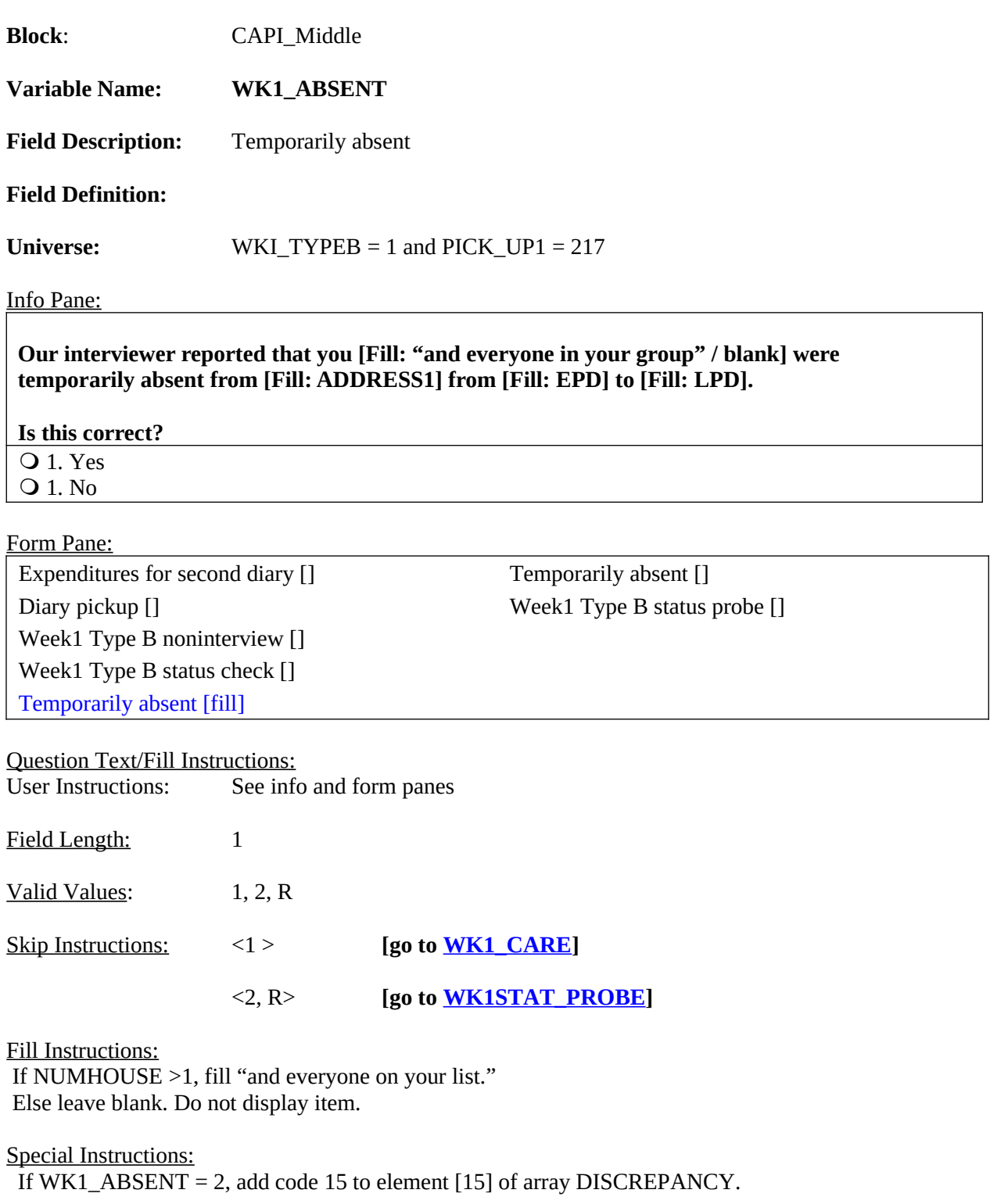

<span id="page-163-0"></span>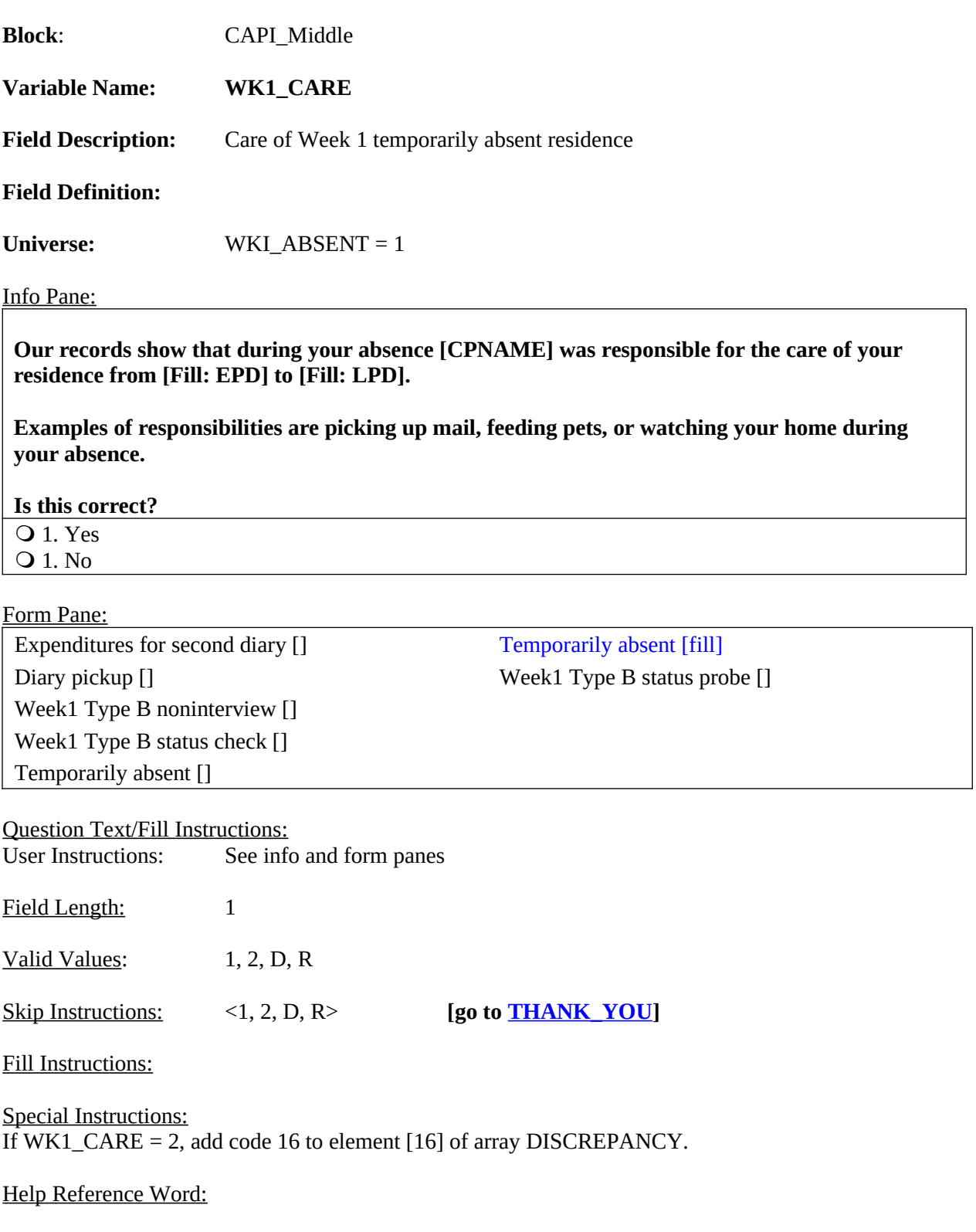

<span id="page-164-0"></span>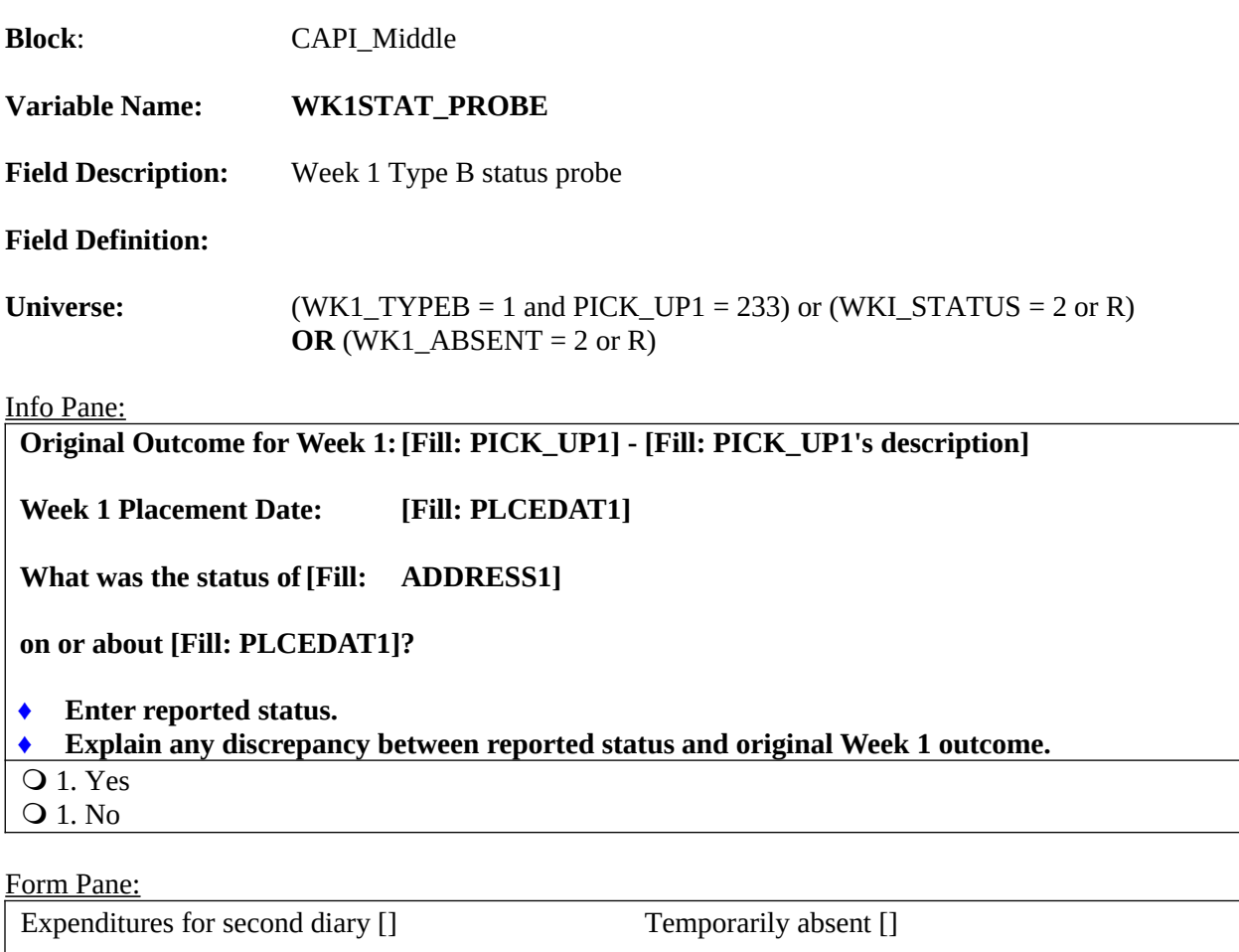

Diary pickup [] Week1 Type B status probe [fill] Week1 Type B noninterview [] Week1 Type B status check [] Temporarily absent []

Question Text/Fill Instructions:

User Instructions: See info and form panes

Field Length: 240

Valid Values:  $\langle 1, \text{text} \leq 240 \text{ characters} \rangle$ 

Skip Instructions: <1, text ≤ 240 characters> **[go to [THANK\\_YOU\]](#page-184-0)**

Fill Instructions:

Fill PICK\_UP1's description with the description for the matching outcome code on Attachment G.

Special Instructions:.

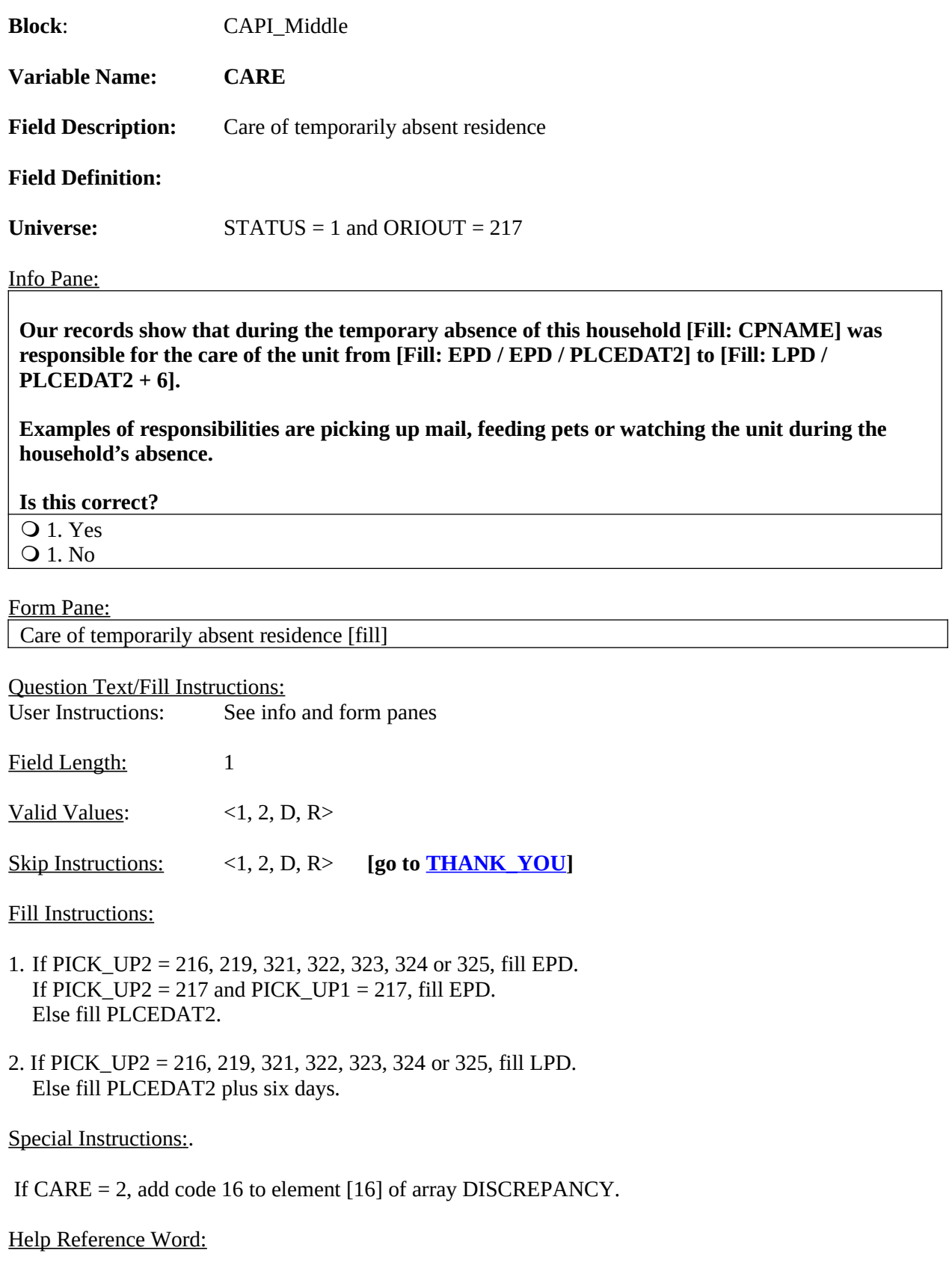

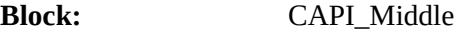

#### <span id="page-166-0"></span>**Variable Name: PROX\_PRESENT**

**Field Description:** Proxy present

**Field Definition:**

**Universe:**

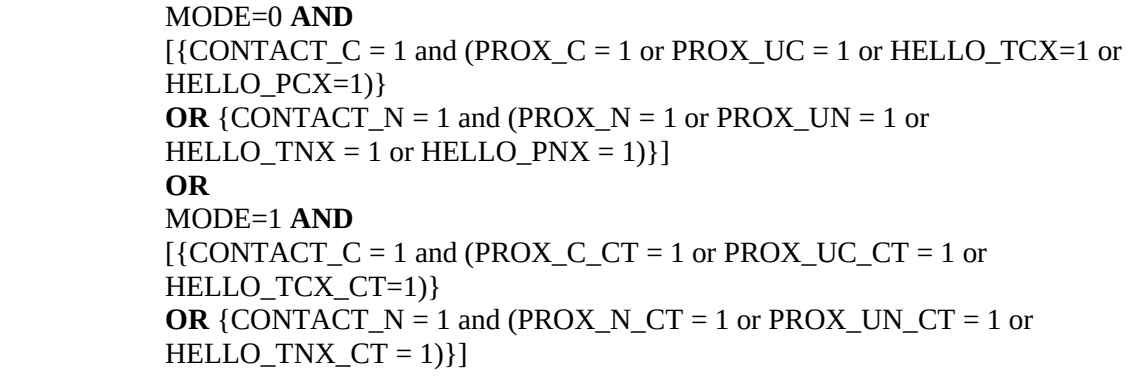

#### **Info Pane:**

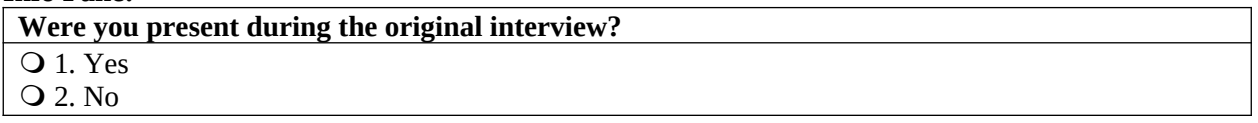

#### **Form Pane:**

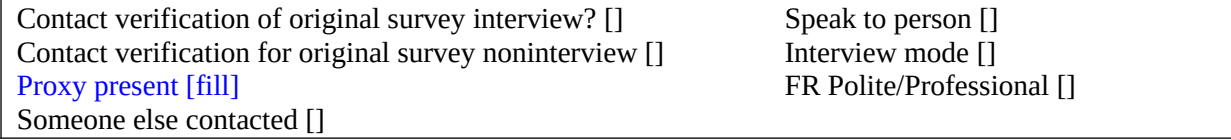

#### **Question Text/Fill Instructions**

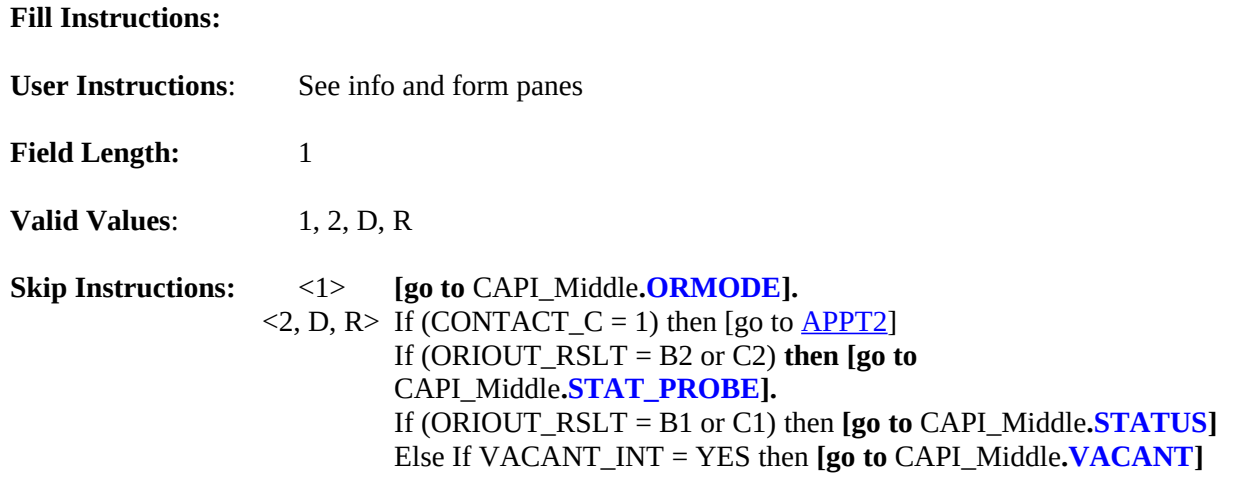

# **Special Instructions:**

<span id="page-167-0"></span>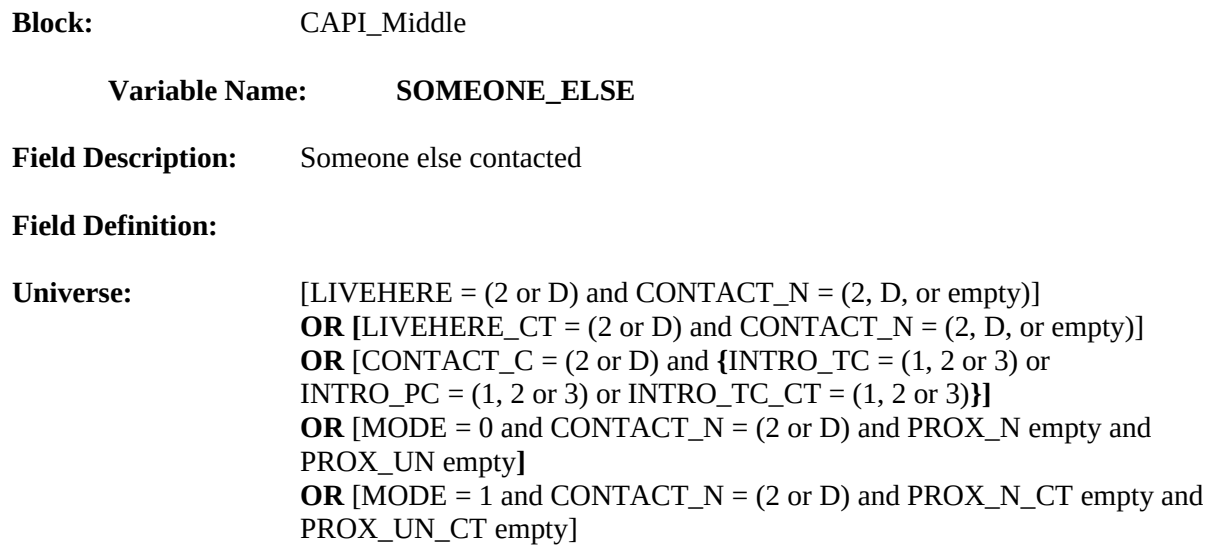

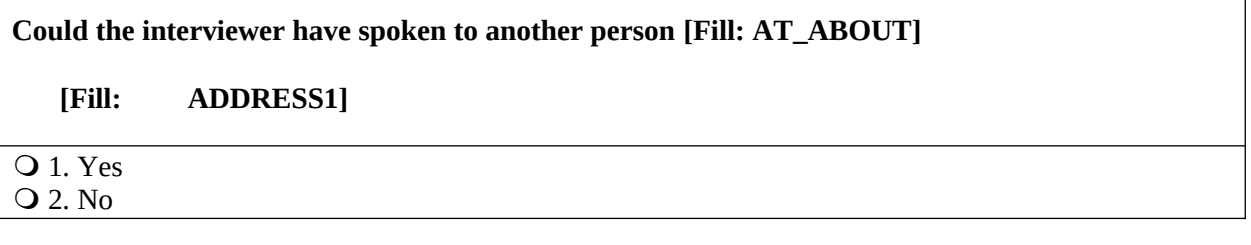

٦

#### **Form Pane:**

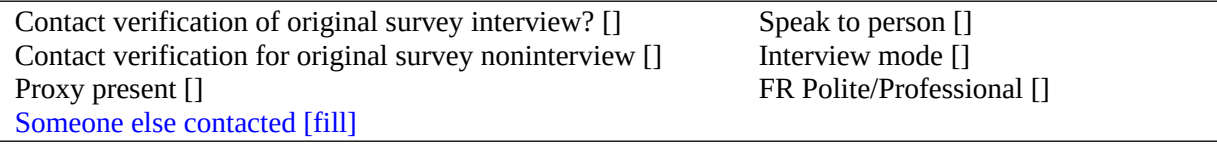

## **Question Text/Fill Instructions**

**User Instructions**: See info and form panes

#### **Fill Instructions:**

1. Fill for AT\_ABOUT: If ORIOUT\_RSLT = 'INT', then fill with 'at'. If ORIOUT\_RSLT = B1, B2, C1, or C2, then fill with 'about'.

**Field Length:** 1

**Valid Values:** 1, 2, D, **R** 

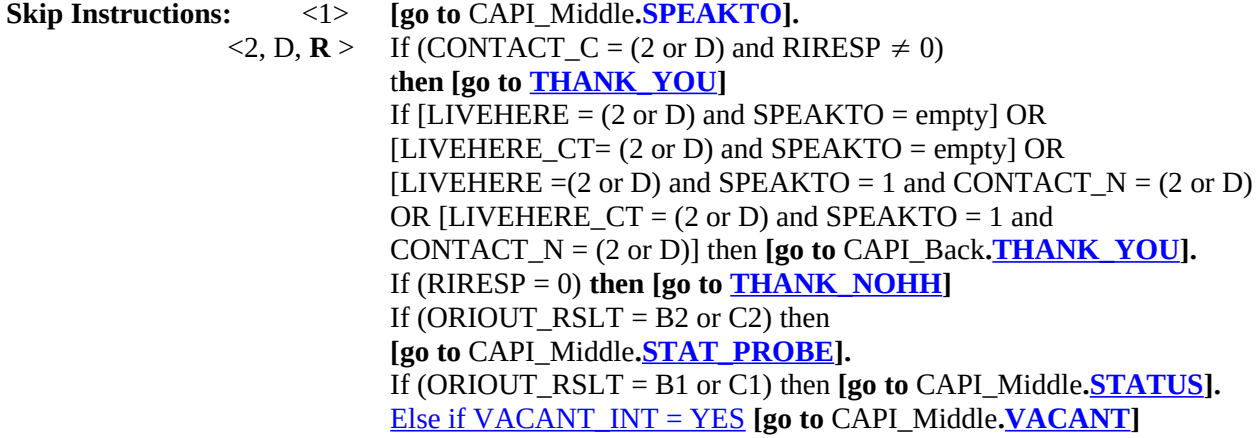

# **Special Instructions:**

- If (SOMEONE\_ELSE = 2 and LIVEHERE blank), add code 1 to element [1] of DISCREPANCY array.
- If (SOMEONE\_ELSE=2 and CONTACT\_N=2), add code 1 to element [1] of DISCREPANCY array.

<span id="page-169-0"></span>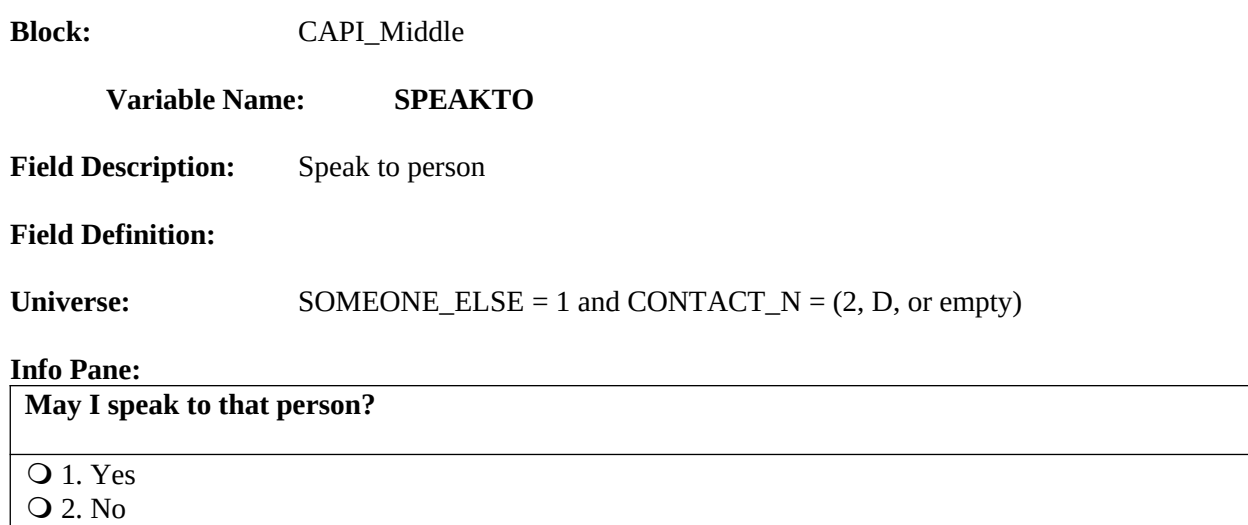

#### **Form Pane:**

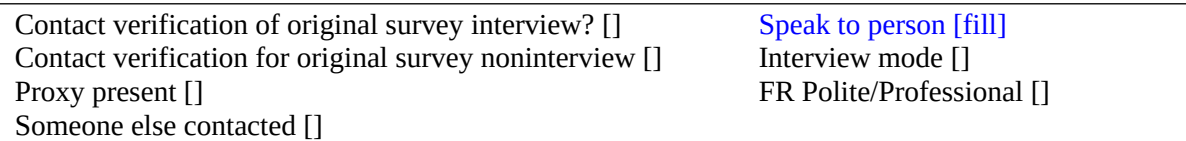

## **Question Text/Fill Instructions**

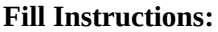

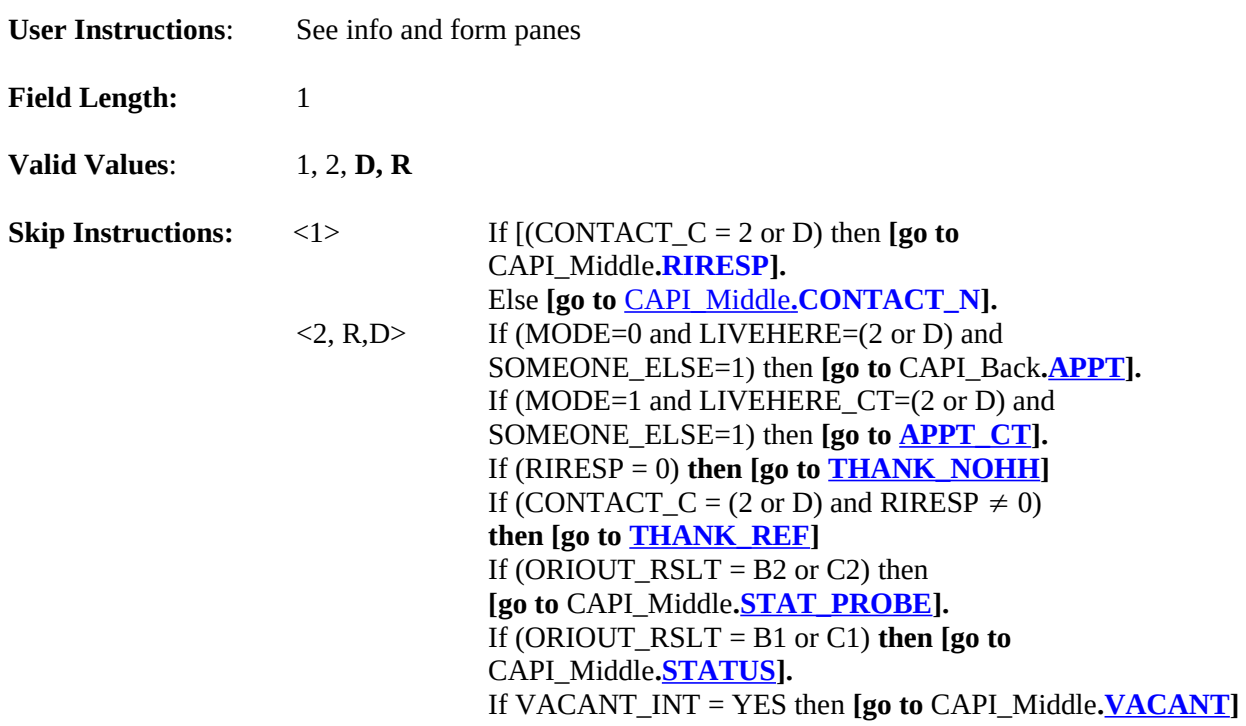

**Special Instructions:**

- If (SPEAKTO = 1 and CONTACT\_C = (2 or D)), then empty the following variables upon returning to RIRESP: RIRESP, CONTACT\_C, SOMEONE\_ELSE, and SPEAKTO and set  $NEWRESP = 1$  (new flag).
- If (SPEAKTO = 1 and CONTACT\_N = (2 or D)), then empty the following variables upon returning to CONTACT\_N: CONTACT\_N, SOMEONE\_ELSE, and SPEAKTO and set  $NEWRESP = 1$  (new flag).
- If SPEAKTO =1 and LIVEHERE = 2 or D, then empty SOMEONE\_ELSE and SPEAKTO and set NEWRESP =  $1$  (new flag).

<span id="page-171-0"></span>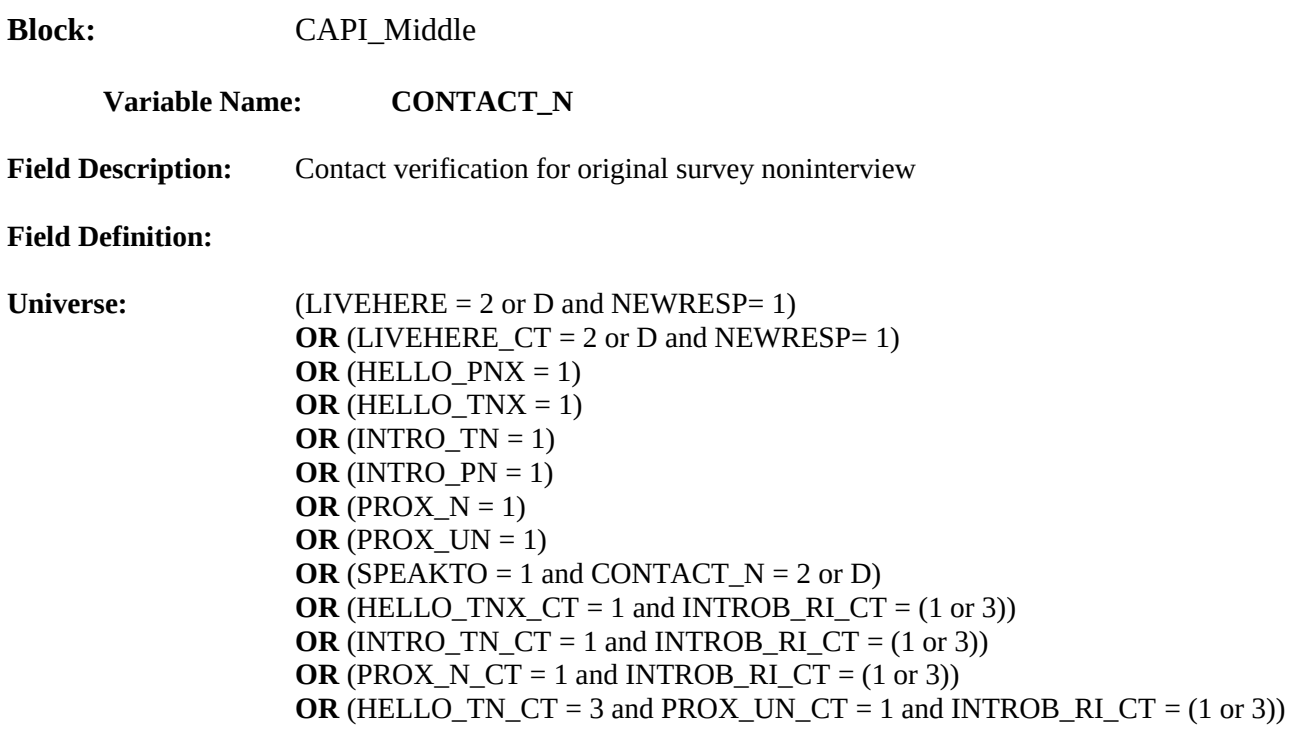

**Did an interviewer visit or call regarding:**

**[Fill: ADDRESS1]?**

**Q** 1. Yes 2. No

#### **Form Pane:**

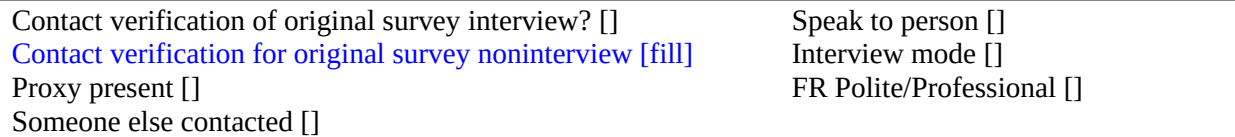

# **Question Text/Fill Instructions:**

**User Instructions**: See info and form panes

### **Fill Instructions:**

1. Fill with format ADDRESS1.

**Field Length:** 1

**Valid Values:** 1, 2, D

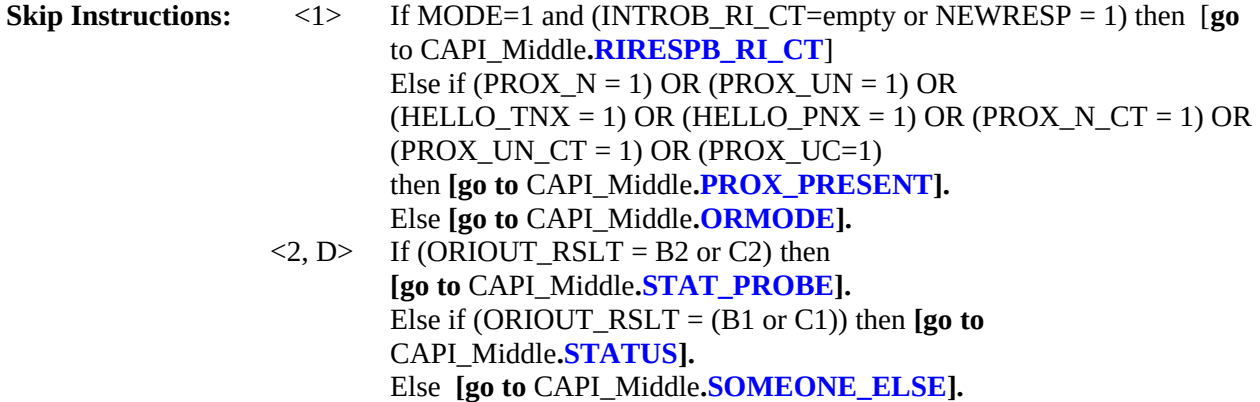

# **Special Instructions:<br>•** If [CONTACT\_N =

If  $[CONTACT_N = 1$  and  $CONTACT_C$  is empty and  $LIVERERE = (2 or D)]$  **OR**  $[CONTACT_N =$ 1 and CONTACT\_C is empty and LIVEHERE\_CT = (2 or D)] **then set CONTACT\_C = 1.** 

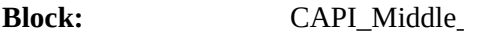

#### <span id="page-173-0"></span>**Variable Name: VACANT**

**Field Description:** Vacant Check

**Field Definition:**

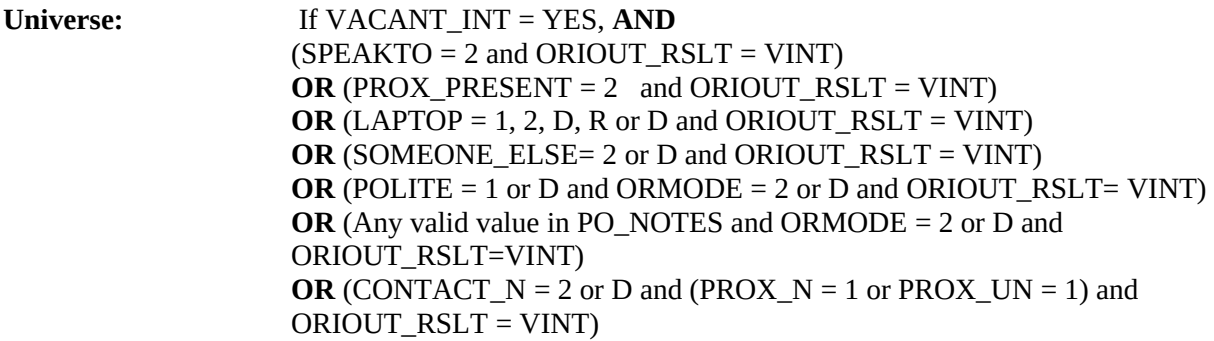

### **Info Pane:**

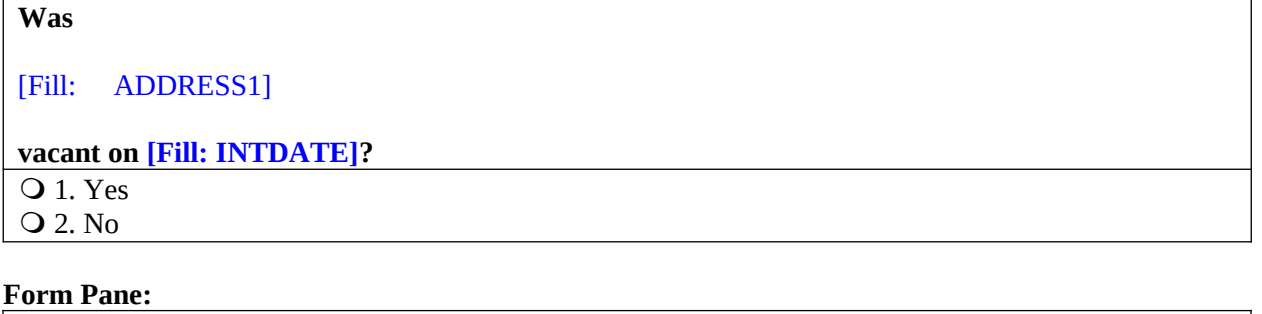

Length of interview - hour portion [] Length of interview - minute portion [] Laptop used [] Vacant Check [fill]

#### **Question Text/Fill Instructions:**

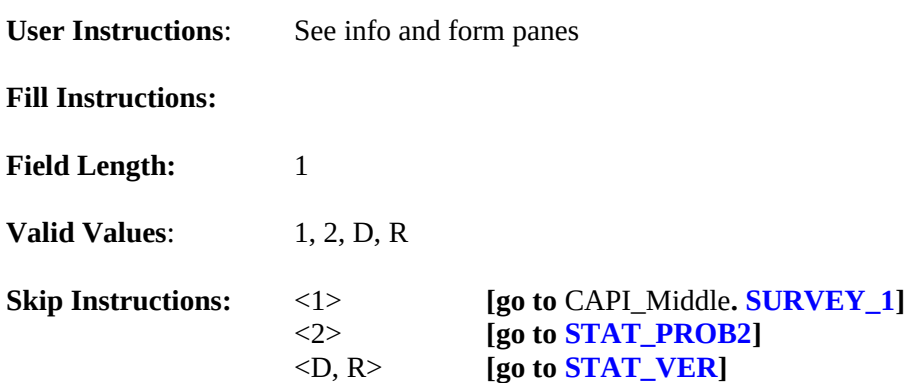

#### **Special Instructions:**

 $\bullet$  (If VACANT = 2), store code 6 in element [6] of DISCREPANCY array.

<span id="page-174-0"></span>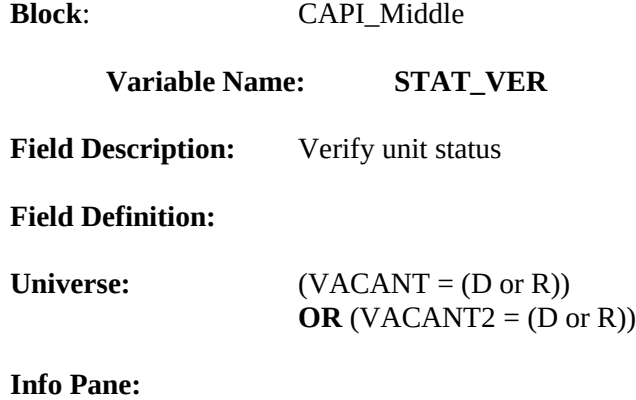

**Is there someone present I could speak with who could tell me the status of**

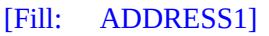

# **on or about [Fill: INTDATE]?**

 $\overline{O}$  1. Yes 2. No

#### **Form Pane:**

Verify unit status [fill]

# **Question Text/Fill Instructions:**

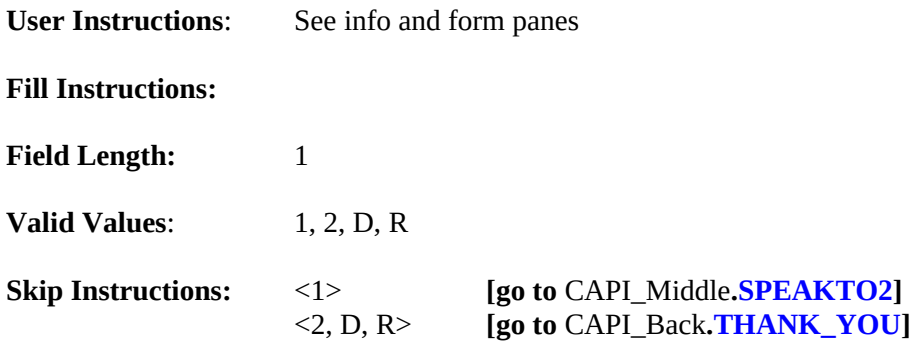

# **Special Instructions:**

<span id="page-175-0"></span>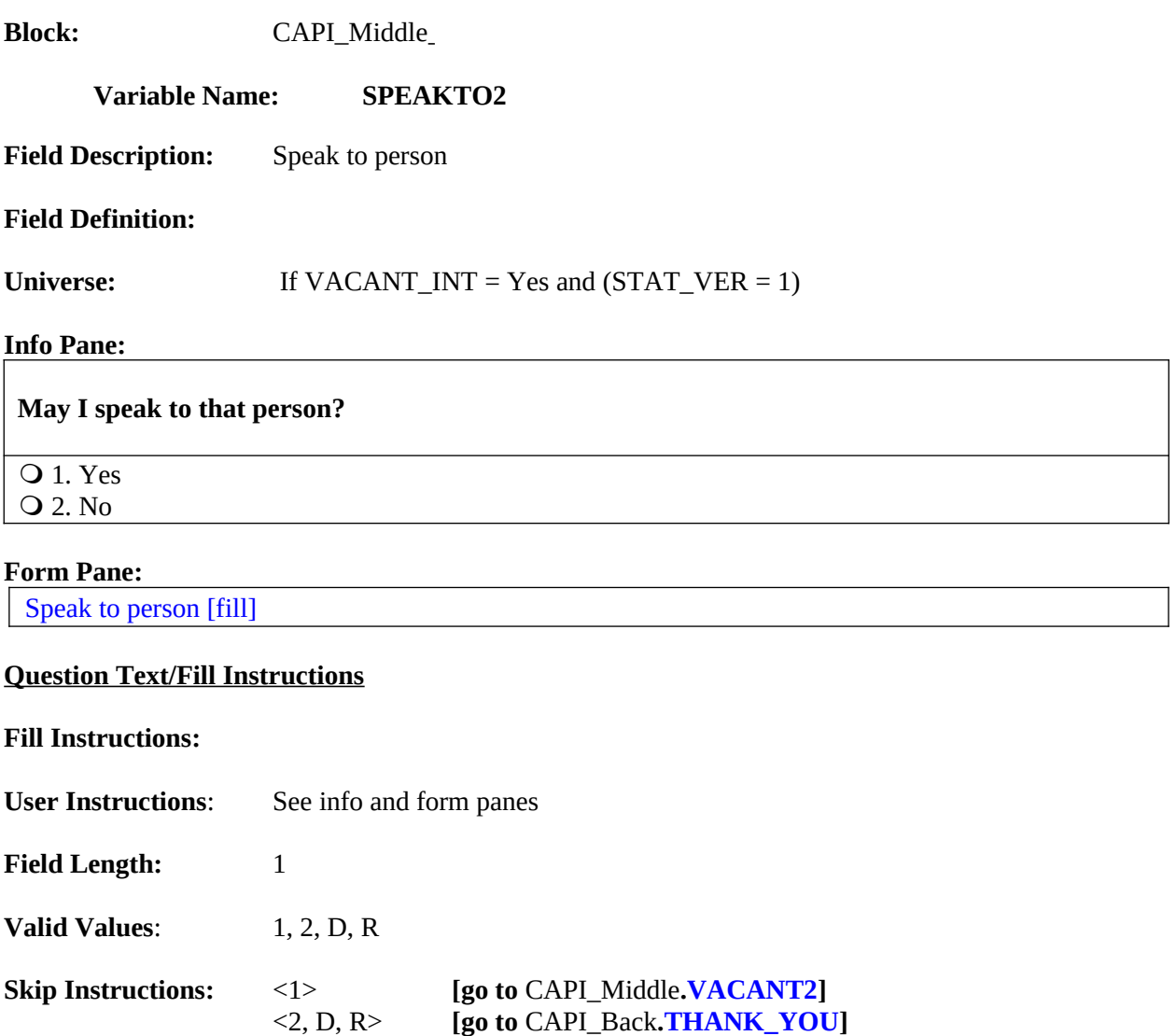

**Special Instructions:**

<span id="page-176-0"></span>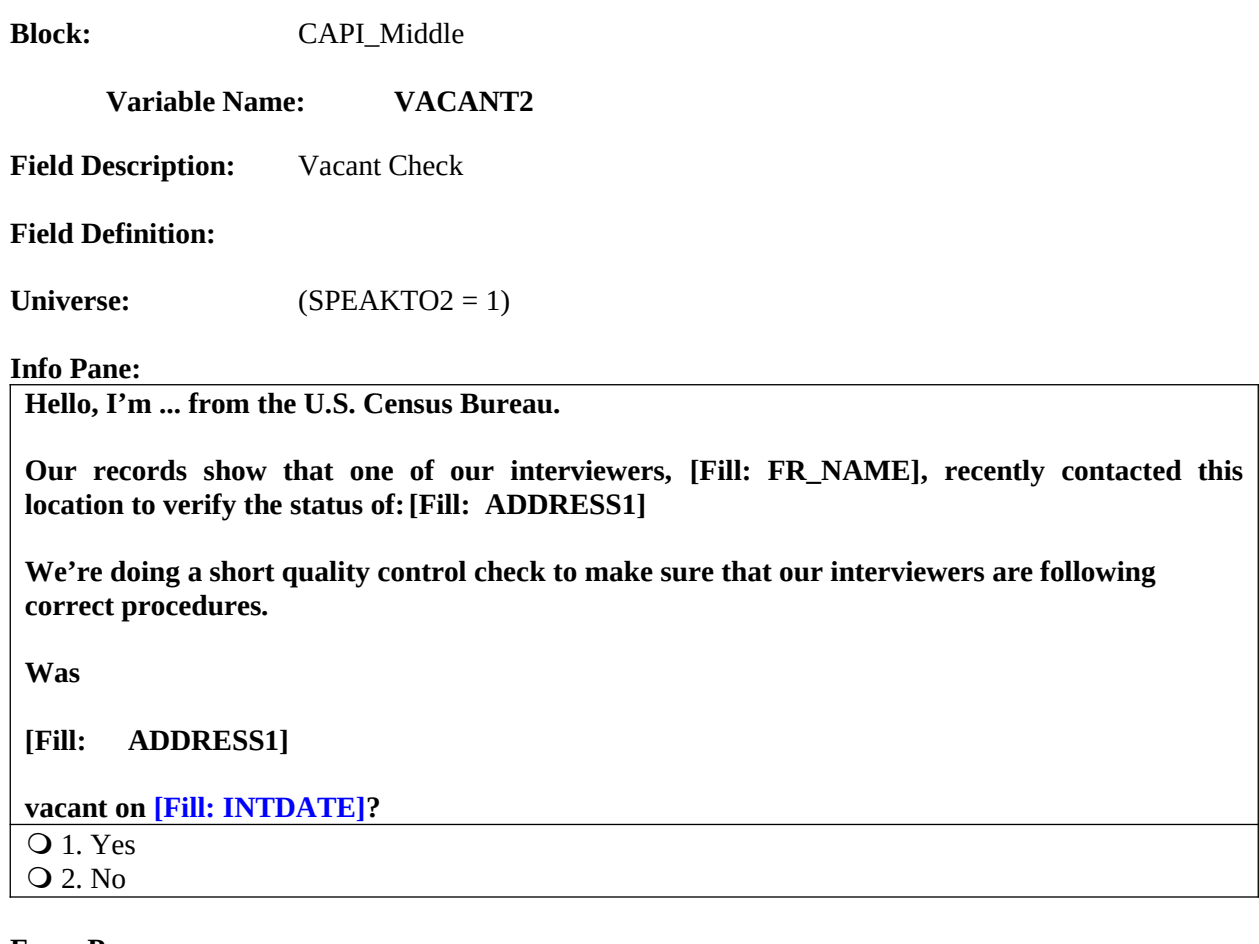

## **Form Pane:**

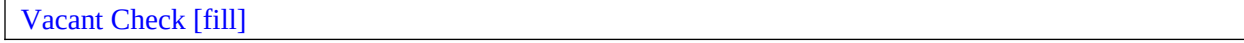

# **Question Text/Fill Instructions:**

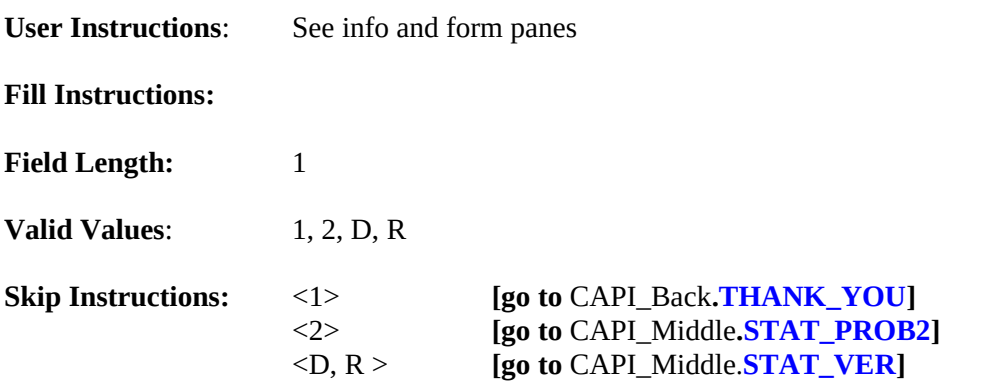

## **Special Instructions:**

- $\bullet$  If (VACANT2 = D or R), empty the following variables upon returning to STAT\_VER: STAT\_VER, SPEAKTO2, and VACANT2.
- $\bullet$  If (VACANT2 = 2), store code 6 in element [6] of DISCREPANCY array.

<span id="page-177-0"></span>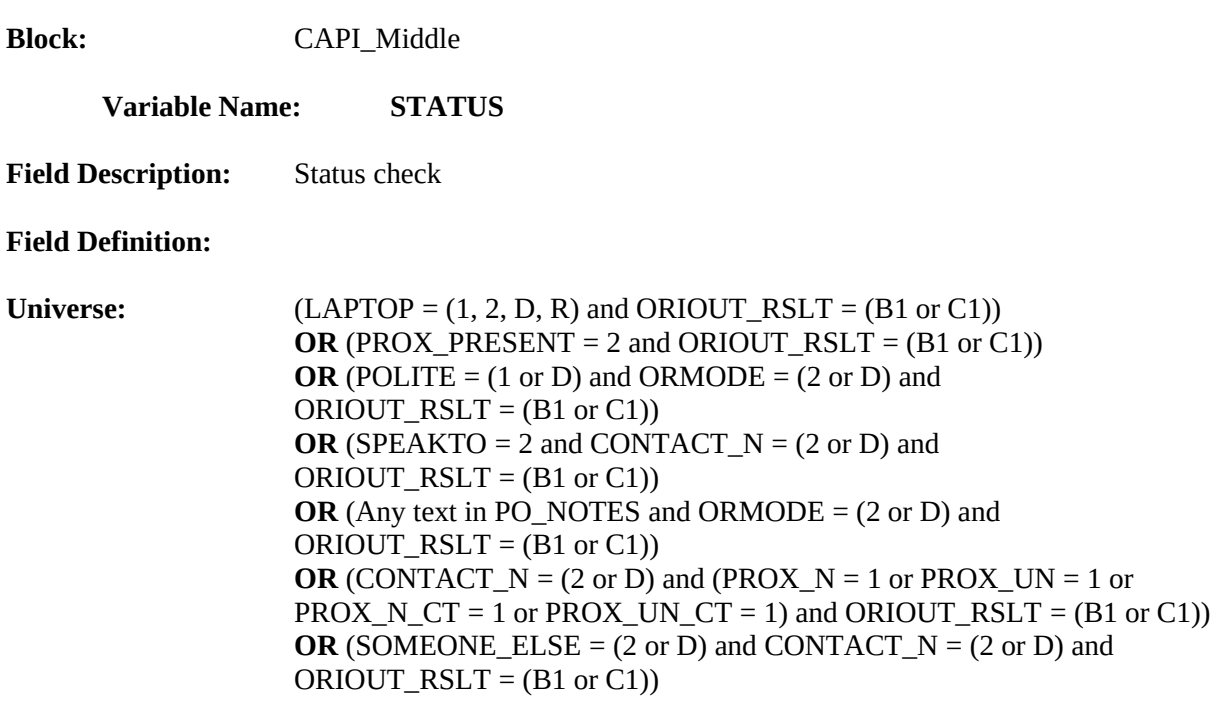

**Our records show that on [Fill: INTDATE],**

**[Fill: ADDRESS1]**

**was [Fill: ORIOUT's description].**

**Is this information correct?**

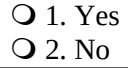

#### **Form Pane:**

Status check [fill] Status probe [] Status probe - initial incorrect []

## **Question Text/Fill Instructions:**

**User Instructions**: See info and form panes

#### **Fill Instructions:**

- 1. Fill with format ADDRESS1.
- 2. Fill ORIOUT's description with the original outcome code description from Attachment E, "Original Outcome Code Descriptions for the STATUS Screen".

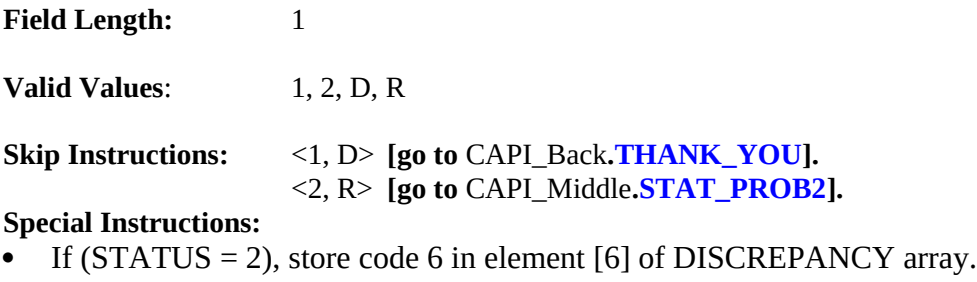

<span id="page-179-0"></span>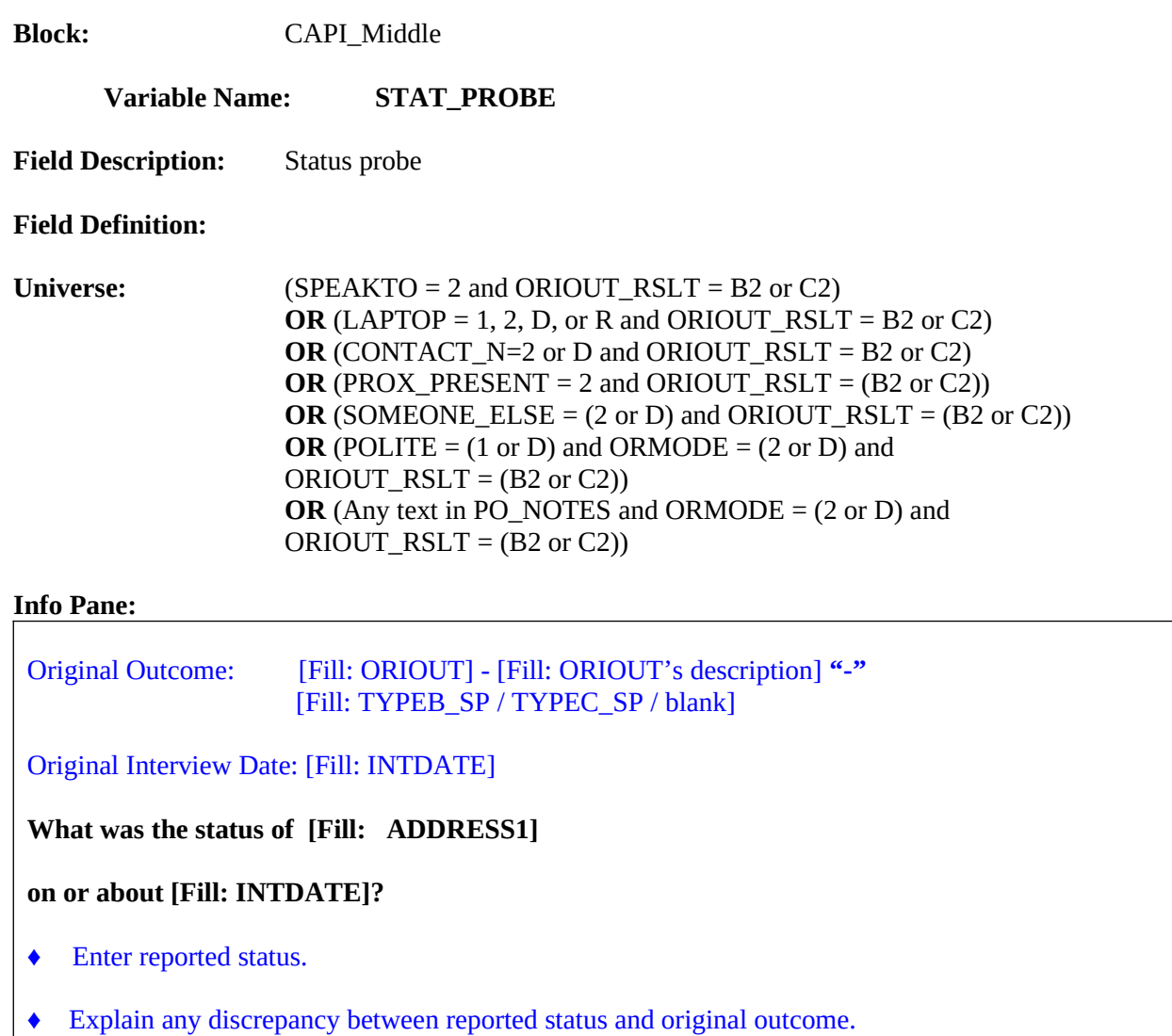

#### **Form Pane:**

Status check [] Status probe [fill] Status probe - initial incorrect []

#### **Question Text/Fill Instructions:**

**User Instructions**: See info and form panes

## **Fill Instructions:**

- 1. Fill ORIOUT's description with the original outcome code description from Attachment C, "Original Outcome Codes (ORIOUT) Reset for Reinterview".
- 2. If ORIOUT = 233, fill TYPEB\_SP. If ORIOUT = 248, fill TYPEC\_SP. Else leave blank, do not display item.
### 3. Fill with format ADDRESS1.

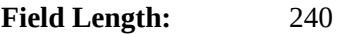

**Valid Values**: text ≤ 240 characters

**Skip Instructions:** < text ≤ 240 characters > **[go to** CAPI\_Back**[.THANK\\_YOU\]](#page-184-0).**

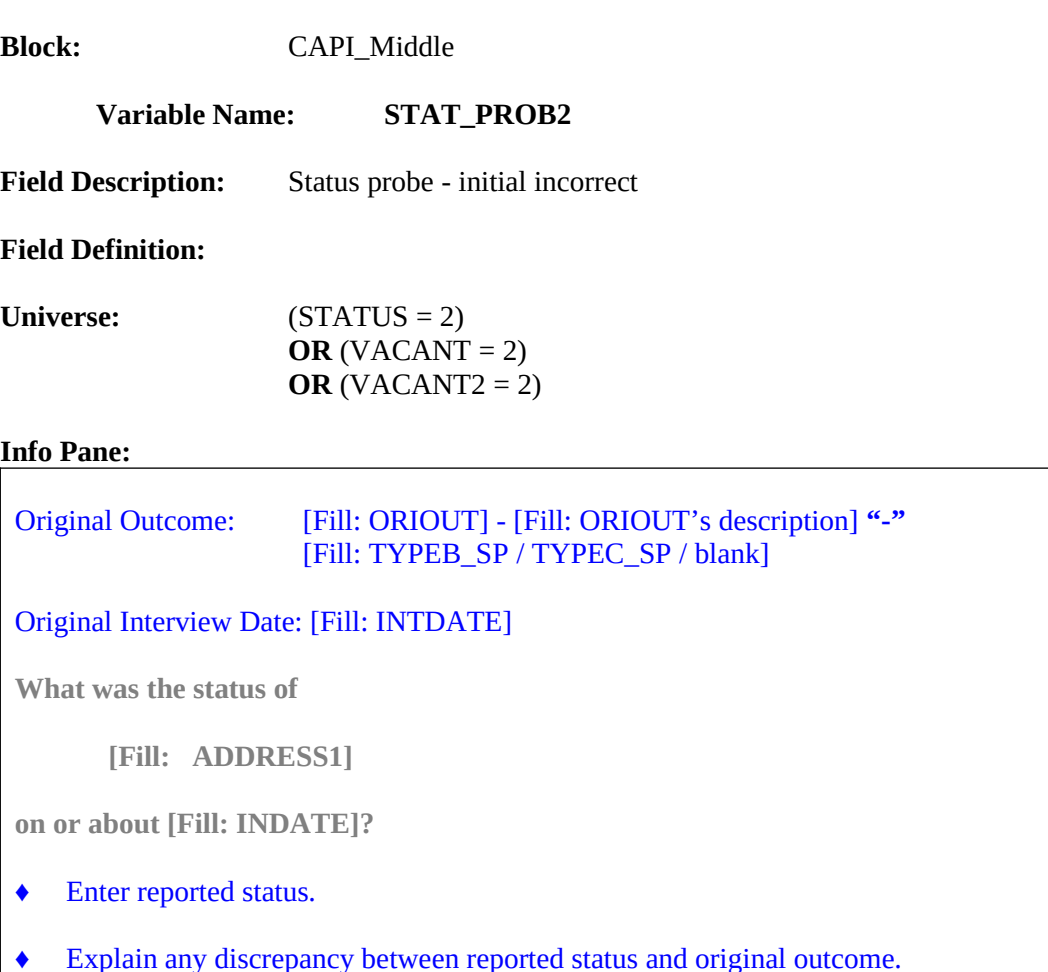

**Form Pane:**

Status check [] Status probe [] Status probe - initial incorrect [fill]

#### **Question Text/Fill Instructions:**

**User Instructions**: See info and form panes

#### **Fill Instructions:**

- 1. Fill ORIOUT's description with the original outcome code description from Attachment C, "Original Outcome Codes (ORIOUT) Reset for Reinterview".
- 2. Fill with format ADDRESS1.

**Field Length:** 240

**Valid Values**: text ≤ 240 characters

**Skip Instructions:** < text ≤ 240 characters **> [go to** CAPI\_Back**[.THANK\\_YOU\]](#page-184-0).**

#### **XVII.** CAPI\_Back Specifications

The screens for the back of the instrument appear in this section. A list of the reinterview disposition (RI\_DISP), outcome (OUTCOME) and action (ACTION) codes appear in Attachment A, "QC Reinterview Disposition, Outcome and Action Codes". The reinterview instrument sets the reinterview disposition and outcome codes. Case Management assigns the action code based on the reinterview outcome code.

The screens in the back are listed below.

THANK\_SORRY THANK\_YOU THANK\_REF THANK\_NOHH APPT APPT2 APPT\_CT CBTHANK STATUS\_RI RI\_OUTCM RIOUT\_NOTES NONINT TYPEA TYPEB TYPEB\_ALT TYPEC MISC\_B MISC\_C MISC\_VINT MISC\_BVINT MISC\_CVINT FALSIF FALSIF2 DISCREP\_NOTES NSF\_RIDISP RO\_DISC NO\_DISCREP SF\_RIDISP READYWRAP WRAP\_UP SHOW\_CTRL **D.**

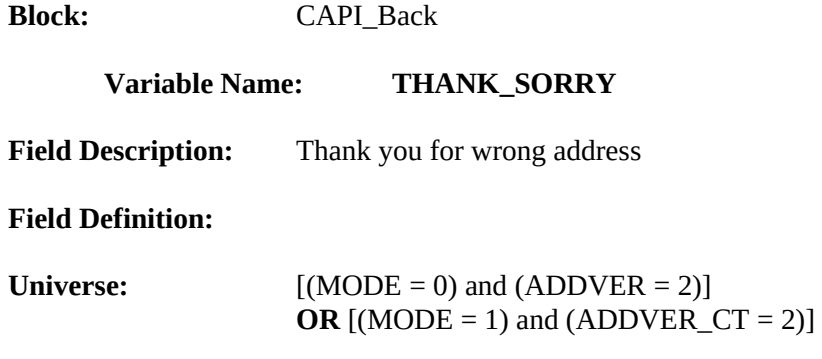

**I'm sorry. I have the wrong address or telephone number. Thank you for your help.** ♦ Attempt to contact the correct household now or at a later time.

Q 1. Continue

#### **Form Pane:**

Thank you for wrong address [fill] Thank You [] Thank you for refusal [] Thank you for non-household member []

#### **Question Text/Fill Instructions**

#### **Fill Instructions:**

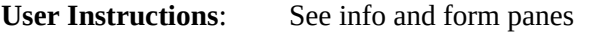

**Field Length:** 1

**Valid Values:** 1

**Skip Instructions:** <1> **[go to** CAPI\_Back**[.STATUS\\_RI\]](#page-193-0).**

<span id="page-184-0"></span>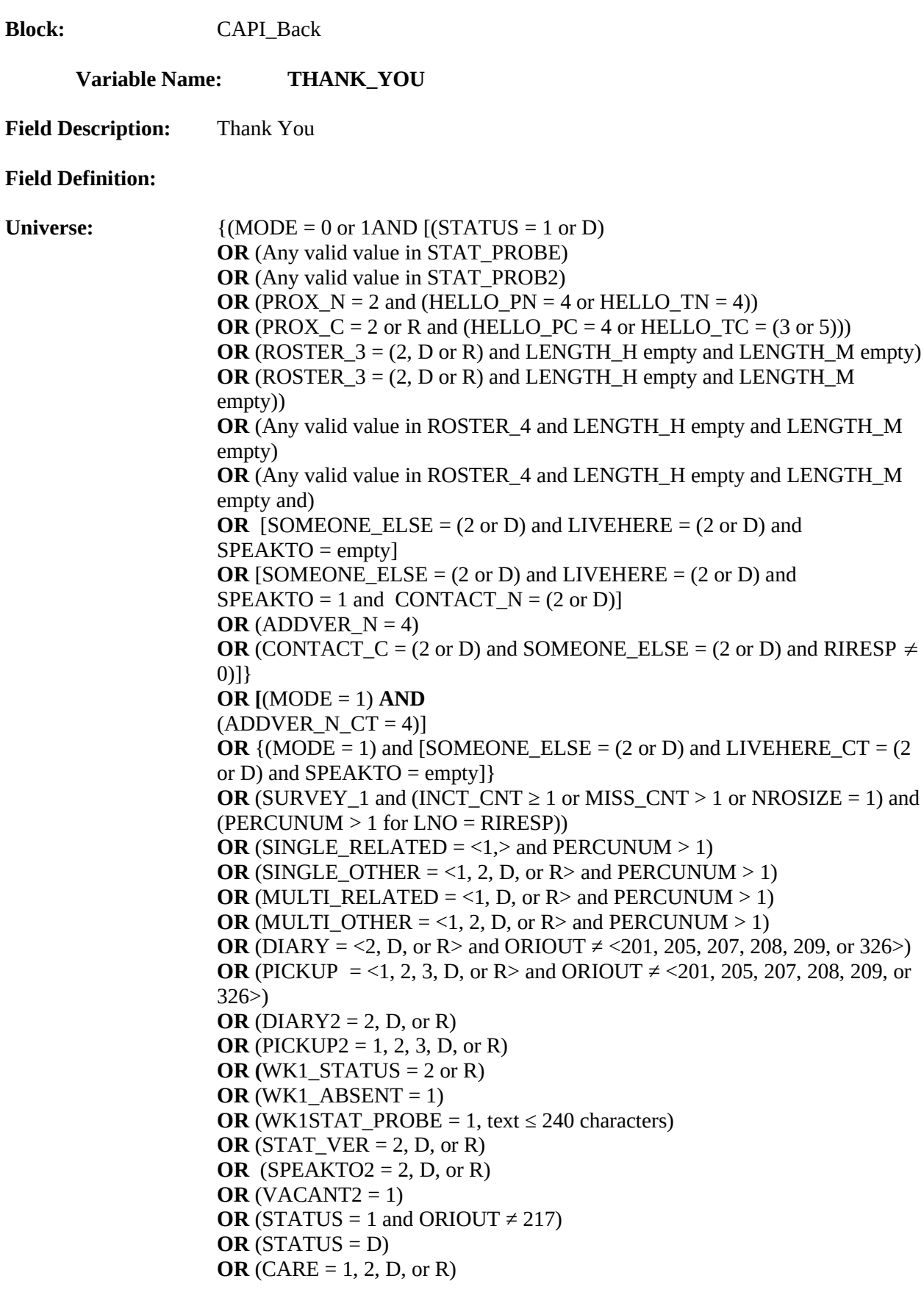

**OR** (SOMEONE\_ELSE =  $(2, D, or R)$  and LIVEHERE = $(2 or D)$  and SPEAKTO empty)

#### **Info Pane:**

### **Thank you for your cooperation. You've been very helpful.**

♦ Enter 1 to continue.

O 1. Continue

#### **Form Pane:**

Thank you for wrong address [] Thank You [fill] Thank you for refusal [] Thank you for non-household member []

#### **Question Text/Fill Instructions**

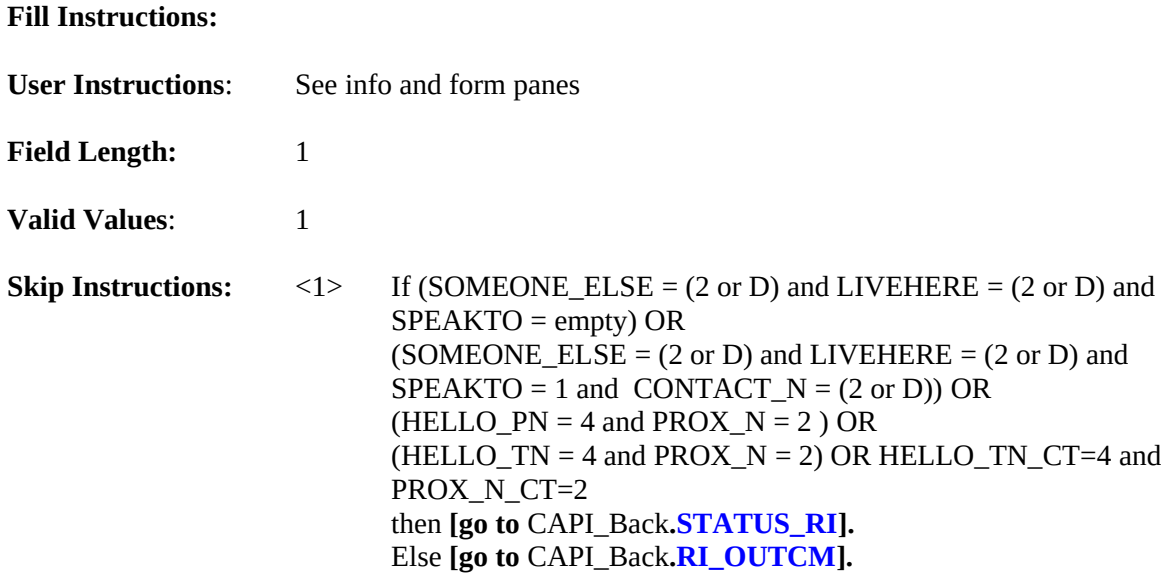

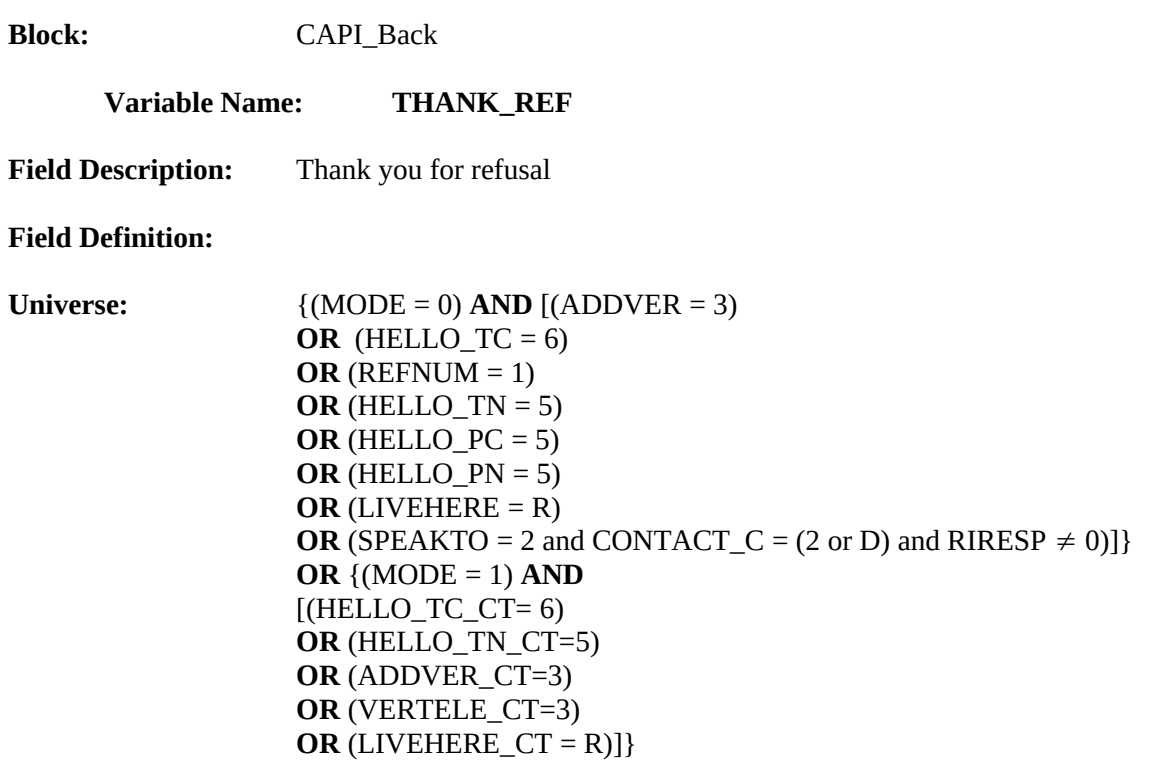

**I'm sorry to have bothered you.**

Q 1. Continue

### **Form Pane:**

Thank you for wrong address [] Thank You [] Thank you for refusal [fill] Thank you for non-household member []

#### **Question Text/Fill Instructions**

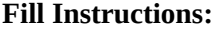

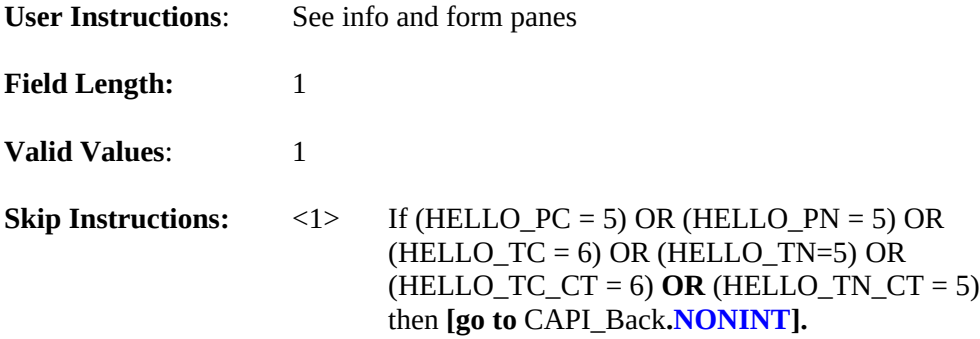

Else **if (**LIVEHERE = R**) or (**VERTELE\_CT = 3**) or (**LIVEHERE\_CT = R) or  $(SPEAKTO = 2$  and  $CONTACT_C = (2 or D)$  and  $RIRESP \neq 0$ then **[go to** CAPI\_Back**[.STATUS\\_RI\]](#page-193-0).** Else **[go to** CAPI\_Back**[.RI\\_OUTCM](#page-195-0)].**

#### **Special Instructions:**

 $\bullet$  If (HELLO\_PC = 5) OR (HELLO\_PN = 5) OR (HELLO\_TC = 6) OR (HELLO\_TN = 5) OR  $(HELLO_TC_CT = 6) OR (HELLO_TN_CT = 5)$ , set RI\_OUTCM=3.

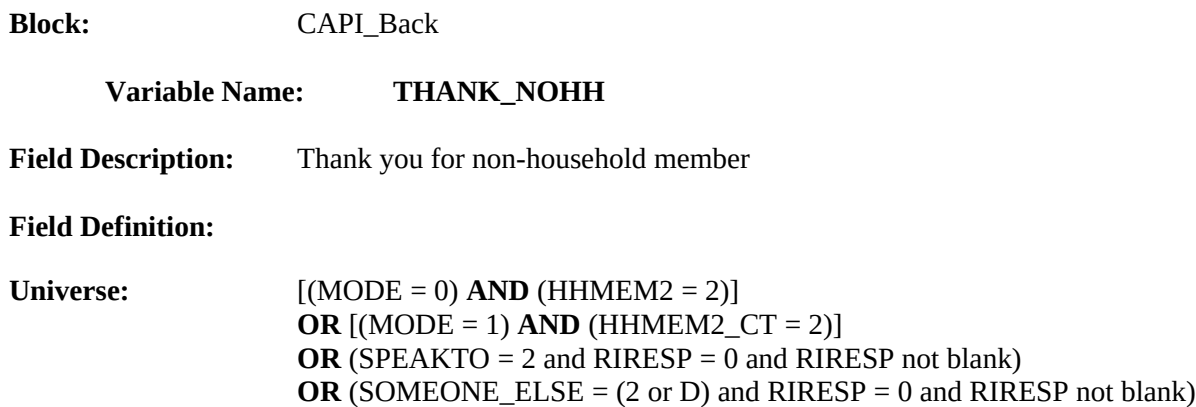

**Thank you for your help, but I need to speak to a household member. I'll try back later.**

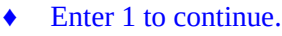

Q 1. Continue

#### **Form Pane:**

Thank you for wrong address [] Thank You [] Thank you for refusal [] Thank you for non-household member [fill]

#### **Question Text/Fill Instructions**

#### **Fill Instructions:**

**User Instructions**: See info and form panes

**Field Length:** 1

**Valid Values:** 1

**Skip Instructions:** <1> **[go to** CAPI\_Back**[.STATUS\\_RI\]](#page-193-0).**

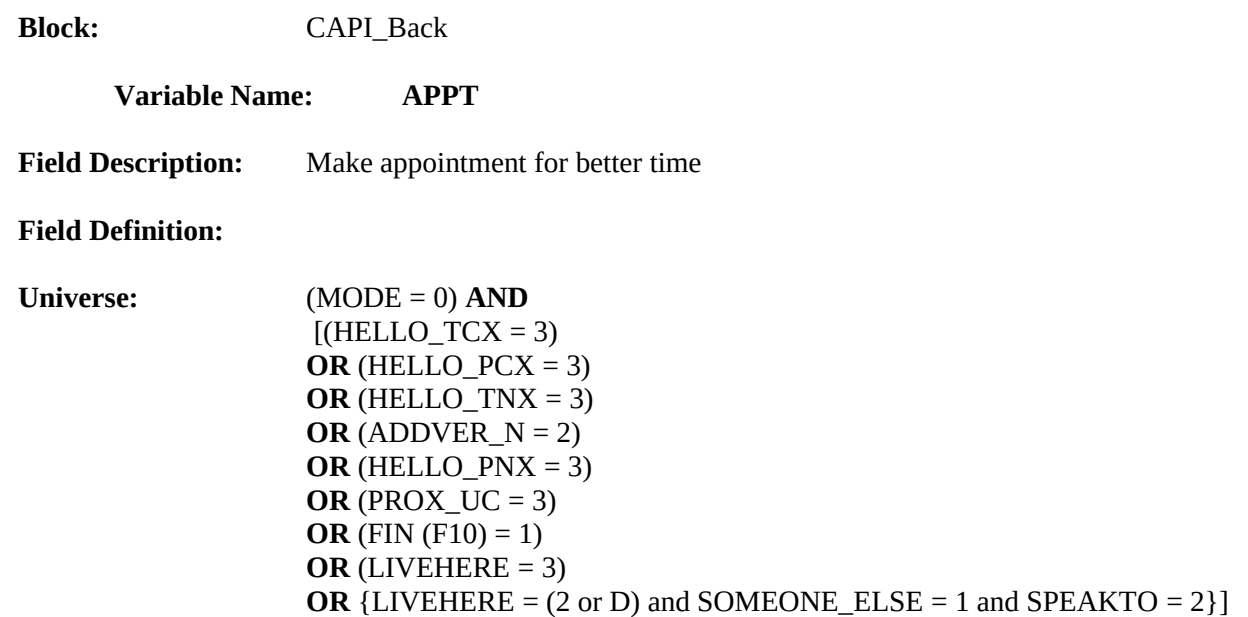

**I'd like to schedule a date to complete the quality check. What Date and Time would be best to call or visit?**

**Today is: [Fill: RIDATE].**

- ♦ Enter Date and Time
- ♦ Enter (1) if you don't intend to follow up on this case.

#### **Form Pane:**

Appointment for better time [] Appointment for contact [] Call back thanks []

#### **Question Text/Fill Instructions**

**Fill Instructions:**

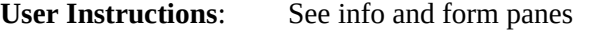

**Field Length:** 25

Valid Value:  $\langle 1, \text{text} \leq 25 \text{ characters} \rangle$ 

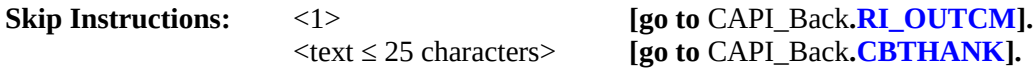

#### **Special Instructions:**

• Store APPT in CALLBACK.

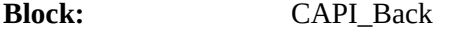

#### **Variable Name: APPT2**

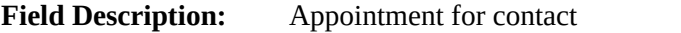

#### **Field Definition:**

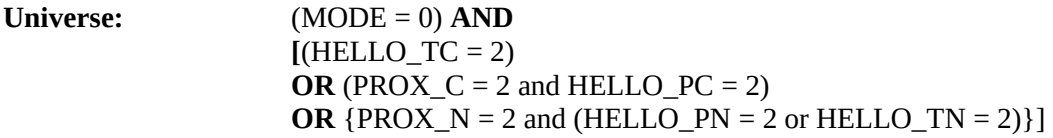

#### **Info Pane:**

**What Date and Time would be best to contact [Fill: RESPNAME /CPNAME, CPTITL] in order to conduct the quality check?**

#### **Today is: [Fill: RIDATE]**

- ♦ Enter Date and Time
- ♦ Enter (1) if you don't intend to follow up on this case.

#### **Form Pane:**

Appointment for better time [] Appointment for contact [fill] Call back thanks []

#### **Question Text/Fill Instructions**

**User Instructions**: See info and form panes

#### **Fill Instructions:**

1. If ORIOUT\_RSLT = INT, fill RESPNAME. Else fill CPNAME, CPTITL.

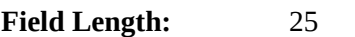

**Valid Values:**  $\leq 1$ , text  $\leq 25$  characters>

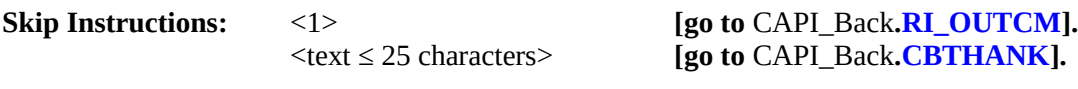

#### **Special Instructions:**

• Store APPT2 in CALLBACK.

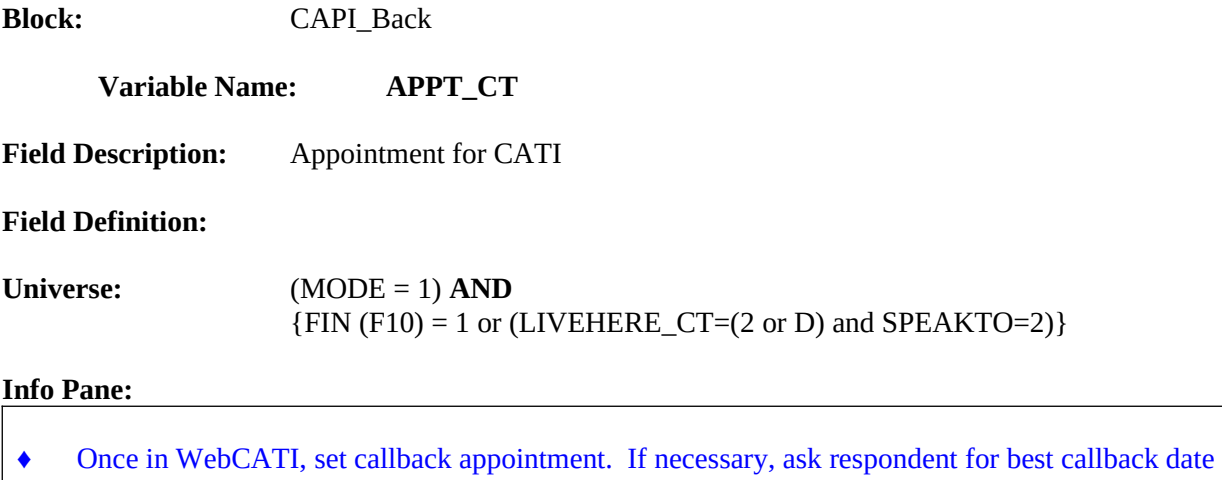

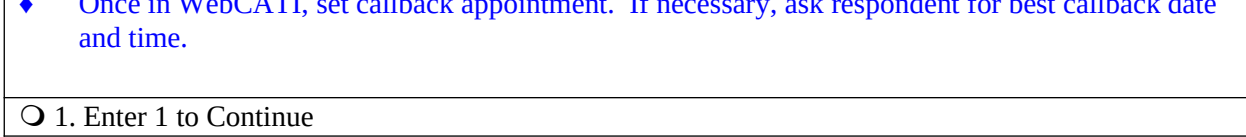

#### **Form Pane:**

Appointment for CATI [fill]

### **Question Text/Fill Instruction**

**Fill Instructions:**

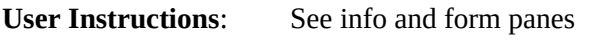

**Field Length:** 1

**Valid Value**: <1>

**Skip Instructions: [go to** CATI\_Back**.[SHOW\\_CTRL](#page-223-0)]**

<span id="page-192-0"></span>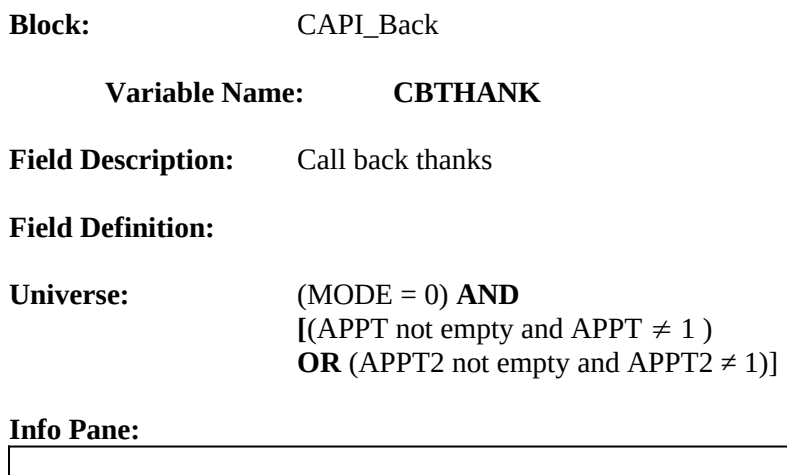

**Thank you for your help. We will call or visit again at the time suggested.**

1. Continue

#### **Form Pane:**

Appointment for better time [] Appointment for contact [] Call back thanks [fill]

#### **Question Text/Fill Instructions**

**Fill Instructions:**

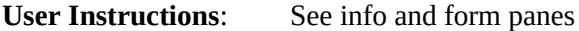

**Field Length:** 1

**Valid Value**: <1>

**Skip Instructions:** <1> **[go to** CAPI\_Back**. [WRAP\\_UP\]](#page-222-0).**

#### **Special Instructions:**

• Set OUTCOME = 202

<span id="page-193-0"></span>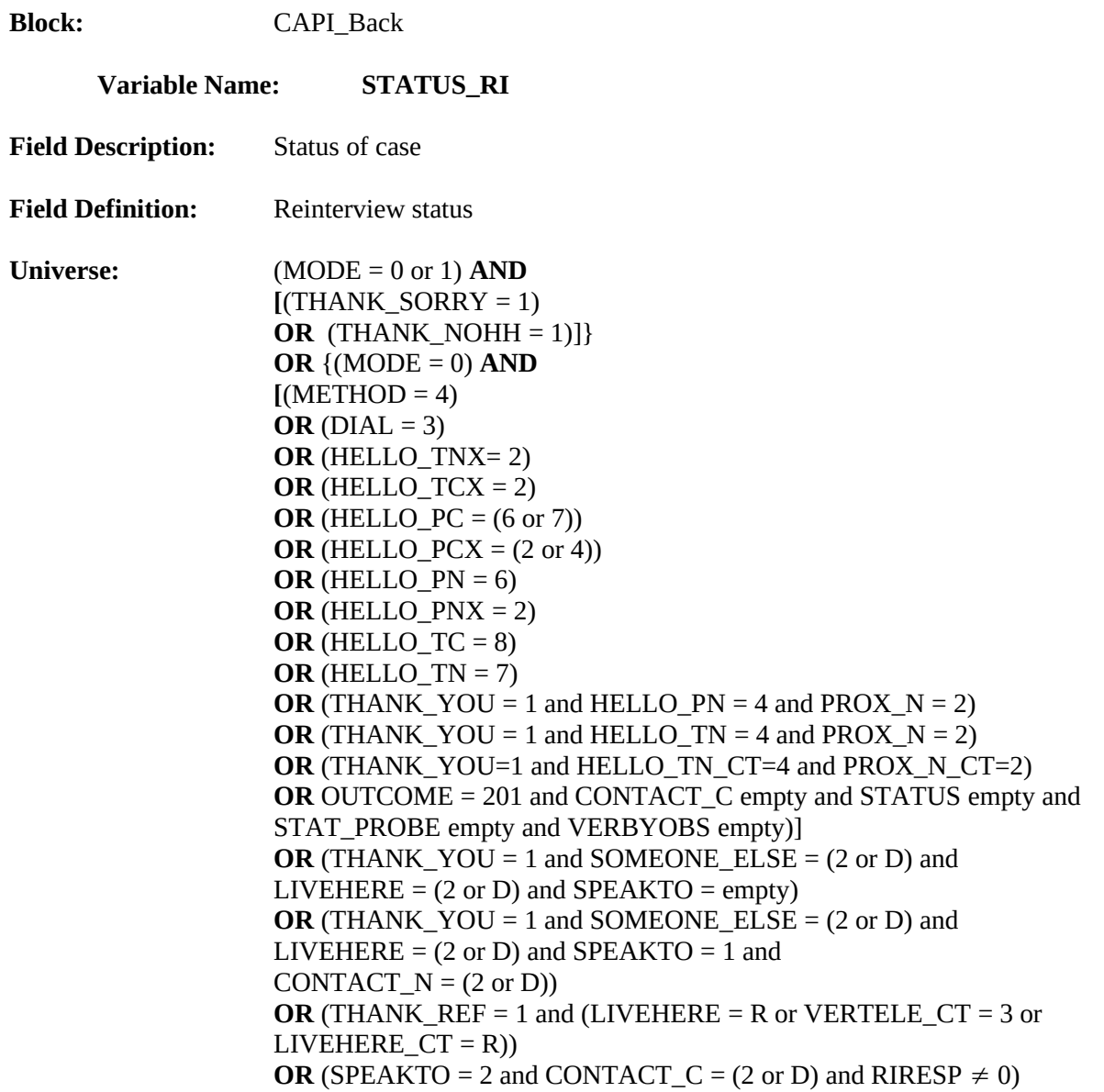

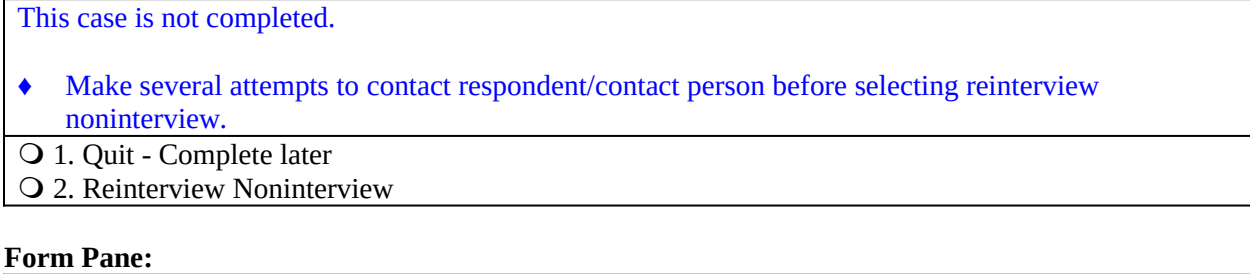

Status of case [fill]

### **Question Text/Fill Instructions**

**Fill Instructions:**

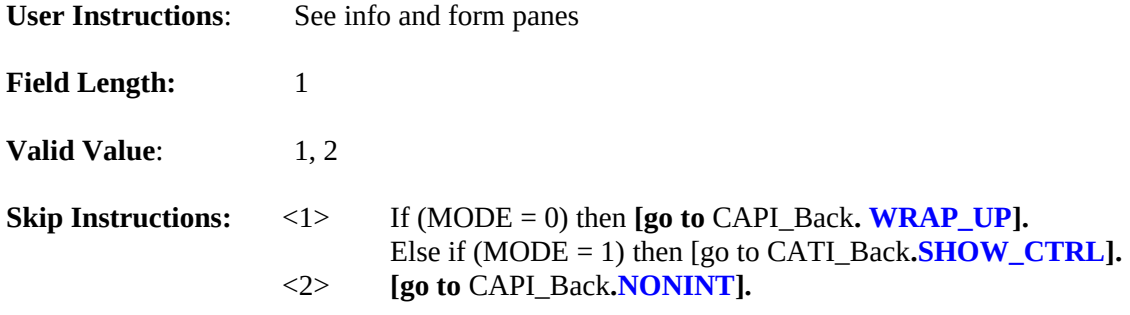

- If (STATUS\_RI = 1), set OUTCOME = 202 and empty RI\_OUTCM.<br>If (STATUS RI = 2), set RI OUTCM=3.
- If  $\overline{(STATUS_RI = 2)}$ , set RI\_OUTCM=3.

<span id="page-195-0"></span>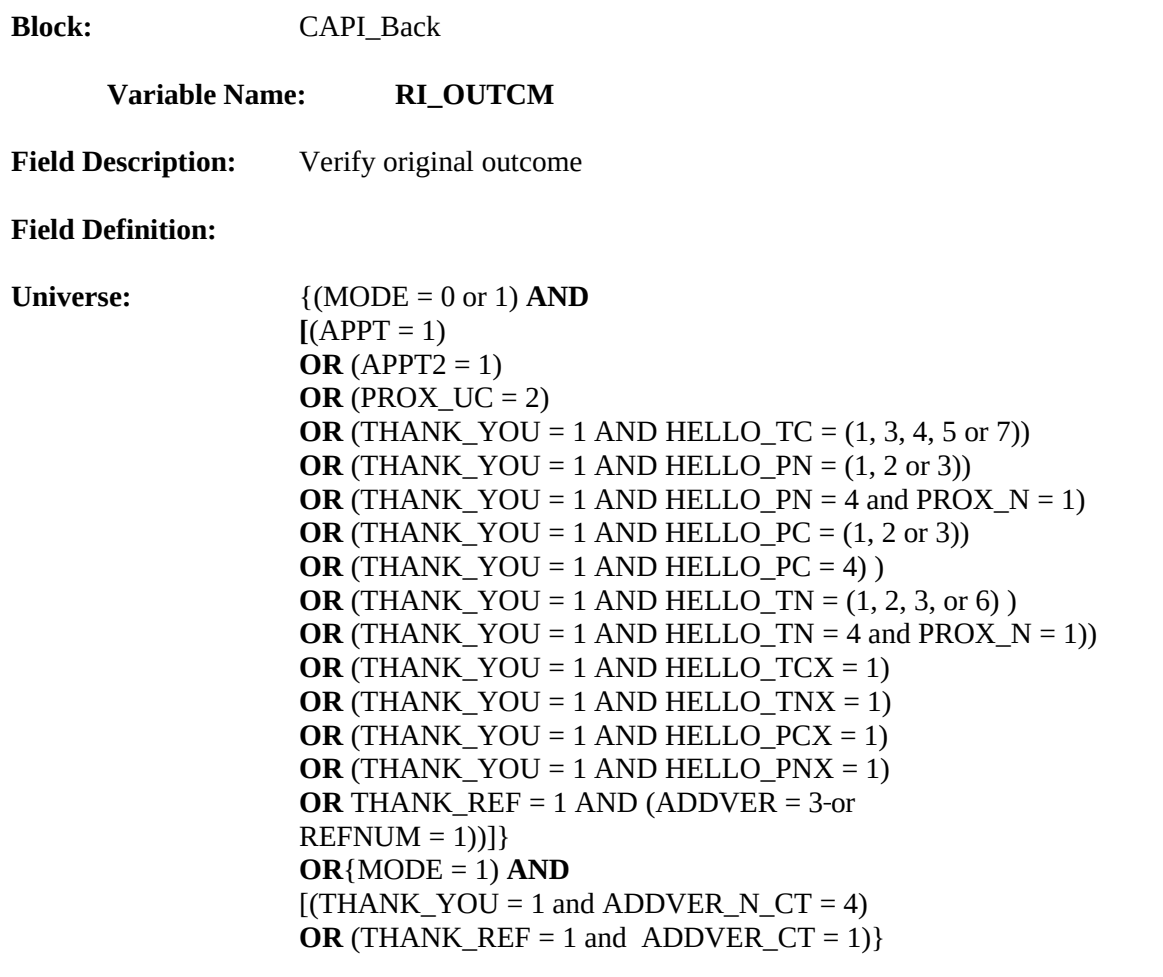

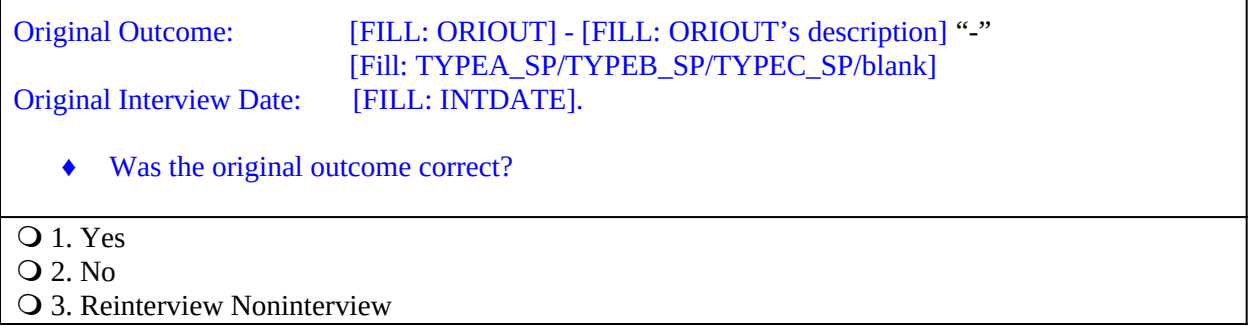

٦

### **Form Pane:**

Verify original outcome [fill]

### **Question Text/Fill Instructions**

**User Instructions:** See info and form panes

#### **Fill Instructions:**

- 1. Fill ORIOUT's description with the original outcome code description from Attachment C, "Original Outcome Codes (ORIOUT) Reset for Reinterview".
- 2. Fill TYPEA\_SP/TYPEB\_SP/TYPEC\_SP/blank as follows: If ORIOUT  $= 219$ , fill TYPEA SP. If ORIOUT = 233, fill TYPEB\_SP. If ORIOUT  $= 248$ , fill TYPEC SP. Else leave blank, do not display item.

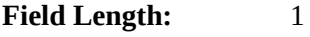

Valid Value: 1, 2, 3

**Skip Instructions:**  $\langle 1 \rangle$  If DISCREPANCY[6] = 6, then **[go** to CAPI\_Back**[.RIOUT\\_NOTES\]](#page-197-0)**. Else if  $[ (DISCREPANCY[1] = 1)$  or  $(DISCREPANCY[5] = 5)$  or (DISCREPANCY[10] = 10)], then **[go to** CAPI\_Back**.[FALSIF2\]](#page-211-0).** Else **[go to** CAPI\_Back**[.FALSIF](#page-209-0)].**  $\langle 2 \rangle$  If (ORIOUT RSLT = VINT) then **[go to** CAPI\_Back**.MISC\_VINT]** If  $(ORIOUT\_RSLT = (B1 or B2)$  and  $VACANT\_INT = No)$ then **[go to** CAPI\_Back**.MISC\_B]** If (ORIOUT  $RSLT = (B1 \text{ or } B2)$  and VACANT  $INT = Yes$ ) then **[go to** CAPI\_Back**.MISC\_BVINT]** If  $(ORIOUT\_RSLT = (C1 or C2)$  and  $VACANT\_INT = No)$ then **[go to** CAPI\_Back**.MISC\_C]** If  $(ORIOUT\_RSLT = (C1 or C2)$  and  $VACANT\_INT = Yes)$ **then [go to** CAPI\_Back**.MISC\_CVINT]** If DISCREPANCY  $[1] = 1$  or DISCREPANCY  $[5] = 5$  or DISCREPANCY [10] = 10 then **[go to** CAPI\_Back**.FALSIF2] Else [go to** CAPI\_Back**.FALSIF]**  <3> **[go to** CAPI\_Back**[.NONINT](#page-198-0)].**

### **Special Instructions:**

 If (RI\_OUTCM = 2 and VERBYOBS is empty), store code 2 in element [2] of DISCREPANCY array.

<span id="page-197-0"></span>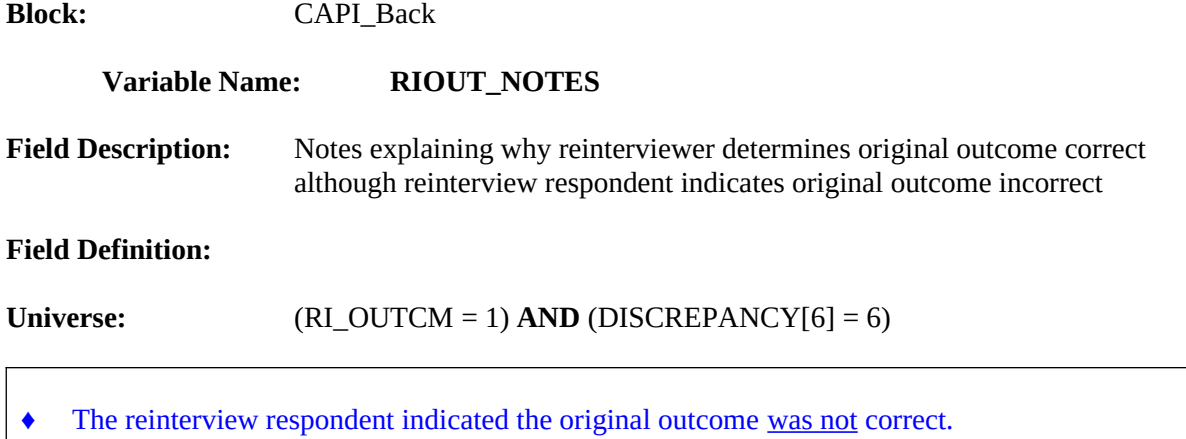

♦ Enter the reason(s) here that lead you to determine that the original outcome was correct.

**Form Pane:**

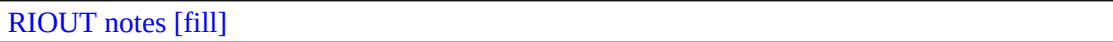

### **Question Text/Fill Instructions**

**Fill Instructions:**

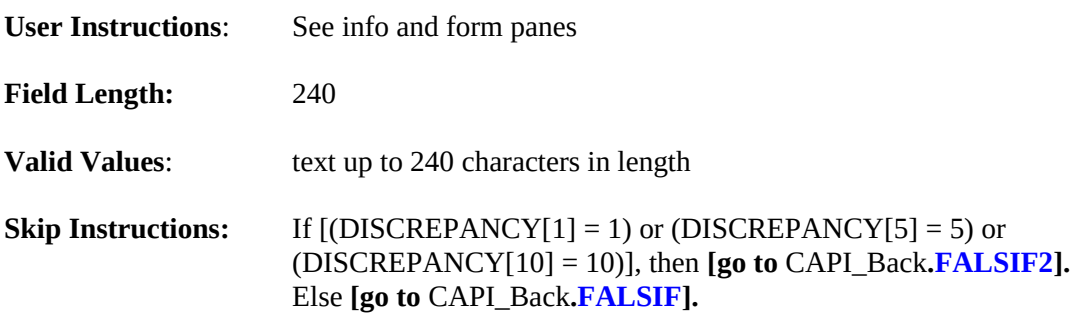

<span id="page-198-0"></span>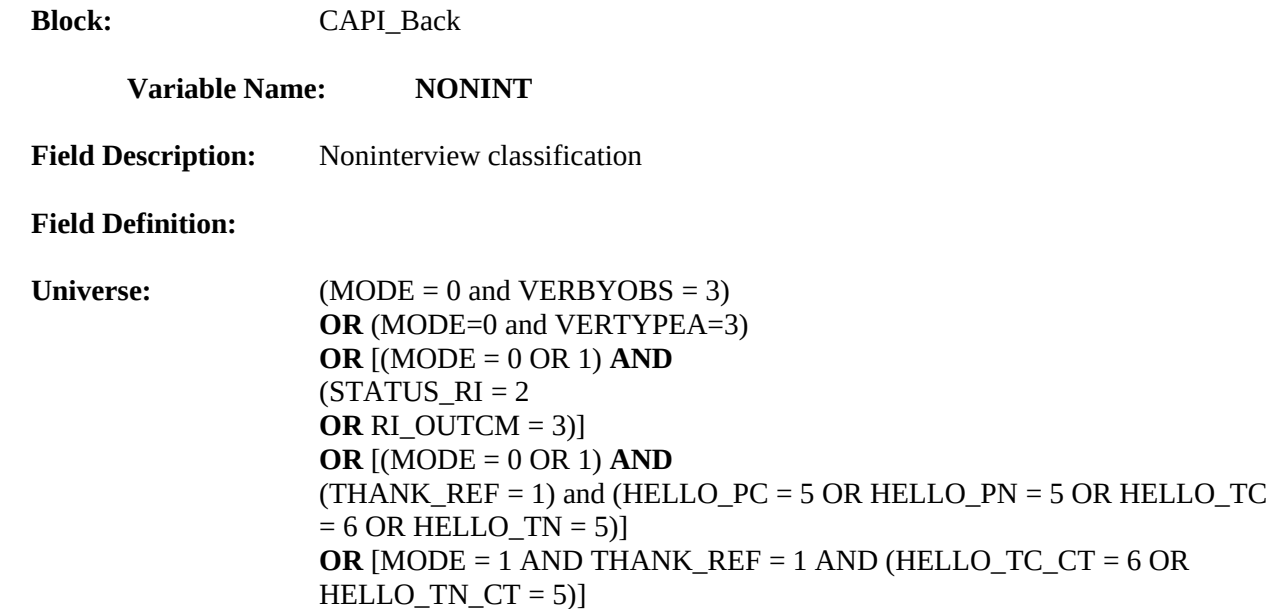

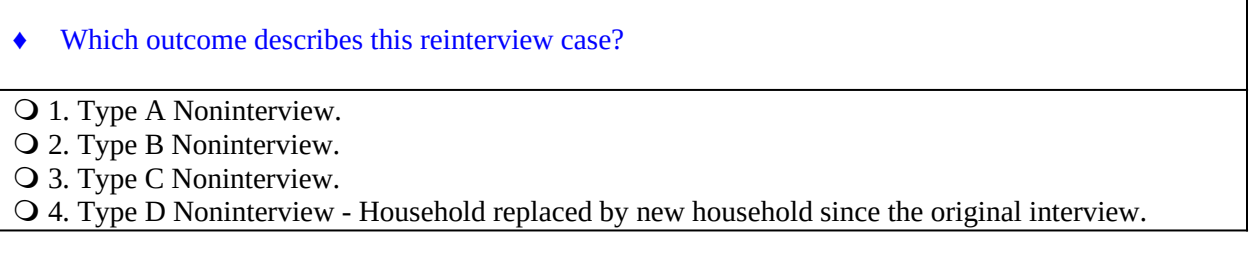

٦

### **Form Pane:**

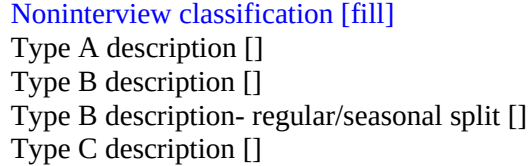

### **Question Text/Fill Instructions**

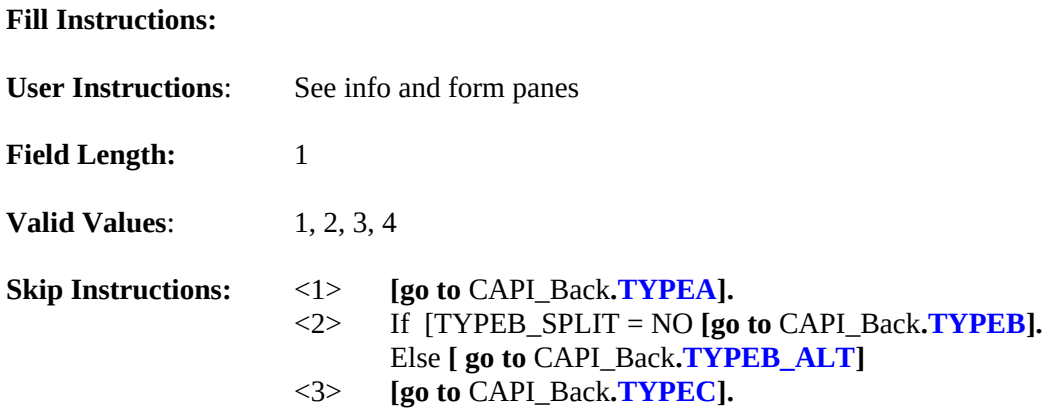

 $\langle 4 \rangle$  If [(DISCREPANCY[1] = 1) or (DISCREPANCY[5] = 5) or (DISCREPANCY[10] = 10)]} then, [**go to** CAPI\_Back**[.FALSIF2\]](#page-211-0)** Else **[go to** CAPI\_Back**[.FALSIF](#page-209-0)].**

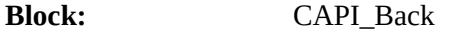

#### <span id="page-200-0"></span>**Variable Name: TYPEA**

**Field Description:** Type A description

#### **Field Definition:**

**Universe:** (MODE 0 or 1) **AND** (NONINT = 1)

#### **Info Pane:**

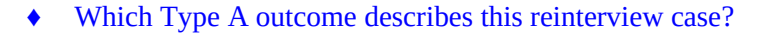

1. Unable to complete, bad telephone number.

- 2. Unable to locate.
- 3. No one home.
- 4. Temporarily absent.
- 5. Refused.
- 6. Language problem.
- 7. Respondent can't remember.
- O 8. Insufficient partial.
- 9. Other Type A Specify in the Reinterview Notes.

#### **Form Pane:**

Noninterview classification [] Type A description [fill] Type B description [] Type B description - regular/seasonal split [] Type C description []

#### **Question Text/Fill Instructions**

#### **Fill Instructions:**

**User Instructions**: See info and form panes

**Field Length:** 1

**Valid Values:** 1-9

**Skip Instructions:**  $\leq$ 1-9> If {(MODE=0 or 1) and [(DISCREPANCY[1] = 1) or (DISCREPANCY[5] = 5) or (DISCREPANCY[10] = 10)]} [**go to** CAPI\_Back.**[FALSIF2](#page-211-0)**] Else **[go to** CAPI\_Back**[.FALSIF](#page-209-0)].**

#### **Special Instructions:**

If (TYPEA = 1), store code 11 in element [11] of DISCREPANCY array.

<span id="page-201-0"></span>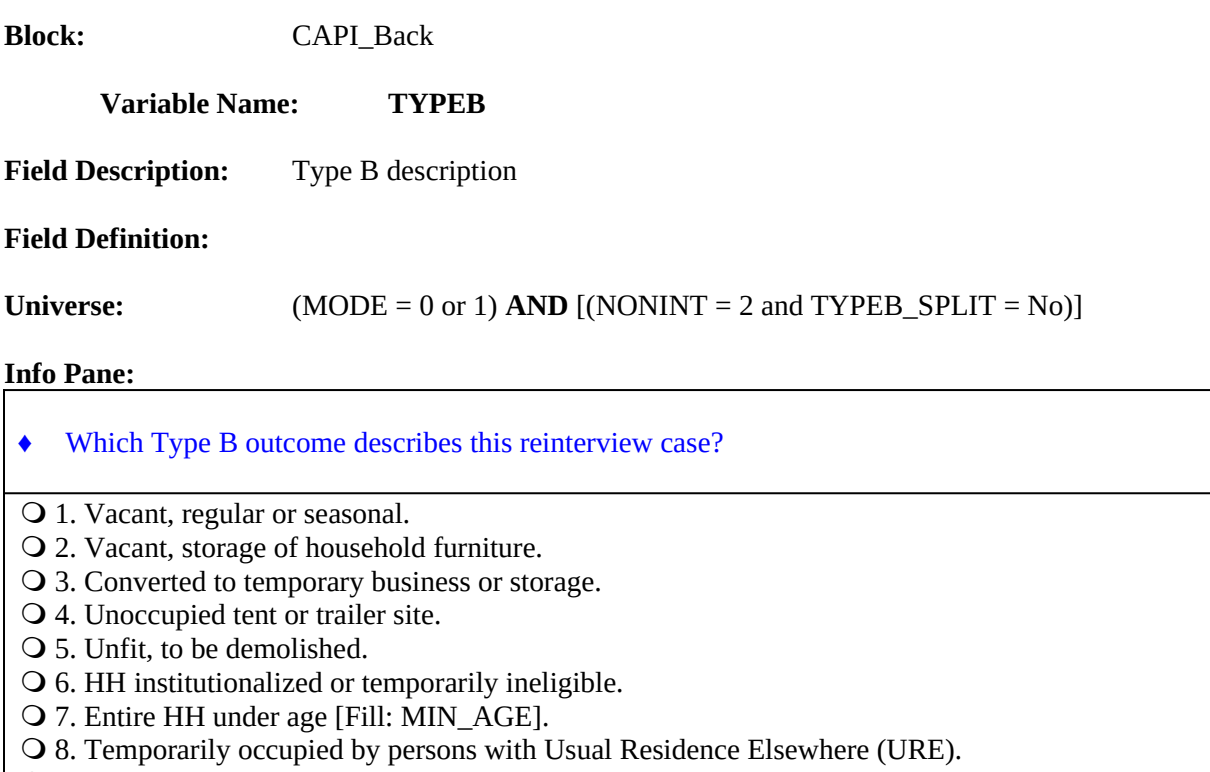

9. Other Type B - Specify in the Reinterview Notes.

#### **Form Pane:**

Noninterview classification [] Type A description [] Type B description [fill] Type B description - regular/seasonal split [] Type C description []

### **Question Text/Fill Instructions**

#### **Fill Instructions:**

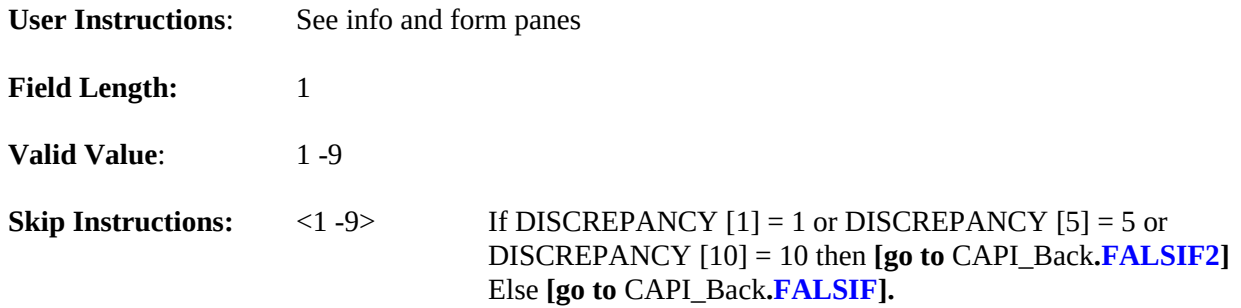

<span id="page-202-0"></span>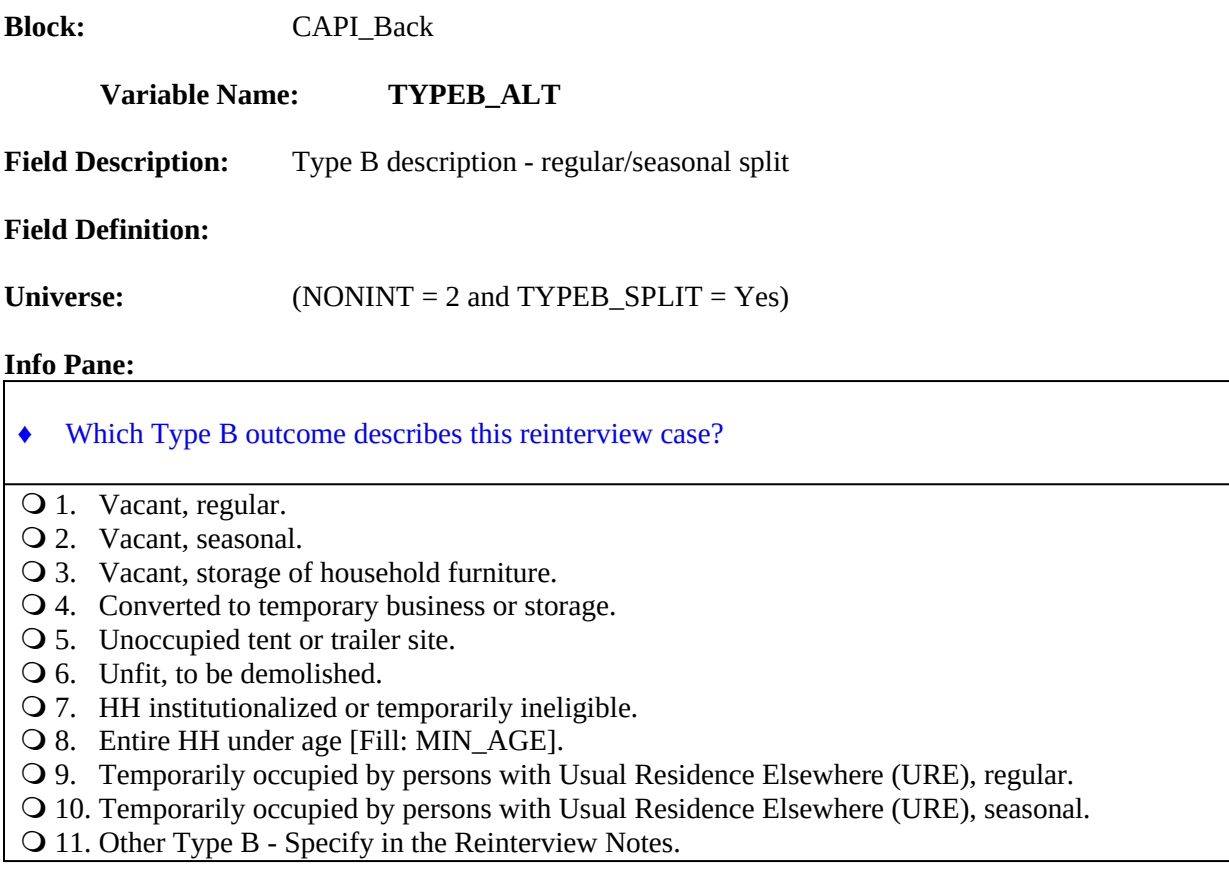

#### **Form Pane:**

Noninterview classification [] Type A description [] Type B description [] Type B description - regular/seasonal split [fill] Type C description []

### **Question Text/Fill Instructions**

**Fill Instructions:**

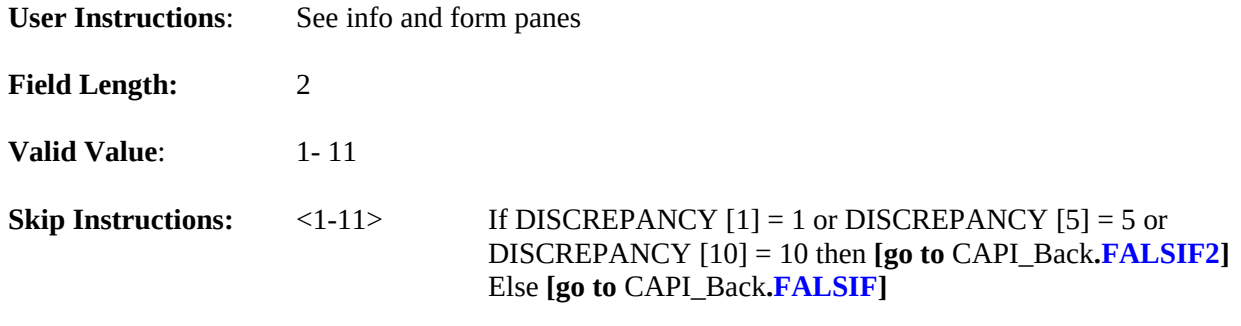

<span id="page-203-0"></span>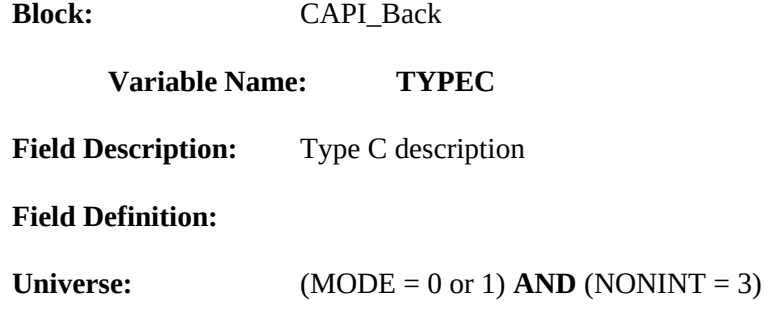

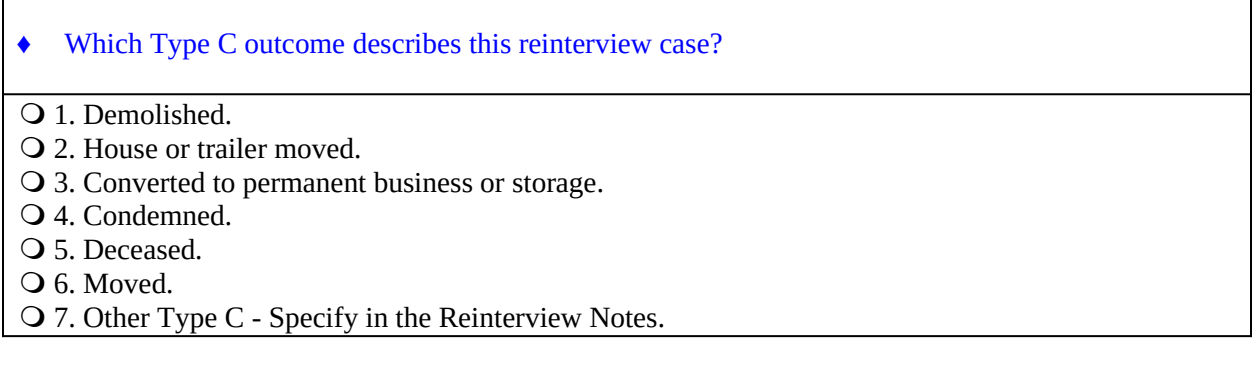

#### **Form Pane:**

Noninterview classification [] Type A description [] Type B description [] Type B description - regular/seasonal split [] Type C description [fill]

### **Question Text/Fill Instructions**

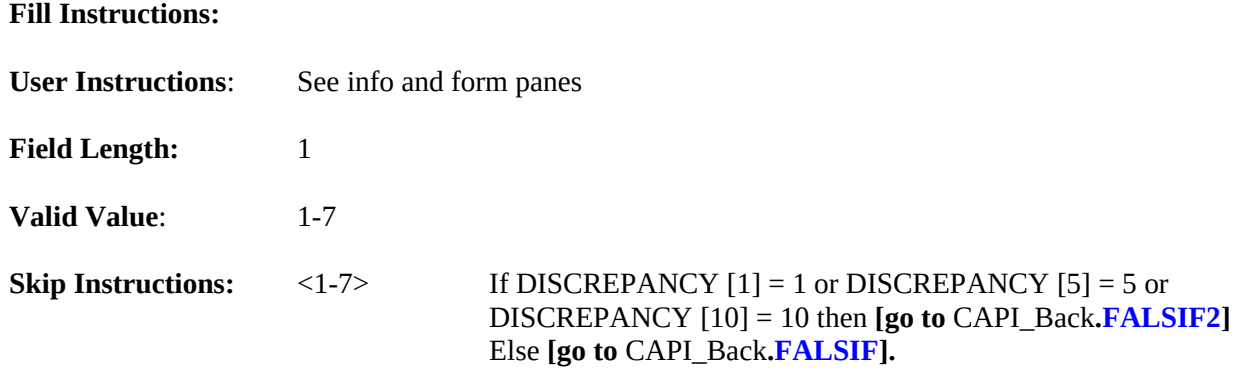

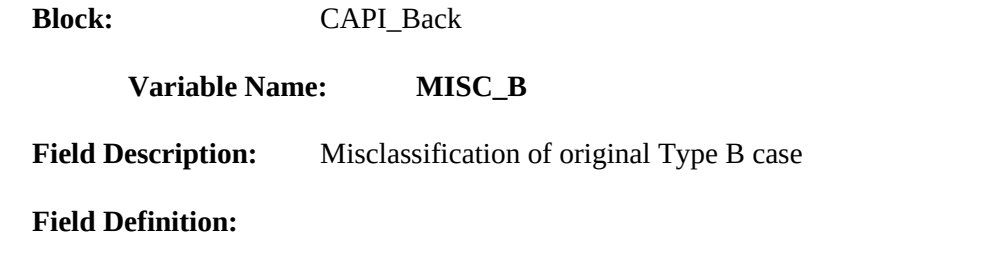

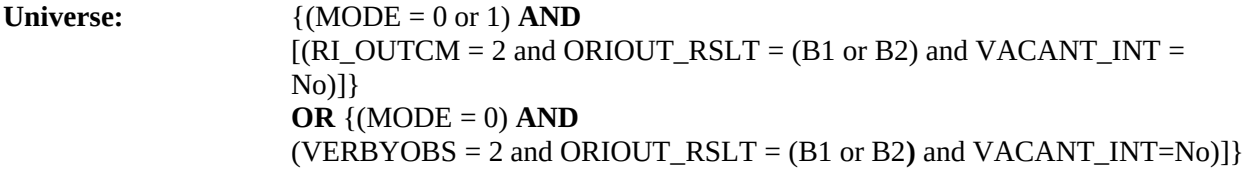

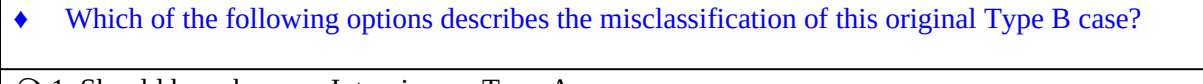

- 1. Should have been an Interview or Type A.
- 2. Should have been another Type B.
- 3. Should have been a Type C.

#### **Form Pane:**

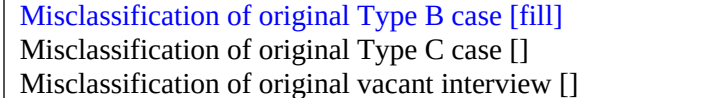

### **Question Text/Fill Instructions**

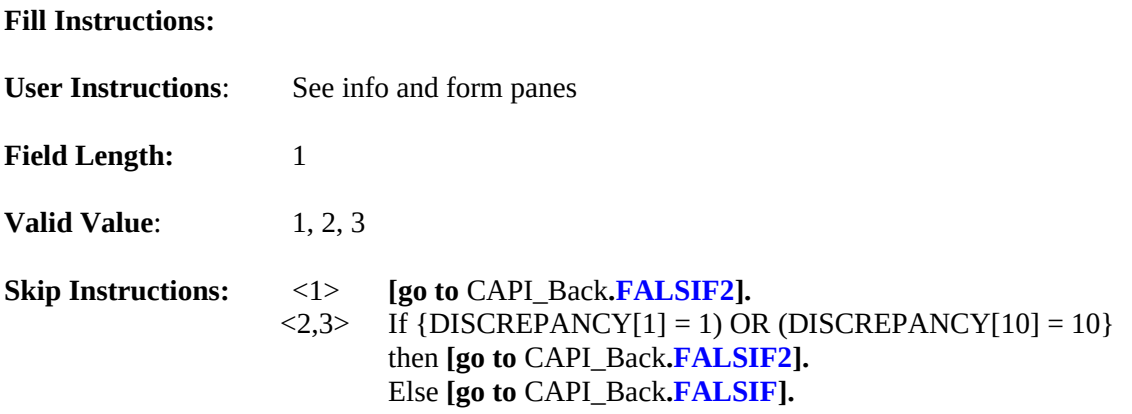

#### **Special Instructions:**

 $\bullet$  If (MISC\_B = 1), store code 5 in element [5] of DISCREPANCY array.

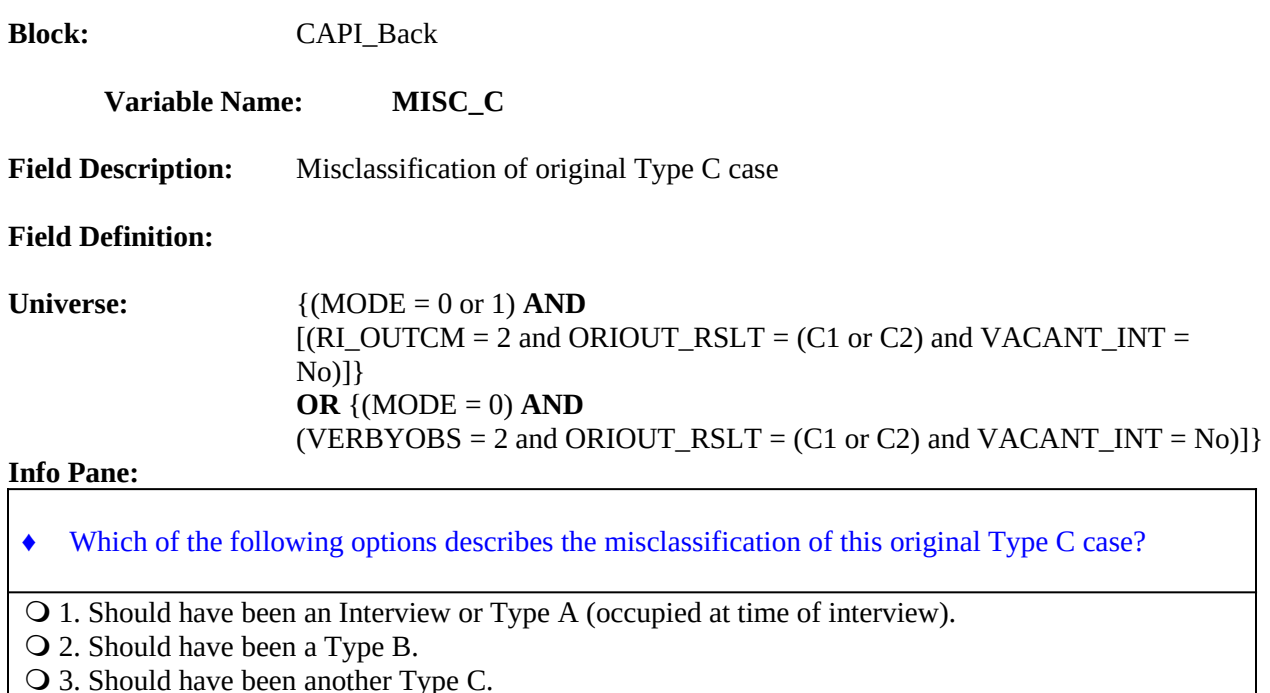

○ 3. Should have been another Type C.

#### **Form Pane:**

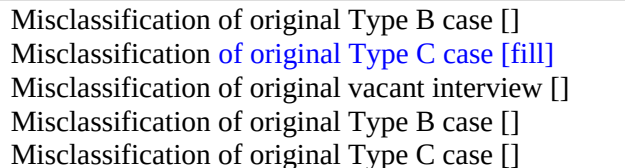

### **Question Text/Fill Instructions**

#### **Fill Instructions:**

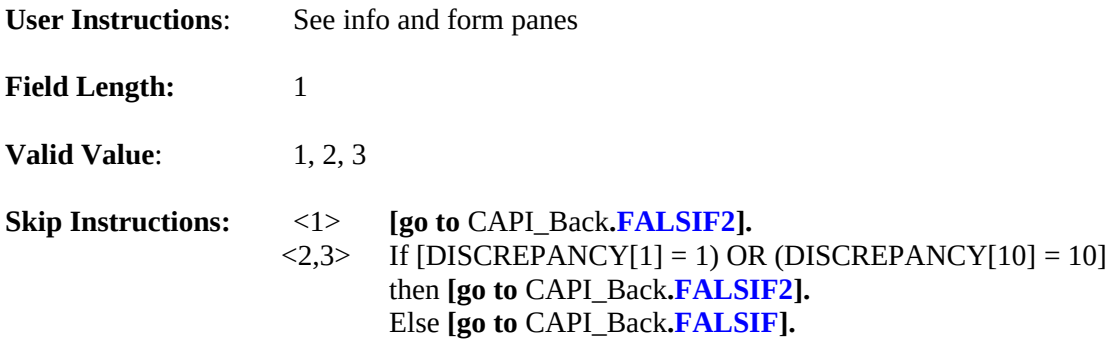

### **Special Instructions:**

 $\bullet$  If (MISC\_C = 1), store code 5 in element [5] of DISCREPANCY array.

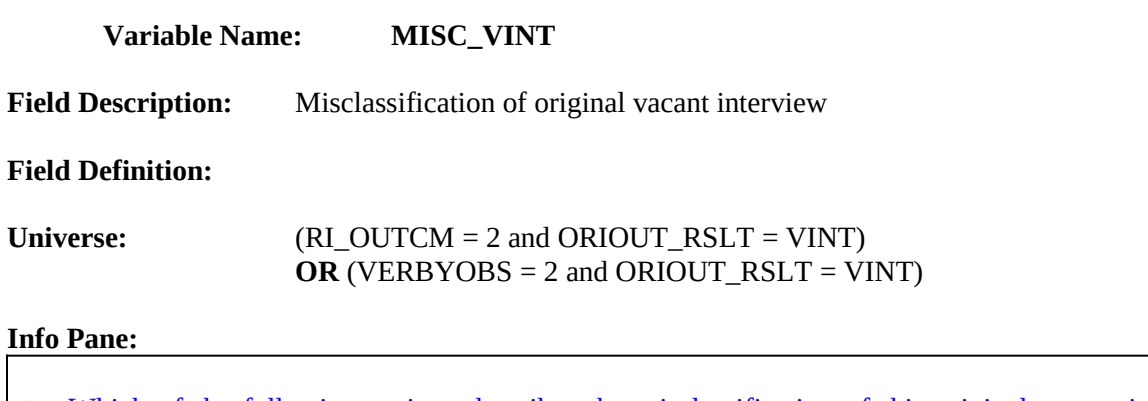

♦ Which of the following options describes the misclassification of this original vacant interview case?

 1. Should have been an Interview or Type A. 2. Should have been a Type B or C.

#### **Form Pane:**

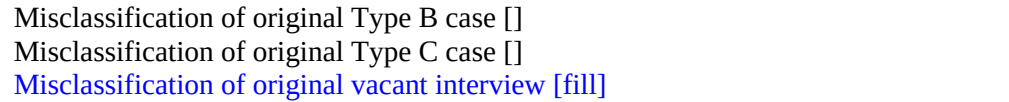

#### **Question Text/Fill Instructions**

**Block:** CAPI\_Back

**Fill Instructions:**

**User Instructions**: See info and form panes **Field Length:** 1 **Valid Value:** 1, 2 **Skip Instructions:** <1, 2> If DISCREPANCY [1] = 1 or DISCREPANCY [5] = 5 or DISCREPANCY [10] = 10 then **[go to** CAPI\_Back**.[FALSIF2\]](#page-211-0)** Else **[go to** CAPI\_Back**[.FALSIF](#page-209-0)]**

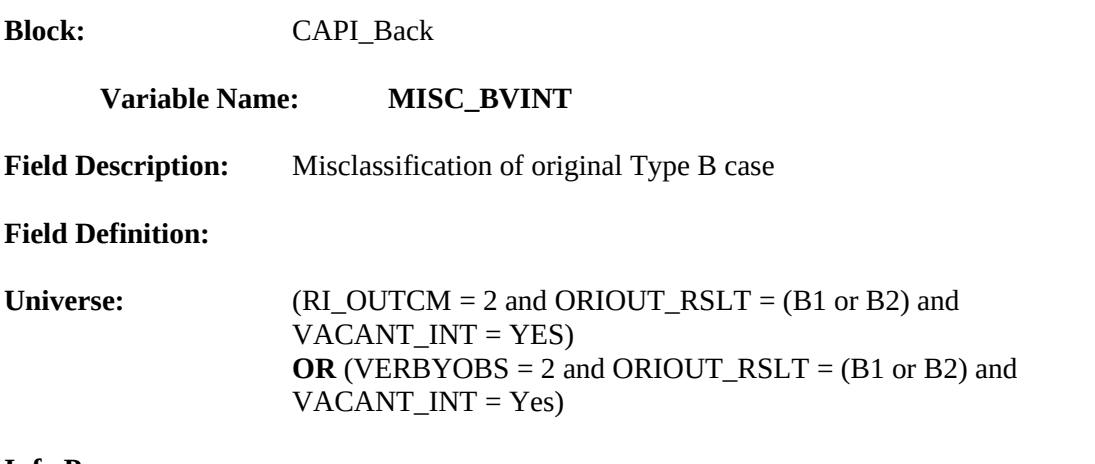

♦ Which of the following options describes the misclassification of this original Type B case?

- 1. Should have been an Interview or Type A.
- 2. Should have been a vacant interview.
- 3. Should have been another Type B.
- 4. Should have been a Type C.

#### **Form Pane:**

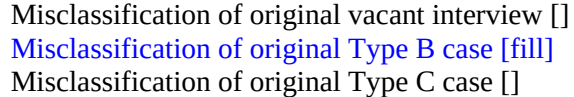

#### **Question Text/Fill Instructions**

#### **Fill Instructions:**

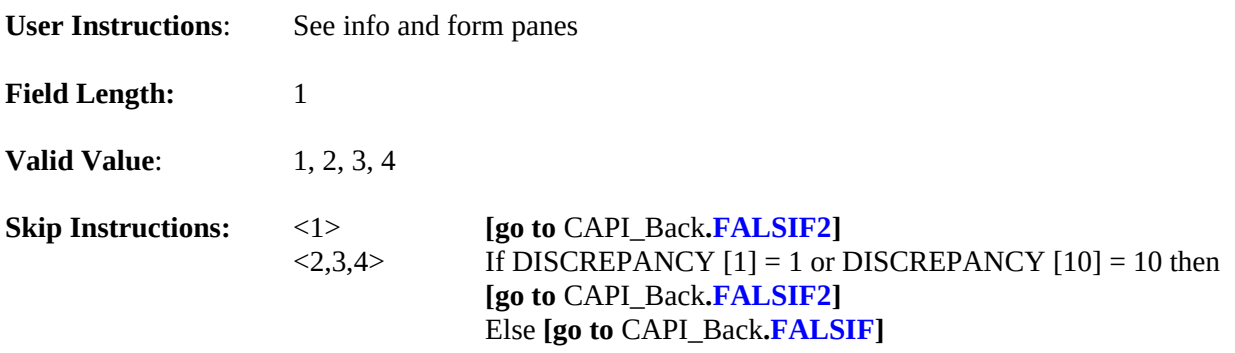

#### **Special Instructions:**

• If (MISC\_BVINT = 1), store code 5 in element [5] of DISCREPANCY array.

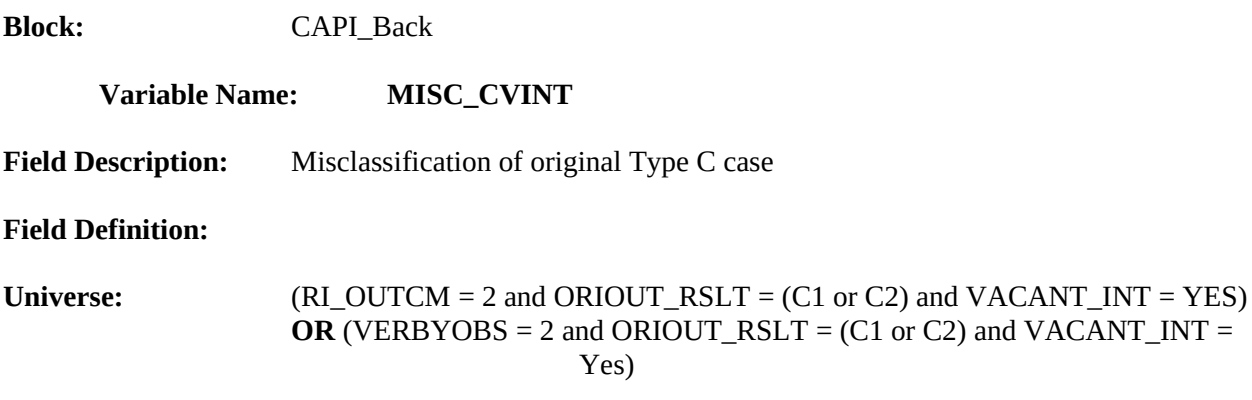

♦ Which of the following options describes the misclassification of this original Type C case?

- 1. Should have been an Interview or Type A.
- 2. Should have been a vacant interview.
- 3. Should have been a Type B.
- 4. Should have been another Type C.

### **Form Pane:**

Misclassification of original vacant interview [] Misclassification of original Type B case [] Misclassification of original Type C case [fill]

#### **Question Text/Fill Instructions**

#### **Fill Instructions:**

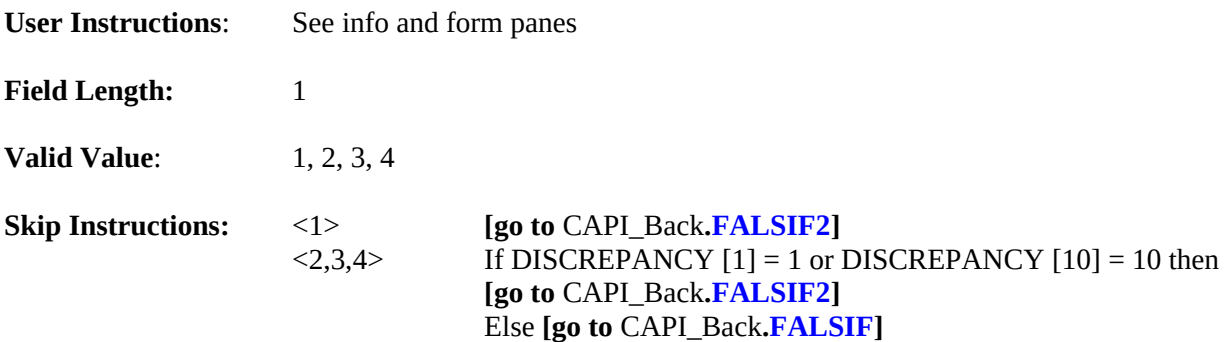

#### **Special Instructions:**

If (MISC\_CVINT = 1), store code 5 in element [5] of DISCREPANCY array.

<span id="page-209-0"></span>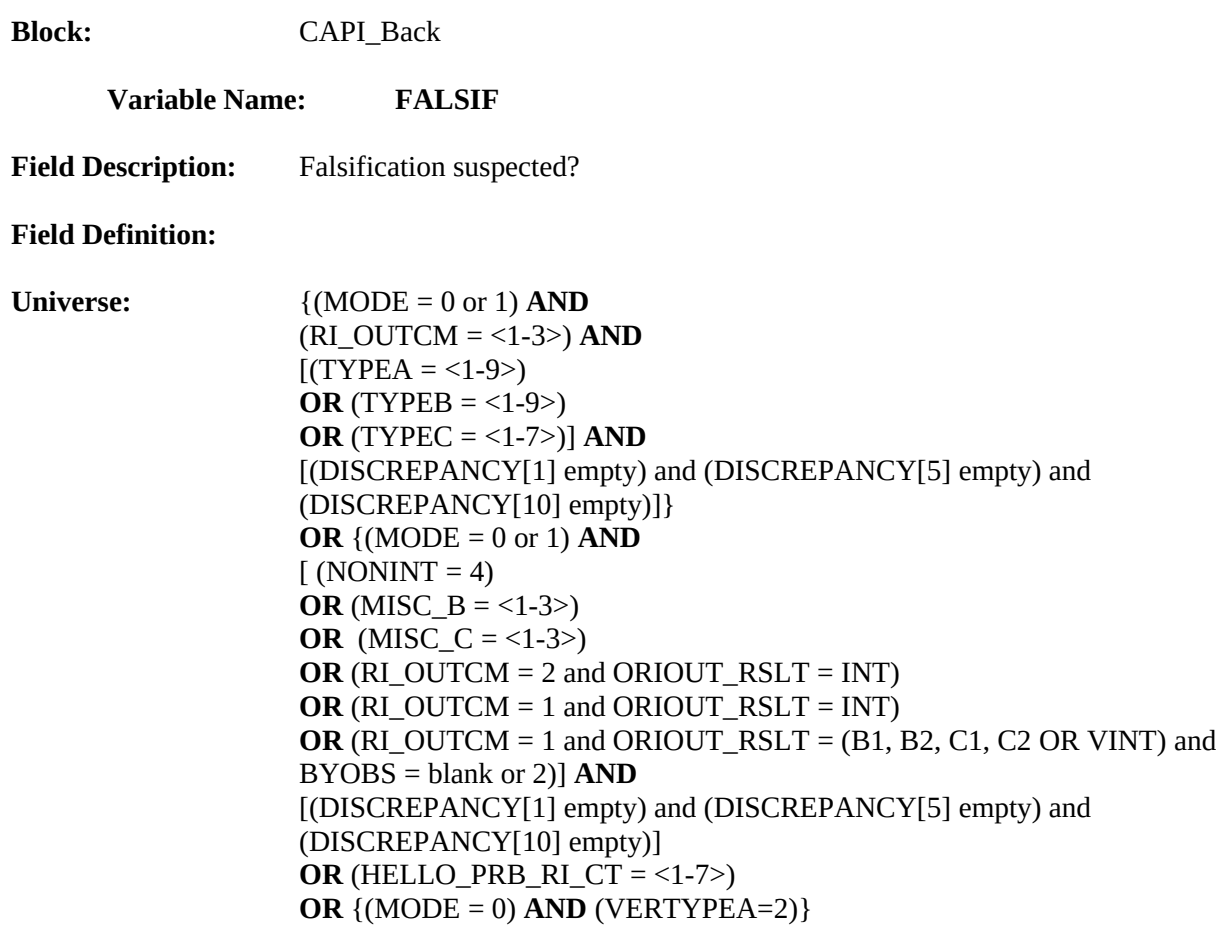

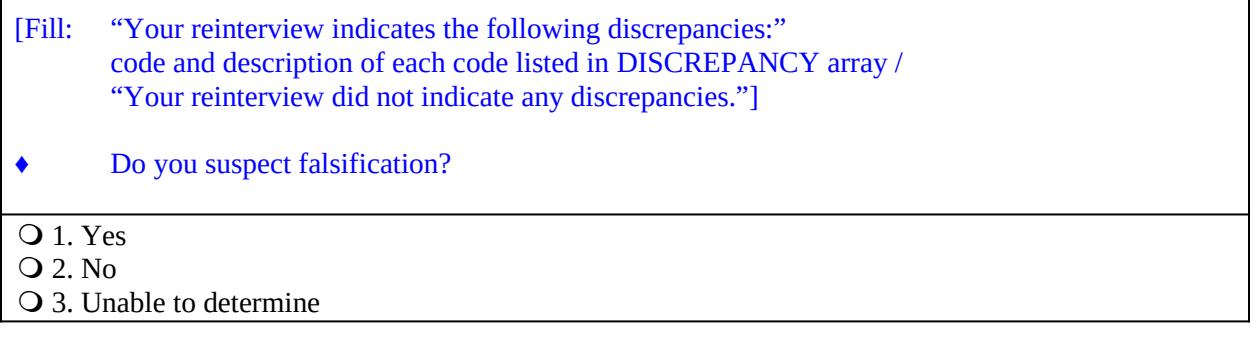

1

### **Form Pane:**

Falsification suspected? [fill]

## **Question Text/Fill Instructions:**

**Use Instructions**: See info and form panes.

**Fill Instructions:**

1. If DISCREPANCY array contains one or more codes, fill "Your reinterview indicates the following discrepancies:" and the code and description of each code listed in DISCREPANCY array with the code's description from Attachment F. Else fill "Your reinterview did not indicate any discrepancies."

**Field Length:** 1 Valid Value: 1, 2, 3 **Skip Instructions:** <1> If (HELLO\_PRB\_RI\_CT = <1-7>) OR  $(RI~OUTCM = 2 or 3) OR$  $(RI_OUTCM = 1$  and only one element in DISCREPANCY array  $\geq 1$ ] then [go to CAPI\_Back. **[READYWRAP](#page-220-0)**]. Else if (RI\_OUTCM = 1 and all elements in DISCREPANCY array blank) then [go to CAPI\_Back.**[NO\\_DISCREP](#page-217-0)**]. Else if (RI\_OUTCM = 1 and two or more elements in DISCREPANCY array ≥1) then [go to CAPI\_Back.**[SF\\_RIDISP](#page-218-0)**].  $\langle 2 \rangle$  If(HELLO PRB RI CT =  $\langle 1-7 \rangle$ ) OR (RI\_OUTCM = 1 and all elements in DISCREPANCY array blank) OR (RI\_OUTCM = 1 and one element in DISCREPANCY array AND (DISCREPANCY [6] empty) and[(DISCREPANCY[1] empty) and (DISCREPANCY[5] empty) and (DISCREPANCY[10] empty)] OR  $(RI_OUTCM = 2$  and  $ORIOUT_RSLT = (B1, C1, B2, or C2))$  OR (RI\_OUTCM = 3) then  $[go to CAPI$  Back **[READYWRAP](#page-220-0)**]. Else [go to CAPI\_Back.**[DISCREP\\_NOTES](#page-213-0)**]  $<$ 3> If (HELLO\_PRB\_RI\_CT =  $<$ 1-7>) OR  $(RI_OUTCM = 2$  and  $ORIOUT_RSLT = (B1, C1, B2, or C2))$  OR  $(RI_OUTCM = 3) OR$ (RI\_OUTCM = 2 and ORIOUT\_RSLT=INT and DISCREPANCY[2] = 2 and all other elements in DISCREPANCY array blank) OR (RI\_OUTCM = 2 and ORIOUT\_RSLT=INT and only one element in DISCREPANCY array ≥1) OR (RI\_OUTCM = 1 and all elements in DISCREPANCY array blank) OR If (RI\_OUTCM = 1 and only one element in DISCREPANCY array  $\geq 1$ ) OR (NONINT =  $(1, 2, 3, 0r 4)$  and RI\_OUTCM blank) then [go to CAPI\_Back. **[READYWRAP](#page-220-0)**]. Else [go to CAPI\_Back.**[NSF\\_RIDISP](#page-214-0)**].

#### **Special Instructions:**

See Appendix 3 for procedures on setting final outcome and disposition codes..

<span id="page-211-0"></span>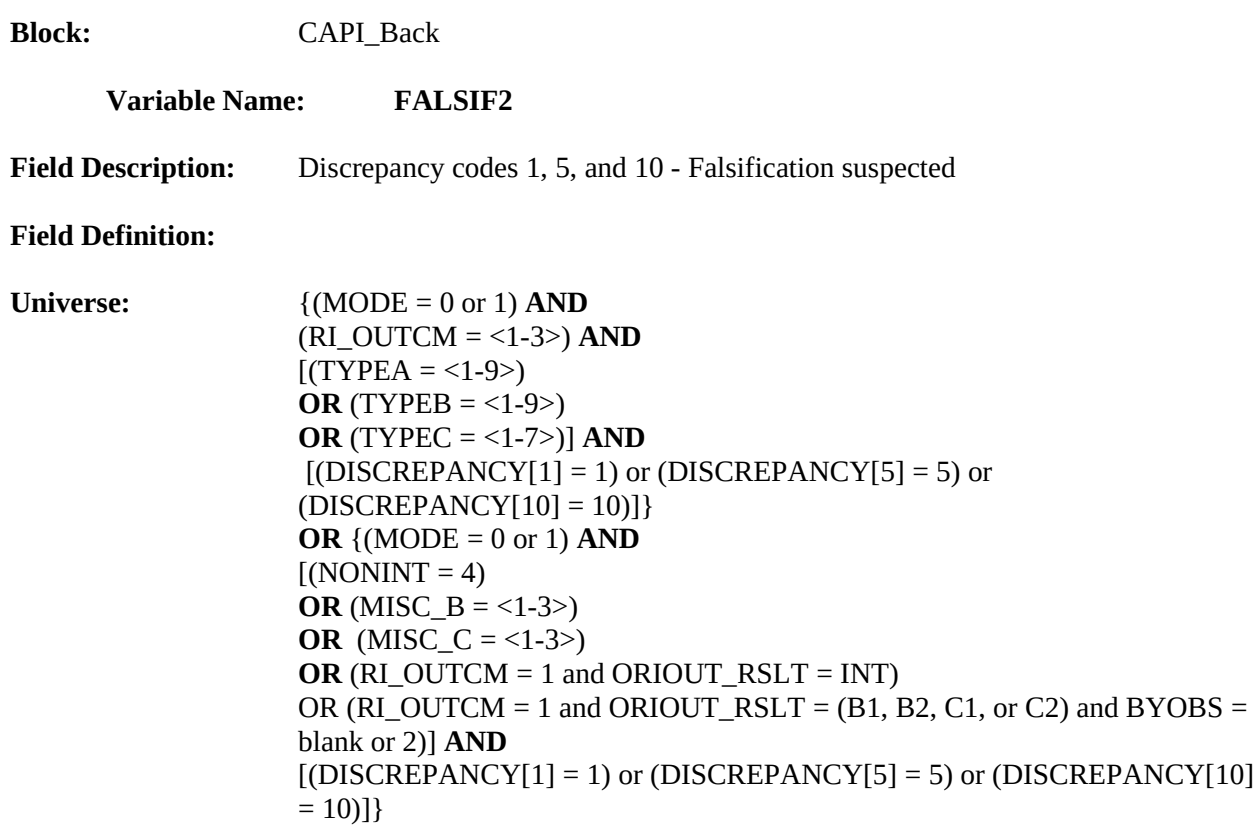

[Fill: "Your reinterview indicates the following discrepancies:" code and description of each code listed in DISCREPANCY array]

- ♦ Falsification is suspected. Be sure to enter all proper notes explaining the situation.
- Q 1. Continue

#### **Form Pane:**

Falsification is suspected [fill]

#### **Question Text/Fill Instructions:**

**Use Instructions**: See info and form panes.

#### **Fill Instructions:**

1. If DISCREPANCY array contains one or more codes, fill "Your reinterview indicates the following discrepancies:" and the code and description of each code listed in DISCREPANCY array with the code's description from Attachment F.

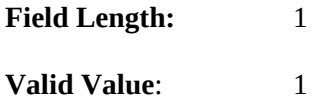

### **Skip Instructions:** <1> **[go to** CAPI\_Back**[.READYWRAP](#page-220-0)]**

### **Special Instructions:**

See Appendix 3 for procedures on setting final outcome and disposition codes.

<span id="page-213-0"></span>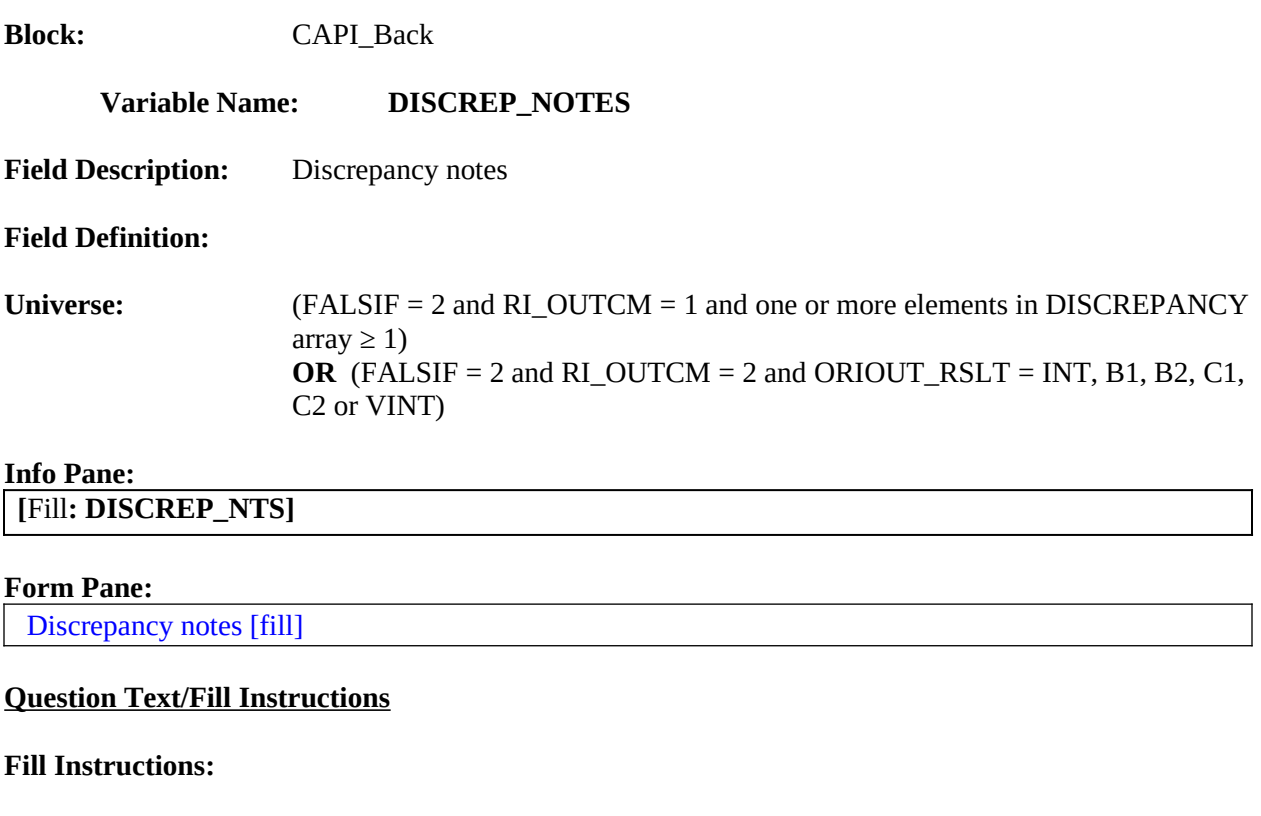

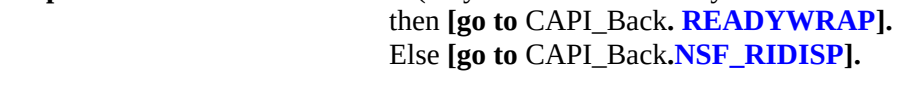

**User Instructions**: See info and form panes

#### **Special Instructions:**

**Field Length:** 1

**Valid Value:** 1

- 1. Fill instructions for DISCREP\_NTS: If  $MODE = 1$ , fill in blue
	- ♦ Explain why you do not suspect falsification in the WebCATI Notes after the instrument goes through READYWRAP.

If  $MODE = 2$ , fill in blue

- ♦ Explain why you do suspect falsification in Case Notes.
- ◆ Press Ctrl-F7 to access Notes.
- ♦ Enter 1 when done with your explanation.
- **2.** See Appendix 3 for procedures on setting final outcome and disposition codes

**Skip Instructions:**  $\langle 1 \rangle$  If (only one element in array DISCREPANCY  $\geq 1$ )

<span id="page-214-0"></span>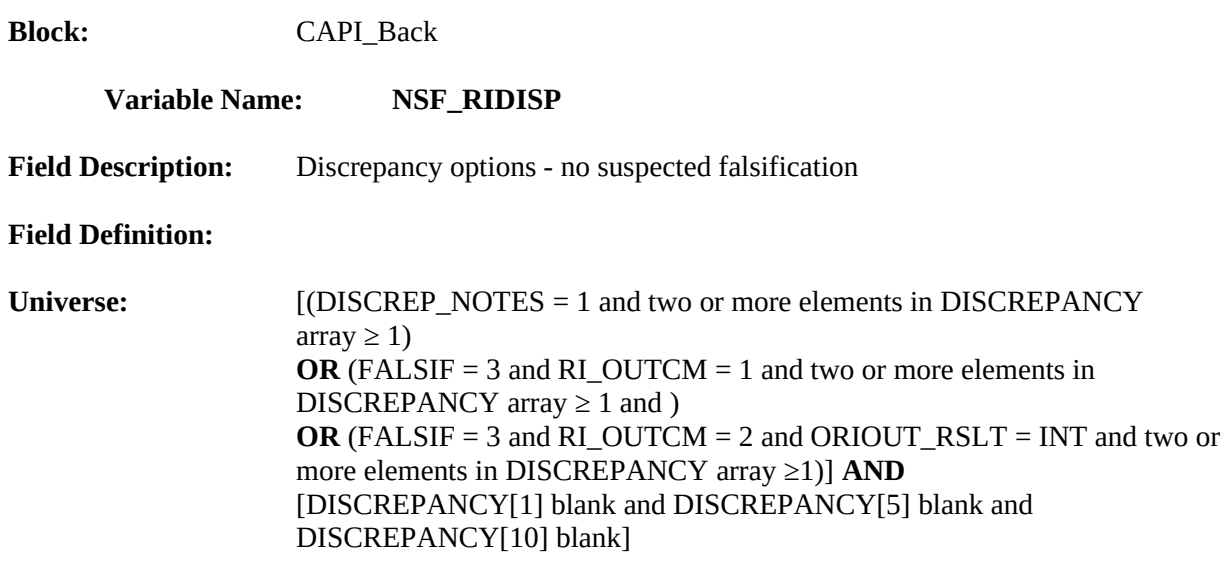

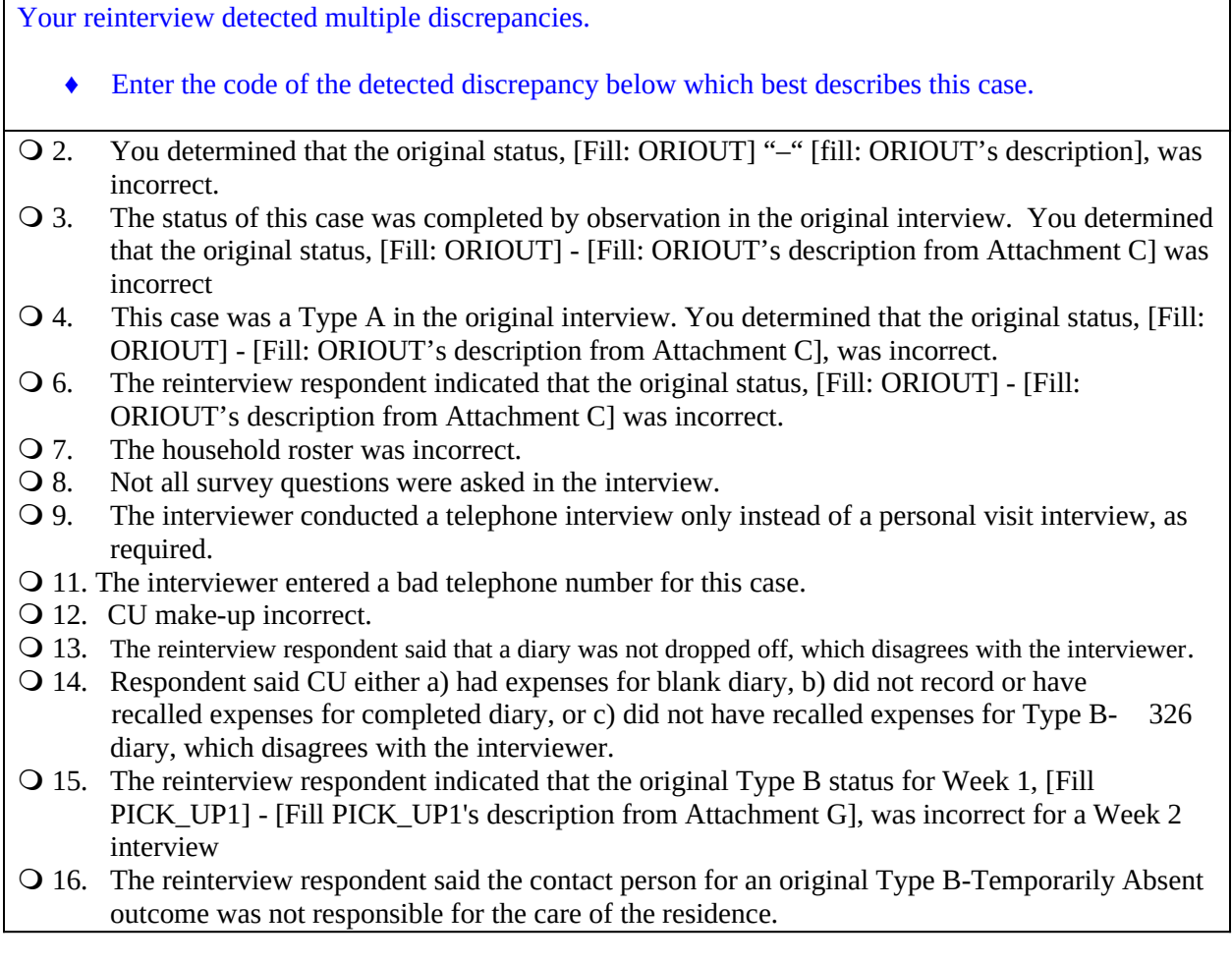

### **Form Pane:**

Discrepancy options – no suspected falsification [fill]

### **Question Text/Fill Instructions**

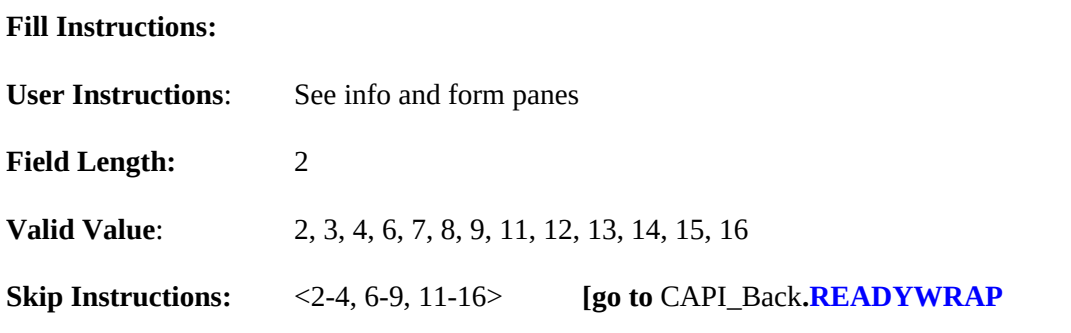

- List in the answer list section only the choices that correspond to elements in DISCREPANCY array  $\geq 1$ . Leave no blank lines between the choices.
- Allow only a value in NSF\_RIDISP that corresponds to an element in DISCREPANCY
- $\bullet$  array  $\geq 1$ .
- See Appendix 3 for procedures on setting final outcome and disposition codes
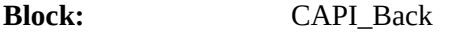

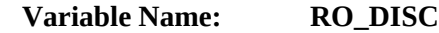

**Field Description:** RO discretion case

**Field Definition:**

Universe: (METHOD = 5)

**Info Pane:**

- ♦ Caution: Obtain supervisor's permission before selecting an option below.
- ♦ Which of the following options describes this reinterview case?
- 1. Hard to interview original case
- 2. More than 50 miles from nearest reinterviewer and no phone number
- 3. Observed during the original interview
- 4. Personal visit needed, but not authorized
- 5. Case management or ROSCO problems Obtain HQ approval
- 6. Sample adjustment Obtain HQ approval
- 7. Other RO discretion Specify in the Reinterview Notes

#### **Form Pane:**

RO discretion case [fill] No discrepancy case []

#### **Question Text/Fill Instructions**

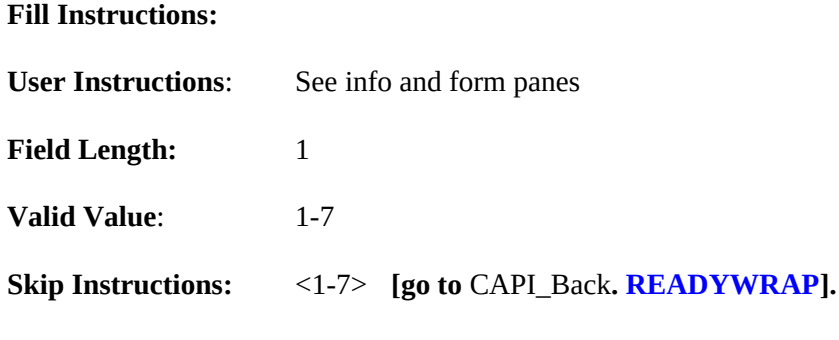

## **Special Instructions:**

See Appendix 3 for procedures on setting final outcome and disposition codes

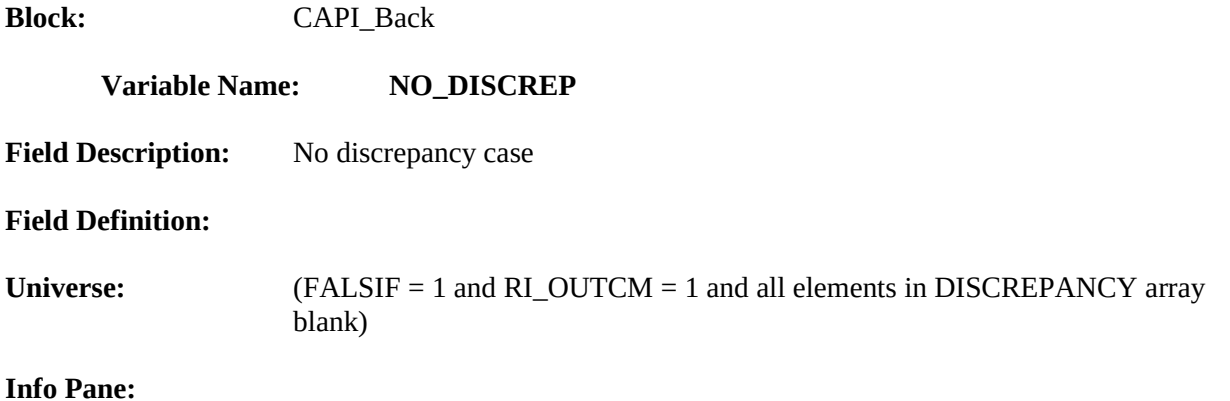

- ♦ Explain why you suspect falsification in the Reinterview Notes now.
- ♦ Press Ctrl-F7 to access Reinterview Notes.
- ♦ Enter 1 when done with your explanation in the Reinterview Notes

O 1. Continue

### **Form Pane:**

RO discretion case [] No discrepancy case [fill]

### **Question Text Fill Instructions**

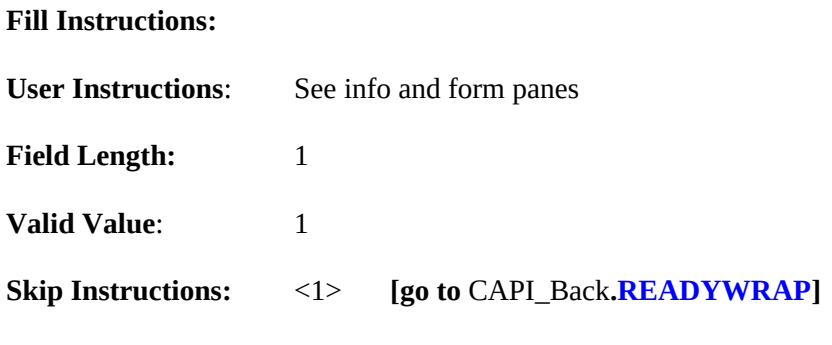

# **Special Instructions:**

See Appendix 3 for procedures on setting final outcome and disposition codes

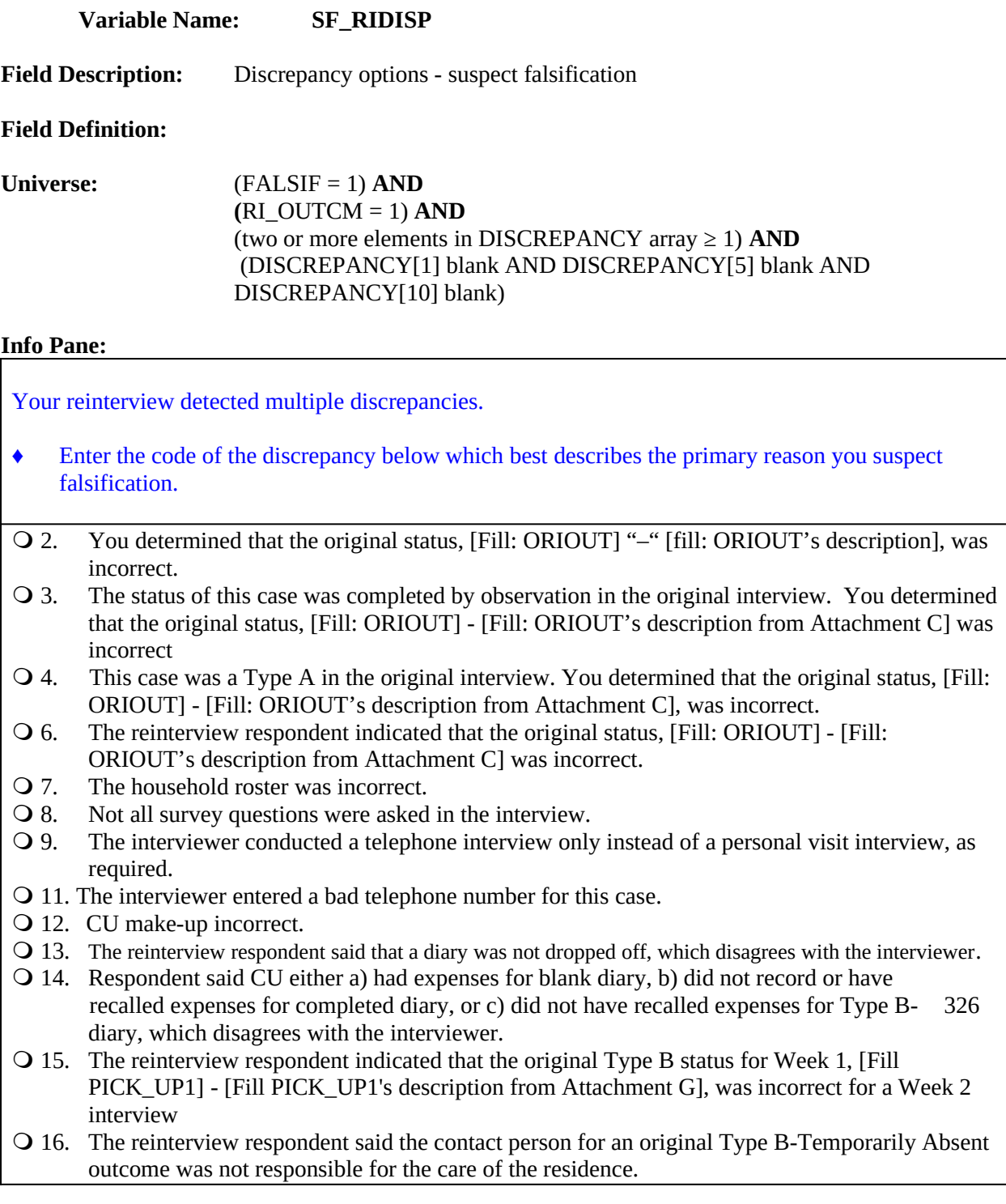

# **Form Pane:**

Discrepancy options - suspected falsification [fill]

# **Question Text/Fill Instructions**

**Block:** CAPI\_Back

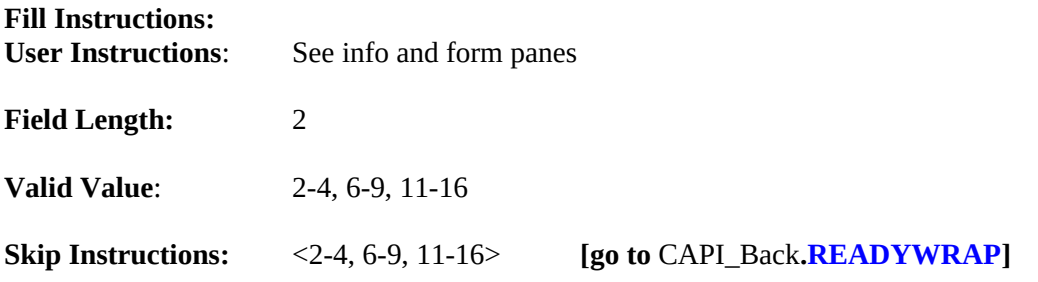

# **Special Instructions:**

- List in the answer list section only the choices that correspond to elements in DISCREPANCY array  $\geq 1$ . Leave no blank lines between choices.
- Allow only a value in SF\_RIDISP that corresponds to an element in DISCREPANCY
- $\bullet$  array  $\geq 1$ .
- See Appendix 3 for procedures on setting final outcome and disposition codes

<span id="page-220-0"></span>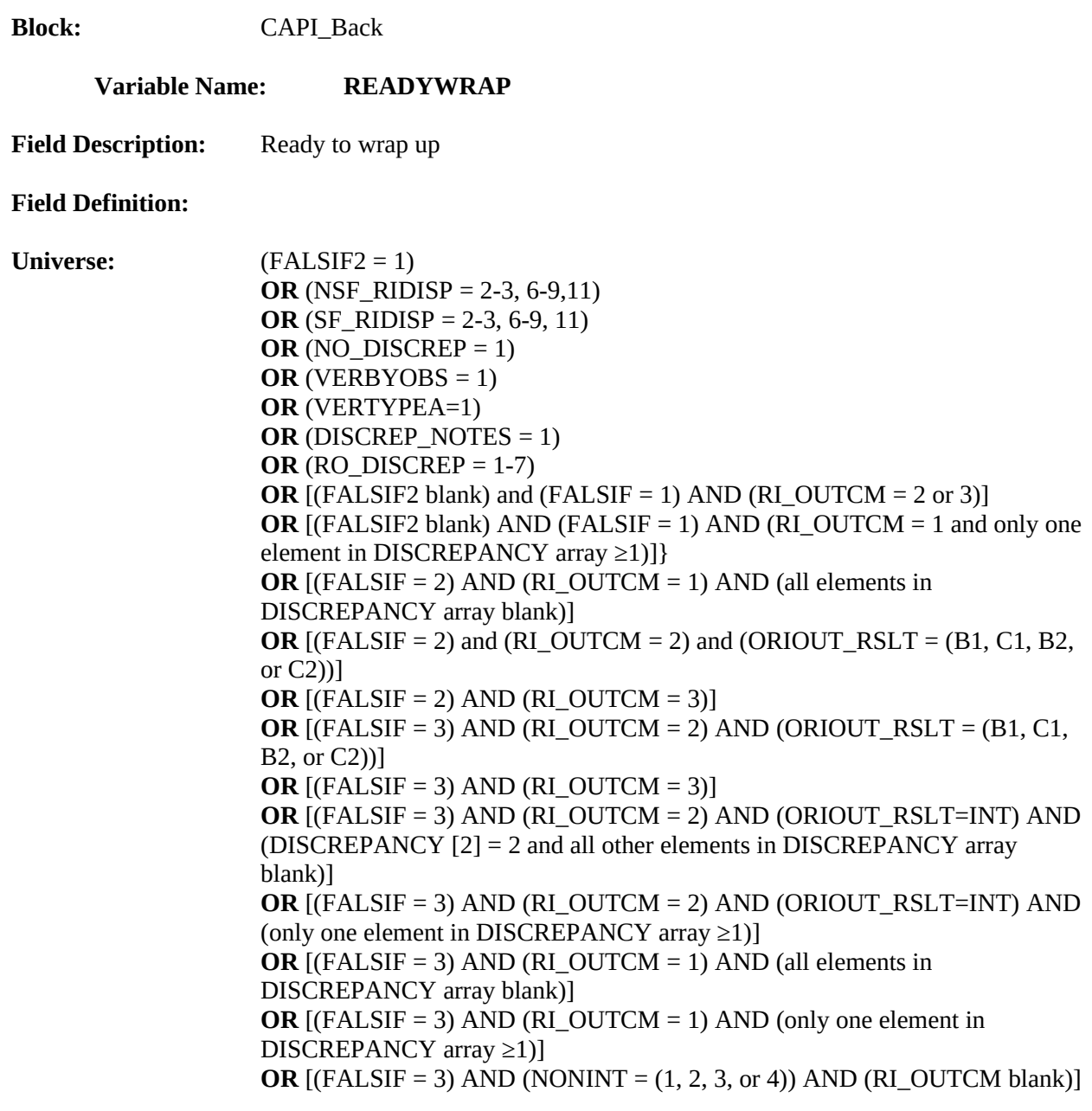

**Info Pane:**

This case is complete and ready to be transmitted. **[fill: READY]**

O 1. Continue

# **Form Pane:**

Reinterview notes [] Ready to wrap up [fill]

# **Question Text/Fill Instructions**

#### **Fill Instructions:**

1. Fill for READY: If MODE = 0, fill in blue "After exiting, the case will be removed from the Case List view." If  $MODE = 1$ , leave blank.

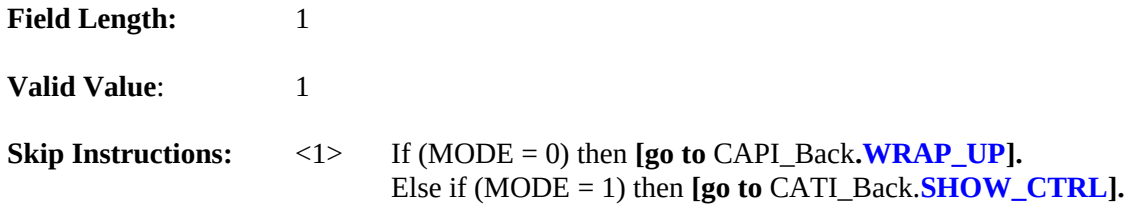

**Special Instructions:**

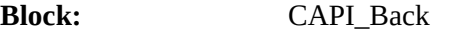

# **Variable Name: WRAP\_UP**

**Field Description:**

**Field Definition:**

**Universe:** 

<span id="page-222-0"></span>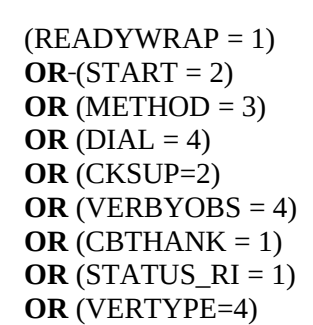

## **Info Pane:**

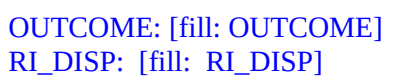

O 1. Continue

# **Form Pane:**

Continue [fill]

# **Question Text/Fill Instructions**

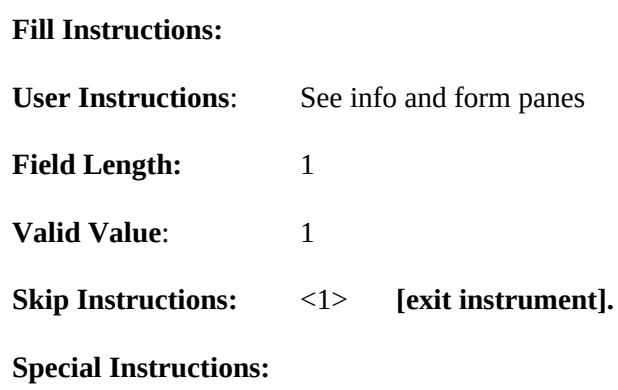

**Block:** CAPI\_Back

<span id="page-223-0"></span>**Variable Name: SHOW\_CTRL**

**Field Description:**

**Field Definition:**

- 
- **Universe:** MODE = 1 **AND**  $[(READVWRAP = 1)]$ **OR** (STATUS\_RI = 1) **OR** (RIRESPB\_RI\_CT = 2)  $OR (APPT_CTT = 1)$ **OR (**REACTOCAPI\_RI\_CT = 1) **OR** (HELLO\_TC\_CT = 2 or 7) **OR** (HELLO\_TCX\_CT = 3) **OR** (HELLO TN  $CT = 6$ ) **OR** (HELLO\_TNX\_CT = 3) **OR (**INTROB\_RI\_CT = 2) **OR** (VERTELE\_CT = 2) **OR** (PROX\_C\_CT = 2, R and HELLO\_TC\_CT = 3) **OR**  $\text{(PROX}_N \text{ } C = 2 \text{ and } \text{HELLO}_T \text{ } N \text{ } C = 2 \text{)}$ **OR** (PROX\_UC\_CT = 3) **OR (LIVEHERE**  $CT = 3$ **) OR** (ADDVER  $N$  CT = 2, 3) **OR** (HELLO\_PRB\_RI\_CT = 8, 9)]

## **Info Pane:**

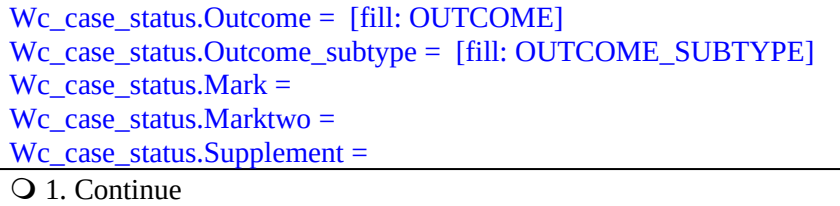

## **Form Pane:**

Continue [fill]

## **Question Text/Fill Instructions**

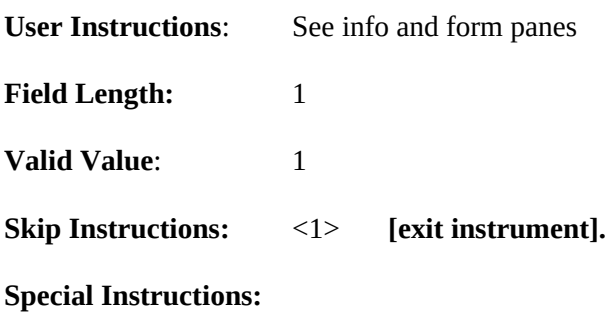

# **XVIII. Appendices**

Appendix1: Original Outcome Code Results Appendix 2: Reinterview Reason # 3 Displayed Response Appendix 3: Reinterview Outcome Procedures Appendix 4: Reinterview Discrepancy Procedures

Appendices (4)

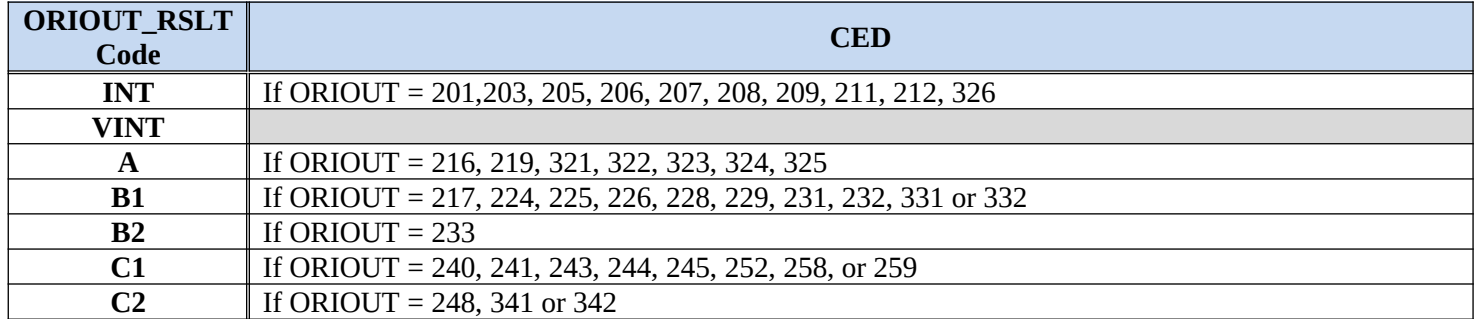

**Appendix 1:** This is a string variable (four characters in length) indicating the type of original outcome for a case.

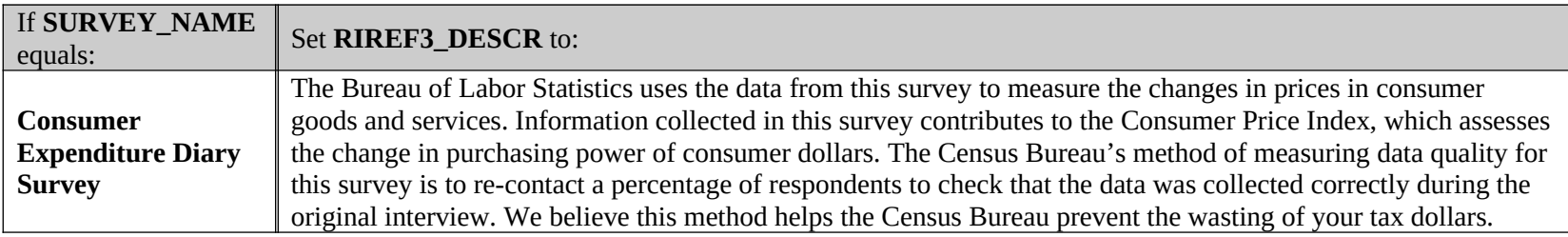

**Appendix 2:** This is a string variable that defines the answer to Reinterview FAQ #3

**Appendix 3:** Reinterview Outcome Procedures

**MODE = 0 (CAPI)**

## **Default Coding**

- **Case Accessed, but not Started**
	- Set OUTCOME = 202 and RI\_DISP is empty

## **Suspected of Falsification**

## **Suspected of Falsification: Type A – Original Noninterview Cases**

- If (FALSIF = 1 and RI OUTCM = 2 and ORIOUT  $RSLT = A$ ), set OUTCOME = 301 and RI  $DISP = 103$ .
- **Suspected of Falsification: Type A Reinterview Noninterviews**
- If (FALSIF = 1 and TYPEA = 1), set OUTCOME = 214 and RI\_DISP =  $105$ .
- If (FALSIF = 1 and TYPEA = 2), set OUTCOME = 214 and  $RI$  DISP = 067.
- If (FALSIF = 1 and TYPEA = 3), set OUTCOME = 216 and RI DISP = 068.
- If (FALSIF = 1 and TYPEA = 4), set OUTCOME =  $217$  and RI DISP = 069.
- If (FALSIF = 1 and TYPEA = 5), set OUTCOME = 218 and RI DISP = 086.
- If (FALSIF = 1 and TYPEA = 6), set OUTCOME = 213 and RI\_DISP = 087.
- If (FALSIF = 1 and TYPEA = 7), set OUTCOME = 219 and RI\_DISP = 090.
- If (FALSIF = 1 and TYPEA = 8), set OUTCOME = 215 and RI DISP = 089.
- If (FALSIF = 1 and TYPEA = 9), set OUTCOME = 219 and RI\_DISP = 090.

## **Suspected of Falsification: Type B – Reinterview Noninterviews**

- If (FALSIF = 1 and TYPEB = 1), set OUTCOME = 226 and RI DISP = 071.
- If (FALSIF = 1 and TYPEB = 2), set OUTCOME = 227 and RI DISP = 073.
- If (FALSIF = 1 and TYPEB = 3), set OUTCOME = 230 and RI\_DISP = 074.
- If (FALSIF = 1 and TYPEB = 4), set OUTCOME =  $231$  and RI\_DISP = 075.
- If (FALSIF = 1 and TYPEB = 5), set OUTCOME = 228 and RI\_DISP = 077.
- If (FALSIF = 1 and TYPEB = 6), set OUTCOME =  $234$  and RI\_DISP = 076.
- If (FALSIF = 1 and TYPEB = 7), set OUTCOME = 224 and RI DISP = 091.
- If (FALSIF = 1 and TYPEB = 8), set OUTCOME = 225 and RI DISP = 092.
- If (FALSIF = 1 and TYPEB = 9), set OUTCOME = 233 and RI DISP = 094.

## **Suspected of Falsification: Type B (Alternate) – Reinterview Noninterviews**

- If (FALSIF = 1 and TYPEB  $ALT = 1$ ), set OUTCOME = 226 and RI DISP = 071.
- If (FALSIF = 1 and TYPEB\_ALT = 2), set OUTCOME =  $326$  and RI\_DISP = 072.
- If (FALSIF = 1 and TYPEB\_ALT = 3), set OUTCOME = 227 and RI\_DISP = 073.
- If (FALSIF = 1 and TYPEB  $ALT = 4$ ), set OUTCOME = 230 and RI DISP = 074.
- If (FALSIF = 1 and TYPEB ALT = 5), set OUTCOME = 231 and RI DISP = 075.
- If (FALSIF = 1 and TYPEB  $ALT = 6$ ), set OUTCOME = 228 and RI DISP = 077.
- If (FALSIF = 1 and TYPEB\_ALT = 7), set OUTCOME =  $234$  and RI\_DISP = 076.
- If (FALSIF = 1 and TYPEB\_ALT = 8), set OUTCOME = 224 and RI\_DISP = 091.
- If (FALSIF = 1 and TYPEB\_ALT = 9), set OUTCOME = 225 and RI\_DISP = 092.
- If (FALSIF = 1 and TYPEB\_ALT = 10), set OUTCOME = 225 and RI\_DISP = 093.
- If (FALSIF = 1 and TYPEB  $ALT = 11$ ), set OUTCOME = 233 and RI DISP = 094.

## **Suspected of Falsification: Type C – Reinterview Noninterviews**

- If (FALSIF = 1 and TYPEC = 1), set OUTCOME = 240 and RI\_DISP = 078.
- If (FALSIF = 1 and TYPEC = 2), set  $OUTCOME = 241$  and  $RI_DISP = 079$ .
- If (FALSIF = 1 and TYPEC = 3), set OUTCOME =  $243$  and RI\_DISP = 080.
- If (FALSIF = 1 and TYPEC = 4), set OUTCOME =  $245$  and RI\_DISP = 081.
- If (FALSIF = 1 and TYPEC = 5), set OUTCOME =  $250$  and RI\_DISP = 083.
- If (FALSIF = 1 and TYPEC = 6), set OUTCOME =  $251$  and RI DISP = 084.
- If (FALSIF = 1 and TYPEC = 7), set OUTCOME = 248 and RI DISP = 095.
- **Suspected of Falsification: Type D Reinterview Noninterviews**
- If (FALSIF = 1 and NONINT = 4), set OUTCOME = 360 and RI\_DISP = 085.
- **Suspected of Falsification: Misclassified Original Type B, C, or Vacant Interview Cases**
	- If (FALSIF = 1 and (MISC\_B = 1 or MISC\_BVINT = 1)), set OUTCOME = 301 and RI\_DISP = 096.
	- If (FALSIF = 1 and (MISC\_B = 3 or MISC\_BVINT = 4)), set OUTCOME = 301 and RI\_DISP = 099.
	- If (FALSIF = 1 and (MISC\_B = 4 or MISC\_BVINT = 5)), set OUTCOME = 301 and RI\_DISP = 100.
	- If (FALSIF = 1 and (MISC\_C = 1 or MISC\_CVINT = 1)), set OUTCOME = 301 and RI\_DISP = 097.
	- If (FALSIF = 1 and (MISC  $C = 2$  or MISC CVINT = 3)), set OUTCOME = 301 and RI DISP = 101.
	- If (FALSIF = 1 and (MISC\_C = 4 or MISC\_CVINT = 5)), set OUTCOME = 301 and RI\_DISP = 102.
	- If (FALSIF = 1 and (MISC\_B = 2 or MISC\_BVINT = 3 or MISC\_C = 3 or MISC\_CVINT = 4)), set  $OUTCOME = 301$  and RI  $DISP = 103$ .
	- If (FALSIF = 1 and MISC\_VINT = 1), set OUTCOME =  $301$  and RI\_DISP =  $106$ .
	- If (FALSIF = 1 and MISC VINT = 2), set OUTCOME = 301 and RI DISP = 104.
	- If (FALSIF = 1 and MISC\_BVINT = 2), set OUTCOME = 301 and RI\_DISP = 109.
	- If (FALSIF = 1 and MISC CVINT = 2), set OUTCOME = 301 and RI DISP = 108.

## **Suspected of Falsification: Cases with Discrepancies**

- If (FALSIF = 1 and RI\_OUTCM = 2 and ORIOUT\_RSLT = INT), set OUTCOME = 301 and RI\_DISP = 060. (This will set element [2] as 2 in the DISCREPANCY array.)
- If (FALSIF = 1 and RI\_OUTCM = 1 and DISCREPANCY[3] = 3 and all other elements in DISCREPANCY array blank), set OUTCOME = 301 and RI\_DISP = 066.
- If (FALSIF = 1 and RI OUTCM = 1 and DISCREPANCY[4] = 4 and all other elements in DISCREPANCY array blank), set OUTCOME = 301 and RI\_DISP = 103.
- If (FALSIF = 1 and RI\_OUTCM = 1 and DISCREPANCY[6] = 6 and all other elements in DISCREPANCY array blank), set OUTCOME = 301 and RI\_DISP = 066.
- If (FALSIF = 1 and RI\_OUTCM = 1 and DISCREPANCY[7] = 7 and all other elements in DISCREPANCY array blank), set OUTCOME = 301 and RI\_DISP = 061.
- If (FALSIF = 1 and RI OUTCM = 1 and DISCREPANCY[8] = 8 and all other elements in DISCREPANCY array blank), set OUTCOME = 301 and RI\_DISP = 062.
- If (FALSIF = 1 and RI OUTCM = 1 and DISCREPANCY[9] = 9 and all other elements in DISCREPANCY array blank), set OUTCOME = 301 and RI\_DISP = 111.
- If (FALSIF = 1 and RI\_OUTCM = 1 and DISCREPANCY[11] = 11 and all other elements in DISCREPANCY array blank), set OUTCOME = 301 and RI\_DISP = 105.
- If (FALSIF = 1 and RI  $OUTCM = 1$  and DISCREPANCY[12] = 12 and all other elements in DISCREPANCY array blank), set OUTCOME = 301 and RI\_DISP = 110.
- If (FALSIF = 1 and RI OUTCM = 1 and DISCREPANCY[13] = 13 and all other elements in DISCREPANCY array blank), set OUTCOME = 301 and RI\_DISP = 113.
- If (FALSIF = 1 and RI OUTCM = 1 and DISCREPANCY[14] = 14 and all other elements in DISCREPANCY array blank), set OUTCOME = 301 and RI\_DISP = 114.
- If (FALSIF = 1 and RI\_OUTCM = 1 and DISCREPANCY[15] = 15 and all other elements in DISCREPANCY array blank), set OUTCOME = 301 and RI\_DISP = 115.
- If (FALSIF = 1 and RI\_OUTCM = 1 and DISCREPANCY[16] = 16 and all other elements in DISCREPANCY array blank), set OUTCOME = 301 and RI\_DISP = 116.

## **Suspected of Falsification: Cases with no Discrepancies**

If (FALSIF = 1 and RI  $OUTCM = 1$ ) and all elements in DISCREPANCY array are blank, set  $OUTCOME = 301$  and RI  $DISP = 060$ .

## **Automatically Suspected of Falsification: Cases with Discrepancies 1, 5, or 10**

- If (FALSIF2 = 1 and RI OUTCM =1) and DISCREPANCY  $[1] = 1$  and DISCREPANCY  $[5] = 5$  and DISCREPANCY  $[10] = 10$ , set OUTCOME = 301 and RI DISP =066
- If  $(FALSIF2 = 1$  and  $RI\_OUTCM = 1)$  and  $DISCREPANCY [1] = 1$  and  $DISCREPANCY [5] = 5$  and DISCREPANCY [10] = blank, set OUTCOME = 301 and RI\_DISP =066
- If (FALSIF2 = 1 and RI OUTCM =1) and DISCREPANCY  $[1] = 1$  and DISCREPANCY  $[5] =$  blank and DISCREPANCY  $[10] = 10$ , set OUTCOME = 301 and RI DISP =066
- If  $(FALSIF2 = 1$  and RI  $OUTCM =1)$  and DISCREPANCY  $[1] = 1$  and DISCREPANCY  $[5] =$  blank and DISCREPANCY [10] = blank, set OUTCOME = 301 and RI\_DISP =066
- If (FALSIF2 = 1 and RI OUTCM =1) and DISCREPANCY  $[1]$  = blank and DISCREPANCY  $[5]$  = 5 and (MISC\_B = 1 or MISC\_BVINT = 1) and DISCREPANCY  $[10] = 10$ , set OUTCOME = 301 and RI\_DISP =096
- If  $(FALSIF2 = 1$  and RI  $OUTCM =1)$  and DISCREPANCY  $[1] =$  blank and DISCREPANCY  $[5] = 5$  and  $(MISC_C = 1$  or  $MISC_CVINT = 1$ ) and DISCREPANCY  $[10] = 10$ , set OUTCOME = 301 and RI\_DISP  $=097$
- If  $(FALSIF2 = 1$  and  $RI\_OUTCM = 1)$  and  $DISCREPANCY [1] = blank$  and  $DISCREPANCY [5] = 5$  and (MISC\_B = 1 or MISC\_BVINT = 1) and DISCREPANCY  $[10]$  = blank, set OUTCOME = 301 and  $RI$  DISP =096
- If (FALSIF2 = 1 and RI OUTCM =1) and DISCREPANCY  $[1]$  = blank and DISCREPANCY  $[5]$  = 5 and (MISC\_C = 1 or MISC\_CVINT = 1) and DISCREPANCY  $[10]$  = blank, set OUTCOME = 301 and  $RI$  DISP =097
- If  $(FALSIF2 = 1$  and RI  $OUTCM =1)$  and DISCREPANCY  $[1] =$  blank and DISCREPANCY  $[5] =$  blank and DISCREPANCY  $[10] = 10$ , set OUTCOME = 301 and RI\_DISP = 112
- If  $(FALSIF2 = 1$  and  $RI\_OUTCM = 1)$  and  $DISCREPANCY [1] = 1$  and  $DISCREPANCY [2] = 2$  and DISCREPANCY [5] = blank and (MISC\_B empty and MISC\_BVINT empty and MISC\_C empty and MISC\_CVINT empty) and DISCREPANCY [10] = blank, set OUTCOME = 301 and RI\_DISP =066
- If (FALSIF2 = 1 and RI OUTCM =1) and DISCREPANCY  $[1]$  = blank and DISCREPANCY  $[2]$  = 2 and DISCREPANCY  $[5] = 5$  and (MISC\_B = 1 or MISC\_BVINT = 1) and DISCREPANCY  $[10]$  = blank, set  $OUTCOME = 301$  and RI DISP =096
- If  $(FALSIF2 = 1$  and RI  $OUTCM =1)$  and DISCREPANCY  $[1] =$  blank and DISCREPANCY  $[2] = 2$  and DISCREPANCY  $[5] = 5$  and  $(MISC_C = 1$  or MISC\_CVINT = 1)and DISCREPANCY  $[10] =$  blank, set  $OUTCOME = 301$  and RI  $DISP = 097$
- If (FALSIF2 = 1 and RI OUTCM =1) and DISCREPANCY  $[1]$  = blank and DISCREPANCY  $[2]$  = 2 and DISCREPANCY [5] = blank and (MISC\_B empty and MISC\_BVINT empty and MISC\_C empty and MISC\_CVINT empty) and DISCREPANCY  $[10] = 10$ , set OUTCOME = 301 and RI\_DISP =112

# **Not Suspected of Falsification**

# **Not Suspected of Falsification: Cases Verified as Correct**

- If (FALSIF = 2 or 3 and RI\_OUTCM = 1 and all elements in DISCREPANCY array blank), set  $OUTCOME = 201$  and RI  $DISP = 001$ .
- If (FALSIF = 2 or 3 and RI  $\overline{OUTCM} = 1$  and DISCREPANCY[6] = 6 and all other elements in DISCREPANCY array blank), set OUTCOME = 201 and RI\_DISP = 001.

# **Not Suspected of Falsification: Type A – Reinterview Noninterviews**

If (FALSIF = 2 or 3 and RI  $OUTCM = 2$  and ORIOUT  $RSLT = A$ ), set OUTCOME = 301 and  $RI$  DISP = 058.

### **Not Suspected of Falsification: Type A – Reinterview Noninterviews**

- If (FALSIF =  $(2 \text{ or } 3)$  and TYPEA = 1), set OUTCOME =  $214$  and RI\_DISP = 003.
- If (FALSIF =  $(2 \text{ or } 3)$  and TYPEA = 2), set OUTCOME =  $214$  and RI\_DISP = 013.
- If (FALSIF =  $(2 \text{ or } 3)$  and TYPEA = 3), set OUTCOME = 216 and RI DISP = 014.
- If (FALSIF =  $(2 \text{ or } 3)$  and TYPEA = 4), set OUTCOME = 217 and RI DISP = 015.
- If (FALSIF =  $(2 \text{ or } 3)$  and TYPEA =  $5$ ), set OUTCOME = 218 and RI DISP = 033.
- If (FALSIF =  $(2 \text{ or } 3)$  and TYPEA =  $6$ ), set OUTCOME = 213 and RI DISP = 034.
- If (FALSIF =  $(2 \text{ or } 3)$  and TYPEA = 7), set OUTCOME = 218 and RI\_DISP = 035.
- If (FALSIF =  $(2 \text{ or } 3)$  and TYPEA = 8), set OUTCOME =  $215$  and RI\_DISP = 036.
- If (FALSIF =  $(2 \text{ or } 3)$  and TYPEA = 9), set OUTCOME =  $219$  and RI\_DISP = 037.

### **Not Suspected of Falsification: Type B – Reinterview Noninterviews**

- If (FALSIF =  $(2 \text{ or } 3)$  and TYPEB = 1), set OUTCOME = 226 and RI\_DISP = 017.
- If (FALSIF =  $(2 \text{ or } 3)$  and TYPEB =  $2$ ), set OUTCOME = 227 and RI DISP = 019.
- If  $(FALSIF = (2 \text{ or } 3)$  and  $TYPEB = 3$ , set  $OUTCOME = 230$  and RI  $DISP = 020$ .
- If (FALSIF =  $(2 \text{ or } 3)$  and TYPEB = 4), set OUTCOME =  $231$  and RI\_DISP =  $021$ .
- If (FALSIF =  $(2 \text{ or } 3)$  and TYPEB = 5), set OUTCOME = 228 and RI\_DISP = 023.
- If (FALSIF =  $(2 \text{ or } 3)$  and TYPEB =  $6$ ), set OUTCOME =  $234$  and RI\_DISP = 022.
- If (FALSIF =  $(2 \text{ or } 3)$  and TYPEB = 7), set OUTCOME =  $224$  and RI\_DISP = 038.
- If (FALSIF =  $(2 \text{ or } 3)$  and TYPEB =  $8$ ), set OUTCOME = 225 and RI DISP = 039.
- If (FALSIF =  $(2 \text{ or } 3)$  and TYPEB = 9), set OUTCOME = 233 and RI DISP = 041.

### **Not Suspected of Falsification: Type B (Alternate) – Reinterview Noninterviews**

- If (FALSIF =  $(2 \text{ or } 3)$  and TYPEB\_ALT = 1), set OUTCOME = 226 and RI\_DISP = 017.
- If (FALSIF =  $(2 \text{ or } 3)$  and TYPEB ALT = 2), set OUTCOME = 326 and RI DISP = 018.
- If (FALSIF =  $(2 \text{ or } 3)$  and TYPEB\_ALT = 3), set OUTCOME = 227 and RI\_DISP = 019.
- If (FALSIF =  $(2 \text{ or } 3)$  and TYPEB ALT = 4), set OUTCOME = 230 and RI DISP = 020.
- If (FALSIF =  $(2 \text{ or } 3)$  and TYPEB ALT = 5), set OUTCOME = 231 and RI DISP = 021.
- If (FALSIF =  $(2 \text{ or } 3)$  and TYPEB  $\text{ALT} = 6$ ), set OUTCOME = 228 and RI DISP = 023.
- If (FALSIF =  $(2 \text{ or } 3)$  and TYPEB\_ALT = 7), set OUTCOME = 234 and RI\_DISP = 022.
- If (FALSIF =  $(2 \text{ or } 3)$  and TYPEB\_ALT = 8), set OUTCOME = 224 and RI\_DISP = 038.
- If (FALSIF =  $(2 \text{ or } 3)$  and TYPEB\_ALT = 9), set OUTCOME = 225 and RI\_DISP = 039.
- If (FALSIF =  $(2 \text{ or } 3)$  and TYPEB\_ALT = 10), set OUTCOME = 225 and RI\_DISP = 040.
- If (FALSIF =  $(2 \text{ or } 3)$  and TYPEB  $\text{ALT} = 11$ ), set OUTCOME = 233 and RI DISP = 041.

## **Not Suspected of Falsification: Type C – Reinterview Noninterviews**

- If (FALSIF =  $(2 \text{ or } 3)$  and TYPEC = 1), set OUTCOME = 240 and RI DISP = 024.
- If (FALSIF =  $(2 \text{ or } 3)$  and TYPEC = 2), set OUTCOME = 241 and RI DISP = 025.
- If  $(FALSIF = (2 or 3)$  and  $TYPEC = 3$ , set  $OUTCOME = 243$  and RI  $DISP = 026$ .
- If (FALSIF =  $(2 \text{ or } 3)$  and TYPEC = 4), set OUTCOME =  $245$  and RI\_DISP = 027.
- If (FALSIF =  $(2 \text{ or } 3)$  and TYPEC = 5), set OUTCOME =  $250$  and RI DISP = 030.
- If (FALSIF =  $(2 \text{ or } 3)$  and TYPEC = 6), set OUTCOME =  $251$  and RI\_DISP =  $031$ .
- If (FALSIF =  $(2 \text{ or } 3)$  and TYPEC = 7), set OUTCOME = 248 and RI DISP = 042.

## **Not Suspected of Falsification: Type D – Reinterview Noninterviews**

If (FALSIF =  $(2 \text{ or } 3)$  and NONINT = 4), set OUTCOME =  $360$  and RI\_DISP =  $032$ 

## **Not Suspected of Falsification: Misclassified Original Type B, C, or Vacant Interview Cases**

If (FALSIF =  $(2 \text{ or } 3)$  and (MISC\_B = 1 or MISC\_BVINT = 1)), set OUTCOME = 301 and  $RI$  DISP = 043.

- If (FALSIF =  $(2 \text{ or } 3)$  and (MISC\_B = 3 or MISC\_BVINT = 4)), set OUTCOME = 301 and  $RI$  DISP = 046.
- If (FALSIF =  $(2 \text{ or } 3)$  and (MISC\_B = 4 or MISC\_BVINT = 5)), set OUTCOME = 301 and RI DISP =  $047$ .
- If (FALSIF =  $(2 \text{ or } 3)$  and (MISC  $C = 1$  or MISC CVINT = 1)), set OUTCOME = 301 and  $RI$  DISP = 044.
- If (FALSIF =  $(2 \text{ or } 3)$  and (MISC  $C = 2$  or MISC CVINT = 3)), set OUTCOME = 301 and  $RI$  DISP = 048.
- If (FALSIF =  $(2 \text{ or } 3)$  and (MISC\_C = 4 or MISC\_CVINT = 5)), set OUTCOME = 301 and  $RI$  DISP = 049.
- If (FALSIF =  $(2 \text{ or } 3)$  and (MISC\_B = 2 or MISC\_BVINT = 3 or MISC\_C = 3 or
- MISC\_CVINT = 4)), set OUTCOME =  $301$  and RI\_DISP = 058.
- If (FALSIF =  $(2 \text{ or } 3)$  and MISC\_VINT = 1), set OUTCOME =  $301$  and RI\_DISP = 059.
- If (FALSIF =  $(2 \text{ or } 3)$  and MISC\_VINT = 2), set OUTCOME = 301 and RI\_DISP = 051.
- If (FALSIF =  $(2 \text{ or } 3)$  and MISC\_BVINT = 2), set OUTCOME = 301 and RI\_DISP = 050.
- If (FALSIF =  $(2 \text{ or } 3)$  and MISC\_CVINT =  $2$ ), set OUTCOME =  $301$  and RI\_DISP = 045.
- **Not Suspected of Falsification: Cases with Discrepancies**
	- If (FALSIF = 3 and RI\_OUTCM = 2 and ORIOUT\_RSLT = INT and DISCREPANCY[2] = 2 and all other elements in DISCREPANCY array blank), set OUTCOME = 301 and RI\_DISP = 012.
	- If (FALSIF = 3 and RI  $OUTCM = 1$  and DISCREPANCY[3] = 3 and all other elements in DISCREPANCY array blank), set OUTCOME = 301 and RI\_DISP = 012.
	- If (FALSIF = 3 and RI  $OUTCM = 1$  and DISCREPANCY[4] = 4 and all other elements in DISCREPANCY array blank), set OUTCOME = 301 and RI\_DISP = 054.
	- If (FALSIF = 3 and RI\_OUTCM = 1 and DISCREPANCY[6] = 6 and all other elements in DISCREPANCY array blank), set OUTCOME = 301 and RI\_DISP = 012
	- If (FALSIF = 3 and RI OUTCM = 1 and DISCREPANCY[7] = 7 and all other elements in DISCREPANCY array blank), set OUTCOME = 301 and RI\_DISP = 009.
	- If (FALSIF = 3 and RI OUTCM = 1 and DISCREPANCY[8] = 8 and all other elements in DISCREPANCY array blank), set OUTCOME = 301 and RI\_DISP = 005.
	- If (FALSIF = 3 and RI\_OUTCM = 1 and DISCREPANCY[9] = 9 and all other elements in DISCREPANCY array blank), set OUTCOME = 301 and RI\_DISP = 011.
	- If (FALSIF = 3 and RI\_OUTCM = 1 and DISCREPANCY[10] = 10 and all other elements in DISCREPANCY array blank), set OUTCOME = 301 and RI\_DISP = 004.
	- If (FALSIF = 3 and RI OUTCM = 1 and DISCREPANCY[11] = 11 and all other elements in DISCREPANCY array blank), set OUTCOME = 214 and RI\_DISP = 003.
	- If (FALSIF = 3 and RI OUTCM = 1 and DISCREPANCY[12] = 12 and all other elements in DISCREPANCY array blank), set OUTCOME = 301 and RI\_DISP = 010.
	- If (FALSIF = 3 and RI\_OUTCM = 1 and DISCREPANCY[13] = 13 and all other elements in DISCREPANCY array blank), set OUTCOME = 301 and RI\_DISP = 002.
	- If (FALSIF = 3 and RI OUTCM = 1 and DISCREPANCY[14] = 14 and all other elements in DISCREPANCY array blank), set OUTCOME = 301 and RI\_DISP = 008.
	- If (FALSIF = 3 and RI  $OUTCM = 1$  and DISCREPANCY[15] = 15 and all other elements in DISCREPANCY array blank), set OUTCOME = 301 and RI\_DISP = 016.
	- If (FALSIF = 3 and RI\_OUTCM = 1 and DISCREPANCY[16] = 16 and all other elements in DISCREPANCY array blank), set OUTCOME = 301 and RI\_DISP = 028.
- **Not Suspected of Falsification: Cases with no Discrepancies**
	- If (FALSIF = 3 and RI\_OUTCM = 1) and all elements in DISCREPANCY array are blank, set  $OUTCOME = 201$  and RI  $DISP = 001$ .

#### **Haneous Outcome and Disposition Codes (CAPI Only)**

### **Coding Cases Verified by Observation**

- If VERBYOBS = 1, set OUTCOME =  $201$  and RI DISP =  $001$
- If VERTYPEA = 1, set OUTCOME =  $201$  and RI DISP =  $001$

#### **RO Discretion Cases**

- If RO DISC = 1 THEN, set OUTCOME =  $311$  and RI DISP = 052
- If  $RO_DISC = 2 THEN$ , set  $OUTCOME = 312$  and  $RI_DISP = 053$
- If RO  $DISC = 3$  THEN, set OUTCOME = 312 and RI DISP = 054
- If RO  $DISC = 4$  THEN, set OUTCOME = 312 and RI  $DISP = 055$
- If RO  $DISC = 5$  THEN, set OUTCOME = 312 and RI DISP = 056
- If RO  $DISC = 6$  THEN, set OUTCOME = 312 and RI  $DISP = 029$
- If RO  $DISC = 7$  THEN, set OUTCOME = 312 and RI DISP = 057

## **MODE = 1 (CATI)**

Unless otherwise stated, set OUTCOME SUBTYPE = RI\_DISP

### **Default Coding**

- **Case Accessed, but not Started:**
	- Set OUTCOME = 000 and RI\_DISP is empty

## **Suspected of Falsification**

### **Automatically Suspected of Falsification: Cases with Discrepancies 1, 5, or 10**

- If FALSIF2 = 1 and DISCREPANCY  $[1] = 1$  THEN, set OUTCOME = 065 and RI\_DISP =066
- If FALSIF2 = 1 and DISCREPANCY[5] = 5 and (MISC\_B = 1 or MISC\_BVINT = 1) THEN, set  $OUTCOME = 065$  and RI  $DISP = 096$
- If FALSIF2 = 1 and DISCREPANCY[5] = 5 and (MISC  $C = 1$  or MISC CVINT = 1) THEN, set  $OUTCOME = 065$  and RI  $DISP = 097$
- If FALSIF2 = 1 and DISCREPANCY $[10]$  = 10 THEN set OUTCOME = 065 and RI\_DISP = 112

#### **Suspected of Falsification: Type A – Reinterview Noninterviews**

- If FALSIF = 1 and TYPEA = 1 THEN set OUTCOME = 000 and RI DISP = 105 and SUBTYPE = blank
- If FALSIF = 1 and TYPEA = 2 THEN set OUTCOME = 000 and RI\_DISP = 067 and SUBTYPE = blank
- If FALSIF = 1 and TYPEA = 3 THEN set OUTCOME =  $067$  and RI\_DISP =  $068$
- If FALSIF = 1 and TYPEA = 4 THEN set OUTCOME = 067 and RI\_DISP = 069
- If FALSIF = 1 and TYPEA = 5 THEN set OUTCOME = 067 and RI\_DISP = 086
- If  $FALSIF = 1$  and  $TYPEA = 6$  THEN set  $OUTCOME = 000$  and RI  $DISP = 087$  and  $SUBTYPE = blank$
- If FALSIF = 1 and TYPEA = 7 THEN set OUTCOME =  $067$  and RI DISP = 090
- If FALSIF = 1 and  $TYPEA = 8$  THEN set  $OUTCOME = 000$  and RI  $DISP = 089$  and  $SUBTYPE = blank$
- If FALSIF = 1 and TYPEA = 9 THEN set OUTCOME =  $067$  and RI DISP = 090

#### **Suspected of Falsification: Type B – Reinterview Noninterviews**

- If FALSIF = 1 and TYPEB = 1 THEN set OUTCOME =  $067$  and RI\_DISP = 071
- If FALSIF = 1 and TYPEB = 2 THEN set OUTCOME =  $067$  and RI DISP = 073
- If FALSIF = 1 and TYPEB = 3 THEN set OUTCOME = 067 and RI\_DISP = 074
- If FALSIF = 1 and TYPEB = 4 THEN set OUTCOME =  $067$  and RI DISP =  $075$
- If FALSIF = 1 and TYPEB = 5 THEN set OUTCOME =  $067$  and RI DISP = 077
- If FALSIF = 1 and TYPEB = 6 THEN set OUTCOME =  $067$  and RI DISP =  $076$
- If FALSIF = 1 and TYPEB = 7 THEN set OUTCOME =  $067$  and RI DISP = 091
- If FALSIF = 1 and TYPEB = 8 THEN set OUTCOME =  $067$  and RI\_DISP =  $092$

If FALSIF = 1 and TYPEB = 9 THEN set OUTCOME =  $067$  and RI\_DISP =  $094$ 

#### **Suspected of Falsification: Type C – Reinterview Noninterviews**

- If FALSIF = 1 and  $TYPEC = 1$  THEN set OUTCOME = 067 and RI DISP = 078
- If FALSIF = 1 and TYPEC = 2 THEN set OUTCOME = 067 and RI\_DISP = 079
- If FALSIF = 1 and TYPEC = 3 THEN set OUTCOME =  $067$  and RI DISP =  $080$
- If FALSIF = 1 and TYPEC = 4 THEN set OUTCOME = 067 and RI\_DISP = 081
- If FALSIF = 1 and TYPEC = 5 THEN set OUTCOME = 067 and RI\_DISP = 083
- If FALSIF = 1 and TYPEC = 6 THEN set OUTCOME =  $067$  and RI DISP =  $084$
- If FALSIF = 1 and TYPEC = 7 THEN set OUTCOME = 067 and RI\_DISP = 095

#### **Suspected of Falsification: Type D – Reinterview Noninterviews**

If FALSIF = 1 and NONINT = 4 THEN set OUTCOME =  $067$  and RI DISP =  $085$ 

#### **Suspected of Falsification: Problems in CATI Reinterview – HELLO\_PRB\_RI\_CT**

- If FALSIF = 1 and HELLO PRB\_RI\_CT = 1 THEN set OUTCOME =  $067$ and RI\_DISP = 086
- If FALSIF = 1 and HELLO PRB\_RI\_CT = 2 THEN set OUTCOME = 067 and RI\_DISP = 090
- If FALSIF = 1 and HELLO\_PRB\_RI\_CT = 3 THEN set OUTCOME = 067 and RI\_DISP = 076
- If FALSIF = 1 and HELLO\_PRB\_RI\_CT = 4 THEN set OUTCOME =  $067$  and RI\_DISP =  $091$
- If FALSIF = 1 and HELLO\_PRB\_RI\_CT = 5 THEN set OUTCOME = 067 and RI\_DISP = 092
- If FALSIF = 1 and HELLO\_PRB\_RI\_CT = 6 THEN set OUTCOME =  $067$  and RI\_DISP =  $083$
- If FALSIF = 1 and HELLO\_PRB\_RI\_CT = 7 THEN set OUTCOME = 067 and RI\_DISP = 084

#### **Suspected of Falsification: Misclassified Origianl Noninterview Cases**

- If FALSIF = 1 and MISC  $B = 2$  THEN set OUTCOME = 065 and RI DISP = 103
- If FALSIF = 1 and MISC  $B = 3$  THEN set OUTCOME = 065 and RI DISP = 099
- If FALSIF = 1 and MISC\_C = 2 THEN set OUTCOME =  $065$  and RI\_DISP =  $101$
- If FALSIF = 1 and MISC  $C = 3$  THEN set OUTCOME = 065 and RI DISP = 103

#### **Suspected of Falsification: Cases with Discrepancies**

- If FALSIF = 1 and DISCREPANCY[2] = 2 THEN set OUTCOME =  $065$  and RI\_DISP =  $066$
- If FALSIF = 1 and DISCREPANCY[3] = 3 THEN set OUTCOME =  $065$  and RI DISP =  $066$
- If FALSIF = 1 and DISCREPANCY[6] = 6 THEN set OUTCOME = 065 and RI\_DISP = 066
- If FALSIF = 1 and DISCREPANCY[7] = 7 THEN set OUTCOME = 065 and RI DISP = 061
- If FALSIF = 1 and DISCREPANCY[8] = 8 THEN set OUTCOME = 065 and RI DISP = 062
- If FALSIF = 1 and DISCREPANCY[11] = 11 THEN set OUTCOME = 000 and RI\_DISP =  $105$

### **Suspected of Falsification: Cases with no Discrepancies**

 If FALSIF = 1 and all elements in DISCREPANCY array is empty THEN set OUTCOME = 065 and  $RI$  DISP = 060

#### **Not Suspected of Falsification**

#### **Not Suspected of Falsification: Type D – Reinterview Noninterviews**

If FALSIF = 2 and NONINT = 4 THEN set OUTCOME = 066 and RI DISP = 032

#### **Not Suspected of Falsification: Type A – Reinterview Noninterviews**

- If FALSIF = 2 and  $TYPEA = 1$  THEN set  $OUTCOME = 000$  and RI  $DISP = 003$  and  $SUBTYPE = blank$
- If FALSIF = 2 and TYPEA = 2 THEN set OUTCOME = 000 and RI\_DISP = 013 and SUBTYPE = blank
- If FALSIF = 2 and TYPEA = 3 THEN set OUTCOME = 000 and RI\_DISP = 014 and SUBTYPE = blank
- If FALSIF = 2 and TYPEA = 4 THEN set OUTCOME = 021 and RI DISP = 015 and SUBTYPE = blank
- If FALSIF = 2 and TYPEA = 5 THEN set OUTCOME = 035 and RI  $DISP = 033$  and SUBTYPE = blank
- If FALSIF = 2 and TYPEA = 6 THEN set OUTCOME = 000 and RI DISP = 034 and SUBTYPE = blank
- If FALSIF = 2 and TYPEA = 7 THEN set OUTCOME = 021 and RI DISP = 035 and SUBTYPE = blank
- If FALSIF = 2 and TYPEA = 8 THEN set OUTCOME = 000 and RI DISP = 036 and SUBTYPE = blank

If FALSIF = 2 and TYPEA = 9 THEN set OUTCOME = 021 and RI\_DISP = 037 and SUBTYPE = blank

#### **Not Suspected of Falsification: Type B – Reinterview Noninterviews**

- If FALSIF = 2 and TYPEB = 1 THEN set OUTCOME =  $066$  and RI DISP = 017
- If FALSIF = 2 and TYPEB = 2 THEN set OUTCOME = 066 and RI\_DISP = 019
- If FALSIF = 2 and TYPEB = 3 THEN set  $OUTCOME = 066$  and RI  $DISP = 020$
- If FALSIF = 2 and TYPEB = 4 THEN set OUTCOME = 066 and RI\_DISP = 021
- If FALSIF = 2 and TYPEB = 5 THEN set OUTCOME = 066 and RI\_DISP = 023
- If FALSIF = 2 and TYPEB = 6 THEN set OUTCOME = 066 and RI  $DISP = 022$
- If FALSIF = 2 and TYPEB = 7 THEN set OUTCOME =  $066$  and RI DISP = 038
- If FALSIF =  $2$  and TYPEB =  $8$  THEN set OUTCOME = 066 and RI DISP = 039
- If FALSIF = 2 and TYPEB = 9 THEN set OUTCOME =  $066$  and RI DISP = 041

**Not Suspected of Falsification: Type – Reinterview Noninterviews**

- If FALSIF = 2 and TYPEC = 1 THEN set OUTCOME = 066 and RI DISP = 024
- If FALSIF = 2 and TYPEC = 2 THEN set OUTCOME = 066 and RI  $DISP = 025$
- If FALSIF = 2 and TYPEC = 3 THEN set OUTCOME = 066 and RI  $DISP = 026$
- If FALSIF = 2 and TYPEC = 4 THEN set OUTCOME = 066 and RI DISP = 027
- If FALSIF = 2 and TYPEC = 5 THEN set OUTCOME =  $066$  and RI DISP = 030
- If FALSIF = 2 and TYPEC = 6 THEN set OUTCOME = 066 and RI  $DISP = 031$
- If FALSIF = 2 and TYPEC = 7 THEN set OUTCOME =  $066$  and RI DISP =  $042$

#### **Suspected of Falsification: Problems in CATI Reinterview – HELLO\_PRB\_RI\_CT**

- If  $\overline{FALSIF} = 2$  and  $HELLO$  PRB\_RI\_CT = 1 THEN set OUTCOME = 035 and RI\_DISP = 033
- and SUBTYPE = blank
- If FALSIF = 2 and HELLO PRB\_RI\_CT = 2 THEN set OUTCOME = 021 and RI\_DISP = 035 and SUBTYPE = blank
- 
- If FALSIF = 2 and HELLO PRB\_RI\_CT = 3 THEN set OUTCOME = 066 and RI\_DISP = 022
- If FALSIF = 2 and HELLO PRB\_RI\_CT = 4 THEN set OUTCOME = 066 and RI\_DISP = 038
- If FALSIF = 2 and HELLO\_PRB\_RI\_CT = 5 THEN set OUTCOME = 066 and RI\_DISP = 039
- If FALSIF = 2 and HELLO PRB\_RI\_CT = 6 THEN set OUTCOME = 066 and RI\_DISP = 030
- If FALSIF = 2 and HELLO\_PRB\_RI\_CT = 7 THEN set OUTCOME = 066 and RI\_DISP =  $031$

#### **Suspected of Falsification: Misclassified Origianl Noninterview Cases**

- If FALSIF = 2 and MISC\_B = 2 THEN set OUTCOME = 064 and RI\_DISP = 058
- If FALSIF = 2 and MISC\_B = 3 THEN set OUTCOME = 064 and RI\_DISP = 046
- If FALSIF = 2 and MISC  $C = 2$  THEN set OUTCOME = 064 and RI DISP = 048
- If FALSIF = 2 and MISC  $C = 3$  THEN set OUTCOME = 064 and RI DISP = 058

#### **Suspected of Falsification: Cases with Discrepancies**

- If FALSIF = 2 and DISCREPANCY[2] = 2 THEN set OUTCOME =  $064$  and RI\_DISP = 012
- If FALSIF = 2 and DISCREPANCY[3] = 3 THEN set OUTCOME = 064 and RI DISP = 012
- If FALSIF = 2 and DISCREPANCY[6] = 6 THEN set OUTCOME =  $064$  and RI\_DISP =  $012$
- If FALSIF = 2 and DISCREPANCY[7] = 7 THEN set OUTCOME =  $064$  and RI\_DISP = 009
- If FALSIF = 2 and DISCREPANCY[8] = 8 THEN set OUTCOME =  $064$  and RI DISP =  $005$
- If FALSIF = 2 and DISCREPANCY[11] = 11 THEN set OUTCOME = 000 and RI DISP = 003

#### **Suspected of Falsification: Cases with no Discrepancies**

If FALSIF = 2 and no discrepancies set OUTCOME = 001 and RI\_DISP = 001

**Appendix 4:** Reinterview Discrepancy Procedures

Set DISCREPANCY[1] = 1 IF **HH Not Contacted:** SOMEONE\_ELSE = 2 and LIVEHERE = empty, OR SOMEONE\_ELSE = 2 and LIVEHERE\_CT = empty, OR SOMEONE\_ELSE=2 and CONTACT\_N=2 Set DISCREPANCY[2] = 2 IF **RI Interviewer Indicated Original Status Incorrect:**  $VERBYOBS = empty$  and RI\_OUTCM = 2 Set DISCREPANCY[3] = 3 IF **Observed Case – Original Status Incorrect:** VERBYOBS = 2 Set DISCREPANCY[4] = 4 IF **RI Interviewer Indicated Original Status Incorrect:** VERTYPEA = 2 Set DISCREPANCY[5] = 5 IF **Classified Interview/Type A as Type B/C:**  $MISC_B = 1, OR$ MISC  $C = 1$ Set DISCREPANCY[6] = 6 IF **RI Respondent Indicated Original Status Incorrect:** STATUS = 2, **OR** VACANT = 2, **OR**  $VACANT2 = 2$ Set DISCREPANCY[7] = 7 IF **HH Roster Incorrect:**  $ROSTER_1 = 2, OR$  $ROSTER_3 = 1$ Set DISCREPANCY[8] = 8 IF **Not All Questions Asked:**  $N/A$ Set DISCREPANCY[9] = 9 IF **Telephone interview instead of personal visit, as required:** PHONE\_REQUEST = 2 Set DISCREPANCY[10] = 10 IF **Laptop Not Used:**  $LAPTOP = 2$ Set DISCREPANCY[11] = 11 IF **Interviewer Entered a Bad Telephone Number:**  $TYPEA = 1$ Set DISCREPANCY [12] **Consumer Unit(s) Makeup Incorrect:** SINGLE\_RELATED = 1, **OR** DEPENDENT ≥ 2, **OR**

INDEPENDENT ≥ 2

Set DISCREPANCY [13]

**Reinterview Respondent Indicated Diary Not Placed:** DIARY = 2, **OR**  $DIARY2 = 2$ 

Set DISCREPANCY [14]

**Reinterview Respondent Indicated The Consumer Unit (CU): a) had expenses for a blank diary b) did not record or have recalled expenses for a completed diary c) did not have recalled expenses for a Type B-326 diary (which disagreed with interviewer)** (RECALL = 2 **AND** ENTRIES = 2 or empty) **OR** EXPENSES = 2 **OR** (RECALL2 = 2 **AND** ENTRIES2 = 2 or empty) **OR** EXPENSES2 = 2

Set Discrepancy [15]

**Reinterview Respondent Indicated Original Type B Status for Week 1 Was Incorrect For A Week 2 Interview:**

WK1\_STATUS = 2 **OR** WK1  $ABSENT = 2$ 

Set Discrepancy [16]

**Reinterview Respondent Indicated Contact Person for Original Type B-Temporarily Absent Outcome Wasn't Responsible For The Care of the Residence:**  $WK1_CARE = 2$  $CARE = 2$ 

# **XIX. Attachments**

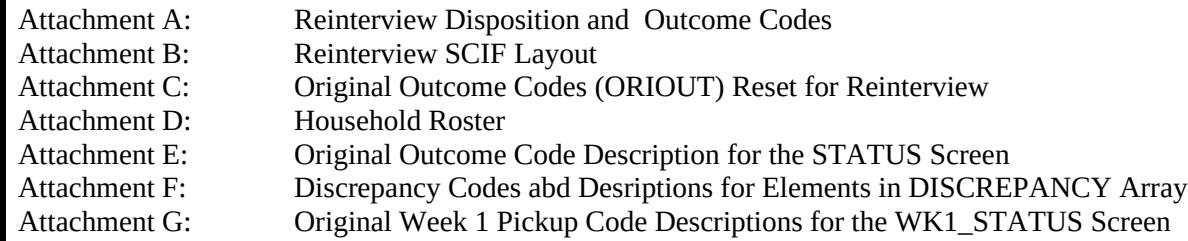

Attachments (7)

| <b>CATI</b>                 |           | <b>CAPI</b> |                       |           |                                                                    |  |  |
|-----------------------------|-----------|-------------|-----------------------|-----------|--------------------------------------------------------------------|--|--|
| Outcome                     |           | Outcome     | <b>RI</b> Disposition |           | Description                                                        |  |  |
| <b>NSF</b>                  | <b>SF</b> |             | <b>NSF</b>            | <b>SF</b> |                                                                    |  |  |
| 000                         | na        | 200         | na                    | na        | New case, not started                                              |  |  |
| 001                         | na        | 201         | 001                   | na        | Original interview or noninterview verified as correct             |  |  |
| 000                         | na        | 202         | na                    | na        | Accessed instrument, no interview, or insufficient partial         |  |  |
| na                          | 065       | 301         | na                    | 060       | Suspected falsification, no discrepancies                          |  |  |
| <b>Type A Noninterviews</b> |           |             |                       |           |                                                                    |  |  |
| 000                         | 000       | 213         | 034                   | 087       | Language problem                                                   |  |  |
| 000                         | 000       | 214         | 003                   | 105       | Unable to complete, bad telephone number                           |  |  |
| 000                         | 000       | 214         | 013                   | 067       | Unable to locate                                                   |  |  |
| 000                         | 000       | 215         | 036                   | 089       | Insufficient partial                                               |  |  |
| 000                         | 067       | 216         | 014                   | 068       | No one home                                                        |  |  |
| 021                         | 067       | 217         | 015                   | 069       | Temporarily absent                                                 |  |  |
| 035                         | 067       | 218         | 033                   | 086       | Refused                                                            |  |  |
| 021                         | 067       | 218         | 035                   | 090       | Respondent can't remember                                          |  |  |
| 021                         | 067       | 219         | 037                   | 090       | Other Type A                                                       |  |  |
| <b>Type B Noninterviews</b> |           |             |                       |           |                                                                    |  |  |
| 066                         | 067       | 224         | 038                   | 091       | Entire household under or over age limit                           |  |  |
| 066                         | 067       | 225         | 039                   | 092       | Temporarily occupied by persons with URE                           |  |  |
| 066                         | 067       | 226         | 017                   | 071       | Vacant, regular or seasonal                                        |  |  |
| 066                         | 067       | 227         | 019                   | 073       | Vacant, storage of household furniture                             |  |  |
| 066                         | 067       | 228         | 023                   | 077       | Unfit, to be demolished                                            |  |  |
| 066                         | 067       | 230         | 020                   | 074       | Converted to temporary business or storage                         |  |  |
| 066                         | 067       | 231         | 021                   | 075       | Unoccupied tent or trailer site                                    |  |  |
| 066                         | 067       | 234         | 022                   | 076       | Household institutionalized or temporarily ineligible              |  |  |
| 066                         | 067       | 233         | 041                   | 094       | Other Type B                                                       |  |  |
|                             |           |             |                       |           | <b>Type C Noninterviews</b>                                        |  |  |
| 066                         | 067       | 240         | 024                   | 078       | Demolished                                                         |  |  |
| 066                         | 067       | 241         | 025                   | 079       | House or trailer moved                                             |  |  |
| 066                         | 067       | 243         | 026                   | 080       | Converted to permanent business or storage                         |  |  |
| 066                         | 067       | 245         | 027                   | 081       | Condemned                                                          |  |  |
| 066                         | 067       | 250         | 030                   | 083       | Deceased                                                           |  |  |
| 066                         | 067       | 251         | 031                   | 084       | Moved out of country                                               |  |  |
| 066                         | 067       | 248         | 042                   | 095       | Other Type C                                                       |  |  |
| <b>Type D Noninterviews</b> |           |             |                       |           |                                                                    |  |  |
| 066                         | 067       | 360         | 032                   | 085       | Household replaced by a new household since the original interview |  |  |

**Attachment A Reinterview Disposition and Outcome Codes**

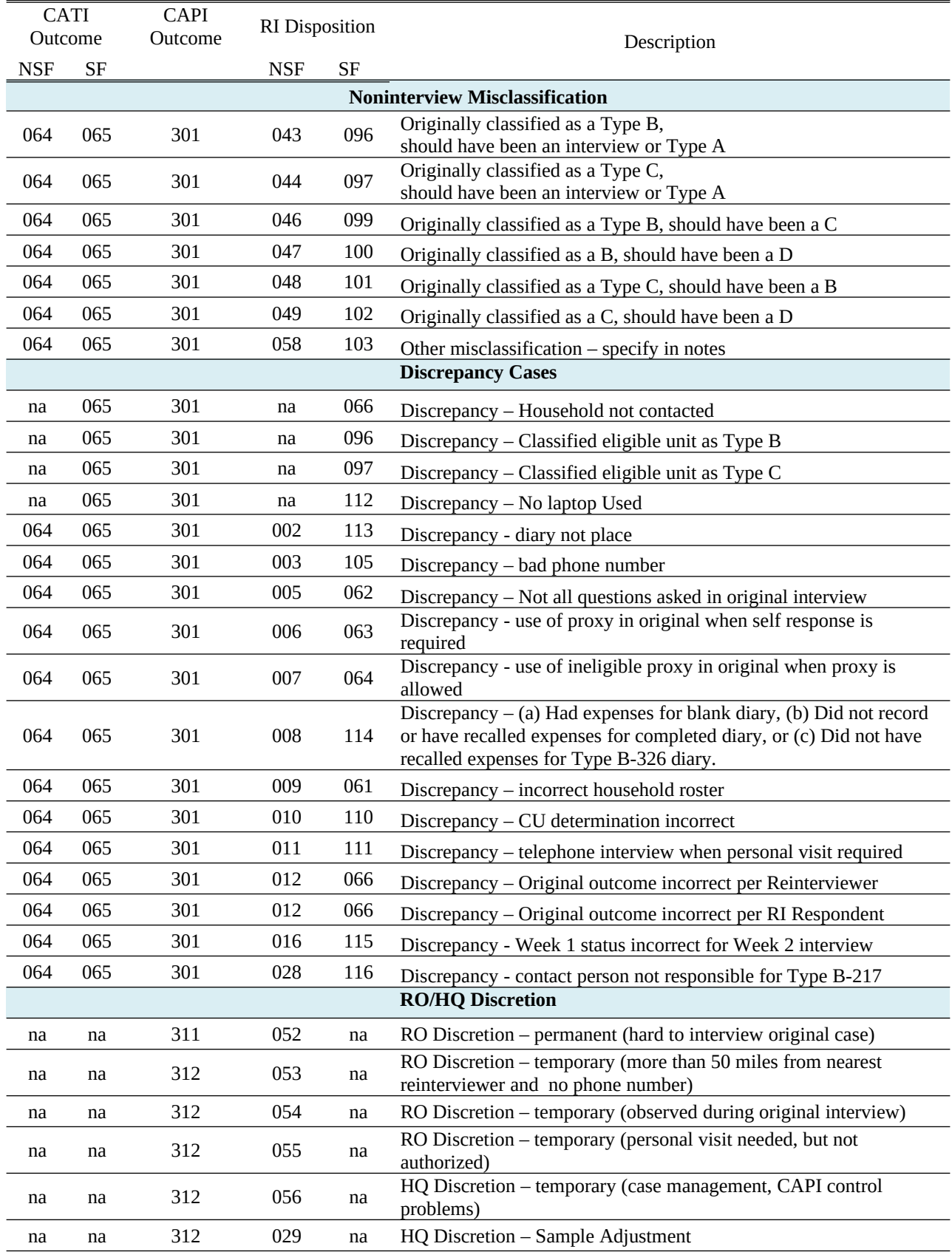

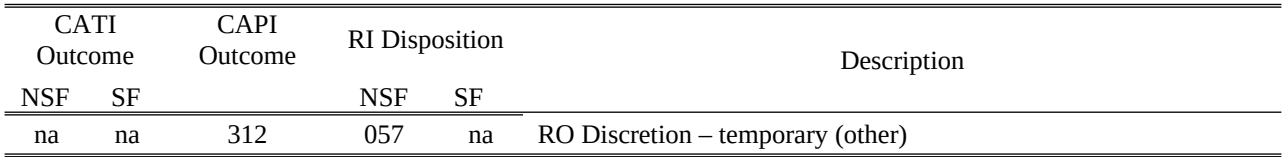

| <b>RECORD</b><br><b>TYPE</b> | <b>DESCRIPTION</b>                                                                                                    | <b>DESTINATION</b>              |
|------------------------------|----------------------------------------------------------------------------------------------------|---------------------------------|
| 1002                         | <b>MCS Control Data</b><br>Contains fields used by the CAI control system and the instrument to help control the interview.<br>Differs from RT 1000 in the addition of associated file name and deletion of listing id. Needed<br>for 2000 sample redesign. | CAPI, INSTRUMENT,<br><b>MCS</b> |
| 2007                         | <b>Demographic Address</b><br>Contains address field used in instruments of demographic surveys. Includes fields for GQ<br>sample. Needed for 2000 sample redesign.                                                                                         | CAPI, INSTRUMENT                |
| 2552                         | <b>CAPI Control/Reinterview Instrument Data</b><br>Contains standard control fields about the sample unit used for reinterview surveys.                                                                                                    | CAPI, INSTRUMENT                |
| 4200                         | <b>Household Roster Information</b><br>Adds the fields Person Phone, phone type, RIP, Previous Type Z, and Previous Type Z<br>Specified                                                                                                    | CATI, CAPI                      |
| 5001                         | CATI Case Specific Scheduler Data Contains case specific Start, Stop and Notification Dates.<br>Includes day of week blocking fields.                                                                                                    | <b>CATI</b>                     |
| 5100                         | <b>CATI Phone Number Data</b><br>Contains phone number data.                                                                                                    | <b>CATI</b>                     |
| 8001                         | <b>Contact Person Data</b><br>Contains standard fields used for contact person information only                                                                                                    | CAPI, INSTRUMENT                |
| 8200                         | <b>Miscellaneous Data Provided by Sponsoring Division</b><br>Contains standard fields used to determine when to contact the sample unit.                                                                                                    | CAPI, INSTRUMENT                |
| 8500                         | Dependent data<br>Contains survey-specific fields from previous interviews used for reference and bounding as<br>well as GQ Listing SCIF information.                                                                                                    | <b>INSTRUMENT</b>               |
| 8501                         | <b>Person Level Data</b><br>Contain specific information about each household member                                                                                                    | <b>INSTRUMENT</b>               |

**Attachment B Reinterview SCIF Layout**

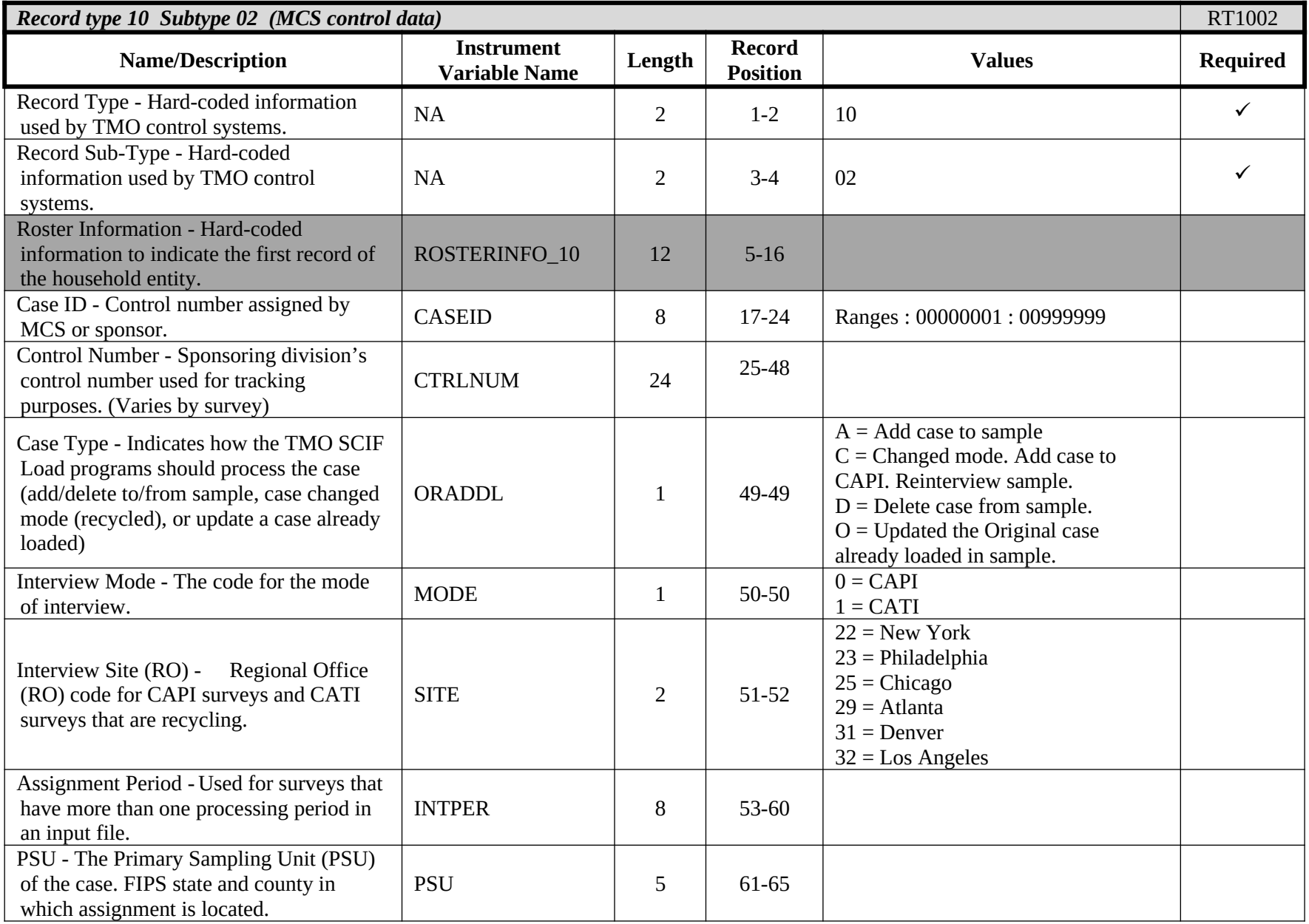

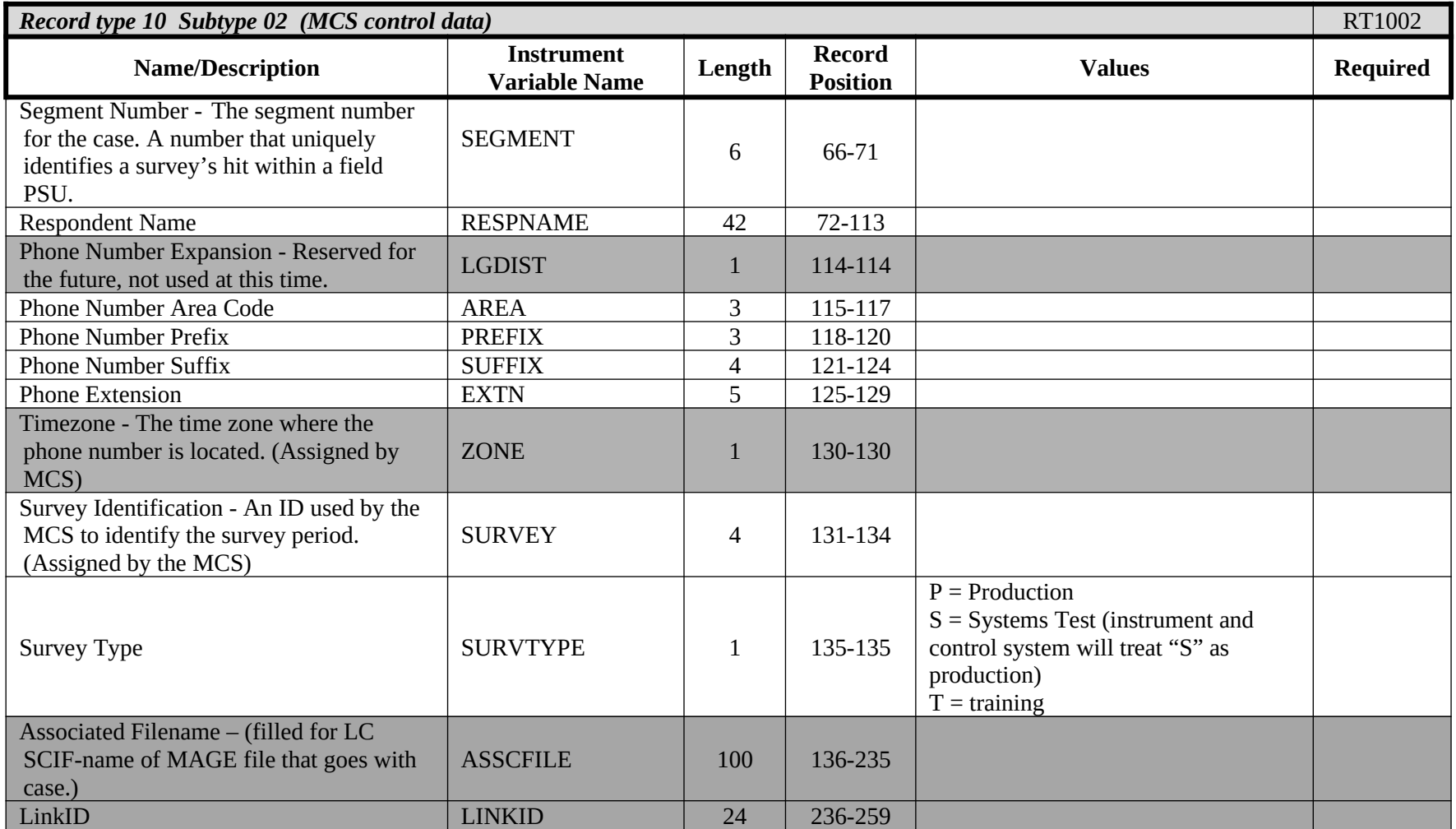

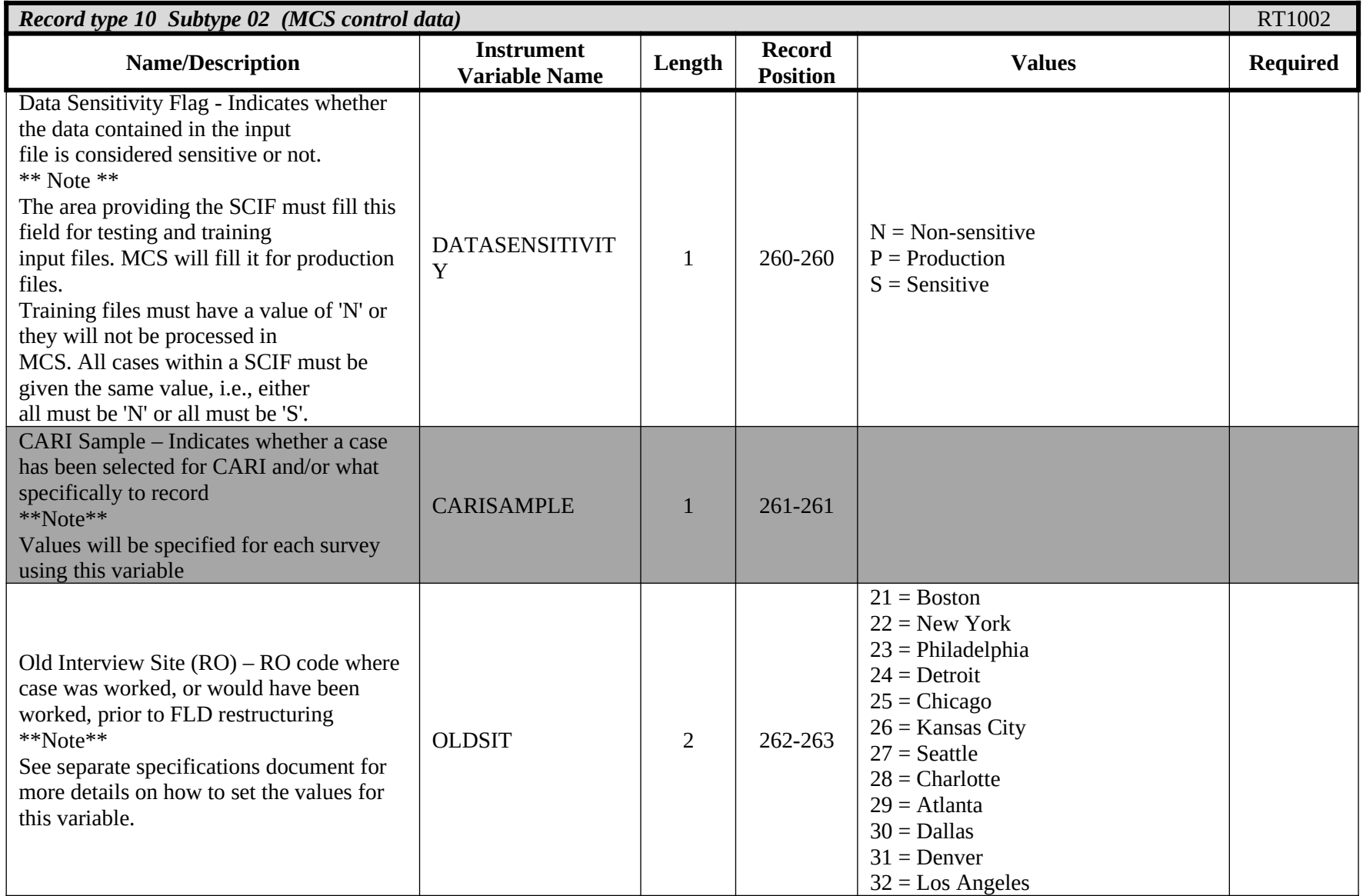

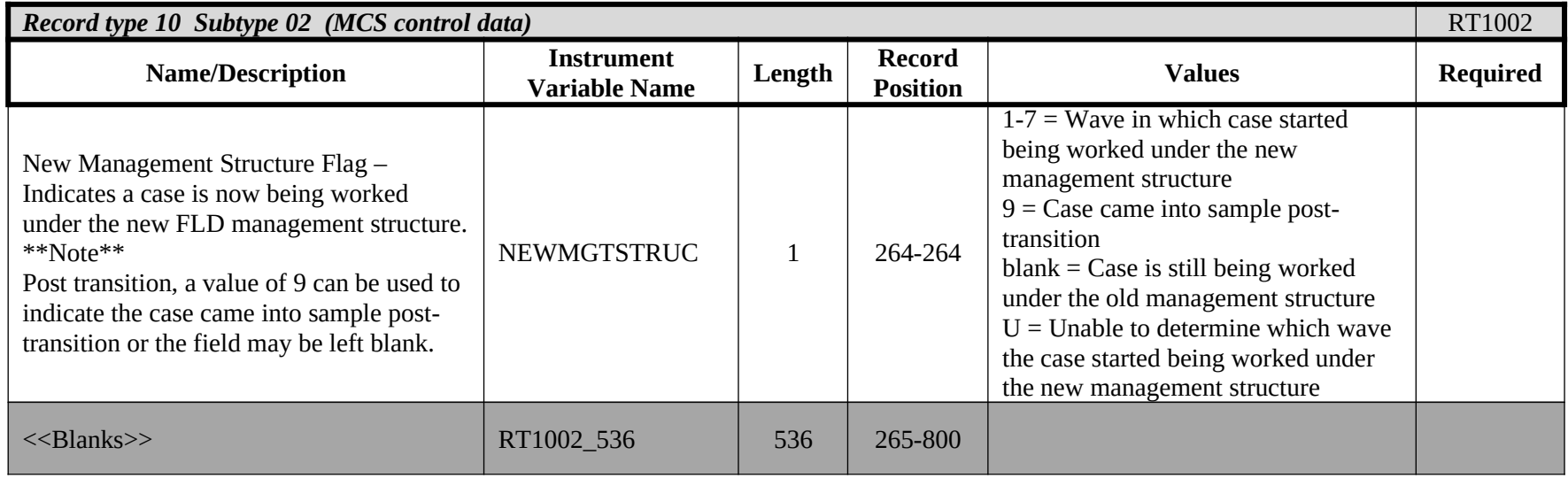

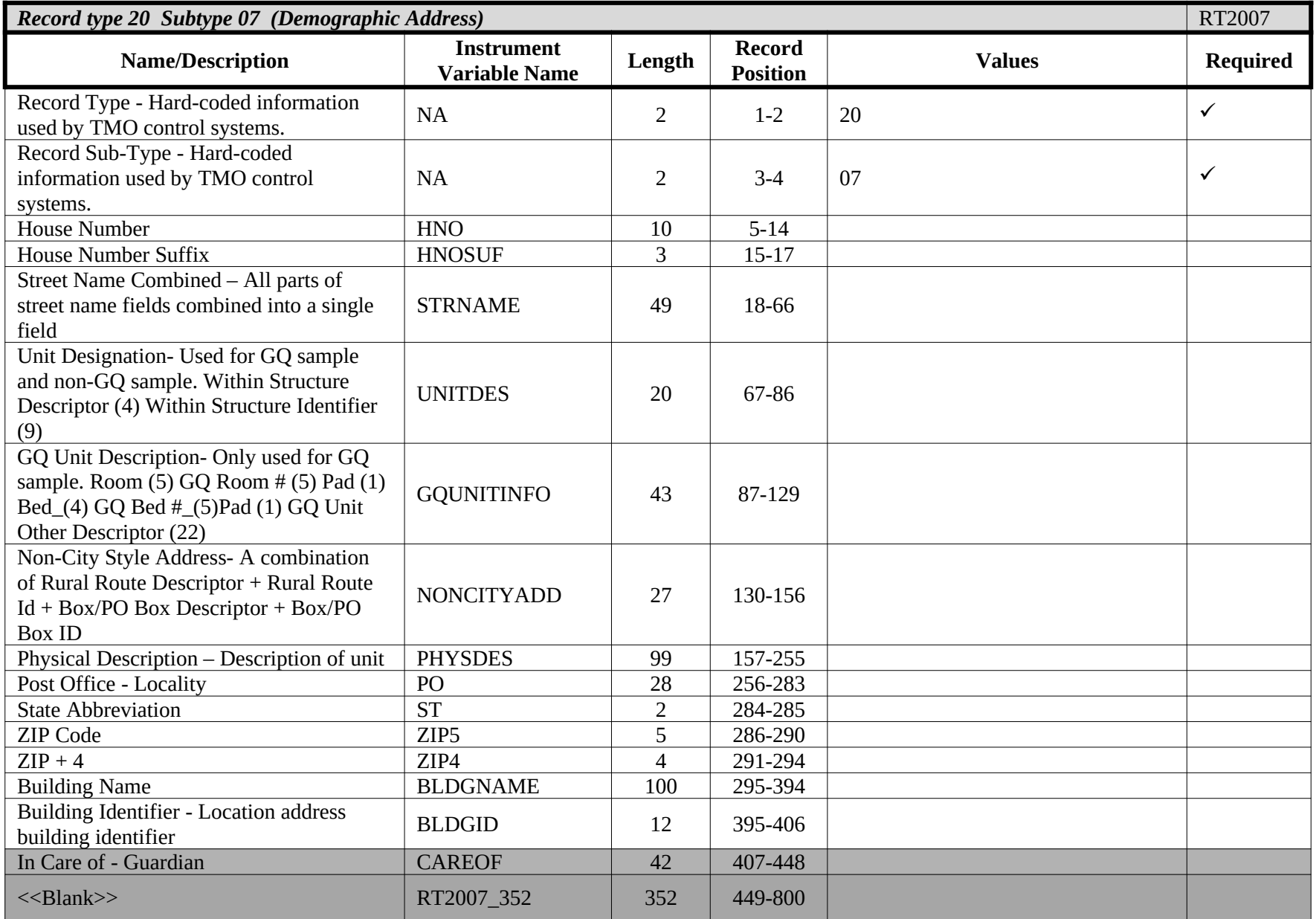

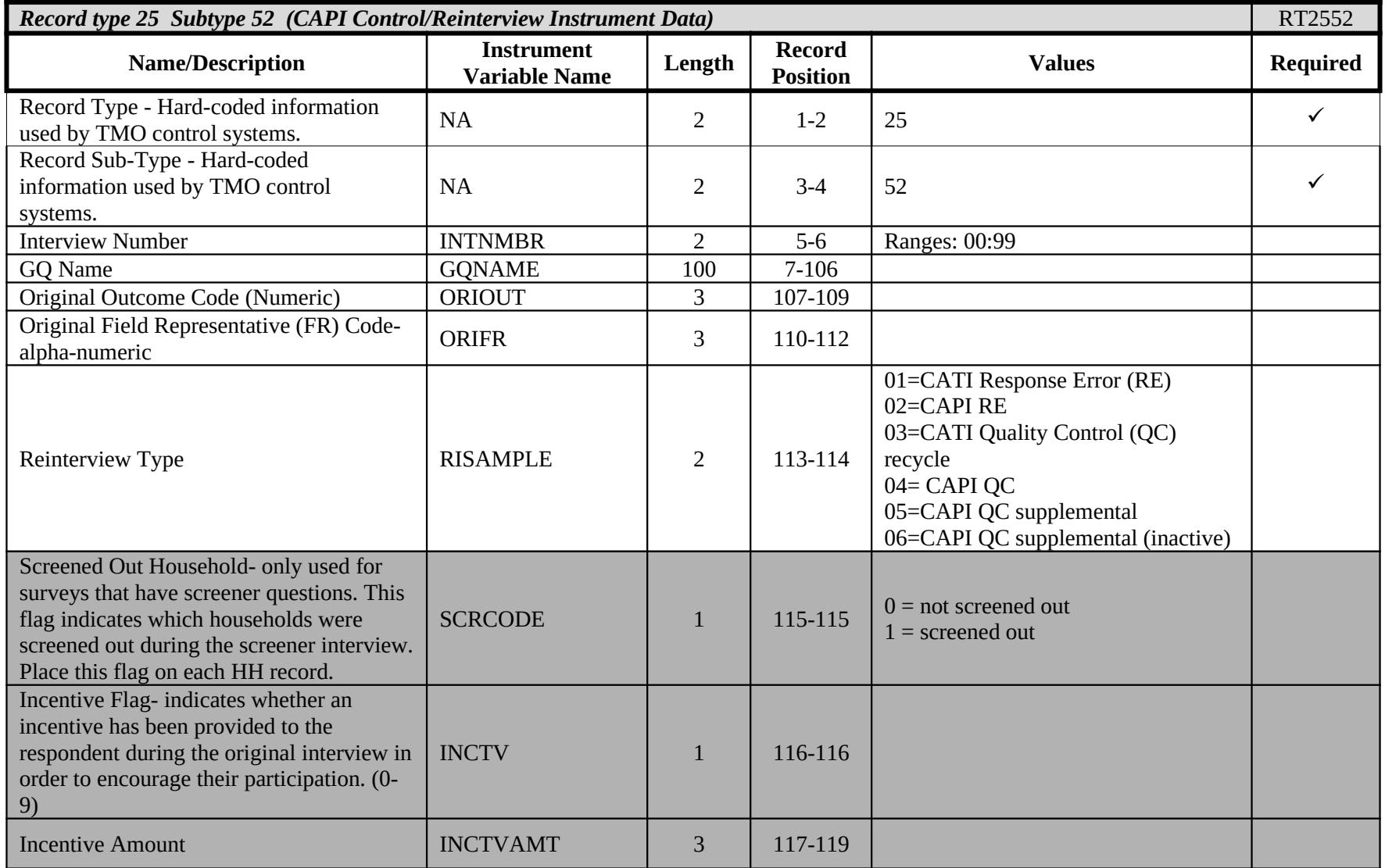

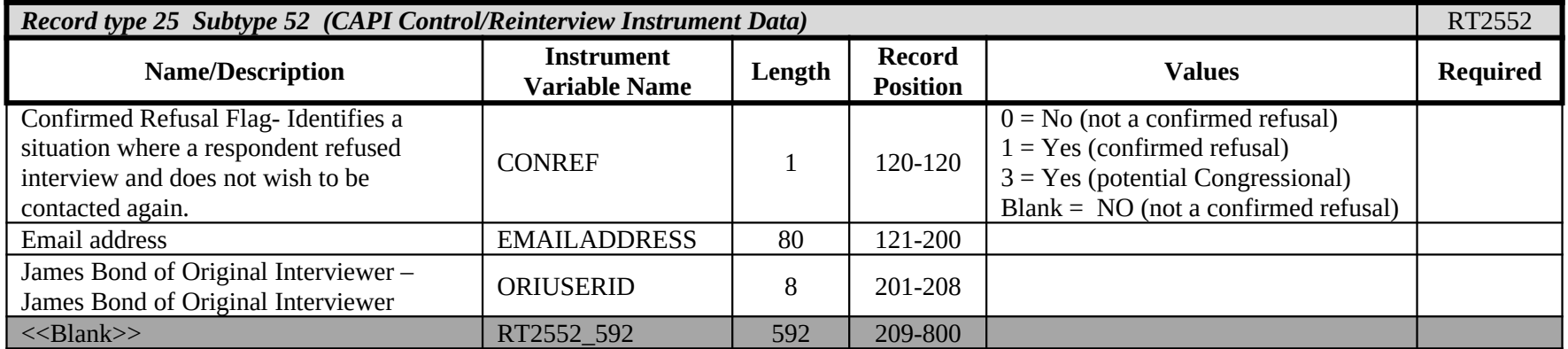

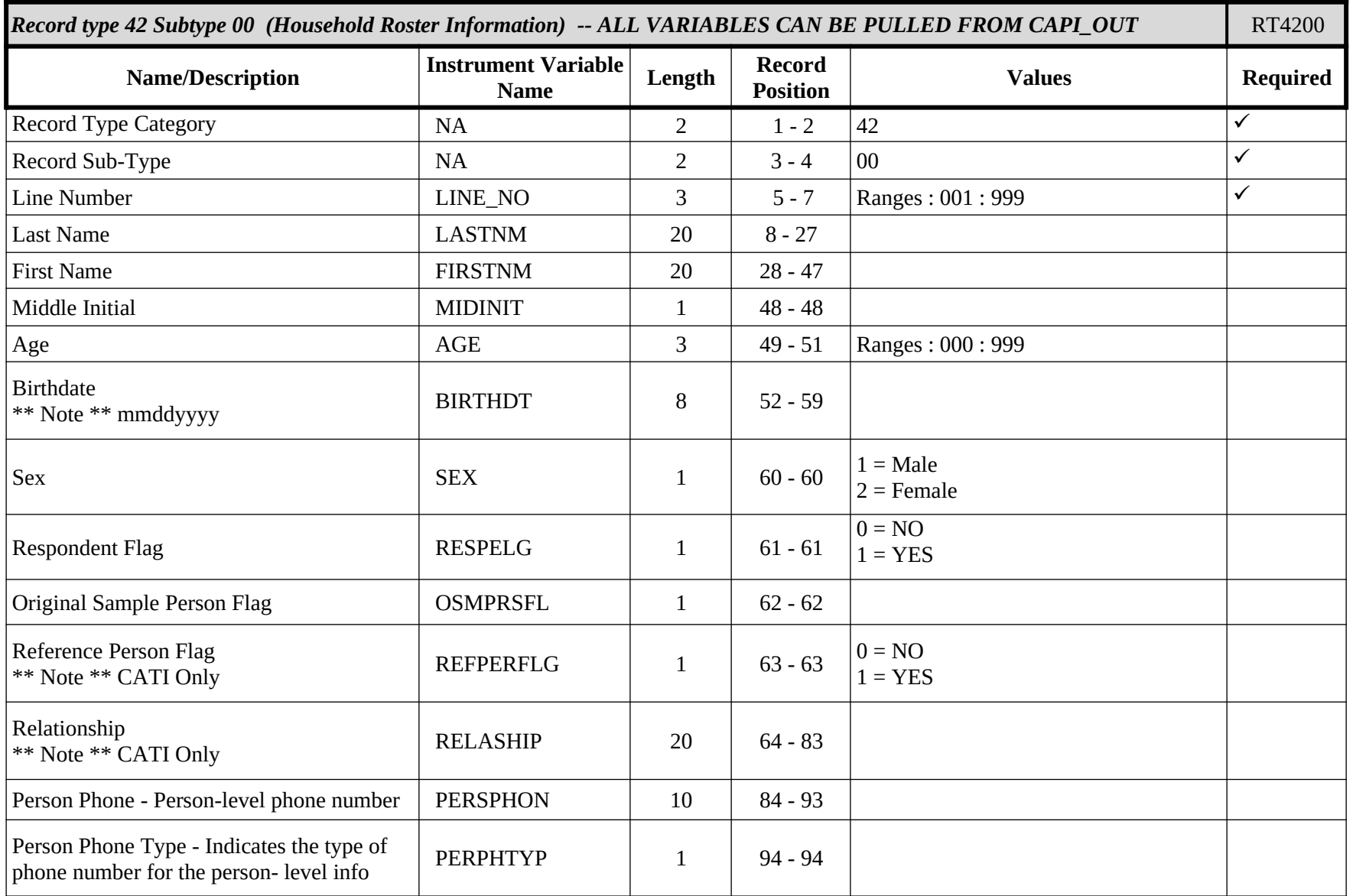

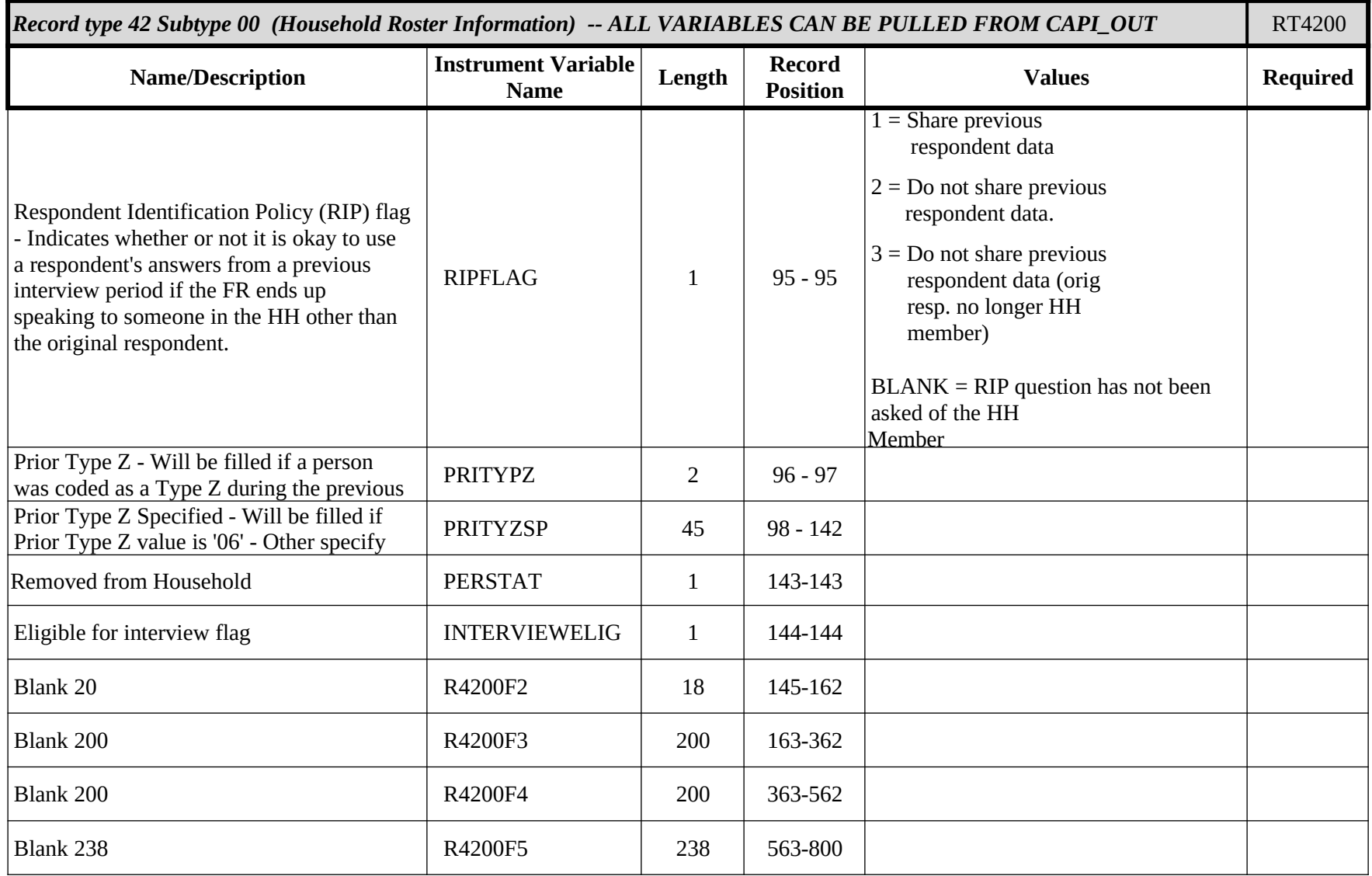
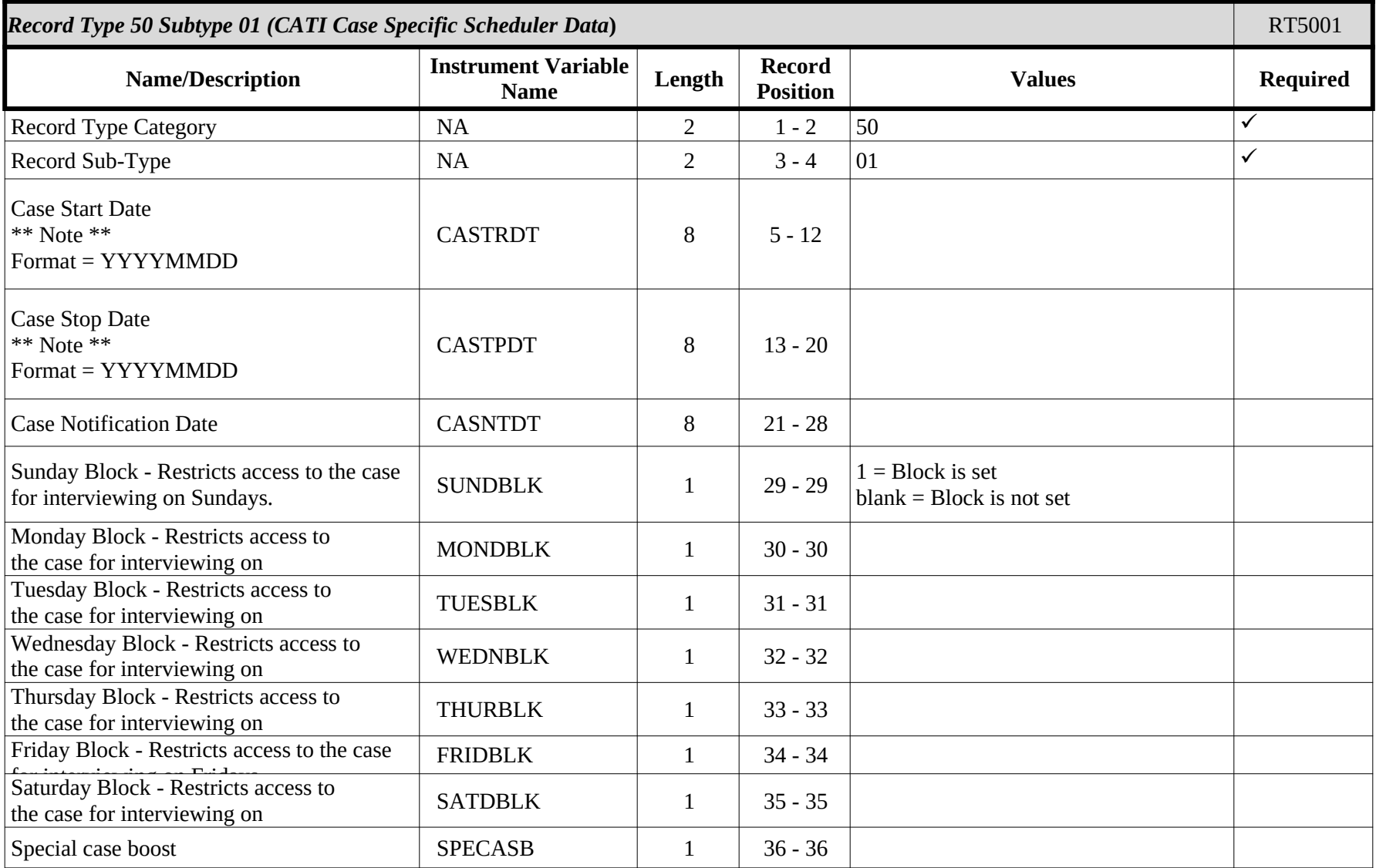

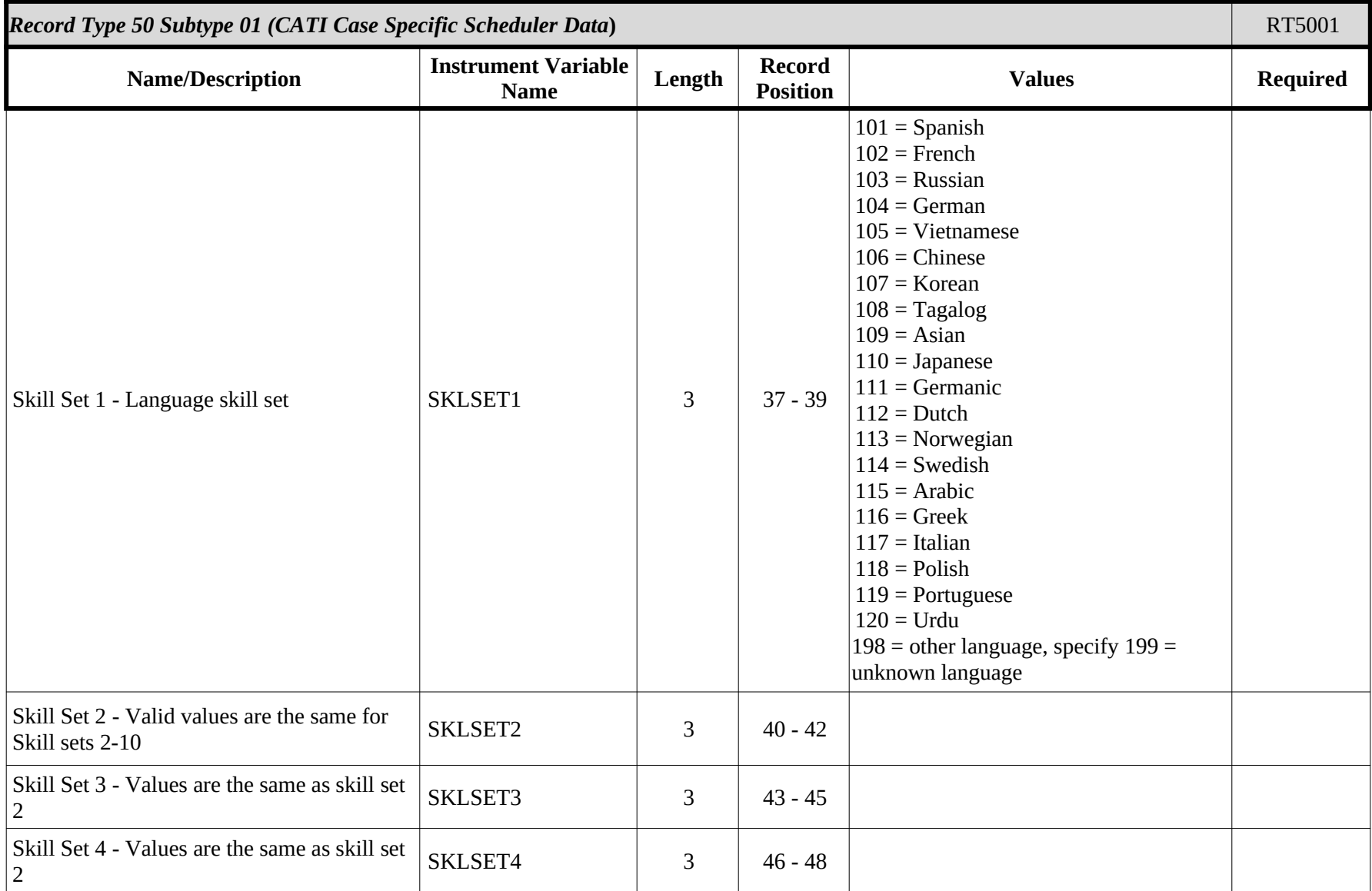

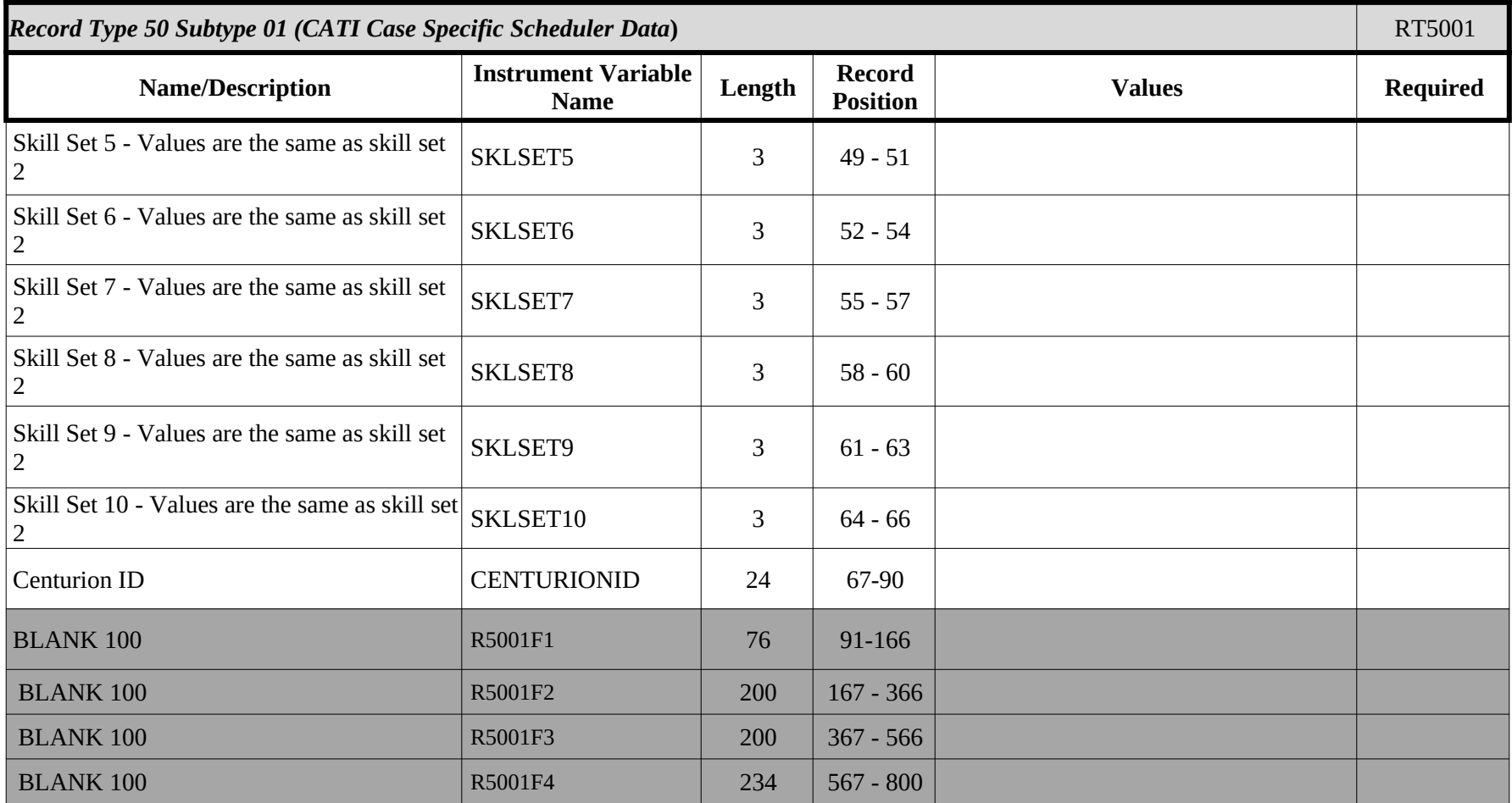

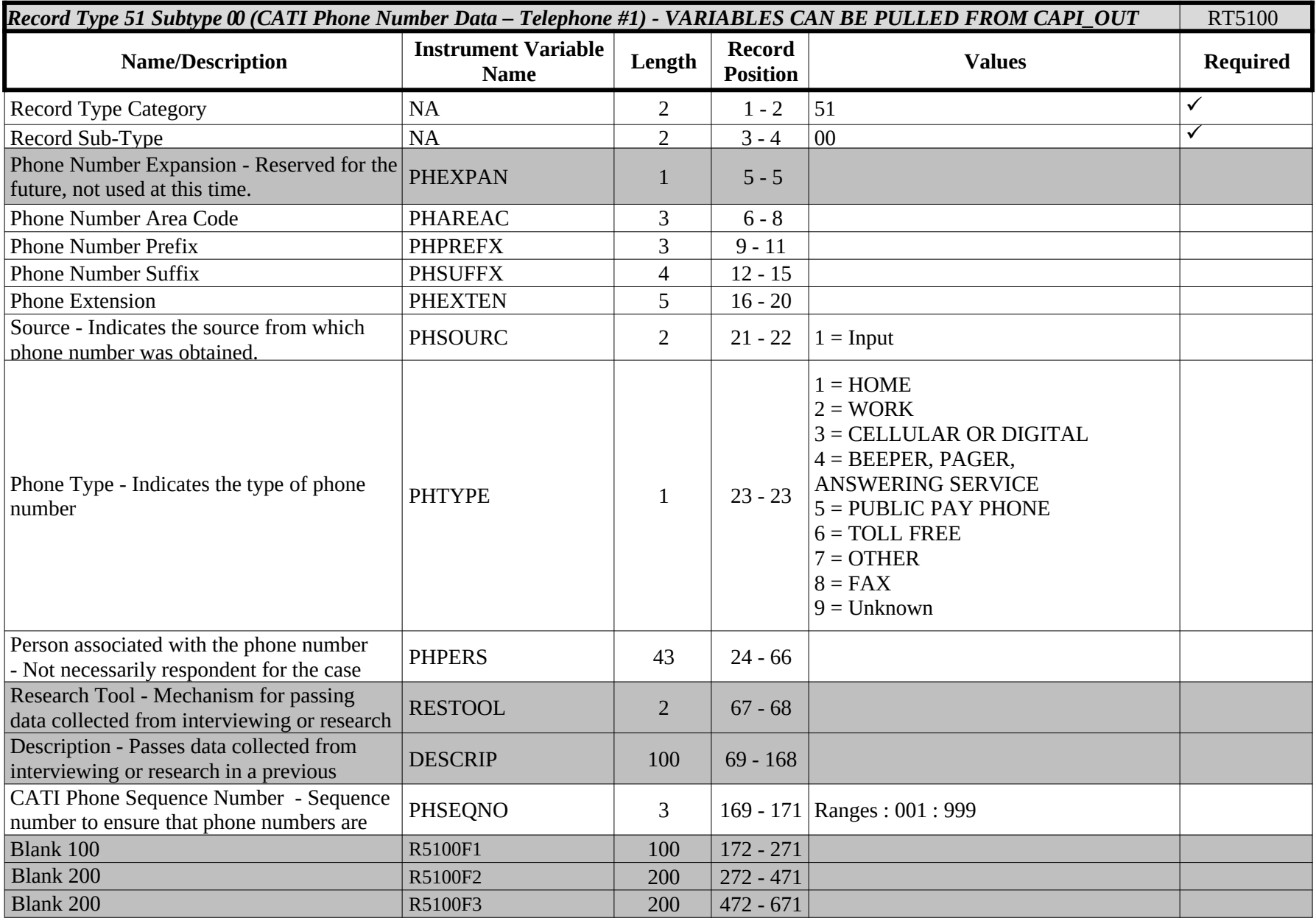

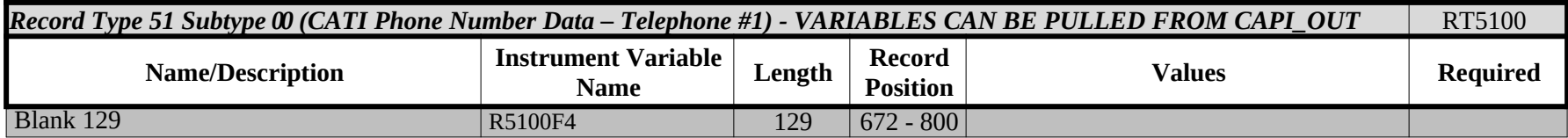

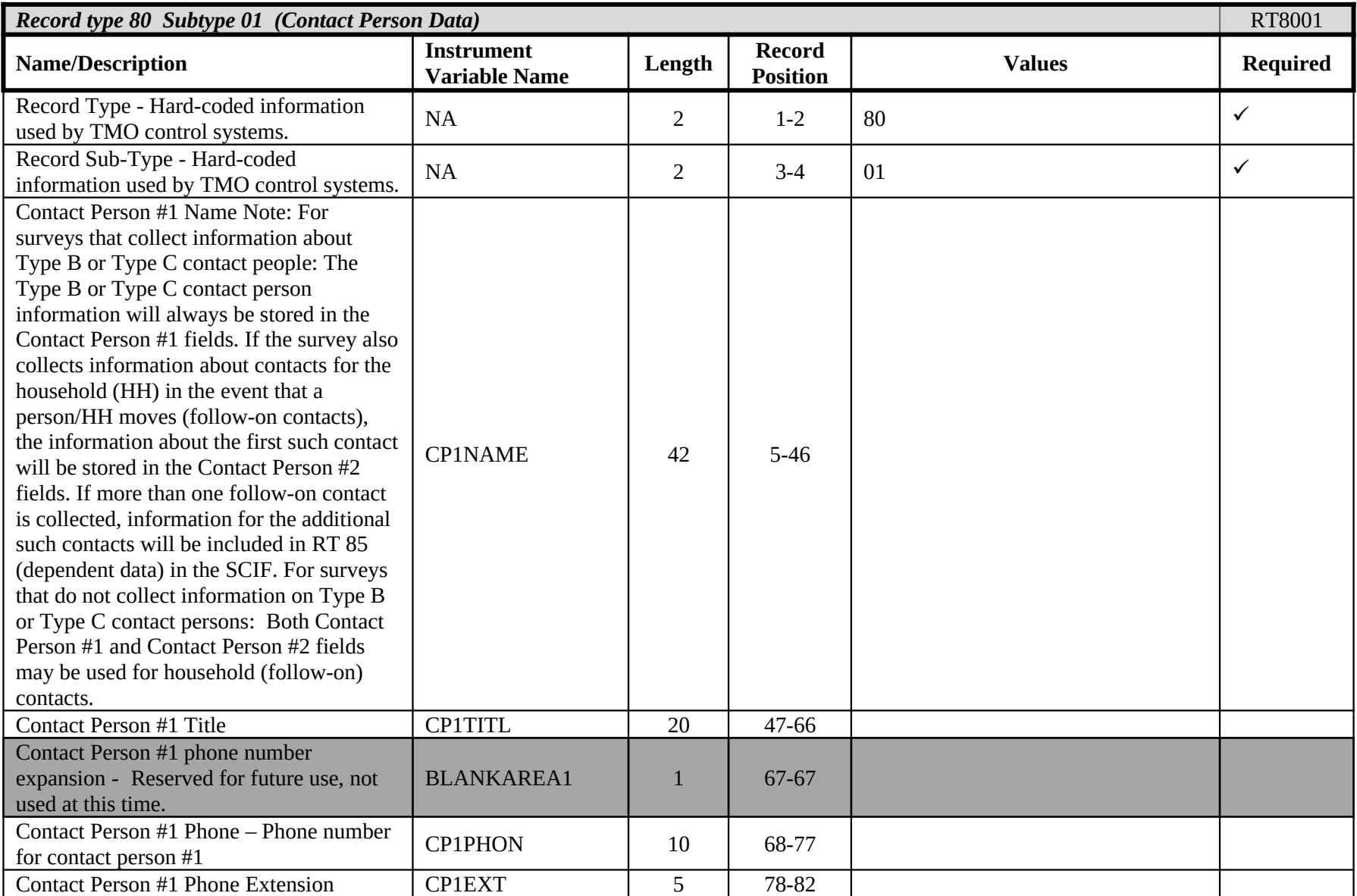

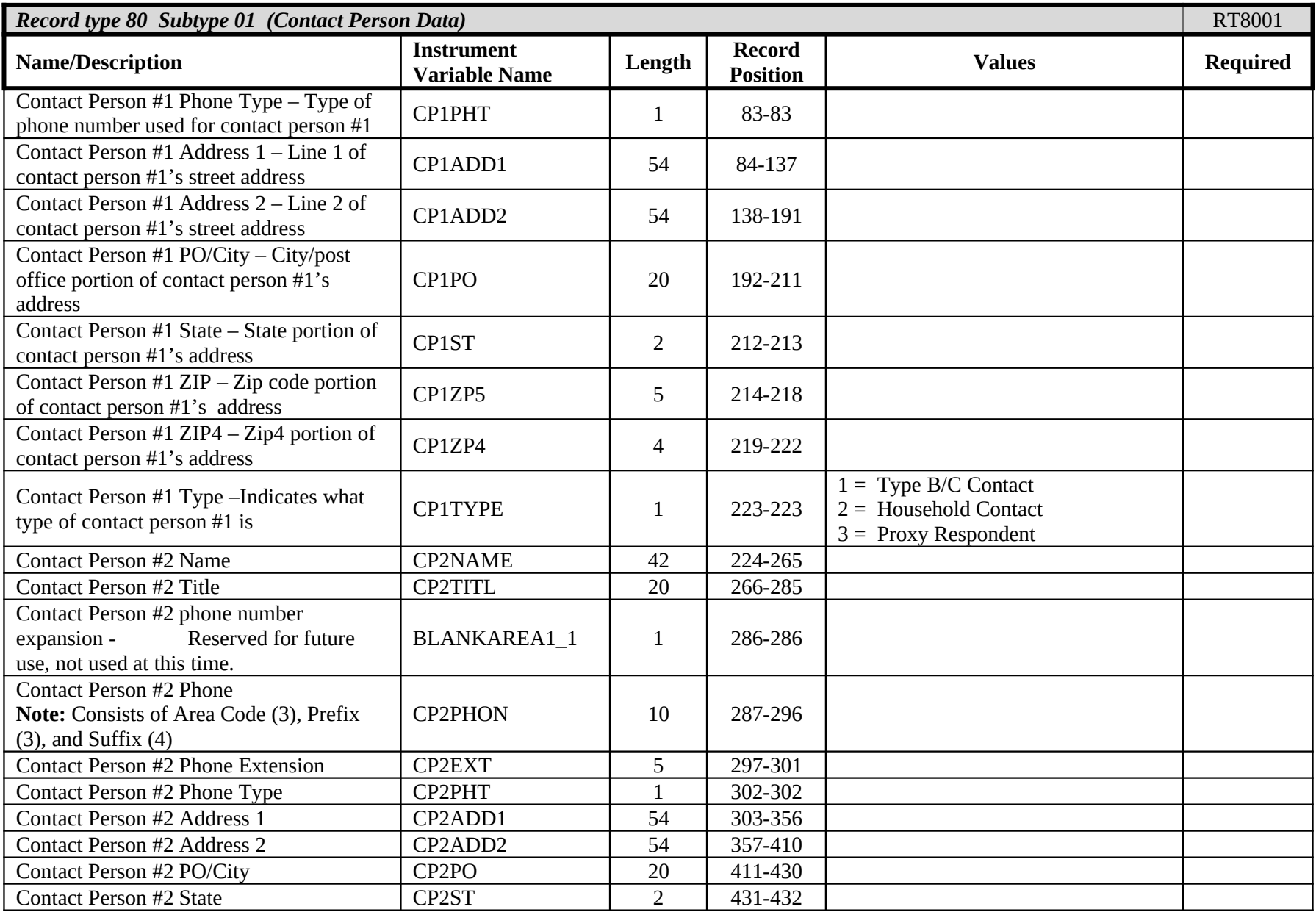

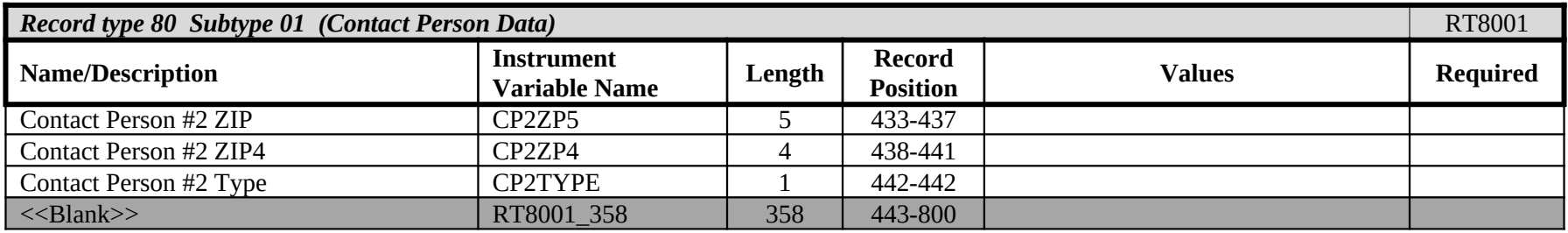

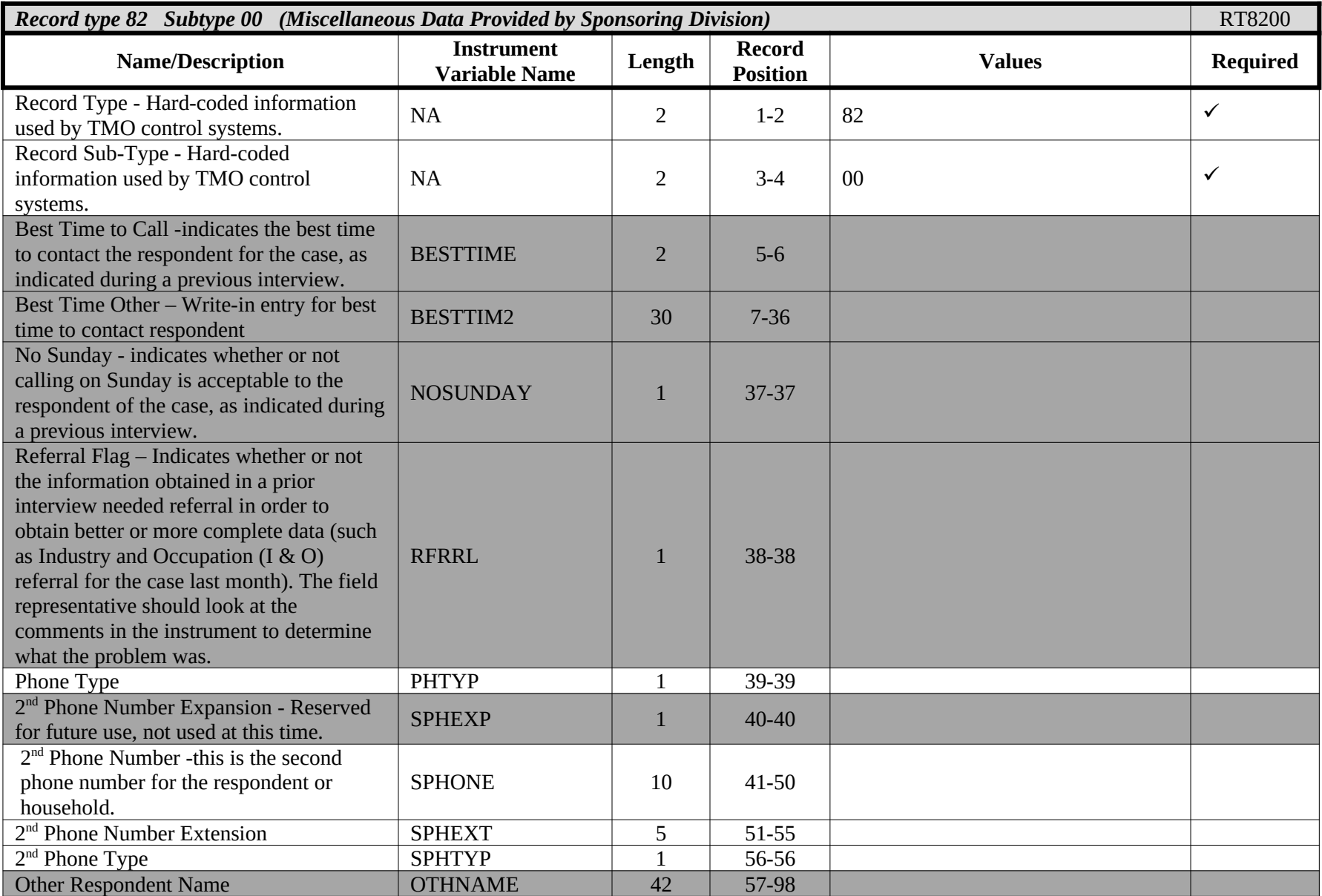

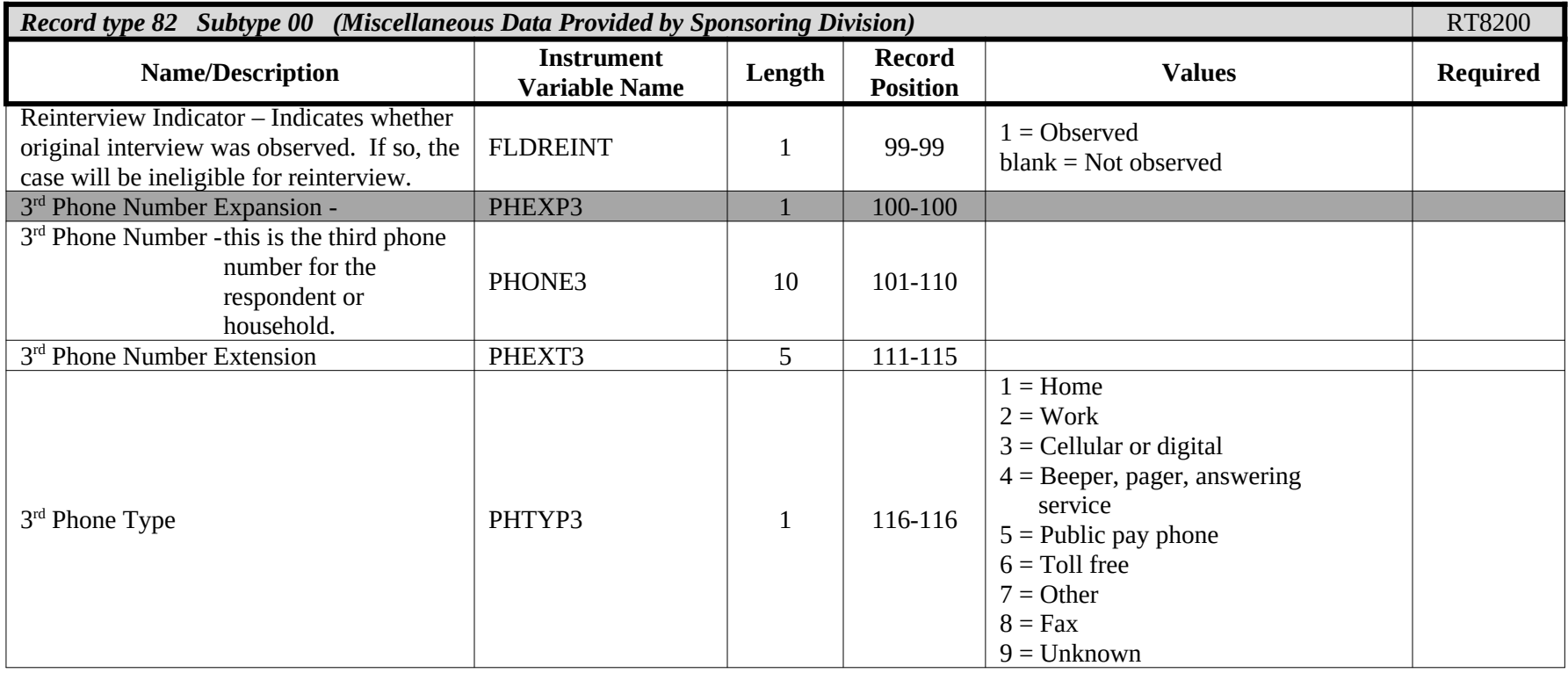

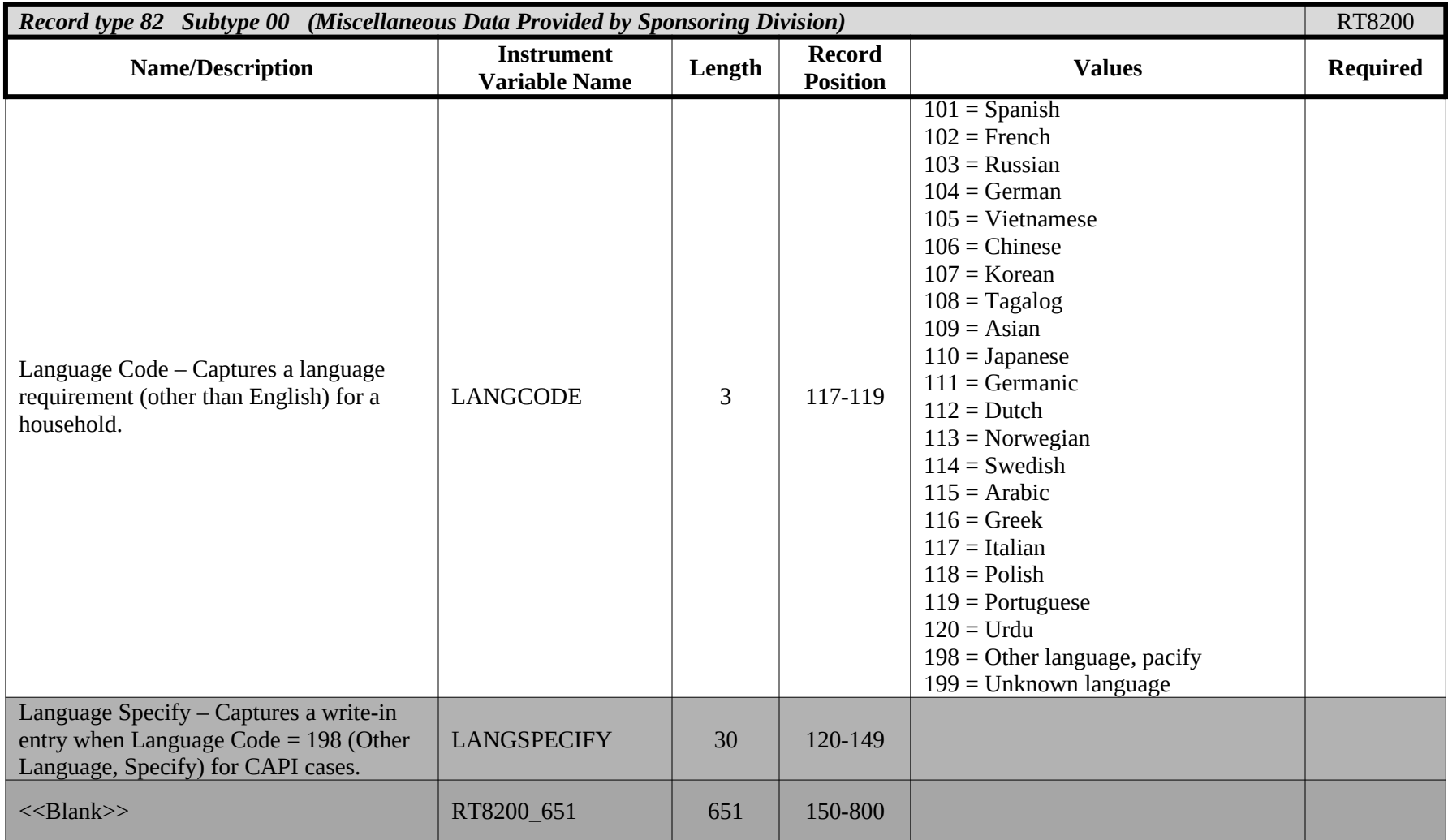

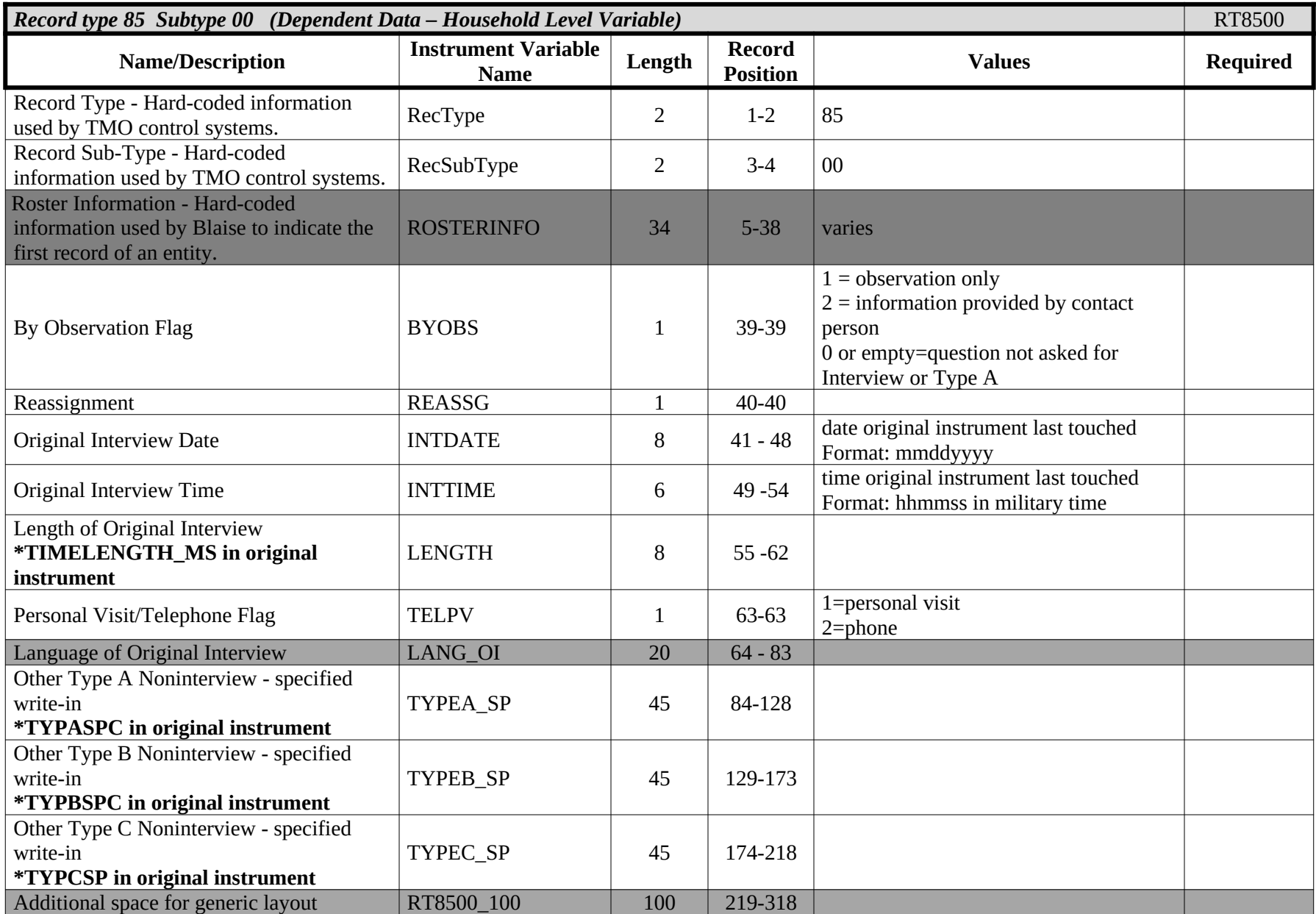

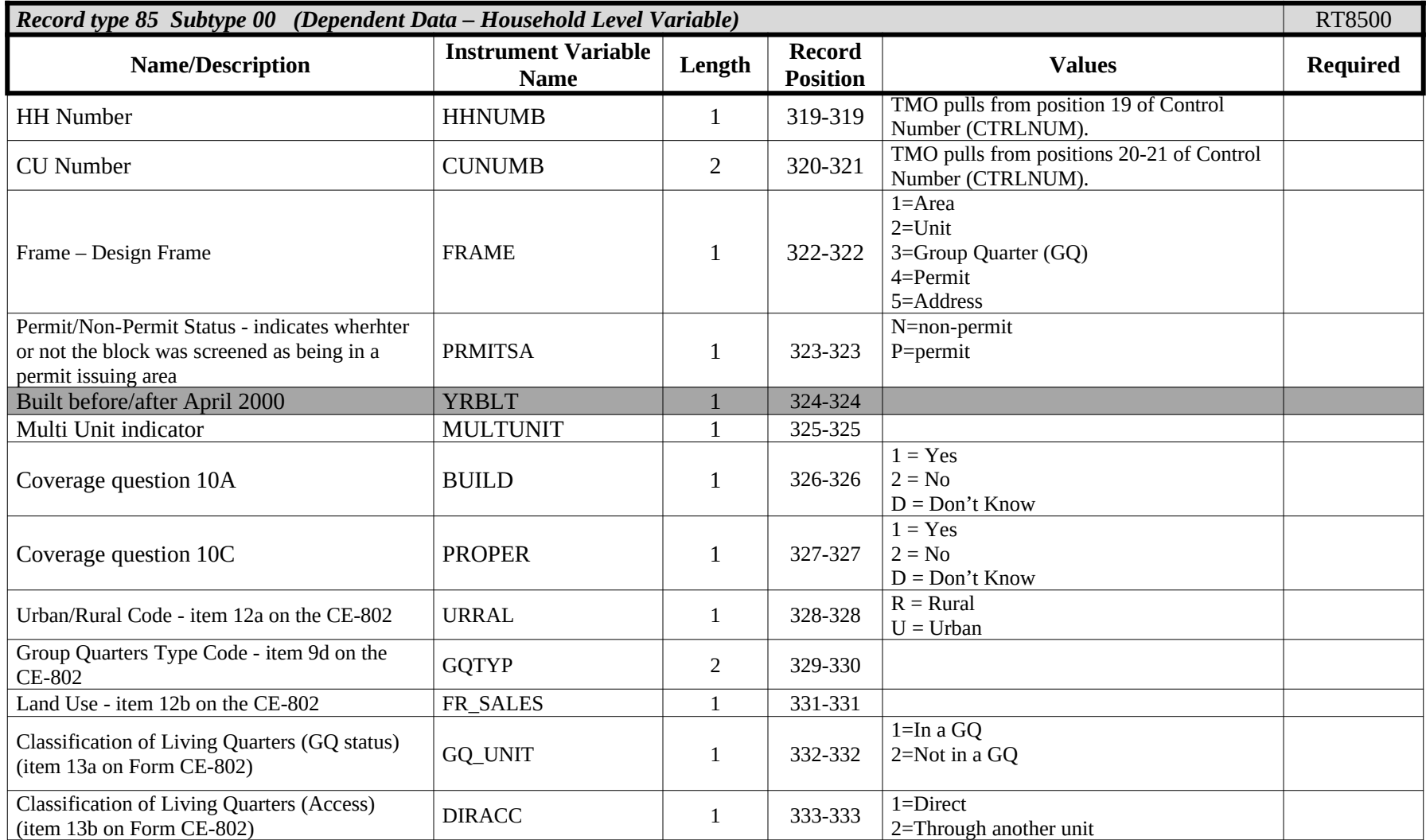

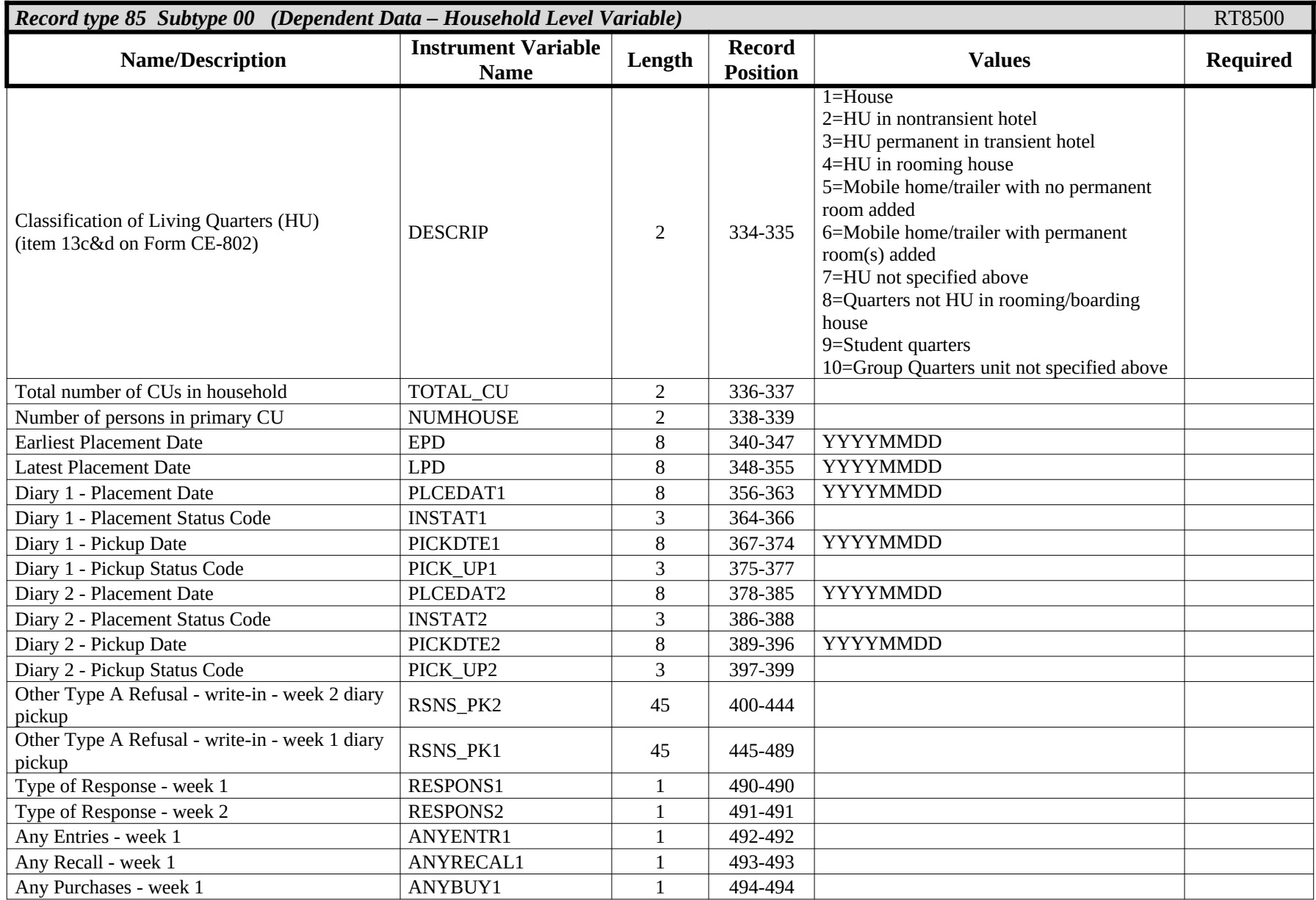

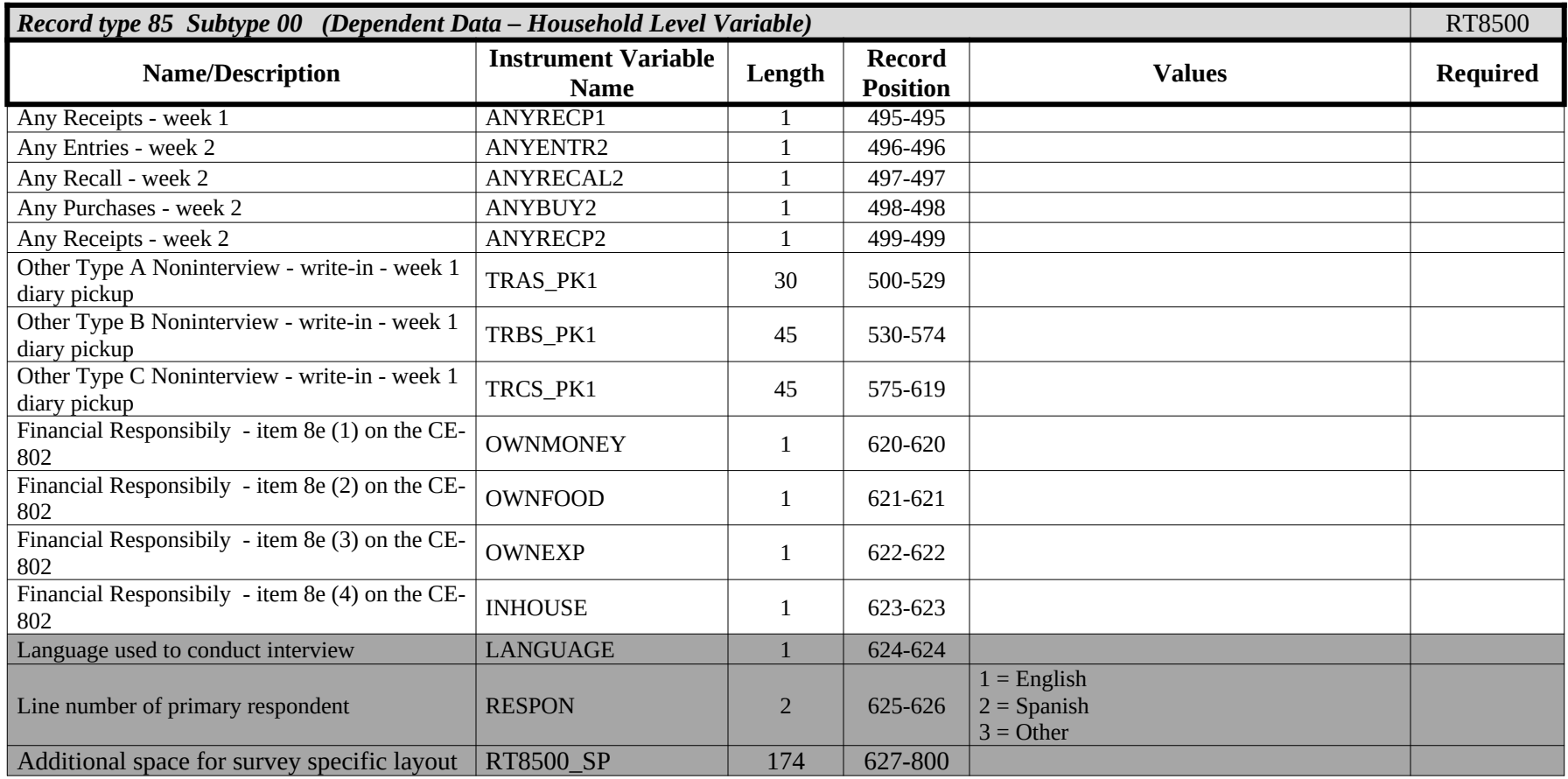

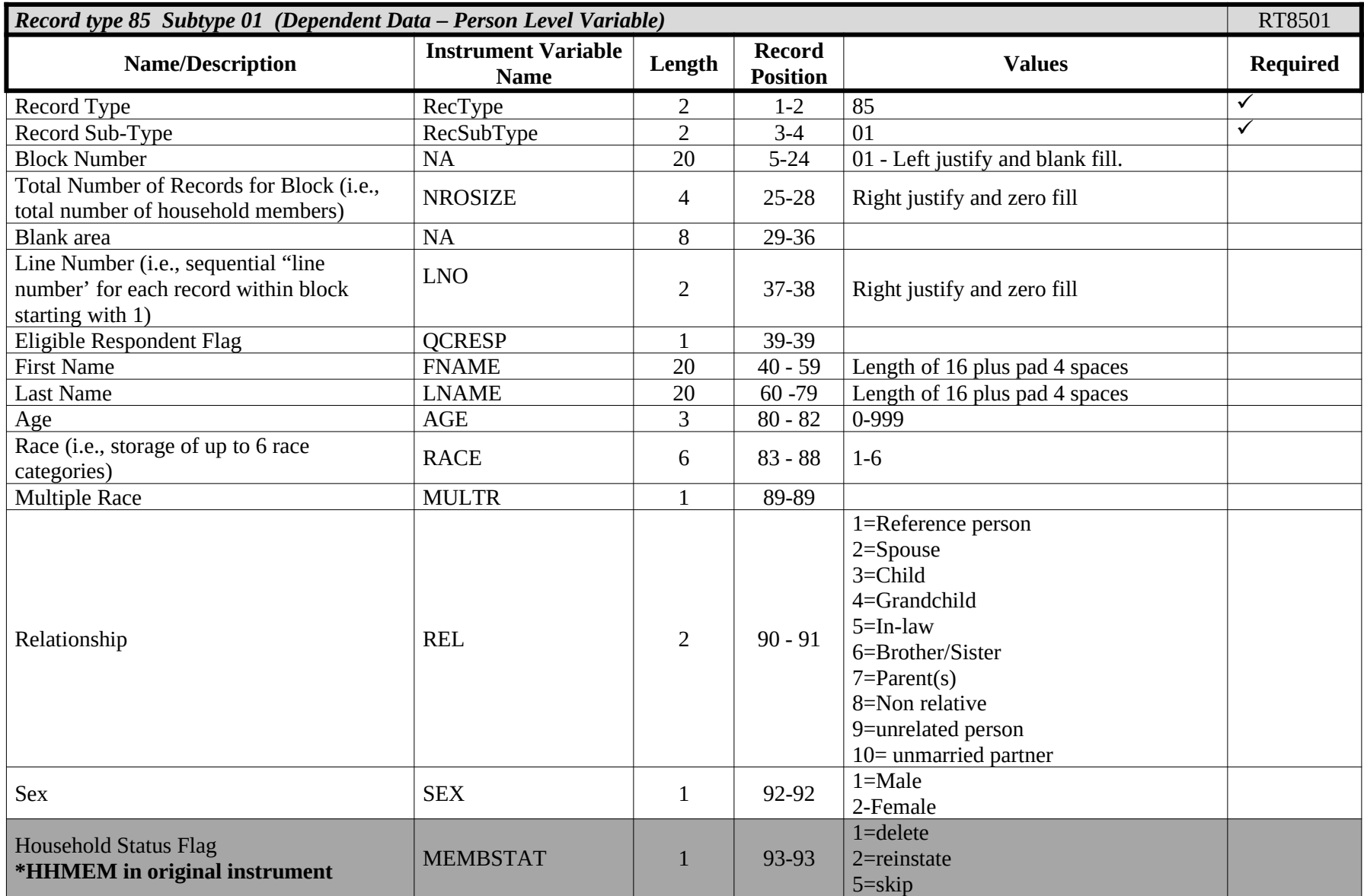

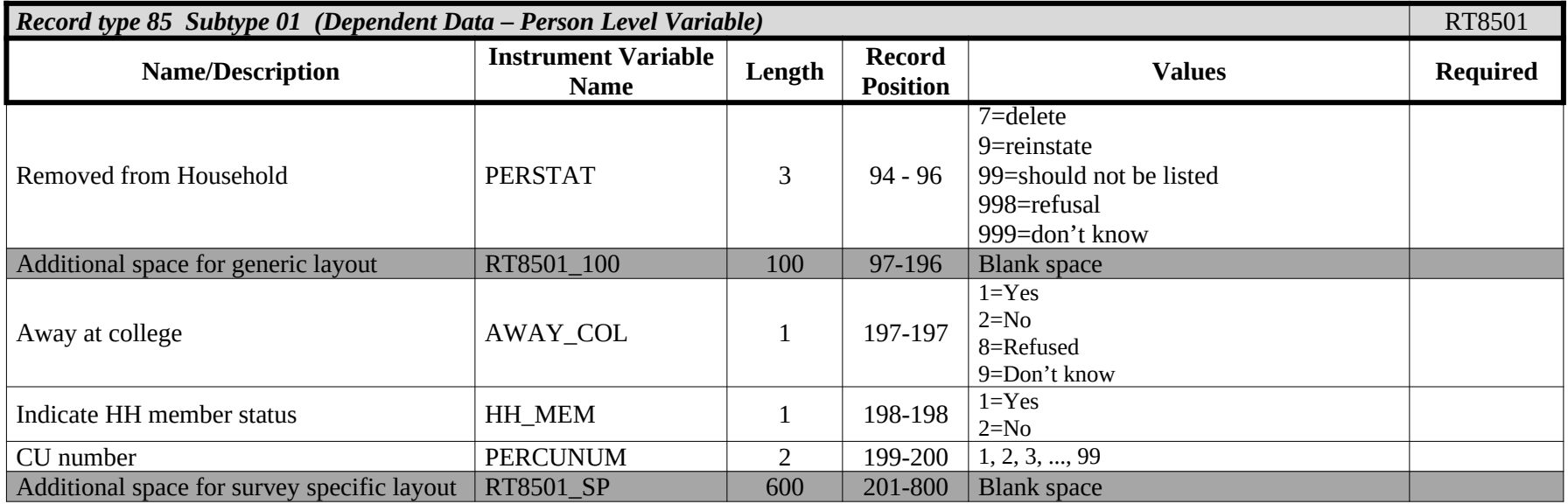

# **Attachment C Original Outcome Codes (ORIOUT) Reset for Reinterview**

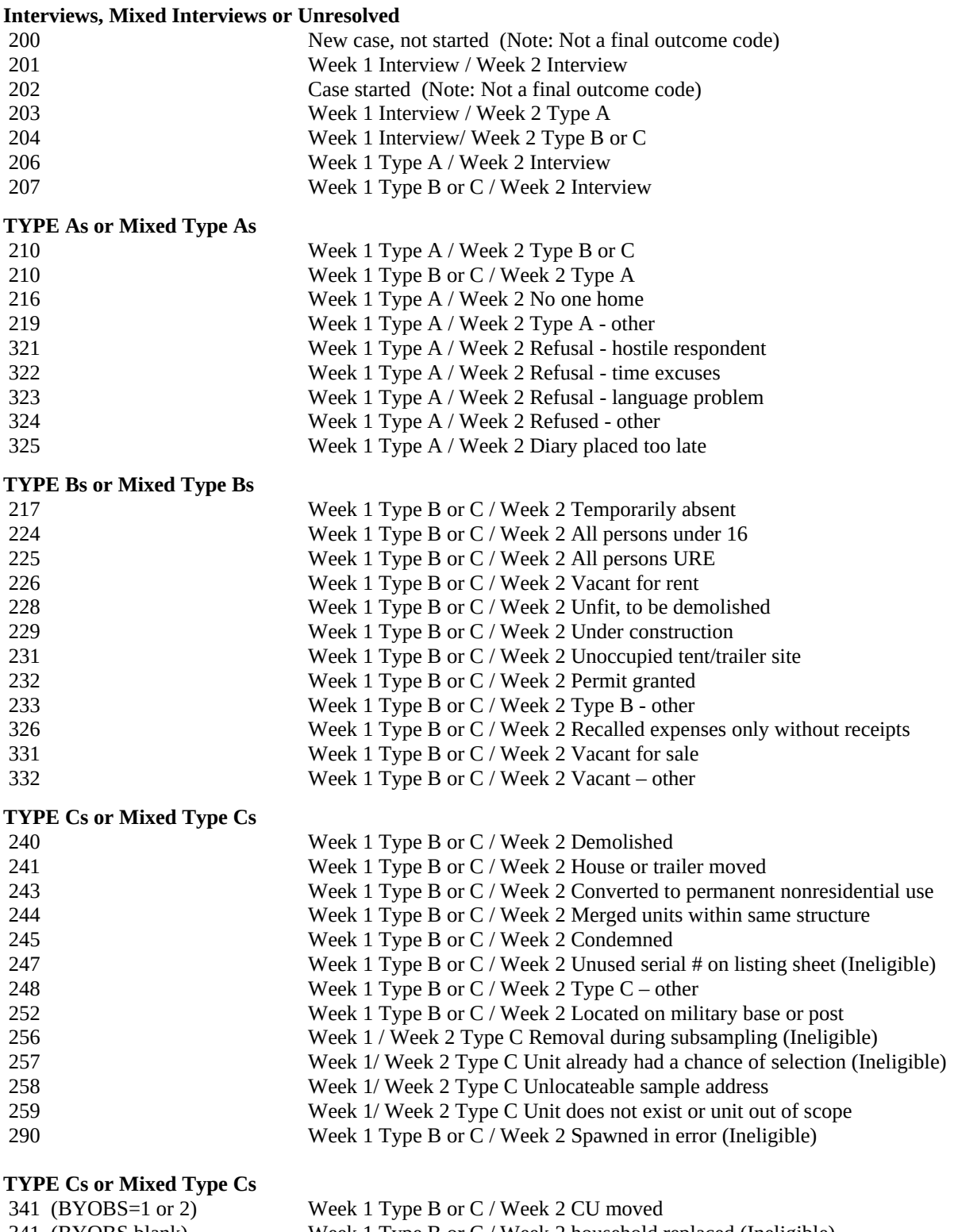

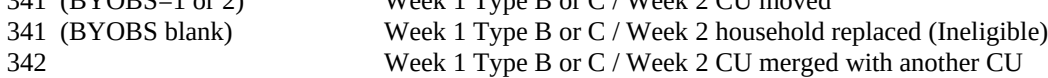

### **Attachment D Household Roster Variables**

1Use the following descriptions for the values of the variables listed below when displaying the household roster in the CED CATI/CAPI QC reinterview instrument.

### **The possible values for RELATIONSHIP are:**

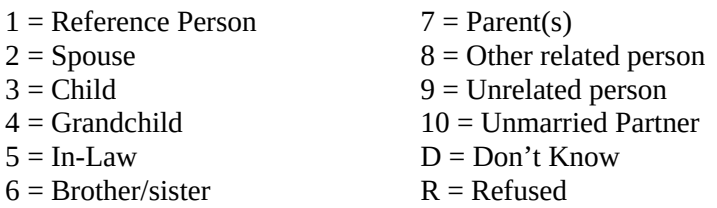

### **The possible values for AGE are:**

Any numeric value

#### **The possible values for SEX are:**

 $1 =$ Male  $2$  = Female

### **HH\_INFO1**, **HH\_INFO2**, and **HH\_INFO3**

String variables (50 characters in length each) that indicate the label on the sixth, seventh, and eighth columns of the household roster screens.

## **HH\_FILL1**, **HH\_FILL2**, and **HH\_FILL3**

String variables (50 characters in length each) that indicate some descriptive text for the survey to be displayed on the household roster screens.

### **The possible values for AWAY\_COL are:**

 $1 = Yes$  $2 = No$  D = Don't know  $R =$  Refused

#### **The possible values for HH\_MEM flag are:**

 $1=$  Yes  $2= No$ 

# **Attachment E Original Outcome Code Description for the STATUS Screen**

Use these descriptions to fill "ORIOUT's description" on the STATUS screen:

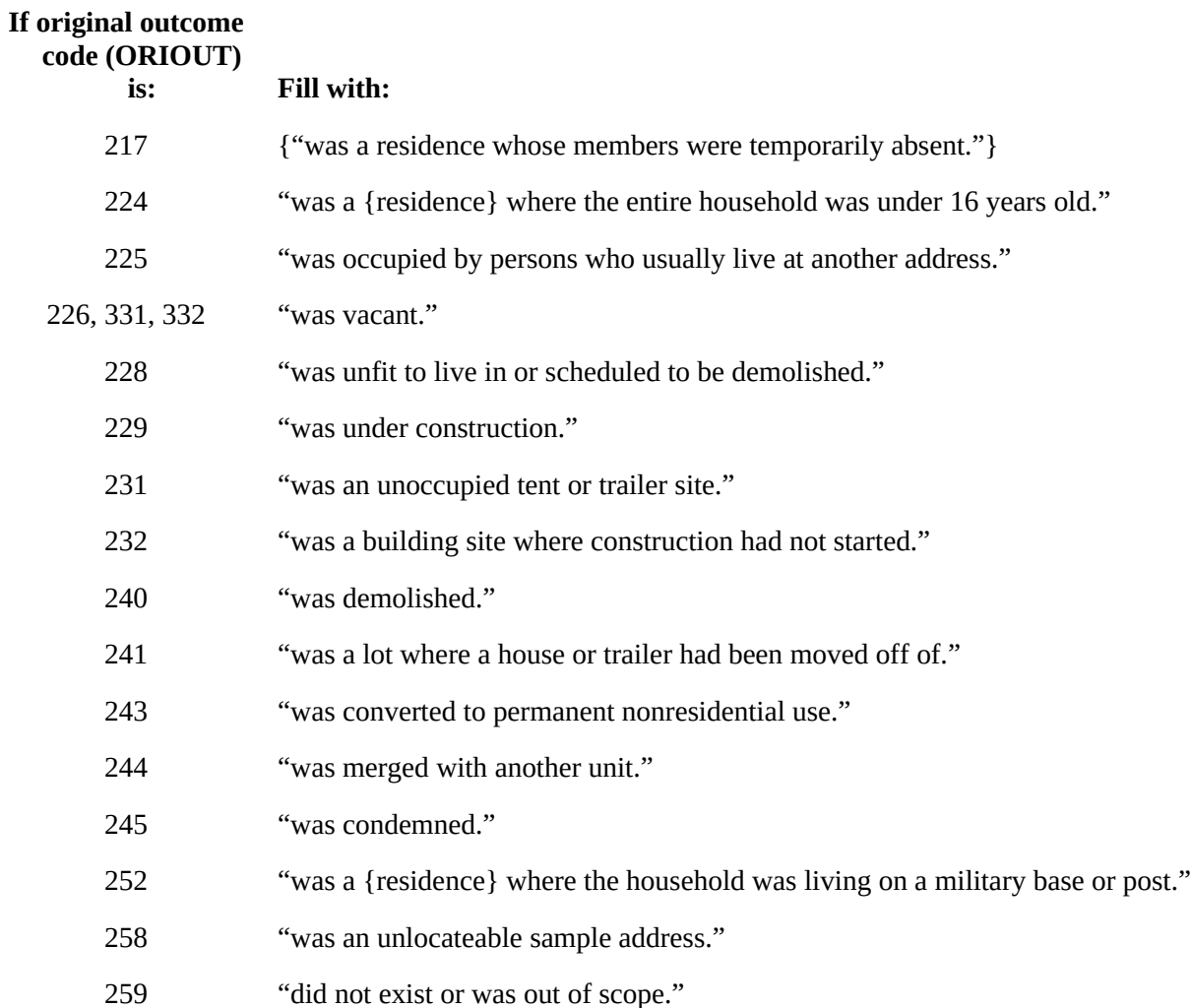

## **Attachment F Discrepancy Codes abd Desriptions for Elements in DISCREPANCY Array**

- 1. The reinterview respondent said no one contacted this household regarding this survey.
- 2. You determined that the original status, [Fill: ORIOUT] [Fill: ORIOUT's description from Attachment E], was incorrect.
- 3. The status of this case was completed by observation in the original interview. You determined that the original status, [Fill: ORIOUT] - [Fill: ORIOUT's description from Attachment E] was incorrect.
- 4. This case was a Type A in the original interview. You determined that the original status, [Fill: ORIOUT] - [Fill: ORIOUT's description from Attachment E], was incorrect.
- 5. The (S)FR classified this unit as a Type B or Type C Noninterview and you determined that it should have been an Interview or Type A.
- 6. The reinterview respondent indicated that the original status, [Fill: ORIOUT] [Fill: ORIOUT's description from Attachment E] was incorrect.
- 7. The household roster was incorrect.
- 9. The (S)FR conducted a telephone interview only instead of a personal visit interview, as required.
- 10. This case was done by a personal visit and the reinterview respondent said the (S)FR did not use a laptop.
- 11. The (S)FR entered a bad telephone number for this case.
- 12. The make-up of the CU(s) was incorrect.
- 13. The reinterview respondent said that a diary was not dropped off, which disagrees with the (S)FR.
- 14. The reinterview respondent said the CU either a) had expenses for a blank diary, b) did not record or have recalled expenses for a completed diary, or c) did not have recalled expenses for a Type B-326 diary, which disagrees with the (S)FR.
- 15. The reinterview respondent indicated that the original Type B status for Week 1, [Fill PICK\_UP1] - [Fill PICK\_UP1's description from Attachment G], was incorrect for a Week 2 interview.
- 16. The reinterview respondent said the contact person for an original Type B-Temporarily Absent outcome was not responsible for the care of the residence.

# **Attachment G CED Original Week1 Pickup Code Descriptions for the WKI\_STATUS Screen**

Use these descriptions to fill "PICK\_UP's description" on the WK1\_STATUS screen:

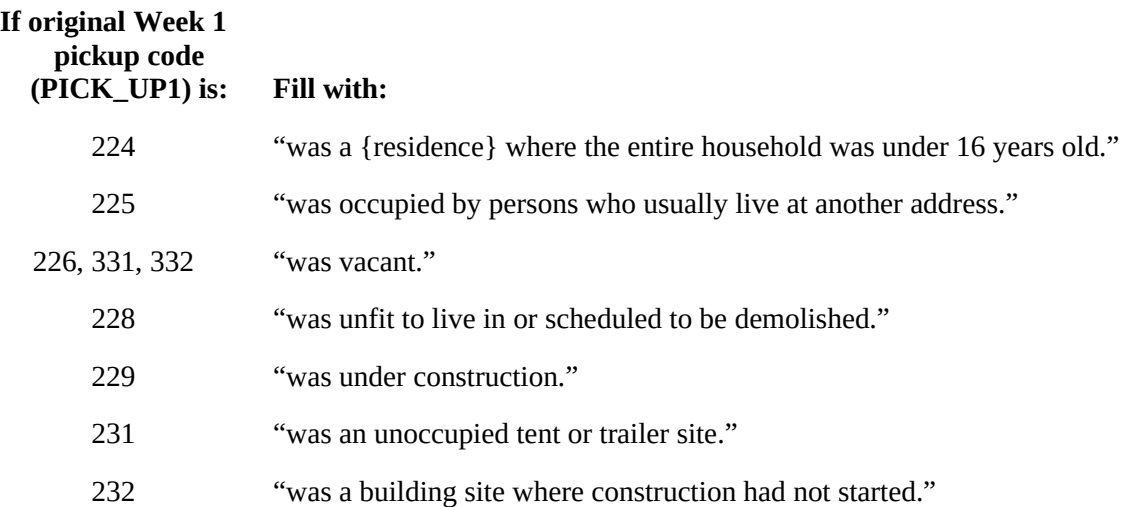